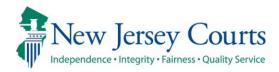

# eCourts Guardianship – Civil Release Notes 04/03/2024

### Noticing

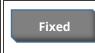

A fix has been deployed to ensure that active IP attorneys receive overdue notices. For more information, click <u>here</u>.

### Noticing

A fix has been deployed to ensure that IP attorneys in active status receive copies of overdue notices sent to guardians. The IP attorney notices display in the Case Jacket along with the guardian notices.

Active attorney example:

| eCOURTS HOME CASE MANAGEMENT                        | UPLOAD DOCUMENT              | CASE JACKET     |                               | User: susan.flynn       |
|-----------------------------------------------------|------------------------------|-----------------|-------------------------------|-------------------------|
| Case Search Report Review                           |                              |                 |                               |                         |
| Manage Case                                         | Manage Case                  |                 |                               |                         |
|                                                     |                              |                 |                               |                         |
| ▼ Case Details                                      | County Docket                | No.: mer2017-10 |                               | <u>View Case Jacket</u> |
| County: MERCER                                      | Status: ACTIVE               |                 | Date Filed: 02/01/2017        |                         |
| ▶ Judgment 02/01/2017                               |                              |                 |                               |                         |
| Estate Value     Initial Estate Value: \$ 1         |                              | Value: \$ 1     | Current Net Estate Value: \$0 |                         |
| Incapacitated Person (IP) Profile     LILLIAN LEEDS |                              | ;               |                               | STATUS: ACTIVE          |
| IP Attorney Profile     PHOEBE CHRISTIAN BENTLEY    |                              | TIAN BENTLEY    |                               | STATUS: ACTIVE          |
| ▶ Guardian Profile                                  | Guardian Profile HENRY HILLS |                 | Appointment Date: 02/01/2017  | STATUS: ACTIVE          |
| ▶ Guardian Profile                                  | SALLY HILLS                  |                 | Appointment Date: 02/01/2017  | STATUS: ACTIVE          |
| Case Action                                         |                              |                 |                               |                         |

### Location in Case Jacket:

| CASE JACKET                                                                                         |           |                   |                                                                      |       |                                                  |                                      | User:susan.flynn |
|----------------------------------------------------------------------------------------------------|-----------|-------------------|----------------------------------------------------------------------|-------|--------------------------------------------------|--------------------------------------|------------------|
| Docket Numb                                                                                         | er:       |                   |                                                                      |       |                                                  |                                      |                  |
| Back                                                                                                |           |                   |                                                                      |       |                                                  | Create S                             | Summary Report   |
| IP Name:<br>Filed Date: 06/23/2020<br>Guardianship Type: PERSON GENERAL(PLENARY<br>GENERAL(PLENARY) |           |                   | Venue: PASSAIC<br>Case Status: ACTIVE<br>RY) - ESTATE Judgment Date: |       | Court Type: GUA<br>Case Type:<br>Judge: HON, RAN | RDIANSHIP<br>IDAL C. CHIOCCA, P.J.CH |                  |
| IP Guardians (1)                                                                                    | Attorney  |                   | Documents                                                            |       | ×                                                |                                      |                  |
| - F                                                                                                 |           |                   | Select All Overdue Notice - Attorney                                 |       |                                                  | TIVE                                 |                  |
| Case Actions                                                                                        |           |                   | Overdue Notice - GUARDIAN                                            |       |                                                  |                                      |                  |
|                                                                                                    |           |                   |                                                                      |       |                                                  | Search:                              |                  |
| Filing Date 🔺                                                                                       | Filings 🍦 |                   |                                                                      |       |                                                  | Entry Date 🕴                         | Entered By 💧     |
| 06/23/2020                                                                                          | U         | Cas In            |                                                                      |       |                                                  | 09/09/2020                           |                  |
| 08/25/2020                                                                                          | Q         | udgme             |                                                                      |       |                                                  | 09/09/2020                           |                  |
| 09/09/2020                                                                                          | U         | Qualific          |                                                                      |       |                                                  | 09/09/2020                           |                  |
| 11/05/2021                                                                                          | U         | Overdu<br>Securit |                                                                      |       |                                                  | 11/05/2021                           | System-Generated |
| 09/29/2022                                                                                          | U         | Overdu<br>Securit |                                                                      |       |                                                  | 09/29/2022                           | System-Generated |
| 09/28/2023                                                                                          | U         | Overdu<br>Securit |                                                                      | Close | Save/Print Selected Documents                    | 09/28/2023                           | System-Generated |

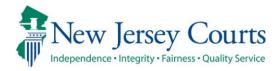

# eCourts Guardianship Civil Release Notes 03/15/2024

### **Report Review**

Enhanced

Report Review has been enhanced to allow sorting on all columns in the Follow-Ups tab.

### Follow-Ups Tab Sort

Users can now sort by docket number and report type in the Follow-Ups tab.

#### Prior to enhancement:

| New Report Review    | Case Review Follow- | Jps           |               |                        |                   |           |
|----------------------|---------------------|---------------|---------------|------------------------|-------------------|-----------|
|                      |                     |               |               |                        |                   |           |
| Search by: + Add/Cha | ange Reset All      |               |               |                        |                   |           |
| C Refresh            |                     |               |               |                        |                   |           |
| Filed Date           | County 🖨            | Docket Number | Report type   | Transaction ID 🗘 Follo | w Ups 🍨 Status 🖨  | Attention |
| + 5/8/2017           | Burlington          | 2017-76       | Inventory     | GMP20212436            | Pending FollowUp: | Emergent  |
| + 8/1/2018           | Hudson              | hud-123-04    | Annual Report | GMP2018586             | Pending FollowUp: | s         |

#### After enhancement:

| New Report Review   | Case Review Fol | low-Ups         |                          |                             |                    |                       |
|---------------------|-----------------|-----------------|--------------------------|-----------------------------|--------------------|-----------------------|
| Search by: + Add/Cl | hange Reset All |                 |                          |                             |                    |                       |
| C Refresh           |                 |                 |                          |                             |                    | ≪ < Page 13 of 13 > ≫ |
| Filed Date          | County 🖨        | Docket Number 🖨 | Report type 🖨            | Transaction ID 🖨 🛛 Follow U | os 🗢 🛛 Status 🖨    | Attention             |
| + 3/7/2023          | Burlington      | 2022-121        | Inventory                | GMP20232206                 | Pending Follow-Ups | Begin                 |
| + 3/7/2023          | Burlington      | 2022-121        | EZ Accounting            | GMP20232207                 | Pending Follow-Ups | Emergent Begin        |
| + 3/8/2023          | Hudson          | 234237          | Inventory                | GMP20233384                 | Pending Follow-Ups | Begin                 |
| + 3/16/2023         | Cumberland      | CUM556          | Comprehensive Accounting | GMP20233588                 | Pending Follow-Ups | Emergent Begin        |

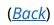

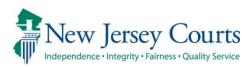

# eCourts Guardianship Civil Release Notes 11/17/2023

## Case Management

Enhanced

'Case Action' has been enhanced to permit users to capture the date and country of transfer when a case is closed after being transferred to another country. For more information, click <u>here</u>.

# Case Management

When a case is closed because it has been transferred to another country, users can now capture the date and the country of new jurisdiction.

| * Case Action: Close  | Close Case 🗸                                                                                                    |  |  |  |
|-----------------------|----------------------------------------------------------------------------------------------------|--|--|--|
| * Case Closed Reason: |                                                                                                    |  |  |  |
| Guardian 🕕            | Case Dismissed/Withdrawn<br>Incapacitated Person died<br>Incapacitated Person returned to capacity<br>Transferred to other state<br>Transferred to other county<br>Transferred Out of Country |  |  |  |

| ▼ Case Action                                      |                            |             |
|----------------------------------------------------|----------------------------|-------------|
| * Case Action: Close Case 🗸                        |                            |             |
| * Case Closed Reason: Transferred Out of Country 🗸 | * Case Closed Actual Date: |             |
| * Country Transferred To:                          |                            |             |
|                                                    |                            | Cancel Save |

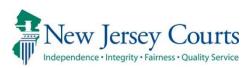

# eCourts Guardianship Civil Release Notes 10/20/2023

## Noticing

Fixed

| A fix has deployed so that the noticing program can differentiate |
|-------------------------------------------------------------------|
| between guardians with the same first and last names. For more    |
| information, click <u>here</u> .                                  |

## Case Management

| Enhanced | 'Case Action' has been enhanced to include a new reason for closing a case. For more information, click <u>here</u> .                                                                                                   |
|----------|----------------------------------------------------------------------------------------------------|
| Fixed    | A fix has been deployed to ensure that the 'Supplemental<br>Inventory Required' field is populated when multiple documents<br>are uploaded along with an Amended Judgment. For more<br>information, click <u>here</u> . |

## **Report Review**

| Fixed | A fix has been deployed to dynamically close all reports in Report<br>Review in real time when a case is closed by uploading an IP |
|-------|----------------------------------------------------------------------------------------------------|
|       | Death Certificate. For more information, click here.                                                                               |

# Noticing

The noticing program has been enhanced to allow the program to differentiate between guardians with the same first and last names. Previously, if guardians had the same names, distinguished only by a suffix (such as "Jr."), only 1 notice would go out.

Going forward, the noticing program will consider additional fields so that noticing will be accurate.

**Example**: previously, one notice would have been sent for these 2 guardians. Now, each will receive a separate notice.

| eCOURTS HOME CASE MANAGEMENT          | UPLOAD DOCUMENT CASE     | JACKET                              | User: susan.flynn       |
|---------------------------------------|--------------------------|-------------------------------------|-------------------------|
| Case Search Report Review             |                          |                                     |                         |
| Manage Case                           |                          |                                     |                         |
|                                       |                          |                                     |                         |
| ▼Case Details                         | County Docket No.: cp-0  | 776-2022                            | <u>View Case Jacket</u> |
| County: CAMDEN                        | Status: ACTIVE           | Date Filed: 04/12/2022              |                         |
| ▶ Judgment                            | 07/07/2022               |                                     |                         |
| ▶ Estate Value                        | Initial Estate Value: \$ | 987 Current Net Estate Value: \$ 98 | ,                       |
| Incapacitated Person (IP) Profile     | JASPER JONAS             |                                     | STATUS: ACTIVE          |
| ► IP Attorney Profile                 | TEST ERIC BRAND III      |                                     | STATUS: ACTIVE          |
| ▶ Guardian Profile                    | JACKSON A JONAS JR       | Appointment Date:                   | STATUS: ACTIVE          |
| ► Guardian Profile JACKSON A JONAS SR |                          | Appointment Date:                   | STATUS: ACTIVE          |
| ► Case Action                         |                          |                                     |                         |
| Guardian 😛                            |                          |                                     |                         |
| -                                     |                          |                                     | Find New Case           |

(<u>Back</u>)

# Case Management

### Case Action

'Case Action' has been enhanced to include a new reason for closing a case: "Transferred Out of Country":

| ▼ Case Action         |                                                                                                    |  |  |  |
|-----------------------|----------------------------------------------------------------------------------------------------|--|--|--|
| * Case Action: Close  | Case Action: Close Case 🗸                                                                                                    |  |  |  |
| * Case Closed Reason: |                                                                                                    |  |  |  |
| Guardian              | Case Dismissed/Withdrawn<br>Incapacitated Person died<br>Incapacitated Person returned to capacity<br>Transferred to other state<br>Transferred to other county<br>Transferred Out of Country |  |  |  |

**Note**: this enhancement is being deployed in two pieces. The next deployment will include required fields for: 1) entry of the 'Actual Case Closed Date'; and 2) selection of country the case was transferred to (dropdown).

In the meantime, the database will capture the case closed reason and the date the case was closed.

### Judgment Accordion

A fix has been deployed to ensure that the 'Supplemental Inventory Required' field is always populated when an Amended Judgment is uploaded.

Previously, if multiple documents were uploaded along with the Amended Judgment, the 'Supplemental Inventory Required' field was left blank.

| Case Search Report Review                                                                                                    | AGEMENT UPLOAD DOCUMENT CASE JA             | CKET User: susan.flynn             |
|----------------------------------------------------------------------------------------------------|---------------------------------------------|------------------------------------|
| Manage Case                                                                                                    | I                                           |                                    |
|                                                                                                    |                                             |                                    |
| ▼ Case Details                                                                                                    | County Docket No.: 4033-1                   | 7 <u>View Case Jacket</u>          |
| County: BURLINGTON                                                                                                    | Status: ACTIVE                              | Date Filed: 07/12/2017             |
| ▼ Judgment                                                                                                    | 09/14/2017                                  |                                    |
| * Initial Judgment Date: 0 09/14/2017 💼 * Verified Complaint Filed Date: 0 07/12/2017 💼 Amended Judgment Date: 07/20/2022 💼 (Most recent) |                                             |                                    |
| * Guardianship Type: 🗹 Person 💿 General (Plenary) OR 🔿 Limited                                                                            |                                             | Noticing Date: 09/14/2017          |
| Estate                                                                                                    | ⑥ General (Plenary) OR ○ Limited            |                                    |
| * Inventory Required:                                                                                                    | ● Yes ○ No                                  | * Supplemental Inventory Required: |
| * Annual Report?:                                                                                                    | ○ Yes 	● No Primarily used for backloading. |                                    |

#### Prior to the fix:

| eCOURTS HOME CASE MANAGEMENT              | UPLOAD DOCUMENT          | CASE JACKET       |                                       | User: susan.flynn        |
|-------------------------------------------|--------------------------|-------------------|---------------------------------------|--------------------------|
| Case Search Report Review                 | -                        |                   |                                       |                          |
| Manage Case                               |                          |                   |                                       |                          |
| Legacy Guardianship Monitoring System     | (GMS) case: Review late  | est judgment(s) t | o verify and/or update reporting requ | irements below.          |
| ▼ Case Details                            | County Docket            | No.:              |                                       | <u>View Case Jacket</u>  |
| County: MERCER                            | Status: ACTIVE           |                   | Date Filed: 12/24                     | /2012                    |
| ▼ Judgment                                | 04/12/2013               |                   |                                       |                          |
| * Initial Judgment Date: 0 04/12/2013     | Verified Complaint Filed | Date: 0 12/24/2   | 012 📻 Amended Judgment Date: 05/      | /16/2023 📻 (Most recent) |
| * Guardianship Type: 🗹 Person 💿 General ( | Plenary) OR 🔿 Limited    |                   | Noticing Date: 05/16/20               | 23                       |
| 🗹 Estate 🔘 General (                      | Plenary) OR 🔾 Limited    |                   |                                       |                          |
| * Inventory Required: O Yes               | 10                       |                   | * Supplemental Inventory R            | equired: 🔿 Yes 🔿 No      |

(<u>Back</u>)

# **Report Review**

A fix has been deployed so that when a case is closed by upload of the document type "IP Death Certificate", all report reviews are dynamically closed and removed from the work basket in real time.

Prior to the fix, the reviews were closed overnight. The fix increases efficiency by ensuring that only reviews on open cases remain in the workbasket.

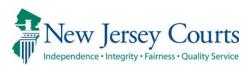

# eCourts Guardianship Civil Release Notes 09/29/2023

## **Report Review**

| Enhanced | Three tables have been exposed to Program Coordinator and ATCSU users to facilitate the update of probate judges, surrogates, and institutions. For more information, click <u>here</u> . |
|----------|----------------------------------------------------------------------------------------------------|
|          | surrogates, and institutions. For more information, click here.                                                                                                    |

## Case Management

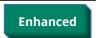

Security has been added to Case Actions to prevent accidental deletion of cases. For more information, click <u>here</u>.

# Self-Service Tables Now Available in Report Review

To facilitate necessary updates to the: 1) probate judge dropdown; 2) institution dropdown; and 3) demographic information for notices, three tables have been made available for Program Coordinator and ATCSU users.

To access the tables, click on 'Configuration' in the left navigation menu in Report Review.

| Home                                                                          |          | nage Change X                                                               |           |
|-------------------------------------------------------------------------------|----------|-----------------------------------------------------------------------------|-----------|
| ⑦ Help                                                                        | Applicat | tion configuration                                                          |           |
| Configuration                                                                 |          | Search                                                                      | C Refresh |
| Recents See all                                                               |          | Displaying 3 of 3 Items                                                     |           |
| EZ Accounting Report -<br>GMP202333148<br>14-01820                            |          | GMS Institution     Self service to add/update GMS institution details      | Edit      |
| EZ Accounting Report -<br>GMP202118949<br>14-0143<br>Inventory Report -       |          | 2 GMS Demographics<br>Self service to add/update GMS Demographics details   | Edit      |
| GMP202221959<br>P214418<br>EZ Accounting Report -<br>GMP202050009<br>17-00190 |          | 3 GMS Probate Judge<br>Self service to add/update GMS Probate Judge details | Edit      |

Note:

- These tables directly update production
- There are no validations for characters or spelling
- The import feature is currently not working and cannot be utilized
- Export does work and can be used to produce a spreadsheet

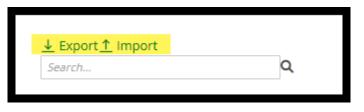

### **GMS Institution Table**

This table is for managing institutions in the dropdown during guardian profile creation.

| ▼ Guardian Profile                                  |                                                                                                    |  |  |  |  |  |
|-----------------------------------------------------|----------------------------------------------------------------------------------------------------|--|--|--|--|--|
| * Search By: Institution Name ✔ * Institution Name: | ~                                                                                                    |  |  |  |  |  |
| Case Action                                         | ATTACH NEW INSTITUTION<br>BANK OF AMERICA<br>BANK OF AMERICA4                                                                |  |  |  |  |  |
| Guardian 🛟                                          | BANK OF AMERICA4<br>BCBS<br>COMCAST<br>FOX<br>INSTITUTE FOR BEHAV. HEALTH DEVEL. DISABIL.<br>MERILL LYNCH<br>NEW INSTITUTION |  |  |  |  |  |
| Screen ID:ECGM1060   Copyright NJ Judiciary 2014    | PSEG1<br>TEST<br>TEST ABC II<br>TEST123<br>UMC                                                                               |  |  |  |  |  |

To make an edit to an existing entry:

- 1) Click the entry
- 2) Make the update
- 3) Click away from the line
- 4) Production will be updated (may require a user to click out of the case and go back in)

| GMS Institution                     | ١                          |      |                           |                               |            |          |           |            |            |              |        |
|-------------------------------------|----------------------------|------|---------------------------|-------------------------------|------------|----------|-----------|------------|------------|--------------|--------|
| Self service to add/upda            | te GMS Institution details |      |                           |                               |            |          |           |            |            |              |        |
| <u>↓ Export ↑</u> Import     Search | rt<br>Q                    |      |                           |                               |            |          |           |            |            |              |        |
| INS_INSTITUTIO                      |                            |      | INS_INSTITUTION_STATUS_CD | ADDRESS_1 🖨 👘 ADDRESS_2 🗣     | City 🖨     | STATE_CD | ZipCode 🗢 | PHONE_HOME | PHONE_CELL | PHONE_WORK 🖨 | PHONE_ |
| 1                                   | Bank of America            | FI   | ACT                       | 1300 Merrill Lynch Drive      | Pennington | NJ       | 7654      | 7324566567 |            |              |        |
| 2                                   | Bank of America23          | FI A | ACT                       | 1300 Merrill Lynch Drive test | Pennington | NJ       | 76506786  | 4564565465 | 7897897897 | 5467546546   |        |
| 3                                   | Bank of America33          | FI - | IVL                       | 1300 Merrill Lynch Drive test | Pennington | NJ       | 85367560  |            |            |              |        |
| 4                                   | Bank of America4           | FI   | ACT                       | 1300 Merrill Lynch Drive test | Pennington | NJ       | 853675600 | 2342342342 | 2342342342 | 2342342342   | 23423  |
|                                     | D 1 41 1                   |      | 1.77                      |                               |            |          | 05067560  |            |            |              |        |

| G   | MS Institution                             |                       |                                                   |     |
|-----|--------------------------------------------|-----------------------|---------------------------------------------------|-----|
| Sel | f service to add/update GM                 | 5 Institution details | After the update,<br>click away from the<br>entry | *   |
|     | <u>↓</u> Export <u>↑</u> Import     Search | Q                     |                                                   |     |
|     | INS_INSTITUTIO                             | INS_INSTITUTION_NAME  |                                                   |     |
|     | 1                                          | Bank of America       | FI                                                | ACT |
|     | 2                                          | Bank of America23     | FI                                                | ACT |
|     | 3                                          | Bank of America33     | FI                                                | АСТ |
|     | 4                                          | Pack of Amorica 4     | ГІ                                                | ACT |

Update displays:

| * Institution Name:   | ~                                                                                                    |  |
|-----------------------|----------------------------------------------------------------------------------------------------|--|
|                       | ATTACH NEW INSTITUTION<br>BANK OF AMERICA<br>BANK OF AMERICA33                                                                 |  |
|                       | BANK OF AMERICA33<br>BANK OF AMERICA4<br>BCBS<br>COMCAST<br>FOX<br>INSTITUTE FOR BEHAV. HEALTH DEVEL. DISABIL.<br>MERILL LYNCH |  |
| ght NJ Judiciary 2014 | NEW INSTITUTION<br>PSEG1<br>TEST<br>TEST ABC II<br>TEST123<br>UMC                                                              |  |

### To add a new institution:

Scroll to the end of the list and click "Add Record":

- 1) Complete the fields
- 2) Only institution number is required
- 3) Click away from the entry
- 5) Production will be updated (may require a user to click out of the case and go back in)

| 77           | DFGDG                                         | PG | IVL |
|--------------|-----------------------------------------------|----|-----|
| 78           | derertert                                     | PG | IVL |
| 79           | derertert                                     | PG | IVL |
| 80           | derertert                                     | PG | IVL |
| 81           | derertert                                     | PG | IVL |
| 82           | derertert                                     | PG | IVL |
| 83           | derertert                                     | PG | IVL |
| 84           | public defender                               | PG | ACT |
| 85           | Institute for Behav. Health & Devel. Disabil. | PG | ACT |
| 86           | Institute for Behav. Health & Devel. Disabil. | PG | ACT |
| 87           | ABCD1 INC                                     | FI | IVL |
| 88           | ABCD1 INC                                     | FI | IVL |
| 89           | ABCD1 INC                                     | FI | IVL |
| 90           | ABCD1 INC                                     | FI | IVL |
| 91           | ABCD1 INC                                     | FI | IVL |
| 92           | Stenley Morgart                               | FI | ACT |
| + Add record |                                               |    |     |
|              |                                               |    |     |

Note:

- Duplicate institution numbers throw an error
- Statuses:
  - o ACT will display in the dropdown
  - IVL will not display in the dropdown
- List of institution types:
  - County Board of Social Service (SS)
  - Hospital (HP)
  - Public Agency (PG)
  - Qualified Financial Institution (FI)
  - Other (OT)

### GMS Probate Judge Table

This table is for managing the judges that display in the judge dropdown in Case Management.

| * Judge Name:               | DIBIASI, DARREN T                                                                                                    | ~ |
|-----------------------------|----------------------------------------------------------------------------------------------------|---|
| Judgment Comments:          | ADUBATO, LISA M<br>BALLARD, ROBERT A JR<br>BARTELS, PATRICK J<br>BAUMAN, DAVID F<br>BERMAN, GLENN J<br>BUCZYNSKI, FRANK A |   |
| ▶ Estate Value              | CARROLL, HARRY G<br>CATUOGNO, CAROL<br>CAVANAGH, THOMAS W JR                                                              |   |
| Incapacitated Person (IP) P | anner minu                                                                                                    |   |
| ▶ IP Attorney Profile       | CLEARY, PATRICIA DELBUENO<br>COLALILLO, MARY EVA                                                                          |   |
|                             | CONFORTI-PAN, J PETER III                                                                                                 |   |

| /IS Probate Judge                                  |                      |                       |                        |            |                      |                      |                      |                 |                      |    |
|----------------------------------------------------|----------------------|-----------------------|------------------------|------------|----------------------|----------------------|----------------------|-----------------|----------------------|----|
| Sef service to addupdate GMS Probate Judge details |                      |                       |                        |            |                      |                      |                      |                 |                      |    |
| ↓ Export <u>↑</u> Import                           |                      |                       |                        |            |                      |                      |                      |                 |                      |    |
| Search                                             | ۹                    |                       |                        |            |                      |                      |                      |                 |                      |    |
| PROB_JUDGE_ID                                      | PROB_JUDGE_LAST_NAME | PROB_JUDGE_FIRST_NAME | PROB_JUDGE_MIDDLE_NAME | PROB_PHONE | PROB_JUDGE_COUNTY_CD | PROB_JUDGE_PREFIX_CD | PROB_JUDGE_SUFFIX_CD | PROB_JUDGE_DESC | PROB_JUDGE_STATUS_CD | PR |
| 1                                                  | COYLE                | JOHN                  | 1                      | 9082317647 | HNT                  | HON                  | JR .                 | J.S.C.          | ACT                  | 7  |
|                                                    |                      |                       |                        |            |                      |                      |                      |                 |                      | _  |

This table works the same way as the institution table with a *few differences*:

1) The "PROB\_JUDGE\_SEQ\_NUM" column is from the legacy system and can be ignored

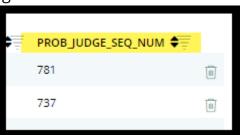

2) Both ACT and IVL status judges display in the dropdown

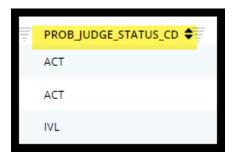

### **GMS Demographics Table**

This table controls the judge and surrogate contact information that displays in the overdue notices. It functions the same way as the other tables.

Because the import feature is not available, all updates must be completed manually, one at a time.

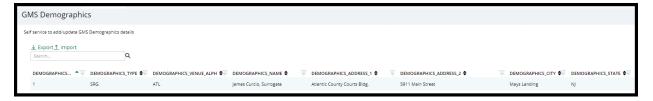

# Case Action Security

Security has been implemented in 'Case Actions' to prevent accidental deletion of cases from Case Management. Only PRC and ATC users have the option to delete a case.

PRC and ATC users:

| eCOURTS HOME         | CASE MANAGEMENT        | UPLOAD DOCUMENT CASE JACKET |                                | User: susan.flynn |
|----------------------|------------------------|-----------------------------|--------------------------------|-------------------|
| Case Search Repo     | ort Review             |                             |                                |                   |
| Manage Case          |                        |                             |                                |                   |
|                      |                        |                             |                                |                   |
| ▼ Case Details       |                        | County Docket No.: WRN125   |                                | View Case Jacket  |
| County: WARREN       |                        | Status: ACTIVE              | Date Filed: 01/04/2022         |                   |
| ▶ Judgment           |                        | 05/02/2022                  |                                |                   |
| ▶ Estate Value       |                        | Initial Estate Value: \$ 24 | Current Net Estate Value: \$24 |                   |
| Incapacitated Period | erson (IP) Profile     | DARLA DANES                 |                                | STATUS: ACTIVE    |
| ► IP Attorney Profi  | ile                    | TEST ERIC BRAND III         |                                | STATUS: INACTIVE  |
| ► Guardian Profile   |                        | ABC CORP 3                  | Appointment Date:              | STATUS: ACTIVE    |
| ▼ Case Action        |                        |                             |                                |                   |
| * Case Action:       | ~                      |                             |                                |                   |
|                      | elete Case<br>ose Case |                             |                                | Cancel Save       |

### All other users:

| eCOURTS HOME       | CASE MANAGEMENT    | T UPLOAD DOCUMENT | CASE JACKET  |                                | User: susan.flynn |
|--------------------|--------------------|-------------------|--------------|--------------------------------|-------------------|
| Case Search Rep    | port Review        |                   |              |                                |                   |
| Manage Case        | à                  |                   |              |                                |                   |
|                    |                    |                   |              |                                |                   |
| ▼Case Details      |                    | County Docket N   | No.: WRN125  |                                | View Case Jacket  |
| County: WARREN     |                    | Status: ACTIVE    |              | Date Filed: 01/04/2022         |                   |
| ▶ Judgment         |                    | 05/02/2022        |              |                                |                   |
| Estate Value       |                    | Initial Estate    | Value: \$ 24 | Current Net Estate Value: \$24 |                   |
| Incapacitated P    | erson (IP) Profile | DARLA DANES       |              |                                | STATUS: ACTIVE    |
| ▶ IP Attorney Prot | file               | TEST ERIC BRAN    | ID III       |                                | STATUS: INACTIVE  |
| ▶ Guardian Profile | e                  | ABC CORP 3        |              | Appointment Date:              | STATUS: ACTIVE    |
| ▼ Case Action      |                    |                   |              |                                |                   |
| * Case Action:     | ~                  |                   |              |                                |                   |
|                    | Close Case         |                   |              |                                | Cancel Save       |

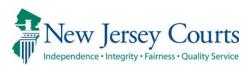

# eCourts Guardianship Civil Release Notes 09/01/2023

### **Case Management**

Enhanced

The inventory and supplemental inventory fields have been shifted so that all reporting fields are organized together in the 'Judgment' accordion. For more information, click <u>here</u>.

# All Reporting Fields Are Grouped Together in Case Management

To make the user interface more cohesive, all reporting fields are organized in an unbroken grouping in the 'Judgment' accordion in the Case Management tab.

This enhancement is retroactive.

#### Prior to the enhancement:

| ▼ Judgment                                                                                       | 06/15/2022                                                  |                                                                                                    |
|--------------------------------------------------------------------------------------------------|-------------------------------------------------------------|----------------------------------------------------------------------------------------------------|
| Initial Judgment Date:     06/15/2                                                               | 222 * Verified Complaint Filed Date:                        | 03/08/2022         Amended Judgment         06/01/2023         (Most recent)           Im         Date:         Im         recent) |
| * Inventory Required:                                                                            | √es ⊖ No                                                    | * Supplemental Inventory Required:                                                                                                 |
| * Guardianship Type:  Person G  Estate  G                                                        | eneral (Plenary) OR CLimited<br>eneral (Plenary) OR Limited | Noticing Date: 06/15/2022                                                                                                    |
| * Annual Report?:                                                                                | les  No Primarily used for backloading.                     |                                                                                                    |
| * Well-Being Report?:                                                                            | les 🛞 No                                                    |                                                                                                    |
| * Accounting?:   * EZ Accounting?:  * SS Representative Payee Report: Comprehensive Accounting?: |                                                             | v                                                                                                    |

#### After the enhancement:

| ▼ Judgment                                            | 07/01/2019                                                     |                                                 |
|-------------------------------------------------------|----------------------------------------------------------------|-------------------------------------------------|
| * Initial Judgment Date: 0 07/01/2019                 | 9 * Verified Complaint Filed Date: 0 06/04/2019                | Amended Judgment Date: 06/01/2023 (Most recent) |
| * Guardianship Type: ♥ Person () Ge<br>♥ Estate () Ge | neral (Plenary) OR 🔿 Limited<br>neral (Plenary) OR 🔿 Limited   | Noticing Date: 07/01/2019                       |
| * Inventory Required:                                 | es 🔿 No                                                        | * Supplemental Inventory Required: 💿 Yes 🔿 No   |
| * Annual Report?: O Ye                                | es  No Primarily used for backloading.                         |                                                 |
| * Well-Being Report?: <ul> <li>Ye</li> </ul>          | es 🔿 No Frequency (Months): 12 🗸                               |                                                 |
| * Accounting?:                                        | es O No<br>Yes No Frequency (Months): 12 V<br>Yes No<br>Yes No |                                                 |

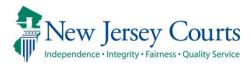

# eCourts Guardianship Civil Release Notes 08/04/2023

## Case Management

New The selection of a reason is now required when a guardian is inactivated. For more information, click <u>here</u>.

## Case Jacket

| Enhanced | Maintenance was performed to improve Case Jacket functionality. |
|----------|-----------------------------------------------------------------|
|----------|-----------------------------------------------------------------|

## Guardian Inactivation Reason is Required

To support the collection of data about guardianships, the selection of a reason is required when inactivating a guardian.

Steps to inactivate a guardian:

- 1) Open a guardian profile in Case Management
- 2) Select 'Inactive' from the 'Party Action' dropdown
- 3) Choose the appropriate reason for inactivation:
  - a. '**Guardian added in error**' when the wrong guardian is added to a case (i.e., if Helen Dodick is added as guardian instead of the institution Office of the Public Guardian)
  - b. '**Removed for Cause by Court**' when the Court removed the guardian due to guardian impropriety
  - c. '**Discharged by Court**' when the Court releases the guardian for reasons other than guardian impropriety (i.e., the guardian has moved away or can no longer act for another reason)
  - d. 'Guardian Died'
- 4) Click 'Save'
- 5) A success message displays and the guardian status is changed to 'Inactive'

| ▼Guardian Profile 1                           | KITTY KIERNAN                                 | Appointment Da | ate: 09/23/202             | 20 S                                                  | TATUS: INACTIVE |
|-----------------------------------------------|-----------------------------------------------|----------------|----------------------------|-------------------------------------------------------|-----------------|
| * Party Type: Guardian of Person and Estate 🗸 |                                               | 2              | Party Action:<br>* Reason: |                                                       | •               |
| * First Name: Kitty                           | Middle name: * Last Name:                     | Kiernan        | Suffix:                    |                                                       |                 |
| Alias 🔂                                       | Appointment Date:                             | 09/23/2020     |                            | Guardian added in error<br>Removed for Cause by Court | <b>3</b>        |
| * New Qualification Required?: 0 (Noticing    | will occur based on most recent Judgment Date | value.)        |                            | Discharged by Court<br>Guardian Died                  |                 |

| Manage Case                                                                                                    |                                               |                                                                                      |                  |
|----------------------------------------------------------------------------------------------------|-----------------------------------------------|--------------------------------------------------------------------------------------|------------------|
| ✓ Updated Guardian successfully                                                                                                    |                                               |                                                                                      |                  |
| ▼ Case Details                                                                                                    | County Docket No.: 20-8977                    |                                                                                      | View Case Jacket |
| County: BURLINGTON                                                                                                    | Status: ACTIVE                                | Date Filed: 08/11/2020                                                               |                  |
| ▶ Judgment                                                                                                    | 09/23/2020                                    |                                                                                      |                  |
| ▶ Estate Value                                                                                                    | Initial Estate Value: \$ 23,459               | Current Net Estate Value: \$23,4                                                     | 59               |
| Incapacitated Person (IP) Profile                                                                                                    | ELIZABETH EVANS                               |                                                                                      | STATUS: ACTIVE   |
| ▶ IP Attorney Profile                                                                                                    | PHOEBE CHRISTIAN BENTLEY                      |                                                                                      | STATUS: INACTIVE |
| ▶ Guardian Profile                                                                                                    | MARTIN L MORSE                                | Appointment Date: 09/23/2020                                                         | STATUS: ACTIVE   |
| ▼ Guardian Profile                                                                                                    | KITTY KIERNAN                                 | Appointment Date: 09/23/2020                                                         | STATUS: INACTIVE |
| <ul> <li>Party Type: Guardian of Person and Estate </li> <li>First Name: Kitty</li> <li>Alias •</li> </ul>                                                                                                    | Middle name: * Last Name:<br>Appointment Date | Party Action: INACTIVE  Party Action: Discharged by Court Kiernan Suffix: 09/23/2020 | ~                |
| * New Qualification Required?: 0 (Noticing<br>* Is the Guardian an Attorney?: ) Yes (Noticing                                                                                                    | vill occur based on most recent Judgment Date | value.)                                                                              |                  |
| Country:       United States         * Address Line 1:       Easter Rd         * City:       Dublin         Phone 1:       United States(+1) ♥           Phone 2:       United States(+1) ♥           Email Address 1: | Address Line 2: State: Email Address 2:       | * Zip Code: 098                                                                      | 88 29            |
| Social Security Number:                                                                                                    | Date of Birth:                                | Relationship to IP:                                                                  | ~                |
| Interpreter Needed?: O Yes O No Additional Profile Info:                                                                                                    |                                               |                                                                                      |                  |
|                                                                                                    |                                               |                                                                                      | Cancel Save      |

This functionality is in place for both individual party guardians and for institutional guardians.

**Note**: if the wrong reason is selected, the case can be updated by changing and saving the reason in the guardian profile.

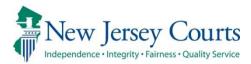

# eCourts Guardianship Civil Release Notes 06/09/2023

## **Upload Document**

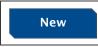

Selection of a guardian is no longer required when uploading the 'Other' document type. For more information, click <u>here</u>.

# Guardian Selection No Longer Required for 'Other' Document Type

In response to user feedback, the guardian dropdown has been removed and selection of a guardian is no longer required for upload of the 'Other' document type.

| Select | Document Type                                                                 |                             |   |                            |               |
|--------|-------------------------------------------------------------------------------|-----------------------------|---|----------------------------|---------------|
| •      | Document Type:<br>Other     Other     Other     Other     Misc Correspondence | * Filed Date:<br>06/06/2023 | - | Choose File No file chosen |               |
|        |                                                                               |                             |   |                            | Back Continue |

No change has been made to the docket text in Case Jacket:

|               |           |                     |                  | Search: 06   | /06 🗙        |
|---------------|-----------|---------------------|------------------|--------------|--------------|
| Filing Date 🔺 | Filings 🔶 | Docket Text         | Transaction ID 🔶 | Entry Date 🔶 | Entered By 🔶 |
| 06/06/2023    | Û         | Misc Correspondence | GMP20234698      | 06/06/2023   | susan.flynn  |

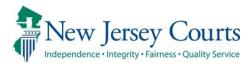

# eCourts Guardianship Civil Release Notes 05/05/2023

## **Upload Document**

| New   | A document type for an IP death certificate has been added and will automatically close the guardianship case. For more information, click <u>here</u> . |
|-------|----------------------------------------------------------------------------------------------------|
| Fixed | An issue with guardian dropdown selections has been corrected.<br>For more information, click <u>here</u> .                                              |

# New Document Type for IP Death Certificate

To support accurate case data and streamline user experience, the document type "IP Death Certificate" is now available. Upon upload of the document type, the case is *automatically closed*.

This document type is solely for upload of death certificates for incapacitated persons. The 'Other' document type should continue to be used for guardian death certificates.

Additional information:

- All pending report reviews for the case will be automatically closed
- The date of death entered at upload auto-populates the date of death field in the IP profile
- The case can be re-opened via the Case Management tab
- Cases can be created and closed in one session, but Case Initiation Documents remain the required first upload

| eCOURTS HOME                                                                                                    | CASE MANAGEMENT                                                                                                    | UPLOAD DOCUMENT | CASE JACKET   |                            |                         |
|----------------------------------------------------------------------------------------------------|----------------------------------------------------------------------------------------------------|-----------------|---------------|----------------------------|-------------------------|
|                                                                                                    |                                                                                                    |                 |               |                            |                         |
| Upload Docu                                                                                                    | iments                                                                                                    |                 |               |                            |                         |
| Back                                                                                                    |                                                                                                    |                 |               |                            |                         |
|                                                                                                    |                                                                                                    |                 |               |                            |                         |
| ▼ Case Details                                                                                                    |                                                                                                    | County Docket   | No.: 222111   |                            | <u>View Case Jacket</u> |
| Documents Due:                                                                                                    |                                                                                                    |                 |               |                            |                         |
| There are no do                                                                                                    | cuments missing or overdue                                                                                                    | at this time.   |               |                            |                         |
| Select Document                                                                                                    | Туре                                                                                                    |                 |               |                            |                         |
| Documen     IP Death ce     Case Initiat                                                                                |                                                                                                    | * D:            | ate Of Death: | Choose File No file chosen |                         |
| Judgment<br>Qualificatio<br>Inventory F<br>Well-Being<br>SS Represe                                                     | Report<br>ntative Payee Report                                                                                                    |                 |               | 1                          | Back Continue           |
| Annual Rep<br>Formal Acc<br>Amended J<br>Post-Judgn<br>New Repor<br>Finance Re<br>R. 1:38-5A<br>OTSC-Guar<br>Post-Judgn | sive Accounting Report<br>ort<br>ounting<br>udgment<br>Ferview Results<br>view Results<br>dministrative Records<br>dian Background Screening<br>nent Verified Complaint<br>nent Court Appointed Attorney<br>nent Motion | Report          |               |                            |                         |

#### Steps:

- 1) Select 'IP Death Certificate' from the dropdown
- 2) Enter the IP's **date of death** (not the current date unless it is the same)
- 3) Upon upload of the death certificate an informational warning displays
- 4) Click 'Continue' to proceed
- 5) The case is closed

The new document displays in the 'Document Type' dropdown:

| Upload                                                                                            | Documents                                      |                        |                                         |                     |                                |                         |
|---------------------------------------------------------------------------------------------------|------------------------------------------------|------------------------|-----------------------------------------|---------------------|--------------------------------|-------------------------|
| Back                                                                                              |                                                |                        |                                         |                     |                                |                         |
| Ø IP Deat                                                                                         | h certificate uploaded suce                    | cessfully              | 3                                       |                     |                                |                         |
| Upload                                                                                            | of IP Death Certificate wil                    | l close the case.      |                                         |                     |                                |                         |
| ▼Case De                                                                                          | tails                                          |                        | County Docket No                        | 111                 |                                | <u>View Case Jacket</u> |
| Document                                                                                          | s Due:                                         |                        |                                         |                     |                                |                         |
| There a                                                                                           | re no documents missing o                      | or overdue at this tin | ne.                                     |                     |                                |                         |
| Select Doc                                                                                        | ument Type                                     |                        | 2                                       |                     |                                |                         |
| Ŵ                                                                                                 | * Document Type:<br>IP Death certificate       |                        | te Of Death:<br>05/2023                 | 🔁 IP De             | ath Cert.pdf                   | 4                       |
| 0                                                                                                 |                                                |                        |                                         |                     |                                | -                       |
|                                                                                                   |                                                |                        |                                         |                     |                                | Back Continue           |
|                                                                                                   |                                                |                        |                                         |                     |                                |                         |
| h.                                                                                                |                                                |                        |                                         |                     |                                |                         |
|                                                                                                   |                                                |                        |                                         |                     |                                |                         |
|                                                                                                   |                                                |                        |                                         |                     |                                |                         |
| Confir                                                                                            | mation                                         |                        |                                         |                     |                                |                         |
| Confir                                                                                            | mation                                         |                        |                                         |                     |                                |                         |
|                                                                                                   | mation                                         |                        |                                         |                     |                                |                         |
| 🔗 Reque                                                                                           | st processed successfully                      |                        | County Docket No - 2                    | 22111               |                                | View Case Jacket        |
| ✓ Reques ✓ Case Definition                                                                        | st processed successfully                      |                        | County Docket No.: 22                   |                     | Data Filed: 06/15/202          | <u>View Case Jacket</u> |
| County: MII                                                                                       | st processed successfully<br>etails<br>DDLESEX |                        | County Docket No.: 22<br>Status: CLOSED | 22111               | Date Filed: <b>06/15/202</b> / |                         |
| Case Do<br>County: MII                                                                            | etails<br>DDLESEX<br>DD Information            | Filed Date             | Status: CLOSED                          | 5                   | Date Filed: <b>06/15/202</b> / |                         |
| <ul> <li>Request</li> <li>Case Do</li> <li>County: MII</li> <li>Transaction</li> <li>D</li> </ul> | etails<br>DDLESEX<br>ocuments                  | Filed Date             | Status: CLOSED                          | 5<br>Transaction ID | Date Filed: <b>06/15/202</b>   |                         |
| Case Do<br>County: MII                                                                            | etails<br>DDLESEX<br>ocuments                  |                        | Status: CLOSED                          | 5                   | Date Filed: <b>06/15/202</b>   |                         |
| <ul> <li>Request</li> <li>Case Do</li> <li>County: MII</li> <li>Transaction</li> <li>D</li> </ul> | etails<br>DDLESEX<br>ocuments                  |                        | Status: CLOSED                          | 5<br>Transaction ID | Date Filed: <b>06/15/202</b> / |                         |
| <ul> <li>Request</li> <li>Case Do</li> <li>County: MII</li> <li>Transaction</li> <li>D</li> </ul> | etails<br>DDLESEX<br>ocuments                  |                        | Status: CLOSED                          | 5<br>Transaction ID | Date Filed: <b>06/15/202</b> / | 0                       |

(<u>Back</u>)

# Dropdown Error Fix

A fix has been deployed to ensure that the guardian dropdown displays the correct choices when the document type "OTSC – Guardian Background Screening" is selected. For this document type **only** "Party Not Appointed" will be a guardian dropdown option.

| eCOUR    | TS HOME                                                                                                    | CASE MANAGEMENT                  | UPLOAD DOCUMENT             | CASE JACKET                                                            |   |  |
|----------|----------------------------------------------------------------------------------------------------|----------------------------------|-----------------------------|------------------------------------------------------------------------|---|--|
|          |                                                                                                    |                                  |                             |                                                                        |   |  |
| Uplo     | ad Docu                                                                                                    | ments                            |                             |                                                                        |   |  |
| Back     |                                                                                                    |                                  |                             |                                                                        |   |  |
| ▼ Case   | Details                                                                                                    |                                  | County Docket               | No.: CP-5555-2019                                                      |   |  |
| Docume   | ents Due:                                                                                                    |                                  |                             |                                                                        |   |  |
| Doc      | <ul> <li>Documents listed below are either missing or overdue, and therefore need to be uploaded.</li> <li>Qualification Documents from Guardian MORSE, MARTIN L</li> <li>Qualification Documents from Guardian JONES, MOLLY</li> </ul> |                                  |                             |                                                                        |   |  |
| Select [ | Document <sup>-</sup>                                                                                                    | Гуре                             |                             |                                                                        |   |  |
| Ŵ        | * Document<br>OTSC-Guardi                                                                                                    | Type:<br>an Background Screening | * Filed Date:<br>05/02/2023 | * Guardian(s):<br>MOLLY JONES<br>PARTY NOT APPOINTED<br>MARTIN L MORSE | ÷ |  |
|          | * Document<br>Well-Being R                                                                                                    |                                  | * Filed Date:               | Guardian(s):     MOLLY JONES     MARTIN L MORSE                        | Ŷ |  |

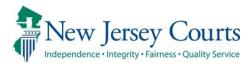

# eCourts Guardianship Civil Release Notes 04/06/2023

# Upload Document

| New   | A new document type for uploading administrative records is now available to support the guardian background screening policy.<br>For more information, click <u>here</u> . |
|-------|----------------------------------------------------------------------------------------------------|
| Fixed | An incorrect error message in the guardian profile during case creation no longer displays. For more information, click <u>here</u> .                                       |

# New Document Type for Administrative Records

To support the guardian background screening policy, the document type "R. 1:38-5 Administrative Records" is now available for the upload of sensitive and confidential documents such as:

- Checklist for Surrogate or Judge's Staff: Background Screening Policy for Proposed Guardians of Incapacitated Adults
- Proposed Guardian Background Screening and Authorization Checklist
- Certification of Criminal and Civil Judgment History
- New Jersey Background Screening Policy for Proposed Guardians of Incapacitated Adults Acknowledgment Form
- Other documents relating to the background screening policy

Contact your Program Coordinator with any questions concerning this document type.

The new document displays in the 'Document Type' dropdown:

| eCOURTS HOME CASE MANAGEMENT UPLOAD DOCUMENT CASE J                                                                                                    | ACKET                                                                                                    | time come figure        |
|----------------------------------------------------------------------------------------------------|----------------------------------------------------------------------------------------------------|-------------------------|
| Upload Documents<br>Back                                                                                                    | Case Initiation Documents<br>Judgment<br>Qualification Documents                                                                                                    |                         |
|                                                                                                    |                                                                                                    | <u>View Case Jacket</u> |
| Documents Due:                                                                                                    | SS Representative Payee Report<br>EZ Accounting Report                                                                                                    |                         |
| Documents listed below are either missing or overdue, and therefore need to be u Qualification Documents from Guardian BANK OF NEW JERSEY Inventory Report from Guardian BANK OF NEW JERSEY | Comprehensive Accounting Report<br>e Annual Report<br>Formal Accounting<br>Amended Judgment<br>Post-Judgment Order                                                                                              |                         |
| Select Document Type                                                                                                    | n New Report Review Results                                                                                                    |                         |
| Document Type:                                                                                                    | Finance Review Results<br>R. 1:38-5 Administrative Records<br>OTSC-Guardian Background Screening<br>Post-Judgment Verified Complaint<br>Y Post-Judgment Court Appointed Attorney Report<br>Post-Judgment Motion | Back Continue           |
|                                                                                                    |                                                                                                    |                         |

#### Steps:

- 1) Select R. 1:38-5 Administrative Records from the dropdown
- 2) Enter a description of up to seventy-five (75) characters
- 3) Upload the PDF containing the records
- 4) Click 'Continue'

| eCOL  | JRTS HOME                                                                | CASE MANAGEMENT                                         | UPLOAD DOCUMENT              | CASE JACKET           |                                                              | the sam first              |  |  |  |
|-------|--------------------------------------------------------------------------|---------------------------------------------------------|------------------------------|-----------------------|--------------------------------------------------------------|----------------------------|--|--|--|
|       |                                                                          |                                                         |                              |                       |                                                              |                            |  |  |  |
| Upl   | Upload Documents                                                         |                                                         |                              |                       |                                                              |                            |  |  |  |
| Back  | 1                                                                        |                                                         |                              |                       |                                                              |                            |  |  |  |
| 🥑 R.  | . 1:38-5 Admini                                                          | strative Records-Backgroun                              | d screening checklists and c | ertifications - Gdn F | Perri Garfield uploaded successfully                         |                            |  |  |  |
| ▼ Cas | ▼Case Details         County Docket No.: 234886         View Case Jacket |                                                         |                              |                       |                                                              |                            |  |  |  |
| Docur | Documents Due:                                                           |                                                         |                              |                       |                                                              |                            |  |  |  |
| D     | ocuments liste                                                           | below are either missing o                              | or overdue, and therefore ne | eed to be uploaded.   |                                                              |                            |  |  |  |
|       |                                                                          | tion Documents from Guard<br>/ Report from Guardian BAN |                              |                       |                                                              |                            |  |  |  |
| Selec | t Document                                                               | Туре 🚹                                                  |                              |                       | 2                                                            | 3                          |  |  |  |
| Ŵ     |                                                                          |                                                         | und screening checklists and |                       | nent Description:<br>-5 Administrative Records-Background sc | Administrative Records.pdf |  |  |  |
| 0     | 0                                                                        |                                                         |                              |                       |                                                              |                            |  |  |  |
|       | Back Continue                                                            |                                                         |                              |                       |                                                              |                            |  |  |  |
|       |                                                                          |                                                         |                              |                       |                                                              |                            |  |  |  |

In the Case Jacket, the records display with the description entered during upload:

| CAS                                                                                                    | E JACKET              |           |                                                                                                    |                                                                                    |              | time come figure |  |  |  |
|----------------------------------------------------------------------------------------------------|-----------------------|-----------|----------------------------------------------------------------------------------------------------|------------------------------------------------------------------------------------|--------------|------------------|--|--|--|
| Doc                                                                                                    | Docket Number: 234886 |           |                                                                                                    |                                                                                    |              |                  |  |  |  |
| Ba                                                                                                    | ack                   |           |                                                                                                    |                                                                                    | Create S     | ummary Report    |  |  |  |
| IP Name: GREER GARFIELD<br>Filed Date: 04/10/2019<br>Guardianship Type: PERSON GENERAL(PLENARY) - ESTATE<br>GENERAL(PLENARY) |                       | 019       | Venue: MIDDLESEX<br>Case Status: ACTIVE<br>AL(PLENARY) - ESTATE Judgment Date: 08/06/2019                   | Court Type: GUARDIANSHIP<br>Case Type:<br>Judge: HON. MARY EVA. COLALILLO, P.J.CH. |              | н.               |  |  |  |
| IP                                                                                                    | Guardians (2)         | Attorney  |                                                                                                    |                                                                                    |              |                  |  |  |  |
| GREER GARFIELD                                                                                                    |                       |           | Party Type: INCAPACITATED PERSON                                                                            | Party Status :ACTIVE                                                               |              |                  |  |  |  |
| Case /                                                                                                    | Actions               |           |                                                                                                    |                                                                                    |              |                  |  |  |  |
|                                                                                                    |                       |           |                                                                                                    |                                                                                    | Search:      | Adm 🗙            |  |  |  |
| F                                                                                                    | Filing Date 🔺         | Filings 🍦 | Docket Text                                                                                                 | Transaction ID 🔶                                                                   | Entry Date 🔶 | Entered By 🛛 🍦   |  |  |  |
| o                                                                                                    | 4/05/2023             | U         | R. 1:38-5 Administrative Records-Background screening checklists and<br>certifications - Gdn Perri Garfield | GMP20233942                                                                        | 04/05/2023   | susan.flynn      |  |  |  |

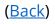

## Error Message Fix

A fix has deployed to remove the premature display of an error message in the guardian profile during Case Creation. Prior to the fix, when adding a guardian with a foreign address an error message immediately displayed upon completion of the 'Address Line 1' field. Now the error message will display only when warranted.

| Prior to the fix | ۲: |
|------------------|----|
|------------------|----|

| eCOURTS HOME                                                                        | CASE MANAGEMENT                                                    | UPLOAD DOCUMENT              | CASE JACKET                         |                  |                      |                  |
|-------------------------------------------------------------------------------------|--------------------------------------------------------------------|------------------------------|-------------------------------------|------------------|----------------------|------------------|
| Add New Gua                                                                         | urdian                                                             |                              |                                     |                  |                      |                  |
|                                                                                     |                                                                    | _                            |                                     |                  |                      |                  |
| Back<br>State/Province is                                                           | required.                                                          |                              |                                     |                  |                      |                  |
|                                                                                     |                                                                    | County Docket N              | lo.:p-2022                          |                  |                      |                  |
| County: BERGEN                                                                      |                                                                    | Status:                      |                                     | Da               | te Filed: 11/23/2022 |                  |
| Judgment                                                                            |                                                                    | 01/01/2023                   |                                     |                  |                      |                  |
| Incapacitated Pe                                                                    | erson (IP) Profile                                                 | JESS JONES                   |                                     |                  |                      | STATUS: ACTIVE   |
| ► IP Attorney Prof                                                                  | ile                                                                | TEST ERIC BRANI              | D III                               |                  |                      | STATUS: INACTIVE |
| ▼ Guardian Profile                                                                  | )                                                                  |                              |                                     |                  |                      |                  |
| *Party Type:<br>*First Name:                                                        | Guardian of Person<br>Janice                                       | ✔<br>Middle nam              | ne:                                 | *Last Name: Jo   | Appointment Date:    | Suffix:          |
| Alias 🕤<br>* Qualification Req                                                      | uired?: 🗹 (Noticing wi                                             | ll occur based on most recer | nt Judgment Date va                 | lue.)            |                      |                  |
| * Is the Guardian an                                                                | Attorney?: Yes N                                                   | 0                            |                                     |                  |                      |                  |
| *Country:<br>*Address Line 1:<br>*City:<br>Phone 1:<br>Phone 2:<br>Email Address 1: | Tanzania<br>78 Bridge St<br>United States(+1)<br>United States(+1) | ▼<br>▼<br>▼<br>□             | Address Line 2:<br>*State/Province: | Email Address 2: | Zip/Postal Code: [   |                  |
| Social Security Numb                                                                | er:                                                                | Date of Birth:               |                                     | Relationshi      | p to IP:             | ~                |

#### After the fix:

| ▼ Guardian Profile        |                                                                                              |  |  |  |  |  |  |
|---------------------------|----------------------------------------------------------------------------------------------|--|--|--|--|--|--|
| *Party Type:              | Guardian of Person  Appointment Date:                                                        |  |  |  |  |  |  |
| *First Name:              | Petra Middle name: "Last Name: Paulson Suffix: 🗸                                             |  |  |  |  |  |  |
| Alias 😷                   |                                                                                              |  |  |  |  |  |  |
| * Qualification Require   | * Qualification Required?: 🛛 (Noticing will occur based on most recent Judgment Date value.) |  |  |  |  |  |  |
| * Is the Guardian an Atto | rney?: 🔿 Yes 🔘 No                                                                            |  |  |  |  |  |  |
| *Country:                 | United Kingdom V                                                                             |  |  |  |  |  |  |
| *Address Line 1:          | 3 Cottage Garden Lane Address Line 2:                                                        |  |  |  |  |  |  |
| *City:                    | State/Province: Zip/Postal Code:                                                             |  |  |  |  |  |  |

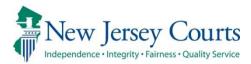

# eCourts Guardianship Civil Release Notes 03/10/2023

## Foreign Address Fields in Guardian Profile

| New | Fore |
|-----|------|
| New | Not  |
|     | mor  |

Foreign address fields have been added to individual party guardian profiles. For more information, click <u>here</u>. Notices can now be sent to guardians with foreign addresses. For nore information, click <u>here</u>.

# Comment Text Boxes Expanded in Report Review

| New   | The Report Review comment text boxes have been expanded to accommodate additional text. For more information, click <u>here</u> .                       |
|-------|----------------------------------------------------------------------------------------------------|
| Fixed | The Report Review workflow bug where the 'Close' button displayed instead of 'Submit' has been fixed. For more information, click <u>here</u> .         |
| Fixed | A fix has been entered to prevent the truncation of the Report<br>Review PDF summaries in the Case Jacket. For more information,<br>click <u>here</u> . |

# Foreign Address Fields in Guardian Profiles

Foreign address fields have been added to all individual party guardian profiles and are available in the **Upload Document** tab during case creation and the **Case Management** tab for updating existing cases.

Alphabetically ordered dropdowns display in the 'Country', 'Phone 1' and 'Phone 2' fields for selection of the appropriate country.

| eCOURTS HOME CA           | SE MANAGEMENT UPLOA                      | D DOCUMENT         | CASE JACKET           |                     |            | User:          |
|---------------------------|------------------------------------------|--------------------|-----------------------|---------------------|------------|----------------|
| Add New Guard             | ian                                      |                    |                       |                     |            |                |
| Add New Guard             | lan                                      |                    |                       |                     |            |                |
| Back                      |                                          |                    |                       |                     |            |                |
| ▼ Case Details            |                                          | County Docket N    | lo.: cp-1002-2022     |                     |            |                |
| County: ESSEX             |                                          | Status:            |                       | Date Filed: 06      | 5/14/2022  |                |
| Judgment                  |                                          | 11/21/2022         |                       |                     |            |                |
| Incapacitated Perso       | n (IP) Profile                           | LAURA LARUE        |                       |                     |            | STATUS: ACTIVE |
| ▶ IP Attorney Profile     |                                          | TEST ERIC BRAN     | ND III                |                     |            | STATUS: ACTIVE |
| ▼ Guardian Profile        |                                          |                    |                       |                     |            |                |
| *Party Type:              | Guardian of Person and Estate 🗸          | -                  |                       | Appointm            | ent Date:  |                |
| *First Name:              | Linda                                    | Middle nam         | ie:                   | *Last Name: LaRue   | Suffix:    | ~              |
| Alias 🕂                   |                                          |                    |                       |                     |            |                |
| Qualification Require     | d?: 🗹 (Noticing will occur b             | ased on most recei | nt Judgment Date valu | Je.)                |            |                |
|                           |                                          |                    |                       |                     |            |                |
| * Is the Guardian an Atto | orney?: OYes No                          |                    |                       |                     |            |                |
| *Country:                 | United States                            | ~                  |                       |                     |            |                |
| *Address Line 1:          | Switzerland<br>Svria                     |                    | Address Line 2:       |                     |            |                |
| *City:                    | Taiwan                                   |                    | *State:               | NJ 🗸                | *Zip Code: | ZIP            |
| Phone 1:                  | Tajikistan<br>Tanzania                   |                    |                       |                     |            |                |
| Phone 2:                  | Thailand<br>Togo                         |                    |                       |                     |            |                |
| Email Address 1:          | Tokelau Islands                          |                    |                       | Email Address 2:    |            |                |
| Social Security Number:   | Tonga<br>Trinidad / Tobago               | Birth:             |                       | Relationship to IP: |            | ~              |
| Gender:                   | Tunisia<br>Turkey                        |                    |                       |                     |            |                |
|                           | Turkmenistan<br>Turks and Caicos Islands |                    |                       |                     |            |                |
| Interpreter Needed?:      | C Tuvalu                                 |                    |                       |                     |            |                |
| Additional Profile Info:  | — Uganda<br>— Ukrain                     |                    |                       |                     |            |                |
|                           | United Arab Emirates<br>United Kingdom   |                    |                       |                     | г          | Back Continue  |
|                           | United States                            | -                  |                       |                     | L          |                |

'State/Province' is a required field, and 'Zip/Postal Code' becomes optional:

| ▼ Guardian Profile        |                               |                    |                     |                  |                   |               |
|---------------------------|-------------------------------|--------------------|---------------------|------------------|-------------------|---------------|
| *Party Type:              | Guardian of Person and Estate | ~                  |                     |                  | Appointment Date: |               |
| *First Name:              | Linda                         | Middle nan         | ne:                 | *Last Nar        | ne: LaRue         | Suffix: 🗸     |
| Alias 🔂                   |                               |                    |                     |                  |                   |               |
| * Qualification Require   | d?: 🗹 (Noticing will occur    | based on most rece | ent Judgment Date v | alue.)           |                   |               |
| * Is the Guardian an Atto | orney?: Yes No                |                    | -                   |                  |                   |               |
| *Country:                 | Poland                        | ~                  |                     |                  |                   |               |
| *Address Line 1:          | Ul. Bosmanska                 |                    | Address Line 2:     | 81-116           |                   |               |
| *City:                    | Gdynia                        |                    | *State/Province:    | Gdynia Province  | Zip/Postal Code:  |               |
| Phone 1:                  | Poland(+48) 🗸 12              | 34567890           |                     |                  |                   |               |
| Phone 2:                  | United States(+1)             |                    |                     |                  |                   |               |
| Email Address 1:          |                               |                    |                     | Email Address 2: |                   |               |
| Social Security Number:   |                               | Date of Birth:     |                     | Rel              | ationship to IP:  | ~             |
| Gender:                   | ~                             |                    |                     |                  |                   |               |
| Interpreter Needed?:      | ◯ Yes ◯ No                    |                    |                     |                  |                   |               |
| Additional Profile Info:  |                               |                    |                     |                  |                   |               |
|                           |                               |                    |                     |                  |                   | Back Continue |

The foreign address fields display in Case Jacket in the:

- 1) Guardians tab
- 2) Summary Report

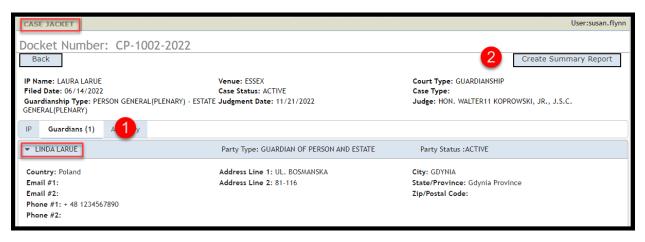

| printCaseSummaryPopup.xhtml - W                                            | /ork - Microsoft Edge                      | - 🗆 ×                                           |  |  |
|----------------------------------------------------------------------------|--------------------------------------------|-------------------------------------------------|--|--|
| https://iportal-qa.aocnp.nj                                                | courts.gov/ttnrhwasqa4int/GMSCa            | seJacketWeb/pages/printCas 이                    |  |  |
| :≡ 1 of 1 Q                                                                |                                            | - + ···   🕸                                     |  |  |
|                                                                            | GMS Case Summary                           |                                                 |  |  |
| Docket Number: CP-1002-2022                                                | · · · · ·                                  |                                                 |  |  |
| IP Name: LAURA LARUE                                                       | Venue: ESSEX                               | Court Type: Guardianship                        |  |  |
| Filed Date: 06/14/2022                                                     | Case Status: ACTIVE                        | Case Type:                                      |  |  |
| Guardianship Type: PERSON<br>GENERAL(PLENARY) - ESTATE<br>GENERAL(PLENARY) | Judgment Date: 11/21/2022                  | Judge: HON. WALTER11 KOPROWSKI, JR., J.S.C.     |  |  |
| Incapacitated Person                                                       |                                            |                                                 |  |  |
| IP: LAURA LARUE                                                            | Party Type : INCAPACITATED PERSON          | Party Status : ACTIVE                           |  |  |
| Address Line 1: 34 BRIDGE ST                                               | City: MONTCLAIR                            | Email #1:                                       |  |  |
| Address Line 2:                                                            | State: NJ                                  | Email #2:                                       |  |  |
|                                                                            | Zip: 08777                                 | Phone #1:                                       |  |  |
|                                                                            |                                            | Phone #2:                                       |  |  |
| Guardians(1)                                                               |                                            |                                                 |  |  |
| Guardian: LINDA LARUE                                                      | Party Type : GUARDIAN OF PERSON AND ESTATE | Party Status : ACTIVE                           |  |  |
| Country: Poland                                                            |                                            |                                                 |  |  |
| Address Line 1: UL. BOSMANSKA                                              | City: GDYNIA                               | Email #1:                                       |  |  |
| Address Line 2: 81-116                                                     | State/Province: Gdynia Province            | Email #2:                                       |  |  |
|                                                                            | Zip/Postal Code:                           | Phone #1: + 48 1234567890<br>Phone #2:          |  |  |
| Attorney                                                                   |                                            |                                                 |  |  |
| Name: TEST ERIC BRAND III                                                  | Party Type: IP Attorney                    | Party Status: ACTIVE                            |  |  |
| Attorney Bar ID: 007412005                                                 | Good Standing Status: ACTIVE               | IP Attorney Firm: CARTER LEDYARD & MILBURN, LLP |  |  |
| Address Line 1: 3 WALL STREET                                              | City: NEW YORK CITY                        | Email #1:                                       |  |  |
| Address Line 2:                                                            | State: NY                                  | Email #2:                                       |  |  |
|                                                                            | <b>Zip:</b> 10005                          | Phone #1:                                       |  |  |
|                                                                            |                                            | Phone #2:                                       |  |  |

## Notices

With the addition of the new fields, notices can now be sent to guardians with foreign addresses.

| 00018<br>Hon. Sherri L. Schweitzer, P.J.Ch.<br>Superior Court of New Jersey<br>Camden County Hall of Justice<br>101 South 5th Street, 6th Floor<br>Camden, NJ 08103-4001 |                            |
|----------------------------------------------------------------------------------------------------|----------------------------|
| THEDA BARA<br>ANY ST<br>ANYVILLE<br>COTSWOLDS, UNITED KINGDOM 9887766                                                                                                    | February 22, 2023          |
|                                                                                                    | ILE GUARDIANSHIP REPORT(S) |

**Note**: Existing cases must be manually updated if they contain addresses that were unable to be accommodated prior to the addition of the foreign address fields.

# Comment Text Boxes in Report Review

In response to user feedback, the comment text boxes in Report Review have been expanded to accommodate more characters.

## Review work area:

| Answer all questions below based on comparison to the Inventory or the prior year's reporting | <b>ξ</b> . |
|-----------------------------------------------------------------------------------------------|------------|
| 1. Is the reporting period correct?                                                           |            |
| Emergent?                                                                                     |            |
| Issues                                                                                        |            |
| Reporting period incorre X                                                                    | Clear      |
| Comment/Explanation                                                                           |            |
| Comment/Explanation                                                                           |            |
|                                                                                               |            |
|                                                                                               |            |
| Remaining: 500 characters                                                                     | _          |

#### Draft Notes:

| Add Draft Note            |     | × |
|---------------------------|-----|---|
|                           |     |   |
|                           |     |   |
| Remaining: 500 characters |     |   |
| Cancel                    | Add |   |

## **Review Return to Finance**:

| Send to Finance           |   |         |
|---------------------------|---|---------|
| Reason *                  |   |         |
| Select                    | ~ | ✓ Reset |
| Comments *                |   |         |
|                           |   |         |
|                           |   |         |
|                           |   |         |
| Remaining: 500 characters |   |         |

## **Report Review Workflow Fix**

The Report Review workflow has been restored. At the completion of a review, users will see the 'Submit' button and be able to complete the review in one continuous workflow. Prior to the fix, users were required to click 'Close' after completing a review, re-open the review from a draft status on the workbasket, and then click 'Submit' to complete the review.

The workflow has been restored such that the review steps are:

- 1) Answer each question
- 2) Click 'Next' to advance the screen
- 3) Examine the read-only review
- 4) Click 'Submit' to complete the review OR click 'Back' to change a response

| Finance Review                                                                                                    |            |
|----------------------------------------------------------------------------------------------------|------------|
| Answer all questions below based on comparison to the Certification of Assets.                                                         |            |
| 1. Is the reporting period correct?                                                                                                    | 💽 Yes 🔵 No |
| 2. Is the correct reporting form used?                                                                                                 | 💽 Yes 🔵 No |
| 3. Does the report contain all required information?                                                                                   | 💽 Yes 🔵 No |
| 4. Is the information reported consistent with the income/assets/liabilities/encumbrances reported in the Certification of<br>Assets?  | O Yes 🔿 No |
| 5. Do the liabilities/encumbrances match the IP's condition and residential arrangement?                                               | 💽 Yes 🔵 No |
| 6. Based on the current estate value, is the bond amount appropriate?                                                                  | 💿 Yes 🔵 No |
| 7. Based on the current estate value and the guardian's relationship with the IP, are the guardian reporting requirements appropriate? | O Yes 🔿 No |
| 8. Based on this report, should the guardian's appointment be reviewed? ③                                                              | 🔵 Yes 💽 No |
| 9. Are there other areas of concern?                                                                                                   | 🔵 Yes 💽 No |
| 10. Are there mathematical errors in the report?                                                                                       | 🔵 Yes 💽 No |
| 11. Net Estate Value (NEV) for this report                                                                                             | \$<br>0    |
|                                                                                                    |            |
|                                                                                                    | 2          |

| Finance Review                                                                                                    |     |   |
|----------------------------------------------------------------------------------------------------|-----|---|
| Please review and confirm responses below before final submission.                                                                    |     |   |
| . Is the reporting period correct?                                                                                                    | Yes |   |
| . Is the correct reporting form used?                                                                                                 | Yes |   |
| 8. Does the report contain all required information?                                                                                  | Yes |   |
| . Is the information reported consistent with the income/assets/liabilities/encumbrances reported in the Certification of Assets?     | Yes |   |
| . Do the liabilities/encumbrances match the IP's condition and residential arrangement?                                               | Yes |   |
| . Based on the current estate value, is the bond amount appropriate?                                                                  | Yes |   |
| . Based on the current estate value and the guardian's relationship with the IP, are the guardian reporting requirements appropriate? | Yes |   |
| . Based on this report, should the guardian's appointment be reviewed?                                                                | No  |   |
| . Are there other areas of concern?                                                                                                   | No  |   |
| 0. Are there mathematical errors in the report?                                                                                       | No  |   |
| 1. Net Estate Value (NEV) for this report                                                                                             | \$0 |   |
|                                                                                                    |     |   |
| tification of Information                                                                                                    |     |   |
| I certify that this report has been reviewed by me and acknowledge that there are no issues identified.                               |     |   |
|                                                                                                    |     | 4 |

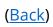

## **Report Review PDF Summary Fix**

A fix has been entered to prevent the truncation of the Report Review summaries in the Case Jacket. Prior to the fix, the top line of text was cut off.

#### Prior to the fix:

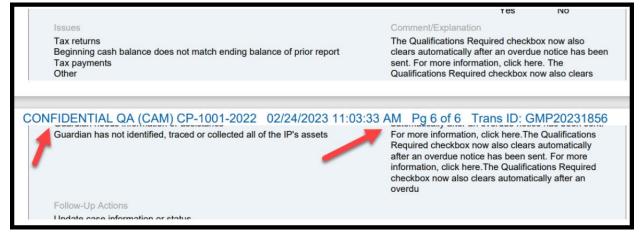

### After the fix:

| Is the correct reporting form used?      |                        |                                 |       | Response             | Emergent             |
|------------------------------------------|------------------------|---------------------------------|-------|----------------------|----------------------|
| Issues                                   |                        | Comment/Explanatio              | n     | No                   | No                   |
| Nrong form used<br>Follow-Up Actions     |                        | est comments<br>ollow-Up Status |       |                      |                      |
| Jpdate case information or status        |                        | pon                             |       |                      |                      |
| etter to Guardian(s) seeking information |                        | pen                             |       |                      |                      |
|                                          |                        |                                 |       |                      |                      |
| ONFIDENTIAL QA (BUR) 2022-121            | 03/09/2023 12:18:58 PM | Pg 2 of 2                       | Trans | ID: GMP2             | 0232325              |
|                                          | 03/09/2023 12:18:58 PM | Pg 2 of 2                       | Trans | ID: GMP2<br>Response | 20232325<br>Emergent |
| CONFIDENTIAL QA (BUR) 2022-121           | 03/09/2023 12:18:58 PM | Pg 2 of 2                       | Trans |                      |                      |
|                                          |                        | Pg 2 of 2                       |       | Response             | Emergent             |

(Back)

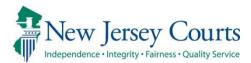

# eCourts Guardianship – Report Review Civil Release Notes 12/16/2022

# Self-Service Maintenance Tables

| New | A self-service maintenance table containing the judge and surrogate contact information used in noticing has been added to Report Review. For more information, click <u>here</u> . |
|-----|----------------------------------------------------------------------------------------------------|
|     | A self-service maintenance table for probate judges has been added to Report Review. For more information, click <u>here</u> .                                                      |

# Self-Service Tables

Two self-service tables have been deployed to Report Review. ATCSU users can access the tables via the 'Configuration' link on the left navigation panel. Exposing the tables to ATCSU users will streamline the process for making updates to the: 1) contact information contained in overdue notices; and 2) judge dropdown in Case Management.

| eCourts                                                                                                    | × 🕴 Report Review                     | × +                                  |
|----------------------------------------------------------------------------------------------------|---------------------------------------|--------------------------------------|
| $\leftarrow$ C $\bigcirc$                                                                                                    | https://iportalgms-qacloud.aocnp.njco | urts.gov/prweb/PRAuth/app/GMS_/Q2ZW8 |
| New Jersey Courts                                                                                                    |                                       |                                      |
| 倄 Home                                                                                                    | Home                                  |                                      |
| <ul> <li>eCourts</li> <li>C A C</li> <li>New Jersey Courts</li> <li>Home</li> <li>Help</li> <li>Reporting</li> <li>Configuration</li> </ul> | New Report Review Case                | Review Follow-Ups                    |
| E Reporting                                                                                                    |                                       | Denet All                            |
| Onfiguration                                                                                                    | Search by: + Add/Change               | Reset All                            |
| Recents See all                                                                                                    | C Refresh                             |                                      |
|                                                                                                    | Filed Date 🖨                          | County 🖨                             |

| Home Manage Change X      |                                                                                                    |            |
|---------------------------|----------------------------------------------------------------------------------------------------|------------|
| Application configuration |                                                                                                    |            |
|                           | Search                                                                                                    | C' Refresh |
|                           | Displaying 2 of 2 ltems GMS Demographics Self service to add/update GMS Demographics details GMS Probate Judge | Edit       |
|                           | Self service to add/update GMS Probate Judge details                                                           |            |

# Demographics Table for Notice Contact Information

The 'GMS Demographics' table contains the contact information for the judges and surrogates included on the overdue notices. ATCSU will be able to make updates and additions via the table that will update the database in real time.

|                  |                           | NJJ-CRT-GMS-D X      |                         |                                |                              |          |                                         |              |                    | ~               |
|------------------|---------------------------|----------------------|-------------------------|--------------------------------|------------------------------|----------|-----------------------------------------|--------------|--------------------|-----------------|
| GMS De           | emographic                | S                    |                         |                                |                              |          |                                         |              |                    |                 |
| Self service     | e to add/update GMS       | Demographics details |                         |                                |                              |          |                                         |              |                    |                 |
| ↓ Expl<br>Search | port <u>†</u> Import<br>h | ٩                    |                         |                                |                              |          |                                         |              |                    |                 |
| DEMOG            | OGRAPHICS                 | DEMOGRAPHICS_TYPE    | DEMOGRAPHICS_VENUE_ALPH | DEMOGRAPHICS_NAME              |                              | DEMOGR   | RAPHICS_ADDRESS_2 🖨                     |              | DEMOGRAPHICS_STATE | DEMOGRAPHICS_ZI |
| 1                |                           | SRG                  | ATL                     | James Curcio, Surrogate        | Atlantic County Courts Bldg. | 5911 Mai | in Street                               | Mays Landing | NJ                 | 8330            |
| 2                |                           | SRG                  | BER                     | Michael R. Dressler, Surrogate | Bergen County Justice Center | Two Berg | gen County Plaza, 5th Floor - Suite 500 | 0 Hackensack | NJ                 | 7601            |
|                  |                           |                      |                         |                                |                              |          |                                         |              |                    |                 |
|                  |                           |                      |                         |                                |                              |          |                                         |              |                    |                 |
|                  |                           |                      |                         |                                |                              |          |                                         |              |                    |                 |
|                  | 42                        |                      | IDG                     |                                | W                            | /RN      |                                         |              |                    |                 |
| 4                | 42                        |                      | JDG                     |                                | v                            | /RN      |                                         |              |                    |                 |

The table can be exported as a csv file. Updates and additions can also be performed by importing a csv file.

| Self service to add/update GMS I | Demographics details |
|----------------------------------|----------------------|
| Export ↑ Import     Search       | Q                    |
|                                  |                      |

### Probate Judge Table

The Probate Judge maintenance table contains the list of the judges in the dropdown list in Case Management. Updates made to the table will be reflected in the judge dropdown in real time.

| 2           | COYLE                  | JOHN<br>MARY             | PROB_JUDGE_MIDDLE_NAME ♦=<br>J<br>C | 9082317647<br>6095714499               | HNT<br>MER        | HON        | JR. | J.S.C.<br>A.J.S.C.            | ACT |
|-------------|------------------------|--------------------------|-------------------------------------|----------------------------------------|-------------------|------------|-----|-------------------------------|-----|
| 3<br>4<br>5 | TODD<br>PORTO<br>DOYNE | WILLIAM<br>JOHN<br>PETER | C<br>C<br>E                         | 6095943281<br>6094636542<br>2015272280 | ATL<br>CPM<br>BER | HON<br>HON | Ш   | P.J.Ch.<br>J.S.C.<br>A.J.S.C. |     |
| 6           | CONTILLO               | ROBERT                   | Ρ                                   | 2015272615                             | BER               | HON        |     | P.J.Ch.                       | ACT |
| 48          |                        | Adub                     | ato                                 |                                        | Lisa              |            |     | м                             |     |

The table can be exported as a csv file. Updates and additions can also be performed by importing a csv file.

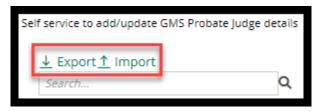

Updates to the table reflect in the 'Judgment' section of Case Management:

| ▼Judgment                                                                         | 07/21/2021                                                                                                    |
|-----------------------------------------------------------------------------------|----------------------------------------------------------------------------------------------------|
| * Initial Judgment Date: 0 07                                                     | /21/2021 * Verified Complaint Filed Date: 0 05/05/2021                                                                                                    |
| * Inventory Required:                                                             | ● Yes ○ No                                                                                                    |
| * Guardianship Type: V Person<br>Estate                                           | General (Plenary) OR _ Limited     General (Plenary) OR _ Limited                                                                                                    |
| * Annual Report?:                                                                 | ○ Yes ● No Primarily used for backloading.                                                                                                    |
| * Well-Being Report?:                                                             | ● Yes ◯ No Frequency (Months): 12 ▼                                                                                                    |
| * Accounting?:                                                                    | ● Yes ◯ No                                                                                                    |
| * EZ Accounting?:                                                                 | ○ Yes                                                                                                    |
| * SS Representative Payee Re                                                      | eport?· Yes No                                                                                                    |
| * Comprehensive Accounting                                                        |                                                                                                    |
| * Bond Required?:<br>* Amended Bond?:                                             | Date of CARROLL, HARRY G         Date of Bond:         07/21/2021           CARROLL, HARRY G         Bond:         Image: Carrow Control of Control of Contro of Contro of Control of Control of Control of Contro of Control o                                                                                                    |
| • Guardian(s) Limitations?:                                                       | COLALILLO, MARY EVA<br>CONFORTI-PAN, J PETER III<br>CONTILLO, ROBERT P<br>COVELLO, FRANK<br>COVELLO, FRANK<br>COYLE, JOHN J JR<br>GEIGER, RICHARD J<br>JACOBSON, MARY C<br>JUDGE, NEW A<br>COVEL OF A CONTRACT OF A CONTRACT OF A |
| <ul> <li>Firearms Rights Retain u?: 0</li> <li>Other Rights Retain u?:</li> </ul> | JUDGE, REPORT SR ed<br>KOPROWSKI, WALTER11 JR MALESTEIN, ROBERT<br>MALESTEIN, ROBERT                                                                                                    |
| • Judge Name:<br>Judgment Comments:                                               | GEIGER, RICHARD J   (Select the most recent judge to issue an order in this case.)                                                                                                    |
|                                                                                   |                                                                                                    |

(<u>Back</u>)

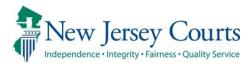

# eCourts Guardianship – Civil Release Notes 10/19/2022

# eCourts Upload Document

Fixed

Users with single county access can now select their county from the dropdown to complete case creation. For more information, click <u>here</u>.

# County Dropdown Selection Fixed for Users with Single County Access

A fix has been deployed such that users with single county access will see the 'County' field on the 'Initial Complaint and Judgment Details' screen and select their county from the dropdown. Once the county is selected users will complete the remaining fields and complete case creation as usual.

| eCOURTS HOME CASE MANAGEMENT UPLOAD DOCUMENT CASE JACKET                                                     |
|----------------------------------------------------------------------------------------------------|
| Initial Complaint and Judgment Details                                                                       |
| Back<br>Please verify the docket in ober for accuracy. Once submitted, the docket number cannot be modified. |
| * County: County Docket Number: * Verified Complaint Filed Date:                                             |
| ▼ Judgment MIDDLESEX                                                                                         |

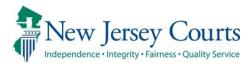

# eCourts Guardianship – Civil Release Notes 10/14/2022

# eCourts Upload Document

| Enhanced | The upload size for external users has been increased to 35MB.<br>For more information, click <u>here</u> .                                                                    |
|----------|----------------------------------------------------------------------------------------------------|
| Enhanced | The document type "Subsequent Order" has been renamed "Post-<br>Judgment Order" to align with other post judgment document<br>types. For more information, click <u>here</u> . |
| Enhanced | An error message has been updated in instances where 'Submit' is clicked more than once. For more information, click <u>here</u> .                                             |
| Enhanced | A tool tip has been added to support correct responses to the firearms rights retention question. For more information, click <u>here</u> .                                    |
| Fixed    | The county dropdown now defaults to blank for users with multi-<br>county access. For more information, click <u>here</u> .                                                    |

# User Interface Fixes

|       | Multiple user interface display issues have been fixed to enhance |
|-------|-------------------------------------------------------------------|
| Fixed | user experience and ensure consistency across applications. For   |
|       | more information, click <u>here</u> .                             |

# Upload Size Increase for External Users

An enhancement has been implemented to increase the upload size for external users from 7MB to 35MB. This enhancement will improve user experience by minimizing the need to make multiple uploads for a large or complex documents.

| eCOURTS HOME                                               | CASE MANAGEMENT                                                                                                    | UPLOAD DOCUMENT                                           | CASE JACKET         |                            |                      | User: gmstest5   |
|------------------------------------------------------------|----------------------------------------------------------------------------------------------------|-----------------------------------------------------------|---------------------|----------------------------|----------------------|------------------|
|                                                            |                                                                                                    |                                                           |                     |                            |                      |                  |
| Upload Docu                                                | ments                                                                                                    |                                                           |                     |                            |                      |                  |
| Back                                                       |                                                                                                    |                                                           |                     |                            |                      |                  |
| ▼ Case Details                                             |                                                                                                    | County Docket                                             | No.: WRN1           |                            |                      | View Case Jacket |
| Documents Due:                                             |                                                                                                    |                                                           |                     |                            |                      |                  |
| Qualifica<br>Qualifica<br>Inventor<br>Inventor<br>Inventor | tion Documents from Guard<br>tion Documents from Guard<br>/ Report from Guardian PAR<br>/ Report from Guardian MOF<br>/ Report from Guardian CHA | ian INSTITUTE FOR BEHAV. H<br>KER, PETER<br>ISE, MARTIN L | HEALTH & DEVEL, DIS | ABIL.                      | Increased to<br>35MB |                  |
| Select Document                                            | Туре                                                                                                    |                                                           |                     |                            |                      |                  |
| * Docume                                                   | nt Type:                                                                                                    |                                                           |                     | Choose File No file chosen |                      |                  |
|                                                            |                                                                                                    |                                                           |                     |                            |                      | Back Continue    |

(<u>Back</u>)

# Document Type Label Updated

The document type "Subsequent Order" has been re-labeled to "Post-Judgment Order" to align with other post judgment pleading document types.

| Select D  | ocument Type                                                                                                    |                             |                               |                               |
|-----------|----------------------------------------------------------------------------------------------------|-----------------------------|-------------------------------|-------------------------------|
| Ŵ         | * Document Type:<br>Case Initiation Documents                                                                                                    |                             | * Net Estate Value:<br>35,000 | Case Initiation Documents.pdf |
| Ŵ         | * Document Type:<br>Judgment                                                                                                    | * Filed Date:<br>09/01/2022 |                               | Judgment.pdf                  |
| Ŵ         | * Document Type:                                                                                                    |                             |                               | Choose File No file chosen    |
| Screen ID | Case Initiation Documents<br>Judgment<br>Qualification Documents<br>Inventory Report<br>Well-Being Report<br>SS Representative Payee Report<br>E Z Accounting Report<br>Comprehensive Accounting Report<br>Annual Report<br>Formal Accounting<br>Amended Judgment<br>Post-Judgment Order<br>New Report Review Results<br>Finance Review Results<br>OTSC-Guardian Background Screening<br>Post-Judgment Verified Complaint<br>Post-Judgment Verified Complaint<br>Post-Judgment Court Appointed Attorney Report<br>Post-Judgment Motion<br>Other |                             |                               | Back Continue                 |

The required fields remain the same:

| Û | * Document Type:    | * Filed Date: | * Judge Name:        |                      |
|---|---------------------|---------------|----------------------|----------------------|
| Ŵ | Post-Judgment Order | 10/06/2022    | JACOBSON, MARY C 🗸 🗸 | Subsequent Order.pdf |
|   |                     |               |                      |                      |

#### Case Jacket example:

| CASE JACKET                                                                                                    |                                                                             |                                               |                  |              | User:susan.flynn |  |  |  |  |
|----------------------------------------------------------------------------------------------------|-----------------------------------------------------------------------------|-----------------------------------------------|------------------|--------------|------------------|--|--|--|--|
| Docket Numb                                                                                                    | er: OCN4                                                                    | 4489                                          |                  |              |                  |  |  |  |  |
| Back                                                                                                    |                                                                             |                                               |                  | Create S     | Summary Report   |  |  |  |  |
| IP Name: ORLANDO ORTIZ Venue: OCEAN Court Type: GUARDIANSHIP<br>Filed Date: 11/02/2021 Case Status: ACTIVE Case Type:<br>Guardianship Type: PERSON GENERAL(PLENARY) - ESTATE Judgment Date: 12/08/2021 Judge: HON. REPORT JUDGE, SR.<br>GENERAL(PLENARY) |                                                                             |                                               |                  |              |                  |  |  |  |  |
| IP Guardians (1)                                                                                                    | IP Guardians (1) Attorney                                                   |                                               |                  |              |                  |  |  |  |  |
| ORLANDO ORTIZ                                                                                                    | ORLANDO ORTIZ     Party Type: INCAPACITATED PERSON     Party Status :ACTIVE |                                               |                  |              |                  |  |  |  |  |
| Case Actions                                                                                                    |                                                                             |                                               |                  |              |                  |  |  |  |  |
|                                                                                                    |                                                                             |                                               |                  | Search: po   | ost 🗙            |  |  |  |  |
| Filing Date 🔺                                                                                                    | Filings 🔶                                                                   | Docket Text                                   | Transaction ID 🍦 | Entry Date 🔶 | Entered By  🍦    |  |  |  |  |
| 04/06/2022                                                                                                    | U                                                                           | Post-Judgment Verified Complaint              | GMP20223390      | 09/21/2022   | susan.flynn      |  |  |  |  |
| 05/25/2022                                                                                                    | Q                                                                           | Post-Judgment Court Appointed Attorney Report | GMP20223391      | 09/21/2022   | susan.flynn      |  |  |  |  |
| 09/12/2022                                                                                                    | Q                                                                           | Post-Judgment Motion                          | GMP20223392      | 09/21/2022   | susan.flynn      |  |  |  |  |
| 10/11/2022                                                                                                    | Q                                                                           | Post-Judgment Order                           | GMP20223490      | 10/11/2022   | susan.flynn      |  |  |  |  |

# Error Message Update

The error message that displays when 'Submit' is clicked multilpe times for the same document has been revised to provide accurate information for users.

#### Steps:

- 1) User uploads a document and receives the 'Confirmation' screen
- 2) Browser back or refresh buttons are clicked
- 3) 'Submit' is clicked on the 'Review/Submit Filing' screen

|                                                           | Judiciary eCourt                 | s System - Guardiansh     | lip                                    |               |                   | My Account          | Home     Logout  |
|-----------------------------------------------------------|----------------------------------|---------------------------|----------------------------------------|---------------|-------------------|---------------------|------------------|
| 📲 New Jers                                                | sey Courts                       |                           | QA -                                   | Exte          | ernal             |                     |                  |
|                                                           | ity • Fairness • Quality Service |                           |                                        |               | annan             |                     | User: gmstest5   |
| eCOURTS HOME                                              | CASE MANAGEMENT                  | UPLOAD DOCUMENT           | CASE JACKET                            |               |                   |                     | user. ginstesto  |
| Confirmation                                              | 1 1                              |                           |                                        |               |                   |                     |                  |
| Request processe                                          | ed successfully                  |                           |                                        |               |                   |                     |                  |
| ▼ Case Details                                            |                                  | County Docket             | No.: 22-7777                           |               |                   |                     | View Case Jacket |
| County: MERCER                                            |                                  | Status: ACTIVE            |                                        |               | Date Filed: 05/10 | /2022               |                  |
| Transaction Inform                                        | nation                           |                           |                                        |               |                   |                     |                  |
| Documen                                                   | nts Filed D                      | ate Date Submitte         | d Transa                               | action ID     |                   |                     |                  |
| Qualification Documents                                   | s 09/01/2022                     | 10/11/2022                | GMP202234                              | 481           |                   |                     |                  |
|                                                           |                                  |                           |                                        |               |                   | View/Print          | Find New Case    |
|                                                           |                                  |                           | $\leftarrow$                           | $\rightarrow$ | C                 |                     |                  |
| eCOURTS HOME                                              | E CASE MANAGEM                   | ENT UPLOAD DOCU           | JMENT CASE                             | E JACKET      |                   |                     |                  |
|                                                           |                                  |                           |                                        |               |                   |                     | User             |
| Review/Su                                                 | bmit Filing                      |                           | 3                                      |               |                   |                     | User             |
|                                                           | bmit Filing                      |                           | 3                                      |               |                   |                     | User             |
| Back                                                      |                                  | lly submitted. Click Uplo |                                        | add additiona | l documents.      |                     | Use              |
| Back                                                      |                                  |                           |                                        |               | l documents.      |                     | User             |
| Back Your filing has                                      |                                  | Count                     | ad Document to a                       |               |                   | Date Filed: 05/10/2 | <u>View C</u>    |
| Back<br>➤ Your filing has<br>▼ Case Details               | s already been successfu         | Count                     | ad Document to a<br>by Docket No.: 22- |               |                   | Date Filed: 05/10/2 | <u>View C</u>    |
| Back<br>Your filing has<br>Case Details<br>County: MERCER | s already been successfu         | Count<br>Status           | ad Document to a<br>by Docket No.: 22- | 7777          |                   | )ate Filed: 05/10/2 | <u>View C</u>    |

# Firearms Rights Tool Tip

A tool tip has been added to the 'Firearms Rights Retained?' question. The purpose of this tool tip is to ensure accurate data capture so that all appropriate cases are transmitted to the National Instant Criminal Background Check System (NICS).

The tool tip displays at Case Creation and in Case Management.

## Case Creation:

| ▼ Judgment                                                                                |                                                                                                    |
|-------------------------------------------------------------------------------------------|----------------------------------------------------------------------------------------------------|
| * Initial Judgment Date:                                                                  | 09/01/2022                                                                                                    |
| * Guardianship Type:                                                                      | ✓ Person       (a) General (Plenary)       OR       ○ Limited         □ Estate       ○ General (Plenary)       OR       ○ Limited                                                                                                    |
| * Inventory Required:                                                                     | ● Yes ○ No                                                                                                    |
| * Annual Report?:                                                                         | ○ Yes ● No Primarily used for backloading.                                                                                                    |
| * Well-Being Report?:                                                                     | ● Yes ONo Frequency (Months): 12 ▼                                                                                                    |
| Accounting?:     EZ Accounting?:     SS Representative Payee     Comprehensive Accounting |                                                                                                    |
|                                                                                           | Enter whole numbers - for example: 10000                                                                                                    |
| * Bond Required?:                                                                         | ● Yes O No * Initial Bond S: 8,900 Date of Bond: 09/01/2022 🗑 Bond Company: RLI                                                                                                    |
| * Guardian(s) Limitations?:                                                               | <ul> <li>Suardian(s) of Estate may not alienate, mortgage, transfer or otherwise encumber or dispose of real property without court approval. may sell any interest in real property owned by IP.<br/>Limited Guardian(s) of Person with respect to medical decisions that require informed consent, legal advice, and residential decision of the property is limited to</li> <li>Click Ctrl + Left Click to select multiple entries</li> </ul> |
| Check Jud                                                                                 | Igment before selecting Yes.                                                                                                    |
| * Firearms Rights Retained?: 0                                                            | Yes No Undetermined                                                                                                    |
| * Other Rights Retained?:                                                                 | ) le. No                                                                                                    |
| * Judge Name:<br>Judgment Comments:                                                       | ✓ (Select the most recent judge to issue an order in this case.)                                                                                                    |

#### **Case Management**:

| * Guardian(s) Limitations?:    | ● Yes ○ No        | Click Ctrl + Left Click<br>Guardian(s) of Estate<br>The OPG, with court<br>Limited Guardian(s)<br>Guardianship of the |
|--------------------------------|-------------------|----------------------------------------------------------------------------------------------------|
|                                |                   | ouler                                                                                                    |
| Check Jud                      | lgment before sel | ecting Yes.                                                                                                    |
| * Firearms Rights Retained?: 0 | 🔿 Yes 💿 No        | OUndetermined                                                                                                    |

# County Dropdown Selection Required for Users with Multi-County Access

In Case Creation, all users with multi-county access are now required to select the appropriate venue for the case because the system will default to a blank in the 'County' field. Users will not be able to proceed until a county is selected.

This fix will promote more accurate data entry.

## Prior to the fix:

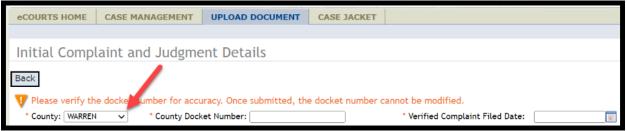

### After the fix:

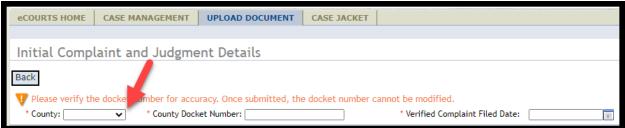

**Note**: Users with single county access will not be impacted by this enhancement.

# **User Interface Fixes**

Several user interface display fixes have been deployed to Report Review and Case Jacket to enhance user experience and ensure consistency across applications.

#### **Report Review Case Information container**

Prior to the fix:

|   | Case Information                       |                                |  |  |  |
|---|----------------------------------------|--------------------------------|--|--|--|
|   | Docket Number                          | IP Name                        |  |  |  |
|   | 20-00332<br>Judgment Date              | Andrew Velazquez<br>Filed Date |  |  |  |
|   | 07,08/2020<br>Bond Amount              | 08/11/2021<br>Transaction ID   |  |  |  |
| L | \$2 <mark>5</mark> ,000<br>Quick Links | GMP20213854                    |  |  |  |
|   | Case Jacket   EZ Accounting            |                                |  |  |  |

#### After the fix:

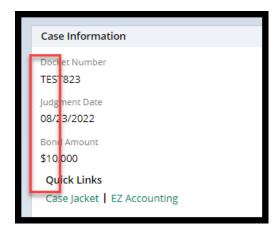

## **Report Review work area**

Prior to the fix:

| 5. Do the liabilities/encumbrances match the IP's condition and residential arrangement? Emergent? |   |       |
|----------------------------------------------------------------------------------------------------|---|-------|
| Issues                                                                                             |   |       |
| Schedule F: Encumbrances X V                                                                       |   | Clear |
| Follow Jps                                                                                         |   |       |
| Letter to Guardian(s) see X Provide information or a X                                             | • | Clear |

### After the fix:

| 5. Do the disbursements match the IP's condition and residential arrangement? |       |  |  |
|-------------------------------------------------------------------------------|-------|--|--|
| Emergent?                                                                     |       |  |  |
| Issues                                                                        |       |  |  |
| Summary - Schedule B-4 X V                                                    | Clear |  |  |
| Please confirm or update s elections here Follow Ups                          |       |  |  |
| Letter to Guardian(s) see X Sc iedule conference wit X                        | Clear |  |  |
| No Follow Up Needed                                                           |       |  |  |

# **Report Review Submission Confirmation**

Prior to the fix:

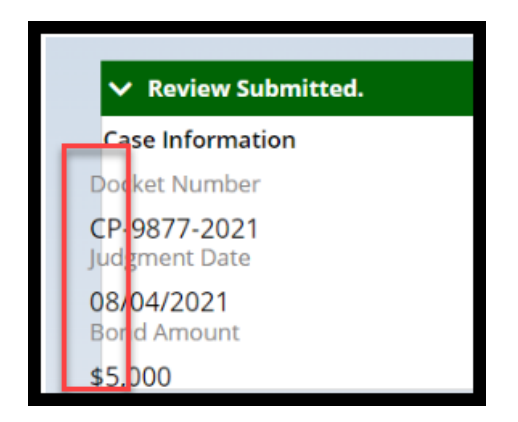

## After the fix:

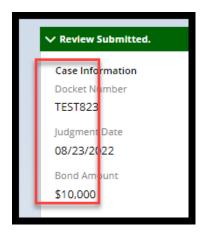

# **Case Jacket Review Summaries**

Prior to the fix:

| CONFIDENTIAL (BER) P-050-20 09/20/2022 04:07:<br>Do the income and dispursements appear accurate and consister<br>and any prior reports? | 59 PM Pg 2 of 2 Trans ID: GMP202287751<br>Response Emergent |
|----------------------------------------------------------------------------------------------------|-------------------------------------------------------------|
|                                                                                                    | No No                                                       |
| Issues                                                                                                    | Comment/Explanation                                         |
| Summary – Schedule B-4: All Other Disbursements                                                                                          | no disbursements noted                                      |
| Follow-Up Actions                                                                                                    | Follow-Up Status                                            |
| Other/General Comments                                                                                                    | Open                                                        |
| Are there mathematical errors in the report?                                                                                             | Response Emergent                                           |
|                                                                                                    | Yes No                                                      |
| Issues                                                                                                    | Comment/Explanation                                         |
| Summary - Schedule B-EZ: Disbursements                                                                                                   | no disbursements or ending balance noted                    |
|                                                                                                    |                                                             |
| Follow-Up Actions                                                                                                    | Follow-Up Status                                            |

After the fix:

| CONFIDENTIAL QA (MER) MER2017-126                                                                        | 10/11/2022 03:54:10 | 6 PM         | Pg 2 of 3     | Trans ID: GM   | P20223503      |
|----------------------------------------------------------------------------------------------------|---------------------|--------------|---------------|----------------|----------------|
| Does the report contain all required information?                                                        |                     |              |               | Response<br>No | Emergent<br>No |
| Issues<br>Incomplete                                                                                     |                     | Corr<br>test | nment/Explana | ition          |                |
| Follow-Up Actions                                                                                        |                     | test         |               |                |                |
| Update case information or status<br>Other/General Comments<br>Letter to Guardian(s) seeking information |                     |              |               |                |                |
|                                                                                                    |                     |              |               |                |                |

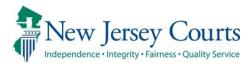

# eCourts Guardianship – Civil Release Notes 09/23/2022

## eCourts Case Management

| Enhanced | When an Annual Report is required, the system will now prohibit users from also selecting the other report types. For more information, click <u>here</u> . |
|----------|----------------------------------------------------------------------------------------------------|
|----------|----------------------------------------------------------------------------------------------------|

## eCourts Upload Document

| Three new document types have been added to the 'Documents'<br>dropdown menu to support the upload of post-judgment |
|----------------------------------------------------------------------------------------------------|
| pleadings. For more information, click <u>here</u> .                                                                |

# **Report Review**

| <b>Fixed</b> A fix has been deployed to Report Review to capture multiple<br>updates to the Bond and Amended Bond fields made in Case<br>Management. For more information, click <u>here</u> . | 5<br>5 |
|----------------------------------------------------------------------------------------------------|--------|
|----------------------------------------------------------------------------------------------------|--------|

# Case Management Enhancement

An enhancement has been implemented to prohibit users from selecting incompatible reporting requirements. When an Annual Report is selected, the user will receive an error message if Well-Being or Accounting reports are also selected. The screen cannot be completed until the reporting requirements are appropriate. This enhancement will ensure more accurate data entry which in turn improves the accuracy of noticing.

Prior behavior:

| eCOURTS HOME CASE MANAGEMENT                                        | UPLOAD DOCUMENT         | CASE JACKET               |                        |
|---------------------------------------------------------------------|-------------------------|---------------------------|------------------------|
| Case Search Report Review                                           |                         |                           |                        |
| Manage Case                                                         |                         |                           |                        |
|                                                                     |                         |                           |                        |
| ▼ Case Details                                                      | County Docket I         | No.: cp-0052-2017         |                        |
| County: ESSEX                                                       | Status: ACTIVE          |                           | Date Filed: 02/14/2017 |
| ▼ Judgment                                                          | 05/10/2017              |                           |                        |
| * Initial Judgment Date: 0 05/10/2017                               | Verified Complaint File | ed Date: 0 02/14/2017     |                        |
| * Inventory Required:  Yes \(\) No                                  |                         |                           |                        |
| * Guardianship Type: 🗹 Person 🔘 General (f<br>💟 Estate 🔘 General (f |                         |                           |                        |
| * Annual Report?:   Yes No Fr                                       | equency (Months): 24 🗸  | Primarily used for backlo | ading.                 |
| * Well-Being Report?:    Yes No Fr                                  | equency (Months): 24 🗸  | ]                         |                        |

#### After the enhancement:

| Check judgment. Annual Report and Accountings cannot be selected together. |                                                                            |                        |  |  |  |  |
|----------------------------------------------------------------------------|----------------------------------------------------------------------------|------------------------|--|--|--|--|
| ▼ Case Details                                                             | ▼ Case Details County Docket No.: 234556                                   |                        |  |  |  |  |
| County: MIDDLESEX                                                          | Status: ACTIVE                                                             | Date Filed: 10/20/2021 |  |  |  |  |
| ▼ Judgment                                                                 | ▼ Judgment 12/08/2021                                                      |                        |  |  |  |  |
| * Initial Judgment Date: 🕻                                                 | 12/08/2021 🔳 * Verified Complaint Filed Date: 0 10/20/2021 🔳               |                        |  |  |  |  |
| * Inventory Required:                                                      | * Inventory Required:  () Yes O No                                         |                        |  |  |  |  |
|                                                                            | * Guardianship Type: 🗹 Person 🔘 General (Plenary) OR 🔷 Limited             |                        |  |  |  |  |
| * Annual Report?:                                                          | Yes No Frequency (Months): 12      Primarily used for backloading.         |                        |  |  |  |  |
| * Well-Being Report?:                                                      | ○ Yes ⑧ No                                                                 |                        |  |  |  |  |
| * Accounting?:                                                             | ● Yes ○ No                                                                 |                        |  |  |  |  |
| * EZ Accounting?:                                                          | 🔿 Yes 🔘 No                                                                 |                        |  |  |  |  |
| * SS Representative P                                                      | Payee Report?: O Yes  No                                                   |                        |  |  |  |  |
| * Comprehensive Acco                                                       | ounting?: <ul> <li>Yes</li> <li>No</li> <li>Frequency (Months):</li> </ul> |                        |  |  |  |  |

**Note**: this fix is prospective. For existing cases, the error message will display if users touch the reporting fields to make any updates or changes.

# Upload Document – New Document Types

Three new document types have been added to support the upload of postjudgment pleadings and eliminate the need to use "Case Initiation Documents" or "Other" for the upload of post-judgment pleadings.

- **Post-Judgment Verified Complaint** used for Verified Complaints filed after the initial Judgment of Incapacity
- **Post-Judgment Court Appointed Attorney Report** used when a court appointed attorney files a report in connection with a post-judgment Verified Complaint
- **Post-Judgment Motion** used for any motion filed after the initial Judgment of Incapacity

| eCOURTS HOME     | CASE MANAGEMENT            | UPLOAD DOCUMENT | CASE JACKET   |                                                                        | User: susan.flynn |
|------------------|----------------------------|-----------------|---------------|------------------------------------------------------------------------|-------------------|
|                  |                            |                 |               | · · · · · · · · · · · · · · · · · · ·                                  |                   |
| Upload Docu      | ments                      |                 |               | Case Initiation Documents<br>Judgment                                  |                   |
|                  |                            |                 |               | Qualification Documents<br>Inventory Report                            |                   |
| Back             |                            |                 |               | Well-Being Report                                                      |                   |
| ▼ Case Details   |                            | County Docket 1 | No.: OCN44489 | SS Representative Payee Report<br>EZ Accounting Report                 | View Case Jacket  |
| - Cuse Details   |                            | - ,             |               | Comprehensive Accounting Report                                        |                   |
| Documents Due:   |                            |                 |               | Annual Report<br>Formal Accounting                                     |                   |
| There are no doo | cuments missing or overdue | at this time.   |               | Amended Judgment                                                       |                   |
| Select Document  | Туре                       |                 |               | Subsequent Order<br>New Report Review Results                          |                   |
| * Docume         | ent Type:                  |                 |               | Finance Review Results                                                 |                   |
|                  | ~                          |                 |               | OTSC-Guardian Background Screening<br>Post-Judgment Verified Complaint |                   |
| 0                |                            |                 |               | Post-Judgment Court Appointed Attorney Report                          |                   |
|                  |                            |                 |               | Post-Judgment Motion<br>Other                                          | Back Continue     |
|                  |                            |                 |               |                                                                        | Back              |

Each of these new documents requires the entry of the filed date:

| Select | Document Type                                          |                             |                            |
|--------|--------------------------------------------------------|-----------------------------|----------------------------|
| •      | * Document Type:<br>Post-Judgment Verified Complaint v | * Filed Date:<br>04/06/2022 | Choose File No file chosen |
|        |                                                        |                             | Back                       |

These new document types are for use only for pleadings filed *after* the entry of the initial judgment.

The documents display in the Case Jacket:

| CAS           | E JACKET                                                              |           |                                                                                       |                                |              | User:susan.flynn |  |  |  |  |
|---------------|-----------------------------------------------------------------------|-----------|---------------------------------------------------------------------------------------|--------------------------------|--------------|------------------|--|--|--|--|
| Doc           | Docket Number: OCN44489                                               |           |                                                                                       |                                |              |                  |  |  |  |  |
| Ba            | Back Create Summary Report                                            |           |                                                                                       |                                |              |                  |  |  |  |  |
| Fileo<br>Guar | ame: ORLANDO (<br>d Date: 11/02/20<br>rdianship Type:<br>RAL(PLENARY) | 021       | Venue: OCEAN<br>Case Status: ACTIVE<br>AL(PLENARY) - ESTATE Judgment Date: 12/08/2021 | Case Status: ACTIVE Case Type: |              |                  |  |  |  |  |
| IP            | Guardians (1)                                                         | Attorney  |                                                                                       |                                |              |                  |  |  |  |  |
| + O           | RLANDO ORTIZ                                                          |           | Party Type: INCAPACITATED PERSON                                                      | Party Status :ACT              | ΓIVE         |                  |  |  |  |  |
| Case A        | Actions                                                               |           |                                                                                       |                                |              |                  |  |  |  |  |
|               |                                                                       |           |                                                                                       |                                | Search:      | post             |  |  |  |  |
| F             | iling Date 🔺                                                          | Filings 🍦 | Docket Text                                                                           | Transaction ID 🍦               | Entry Date 🍦 | Entered By 🍦     |  |  |  |  |
| 0             | 4/06/2022                                                             | U         | Post-Judgment Verified Complaint                                                      | GMP20223390                    | 09/21/2022   | susan.flynn      |  |  |  |  |
| 0             | 5/25/2022                                                             | U         | Post-Judgment Court Appointed Attorney Report                                         | GMP20223391                    | 09/21/2022   | susan.flynn      |  |  |  |  |
| 0             | 9/12/2022                                                             | Û         | Post-Judgment Motion                                                                  | GMP20223392                    | 09/21/2022   | susan.flynn      |  |  |  |  |

# **Report Review Fix**

A fix has been deployed to Report Review to ensure that multiple updates to the bond fields are now captured correctly in Report Review.

Prior to the fix, if the bond fields were updated from 'Yes' to 'No' (or vice versa) and back again, the update was not reflected in the 'Case Information' section in Report Review. This fix ensures that: 1) data in the system is proper and consistent; and 2) reviews will be routed correctly in Report Review.

Report Review will always reflect the bond fields in Case Management:

| 🧭 Judgment Details saved successfully |                                                                           |                        |  |  |  |  |  |
|---------------------------------------|---------------------------------------------------------------------------|------------------------|--|--|--|--|--|
| ▼ Case Details                        | County Docket No.: 22-2004                                                | View Case Jacket       |  |  |  |  |  |
| County: MERCER                        | Status: ACTIVE                                                            | Date Filed: 02/09/2022 |  |  |  |  |  |
| ▼ Judgment                            | 04/06/2022                                                                |                        |  |  |  |  |  |
| * Initial Judgment Date: 🟮            | 04/06/2022 Terified Complaint Filed Date: 0 02/                           | 09/2022                |  |  |  |  |  |
| * Inventory Required:                 | ● Yes ◯ No                                                                |                        |  |  |  |  |  |
| * Guardianship Type: 🗹 Pe<br>💟 Es     | rson   General (Plenary) OR  Limited  tate  General (Plenary) OR  Limited |                        |  |  |  |  |  |
| * Annual Report?:                     | ○ Yes ● No Primarily used for backloading.                                |                        |  |  |  |  |  |
| * Well-Being Report?:                 | ● Yes ○ No Frequency (Months): 12 ∨                                       |                        |  |  |  |  |  |
| * Accounting?:                        | ● Yes ○ No                                                                |                        |  |  |  |  |  |
| * EZ Accounting?:                     |                                                                           |                        |  |  |  |  |  |
| * SS Representative Pag               | /ee Report?: O Yes 💿 No                                                   |                        |  |  |  |  |  |
| * Comprehensive Accou                 | inting?: O Yes  No                                                        |                        |  |  |  |  |  |
| * Bond Required?:                     | ⊖ Yes ● No                                                                |                        |  |  |  |  |  |
| * Amended Bond?:                      | 🔿 Yes 🔘 No                                                                |                        |  |  |  |  |  |

#### Report Review reflects that no bond is required:

| <b>~</b> | 8/2/2022             | Mercer | 22-2004      | Inventory | 3,451          | GMP20222967   | New Report | Begin |
|----------|----------------------|--------|--------------|-----------|----------------|---------------|------------|-------|
| Doc      | ket Number           |        | Name         |           |                | Judgment Date |            |       |
|          | 2004                 |        | Arlen Atkins | 5         |                | 4/6/2022      |            |       |
| Initia   | Initial Estate Value |        | Bond         |           | Transaction ID |               |            |       |
| \$3,4    | 450                  |        |              |           |                | GMP20222967   |            |       |
|          |                      |        |              |           |                |               |            |       |

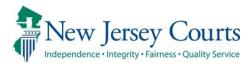

# eCourts Guardianship – Civil Release Notes 08/26/2022

## eCourts Case Management

| Enhanced | When an accounting is required, the system will now require users to select a particular accounting report type. For more information, click <u>here</u> .                                             |
|----------|----------------------------------------------------------------------------------------------------|
| Enhanced | "Certification of Assets" now displays in the Estate Value Table to<br>reflect the initial estate value entered upon upload of Case<br>Initiation Documents. For more information, click <u>here</u> . |

## eCourts Upload Document

| Now | A new document type has been added to the 'Documents'<br>dropdown menu to support the upload of Orders to Show Cause<br>for guardian background screening hearings. For more |
|-----|----------------------------------------------------------------------------------------------------|
|     | information, click <u>here</u> .                                                                                                    |

# **Report Review**

| Fixed | A fix has been deployed to Report Review to capture the estate value entered when an SS Representative Payee Report is uploaded. For more information, click <u>here</u> . |
|-------|----------------------------------------------------------------------------------------------------|
| Fixed | A fix has been deployed to Report Review to capture updates to<br>the Bond and Amended Bond fields made in Case Management.<br>For more information, click <u>here</u> .   |

# **Case Management Enhancements**

### **Accounting Fields**

An enhancement has been made to require users to select an accounting report type if 'Accounting?' = 'Yes'. Users will not be able to save the screen until a report is selected. This will ensure more accurate data entry which in turn improves the accuracy of noticing.

Prior behavior:

| ▼Judgment                                                      | 04/06/2022                                                              |
|----------------------------------------------------------------|-------------------------------------------------------------------------|
| * Initial Judgment Date: 🟮                                     | 04/06/2022 📄 * Verified Complaint Filed Date: 0 02/09/2022 📄            |
| * Inventory Required:                                          |                                                                         |
| * Guardianship Type: 🗹 Per                                     | son   General (Plenary) OR  Limited  Ate  General (Plenary) OR  Limited |
| * Annual Report?:                                              | ○ Yes ● No Primarily used for backloading.                              |
| * Well-Being Report?:                                          |                                                                         |
| * Accounting?:<br>* EZ Accounting?:<br>* SS Representative Pay | ● Yes ○ No<br>○ Yes ● No<br>ee Report?: ○ Yes ● No                      |
| * Comprehensive Account                                        |                                                                         |

### After the enhancement:

| Manage Case                                        |                                             |
|----------------------------------------------------|---------------------------------------------|
| Please select an accounting report type.           |                                             |
| ▼ Case Details                                     | County Docket No.: 22-2004                  |
| County: MERCER                                     | Status: ACTIVE                              |
| ▼ Judgment                                         | 04/06/2022                                  |
| * Initial Judgment Date: 0 04/06/2022              | Verified Complaint Filed Date: 0 02/09/2022 |
| * Inventory Required: <ul> <li>Yes O No</li> </ul> |                                             |
| * Guardianship Type: 🗹 Person 🔘 General            |                                             |
| * Annual Report?: O Yes  No                        | Primarily used for backloading.             |
| * Well-Being Report?:       Yes O No               | Frequency (Months): 12 V                    |
| * Accounting?:   Yes No                            |                                             |
| * EZ Accounting?:                                  | ⊖Yes ◉ No                                   |
| * SS Representative Payee Report?: (               | 🔾 Yes 🔘 No                                  |
| * Comprehensive Accounting?:                       | ⊖Yes ● No                                   |

**Note**: this fix is prospective. For existing cases, the error message will display if users touch the 'Accounting?' field to make any updates or changes.

#### **Estate Value Table**

An enhancement to the Estate Value Table has been deployed to more accurately reflect the source of the initial estate value entered upon upload of Case Initiation Documents. The table will now reflect that the value is taken from the Certification of Assets. This change is not prospective; all cases have been updated.

| eCOU                                          | RTS HOME  | CASE MANAGEMENT | UPLOAD DOCUM | MENT CASE JA         | CKET                                        |                        |           | User: susar   | n.flynn |
|-----------------------------------------------|-----------|-----------------|--------------|----------------------|---------------------------------------------|------------------------|-----------|---------------|---------|
| Case S                                        | earch Rep | oort Review     |              |                      |                                             |                        |           |               |         |
| Mana                                          | age Case  | l.              |              |                      |                                             |                        |           |               |         |
|                                               |           |                 |              |                      |                                             |                        |           |               |         |
| ▼Case Details County Docket No.: 22-2004 View |           |                 |              |                      |                                             |                        | View Case | <u>Jacket</u> |         |
| County: MERCER Status: ACTIVE                 |           |                 |              |                      |                                             | Date Filed: 02/09/2022 |           |               |         |
| ▶ Judg                                        | gment     |                 | 04/06/2      | 2022                 |                                             |                        |           |               |         |
| <b>▼</b> Esta                                 | te Value  |                 | Initial E    | Estate Value: \$ 3   | \$ 3,500 Current Net Estate Value: \$ 3,500 |                        |           |               |         |
|                                               |           |                 | h            | nitial Estate Value: | : 3,500                                     |                        |           |               |         |
| Date Estate Value % Chang                     |           |                 | % Change Tr  | ransaction ID        | Action                                      | Last Modified By Modif |           | Edit          |         |
| 02/09/2022 \$3,500 N/A                        |           |                 | N/A GMP      | 20222964             | Certification of Assets susan.flynn         |                        |           | Ø             |         |
|                                               |           |                 |              |                      |                                             |                        |           |               |         |

In the Case Jacket, the docket text will continue to display "Case Initiation Documents" to correctly reflect the bundle of documents uploaded:

| CASE JACKET                                                                               |                                                                                |                                                                                        |                                                 |            | User:susan.flynn |  |  |  |  |
|-------------------------------------------------------------------------------------------|--------------------------------------------------------------------------------|----------------------------------------------------------------------------------------|-------------------------------------------------|------------|------------------|--|--|--|--|
| Docket Numbe                                                                              | er: 22-20                                                                      | 004                                                                                    |                                                 |            |                  |  |  |  |  |
| Back                                                                                      | Back Create Summary Report                                                     |                                                                                        |                                                 |            |                  |  |  |  |  |
| IP Name: ARLEN ATKIN<br>Filed Date: 02/09/202<br>Guardianship Type: P<br>GENERAL(PLENARY) | 22                                                                             | Venue: MERCER<br>Case Status: ACTIVE<br>AL(PLENARY) - ESTATE Judgment Date: 04/06/2022 | Court Type: GUARI<br>Case Type:<br>Judge:       |            |                  |  |  |  |  |
| IP Guardians (1)                                                                          | Attorney                                                                       |                                                                                        |                                                 |            |                  |  |  |  |  |
| ARLEN ATKINS                                                                              |                                                                                | Party Type: INCAPACITATED PERSON                                                       | Type: INCAPACITATED PERSON Party Status :ACTIVE |            |                  |  |  |  |  |
| Case Actions                                                                              |                                                                                |                                                                                        |                                                 |            |                  |  |  |  |  |
|                                                                                           |                                                                                |                                                                                        |                                                 | Search:    |                  |  |  |  |  |
| Filing Date 🔺                                                                             | Filing Date 🔺 Filings 🗧 Docket Text I Transaction ID 🛊 Entry Date 🔶 Entered By |                                                                                        |                                                 |            |                  |  |  |  |  |
| 02/09/2022                                                                                | Û                                                                              | Case Initiation Documents                                                              | GMP20222964                                     | 08/17/2022 | susan.flynn      |  |  |  |  |

(<u>Back</u>)

# Upload Document – New Document Type

A new document type has been added to support the upload of Orders to Show Cause issued in connection with guardian background screening hearings.

#### Steps:

- 1) Select "OTSC Guardian Background Screening" from the dropdown menu
- 2) Enter the OTSC filed date in the 'Filed Date' field
- 3) If the proposed guardian was appointed after the hearing, select that guardian from the dropdown, otherwise, select "Party Not Appointed"
- 4) Upload the "Proposed Guardian Background Screening Authorization and Checklist" form (and other related documents as appropriate) and click 'Continue'

| eCOURTS HOME CASE MANAGEMENT UPL                                                                                                    | OAD DOCUMENT CASE                                                                                                    | JACKET                                                                                                    |                       | User: susan.flynn          |  |  |  |  |  |
|----------------------------------------------------------------------------------------------------|----------------------------------------------------------------------------------------------------|----------------------------------------------------------------------------------------------------|-----------------------|----------------------------|--|--|--|--|--|
|                                                                                                    |                                                                                                    |                                                                                                    |                       |                            |  |  |  |  |  |
| Upload Documents                                                                                                    |                                                                                                    |                                                                                                    |                       |                            |  |  |  |  |  |
| Back                                                                                                    |                                                                                                    |                                                                                                    |                       |                            |  |  |  |  |  |
| ▼ Case Details                                                                                                    | County Docket No.: 22-                                                                                                    | 2004                                                                                                    | _                     | <u>View Case Jacket</u>    |  |  |  |  |  |
| Documents Due:                                                                                                    | Case Initiation                                                                                                    | n Documents                                                                                                    |                       |                            |  |  |  |  |  |
| Documents listed below are either missing or overo<br>Judgment<br>Qualification Documents from Guardian ZAI<br>Inventory Report from Guardian ZARDO, RU<br>Select Document Type<br>Document Type: | Iue, and theref<br>Qualification<br>Inventory Rep<br>RDO, RUTH<br>TH<br>EZ Accounting<br>Comprehensiv<br>Annual Report<br>Pormal Accou<br>Subsequent O<br>New Report R<br>Finance Revie | bort<br>sport<br>tive Payee Report<br>g Report<br>ve Accounting Report<br>t<br>inting<br>igment<br>Drder<br>keview Results | a File No file chosen | Back                       |  |  |  |  |  |
| Select Document Type                                                                                                    |                                                                                                    |                                                                                                    |                       |                            |  |  |  |  |  |
| * Document Type:                                                                                                    | * Filed Date:                                                                                                    | * Guardian(s):                                                                                                    |                       |                            |  |  |  |  |  |
| OTSC-Guardian Background Screeni                                                                                                    | 03/15/2022                                                                                                    | RUTH ZARDO                                                                                                    |                       | Choose File No file chosen |  |  |  |  |  |

2

-

| Select Document Type |                                                                                                 |                      |                             |                               |                                                     |  |          |          |                          |
|----------------------|-------------------------------------------------------------------------------------------------|----------------------|-----------------------------|-------------------------------|-----------------------------------------------------|--|----------|----------|--------------------------|
| •                    | * Document Type:<br>OTSC-Guardian Background                                                    | Screeniı 🗸           | * Filed Date:<br>03/15/2022 |                               | * Guardian(s):<br>RUTH ZARDO<br>PARTY NOT APPOINTED |  | 3        | Che      | oose File No file chosen |
| eCOU                 | RTS HOME CASE MANA                                                                              | GEMENT UPLOA         | AD DOCUMENT                 | CASE JAC                      | KET                                                 |  |          |          | User: susan.flynn        |
| Uplo                 | ad Documents                                                                                    |                      |                             |                               |                                                     |  |          |          |                          |
| Back                 |                                                                                                 |                      |                             |                               |                                                     |  |          |          |                          |
| 🕥 от                 | SC-Guardian Background Scre                                                                     | ening uploaded succe | ssfully                     |                               |                                                     |  |          |          |                          |
| ▼ Case               | e Details                                                                                       |                      | County Docket No.: 22-2004  |                               |                                                     |  |          |          | <u>View Case Jacket</u>  |
| Docum                | nents Due:                                                                                      |                      |                             |                               |                                                     |  |          |          |                          |
| Do                   | cuments listed below are eith<br>Judgment<br>Qualification Documents<br>Inventory Report from G | from Guardian ZARD   | O, RUTH                     | ed to be uplo                 | aded.                                               |  |          |          |                          |
| Select               | Document Type                                                                                   |                      |                             |                               |                                                     |  |          |          |                          |
| Ŵ                    | * Document Type:<br>OTSC-Guardian Background                                                    |                      | Filed Date:<br>03/15/2022   | * Guard<br>RUTH ZA<br>PARTY N |                                                     |  | CTSC Hea | ring.pdf | 4                        |
| •                    |                                                                                                 |                      |                             |                               |                                                     |  |          |          | Back                     |

The document(s) displays in the Case Jacket as "OTSC – Background Screening Policy":

| CASE JACKET                                                                         |           |                                                                                        |   |                                           |              | User:susan.flynn |
|-------------------------------------------------------------------------------------|-----------|----------------------------------------------------------------------------------------|---|-------------------------------------------|--------------|------------------|
| Docket Numb                                                                         | er: 22-20 | 004                                                                                    |   |                                           |              |                  |
| Back                                                                                |           |                                                                                        |   |                                           | Create S     | ummary Report    |
| IP Name: ARLEN ATK<br>Filed Date: 02/09/2<br>Guardianship Type:<br>GENERAL(PLENARY) | 022       | Venue: MERCER<br>Case Status: ACTIVE<br>AL(PLENARY) - ESTATE Judgment Date: 04/06/2022 |   | Court Type: GUARE<br>Case Type:<br>Judge: | DIANSHIP     |                  |
| IP Guardians (1)                                                                    | Attorney  |                                                                                        |   |                                           |              |                  |
| ARLEN ATKINS                                                                        |           | Party Type: INCAPACITATED PERSON                                                       |   | Party Status :ACT                         | IVE          |                  |
| Case Actions                                                                        |           |                                                                                        |   |                                           |              |                  |
|                                                                                     |           |                                                                                        |   |                                           | Search:      |                  |
| Filing Date 🔺                                                                       | Filings 🍦 | Docket Text                                                                            | ¢ | Transaction ID 🍦                          | Entry Date 🔶 | Entered By 🛛 🍦   |
| 02/09/2022                                                                          | U         | Case Initiation Documents                                                              |   | GMP20222964                               | 08/17/2022   | susan.flynn      |
| 03/15/2022                                                                          | U         | OTSC-Guardian Background Screening                                                     |   | GMP20222966                               | 08/19/2022   | susan.flynn      |
| Showing 1 to 2 of 2 ent                                                             | ries      |                                                                                        |   |                                           |              |                  |
|                                                                                     |           |                                                                                        |   |                                           |              | Back             |

Contact your program coordinator with questions about the document(s) to be uploaded under "OTSC – Guardian Background Screening".

# **Report Review Fixes**

Two fixes have been deployed to Report Review: 1) SS Representative Payee Report values are now included in the estate values displayed in Report Review; and 2) updates to the bond fields are now captured correctly in Report Review.

#### **SS Representative Payee Report**

Prior to this fix, when an SS Representative Payee Report was uploaded, the estate value entered was not included or displayed in the current net estate value displayed in Report Review. The fix ensures that the estate values displayed in the system are consistent and accurate.

#### Estate Value Table in Case Management:

| Estate Value                | Initial Estate Value: \$ 3,450 |          |                | Current Net Estate Valu        | ue: \$ 3,451     |          |      |
|-----------------------------|--------------------------------|----------|----------------|--------------------------------|------------------|----------|------|
| Initial Estate Value: 3,450 |                                |          |                |                                |                  |          |      |
| Date                        | Estate Value                   | % Change | Transaction ID | Action                         | Last Modified By | Modified | Edit |
| 08/02/2022                  | \$3,451                        | 0.03     | GMP20222968    | SS Representative Payee Report | susan.flynn      |          | Ø    |
| 08/02/2022                  | \$3,450                        | 1.43     | GMP20222967    | Inventory Report               | susan.flynn      |          | Ø    |
|                             | \$3,500                        | N/A      | GMP20222964    | Certification of Assets        | susan.flynn      |          | 1    |

### Case Information in Report Review:

| Case Information          |                              |                                   |                                        |
|---------------------------|------------------------------|-----------------------------------|----------------------------------------|
| Docket Number             | IP Name                      | Report type                       | Status                                 |
| 22-2004<br>Judgment Date  | Arlen Atkins<br>Filed Date   | Inventory<br>Initial Estate Value | New Report<br>Current Net Estate Value |
| 04/06/2022<br>Bond Amount | 08/02/2022<br>Transaction ID | \$3,450                           | \$3,451                                |
| \$5,000<br>Quick Links    | GMP20222967                  |                                   |                                        |
| Case Jacket   Inventory   |                              |                                   |                                        |

### **Bond Field Updates**

Prior to the fix, if the bond fields were updated from 'Yes' to 'No' (or vice versa), the update was not reflected in the 'Case Information' section in Report Review. This fix ensures that: 1) data in the system is proper and consistent; and 2) reviews will be routed correctly in Report Review.

Prior to the fix, if 'Bond Required?' was changed from Yes to No, Report Review would continue to display the bond amount originally entered instead of updating.

| * Bond Required?:<br>* Amended Bond?: | ○ Yes ● No ○ Yes ● No |
|---------------------------------------|-----------------------|
| Case Information                      |                       |
| Docket Number                         |                       |
| Morr-123456<br>Judgment Date          |                       |
| 08/07/2018<br>Bond Amount             |                       |
| \$30,000                              |                       |

Now, if a bond goes from Yes to No, 'Case Information' properly displays dashes.

### Steps:

Original case entry, showing a \$5,000 bond is required:

| ▼ Judgment                                                                              | 04/06/2022                                                         |
|-----------------------------------------------------------------------------------------|--------------------------------------------------------------------|
| * Initial Judgment Date: 0                                                              | 04/06/2022 🔲 • Verified Complaint Filed Date: 0 02/09/2022 🗐       |
| * Inventory Required:                                                                   |                                                                    |
| * Guardianship Type: 🗹 Per<br>💟 Est                                                     | son   General (Plenary) OR  Limited  General (Plenary) OR  Limited |
| * Annual Report?:                                                                       | ○ Yes    No Primarily used for backloading.                        |
| * Well-Being Report?:                                                                   |                                                                    |
| * Accounting?:<br>* EZ Accounting?:<br>* SS Representative Pay<br>* Comprehensive Accou |                                                                    |
| * Bond Required?:                                                                       |                                                                    |
| * Amended Bond?:                                                                        | () Yes (i) No                                                      |

Case is updated to no bond required:

| 🧭 Judgment Details saved s          | successfully                                         |                        |
|-------------------------------------|------------------------------------------------------|------------------------|
| ▼ Case Details                      | County Docket No.: 22-2004                           | View Case Jacket       |
| County: MERCER                      | Status: ACTIVE                                       | Date Filed: 02/09/2022 |
| ▼ Judgment                          | 04/06/2022                                           |                        |
| * Initial Judgment Date: 🟮          | 04/06/2022 📄 * Verified Complaint Filed Date: 0 02/0 | 1/2022 🔳               |
| * Inventory Required:               |                                                      |                        |
| * Guardianship Type: 🗹 Per<br>💟 Est | rson                                                 |                        |
| * Annual Report?:                   | ○ Yes ● No Primarily used for backloading.           |                        |
| * Well-Being Report?:               |                                                      |                        |
| * Accounting?:                      | ● Yes ◯ No                                           |                        |
| * EZ Accounting?:                   |                                                      |                        |
| * SS Representative Pay             | ree Report?: 🔿 Yes 🖲 No                              |                        |
| * Comprehensive Accou               | nting?: O Yes  No                                    |                        |
| * Bond Required?:                   | ⊖ Yes ● No                                           |                        |
| * Amended Bond?:                    | ⊖ Yes ● No                                           |                        |

# Report Review updates to reflect that no bond is required:

| 8/2/2022             | Mercer | 22-2004 | Inventory | 3,451 | GMP20222967    | New Report | Begin |
|----------------------|--------|---------|-----------|-------|----------------|------------|-------|
|                      |        |         |           |       |                |            |       |
| Docket Number        |        | Name    |           |       | Judgment Date  |            |       |
| 22-2004              |        | Arlen A | tkins     |       | 4/6/2022       |            |       |
| Initial Estate Value |        | Bond    |           |       | Transaction ID |            |       |
| \$3,450              |        |         |           |       | GMP20222967    |            |       |

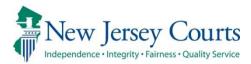

# eCourts Guardianship Report Review – Civil Release Notes 05/13/2022

# **Report Review**

| New      | A new issue has been added to the 'Issues' dropdown in Report<br>Review to capture a reported change to a guardian's criminal or<br>civil judgment history. For more information, click <u>here</u> . |
|----------|----------------------------------------------------------------------------------------------------|
| New      | An additional search filter has been added to the Case Review tab. For more information, click <u>here</u> .                                                                                          |
| Enhanced | The Judge Review work area display has been enhanced to be more user friendly. For more information, click <u>here</u> .                                                                              |
| Enhanced | Verbiage enhancements have been made in the Case Review and Follow-Ups tabs for purposes of clarity. For more information, click <b>here.</b>                                                         |

# New Issue in Report Review

A new issue has been added to the 'Issues' dropdown in Report Review to allow users to record changes to a guardian's criminal or civil judgment history including a bankruptcy filing. Changes to a guardian's criminal or civil judgment history are reported on the "Report of Guardian Cover Page" which is required to be filed with all report types.

"Change to criminal or civil judgment history including bankruptcy" now displays in the 'Issues' dropdown for question 8 in Inventory Report reviews and in question 11 in Periodic Report reviews (EZ Accounting Report, Comprehensive Accounting Report, Annual Report).

- 1) A tool tip has been added to direct users to the Report of Guardian Cover Page to determine if a change to judgment history has been reported
- 2) The new issue displays in the 'Issues' dropdown

#### **Inventory Reports**:

| 8. Based on this report, should the guardian's appointment be reviewed? ③                                 |                                                                     | 💽 Yes 🗌 No |
|----------------------------------------------------------------------------------------------------|---------------------------------------------------------------------|------------|
| Emergent?                                                                                                 | To answer, refer to question 1 of the Report of Guardian Cover Page |            |
| Issues                                                                                                    |                                                                     |            |
| Select Issue(s)                                                                                           | ✓ Clear                                                             |            |
| Guardian appointment requires review<br>Change to criminal or civil judgment history including bankruptcy | Clear                                                               |            |

## **Periodic Reports**:

| 11. Based on this report, should the guardian's appointment be reviewed? ③                                |                         |                                              | Ves No |
|----------------------------------------------------------------------------------------------------|-------------------------|----------------------------------------------|--------|
| Lissues 1                                                                                                 | To answer, refer to que | stion 1 of the Report of Guardian Cover Page |        |
| Select Issue(s)                                                                                           | ✓ Clear                 |                                              |        |
| Guardian appointment requires review<br>Change to criminal or civil judgment history including bankruptcy |                         |                                              |        |

In both the 'New Report Review' and 'Case Review' tabs, upon selection of the new issue, the 'Emergent' flag is automatically checked to ensure that these reviews receive prompt attention.

• If this issue is selected during New Report (volunteer level) Review the report will always be routed to Finance Review

| 8. Based on this report, should the guardian's appointment be reviewed? ③ Emergent? Issues |
|--------------------------------------------------------------------------------------------|
| Change to criminal or civ X                                                                |
| Comment/Explanation                                                                        |
| Guardian indicated she filed for bankruptcy last month                                     |
| Remaining: 95 characters                                                                   |

- If this issue is selected during Finance Review the report will be marked 'Emergent'
- To send the review to Judge Review, Finance users should select "Guardian appointment Judge Review Required" from the 'Follow Ups' dropdown list

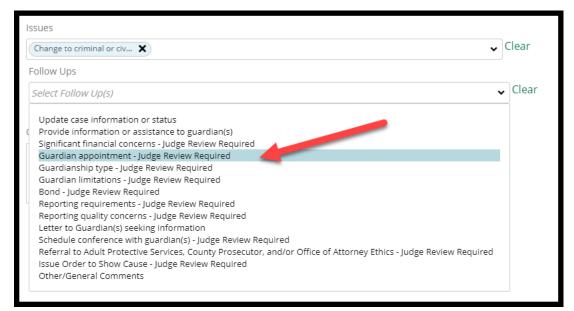

(Back)

## New Filter Option in 'Case Review'

The ability to filter reviews based on whether issues have been identified has been added to the search feature in the 'Case Review' tab. This feature permits users to quickly locate categories of reviews; for example, all reviews in 'Pending Final Review' with no issues identified.

Steps:

- 1) Click 'Add/Change'
- 2) Select 'Issues' from the search criteria dropdown
- 3) Select 'Yes' or 'No'
- 4) Add additional search criteria if desired and click 'Search'

|   | New Report  | Review Case Review | Follow-Ups |                                                                        |                                      |
|---|-------------|--------------------|------------|------------------------------------------------------------------------|--------------------------------------|
| : | Search by:  | + Add/Change Reset | All        |                                                                        |                                      |
|   | C Refresh   | : 1                |            |                                                                        |                                      |
|   |             | Filed Date 🗢       | County 🗢   | Docket Number 🗢                                                        | Report type 🗢                        |
|   | >           | 11/10/2021         | Middlesex  | 12277<br>arch and Filter                                               | Comprehensive Accounting             |
|   | >           | 9/19/2018          | Essex      | arch and Filter<br>ase select search criteria <u>. A</u> ll criteria a |                                      |
|   | <b>&gt;</b> | 9/30/2018          | Salem      | Search Criteria                                                        | re optional fields.<br>IssuesPresent |
|   | >           | 10/2/2018          | Cumberlar  | X Issues                                                               | ✓ Yes No                             |
|   | <b>&gt;</b> | 6/8/2020           | Cape 4 +   | Add Search Criteria Cancel                                             | Reset                                |
|   | > _         | 4/1/2021           | Morris     |                                                                        |                                      |

#### **Example**: All reviews in 'Pending Final Review' status with no issues:

| New Report Re | view Case Review       | Follow-Ups         |                         |                |                            |                      |           |       |
|---------------|------------------------|--------------------|-------------------------|----------------|----------------------------|----------------------|-----------|-------|
| Search by:    | ► Add/Change Reset All | IssuesPresent:No × | Review Status : Pending | Final Review × |                            |                      |           |       |
| C Refresh     | :                      |                    |                         |                |                            |                      |           |       |
|               | Filed Date 🗢           | County 🖨           | Docket Number 🗢         | Report type 🗢  | Current Net Estate Value 🖨 | Status 🗢             | Attention |       |
| >             | 11/17/2021             | Mercer             | 20-88772                | EZ Accounting  | 13,132                     | Pending Final Review |           | Begin |
| >             | 11/24/2021             | Mercer             | 20-88772                | EZ Accounting  | 13,132                     | Pending Final Review |           | Begin |

## Judge Review Enhancements

The performance area in Judge Review has been enhanced to be more user friendly. An instructional message and shading have been added to draw the user's attention to the sections of the review that require attention.

| Judge Review Finance Review New Report Review                                  |                                                                |            |
|--------------------------------------------------------------------------------|----------------------------------------------------------------|------------|
| Judge Review                                                                   |                                                                |            |
| Review any issues identified and confirm or modify proposed                    | follow-up actions.                                             |            |
| 1. Is the reporting period correct?                                            |                                                                | 💿 Yes 🔵 No |
| 2. Is the correct reporting form used?                                         |                                                                | 💿 Yes 🔵 No |
| 3. Does the report contain all required information?                           |                                                                | 💿 Yes 🔵 No |
| 4. Do the income and disbursements appear accurate and cons                    | istent with the judgment, other orders, and any prior reports? | 💿 Yes 🔵 No |
| 5. Do the disbursements match the IP's condition and residenti                 | al arrangement?                                                | 🔵 Yes 💽 No |
| Emergent?                                                                      |                                                                |            |
| Issues                                                                         |                                                                |            |
| Summary - Schedule B-E X 🗸                                                     | Clear                                                          |            |
| Please confirm or update selections here                                       |                                                                |            |
| Follow Ups                                                                     |                                                                |            |
| Provide information or a X Significant financial conc X                        | ✓ Clear                                                        |            |
| No Follow Up Needed                                                            |                                                                |            |
| The IP resides in an independent living apartment but the act for 2 mortgages. | counting shows disbursements                                   |            |
| Remaining: 44 characters                                                       |                                                                |            |

## Verbiage Updates

Language enhancements have been made to the 'Case Review' and 'Follow-Ups' tabs for ease of use by reviewers.

#### **Case Review tab**

In the 'Case Review' tab, the follow-ups dropdown for reviews in Finance Review and Final Review statuses have been updated to clarify which proposed follow-up actions route reviews to Judge Review. All follow-ups that include "Judge Review Required" route the review to Judge Review if selected.

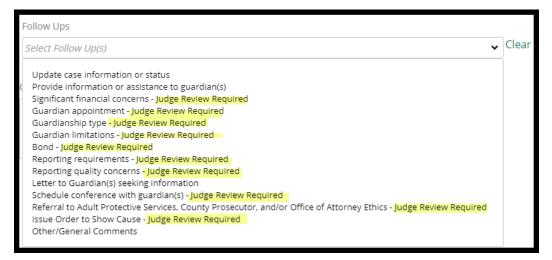

#### Follow-Ups tab

The follow-up actions selected display on the workbasket in the 'Follow-Ups' tab when the + is clicked. The action language has been enhanced and expanded to provide more clarity for the user regarding what action should be taken:

| Filed Date | County 🖨 | Docket Number | Report type | Transaction ID 🖨 | Follow Ups 🗢                                      | Status 🖨           | Attention |       |
|------------|----------|---------------|-------------|------------------|---------------------------------------------------|--------------------|-----------|-------|
| + 5/5/2022 | Mercer   | 20-88772      | Inventory   | GMP20221223      |                                                   | Pending Follow-Ups | Emergent  | Begin |
|            |          |               |             |                  | Review bond (judge)                               |                    |           |       |
|            |          |               |             |                  | Review for reporting quality concerns (judge)     |                    |           |       |
|            |          |               |             |                  | Review for significant financial concerns (judge) |                    |           |       |
|            |          |               |             |                  | Review guardian appointment (judge)               |                    |           |       |
|            |          |               |             |                  | Review guardian limitations (judge)               |                    |           |       |
|            |          |               |             |                  | Review guardianship type (judge)                  |                    |           |       |
|            |          |               |             |                  | Review reporting requirements (judge)             |                    |           |       |

## Similar updates have been made in the performance area of the review:

| 7. Based on<br>appropriate | the current estate value and the guardian's relati<br>??      | Response<br>No | Emergent?<br>No |  |
|----------------------------|---------------------------------------------------------------|----------------|-----------------|--|
|                            | st<br><b>:ing requirements need review</b><br>ent/Explanation |                |                 |  |
|                            | Follow-Up Actions                                             | Closed         |                 |  |
|                            | Review guardianship type (judge)                              |                |                 |  |
|                            | Review guardian limitations (judge)                           |                |                 |  |
|                            | Review for reporting quality concerns (judge)                 |                |                 |  |
|                            | Review reporting requirements (judge)                         |                |                 |  |

(<u>Back</u>)

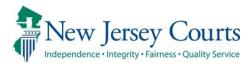

# eCourts Guardianship – Civil Release Notes 03/18/2022

## **Case Management**

| Enhanced | The 'Verified Complaint Filed Date' field has been locked to all users except Civil Practice users. For more information, click <u>here</u> . |
|----------|----------------------------------------------------------------------------------------------------|
| EIVEN    | A fix has been deployed to eliminate an intermittent 'Error<br>Occurred' message. For more information, click <u>here</u> .                   |

## Verified Complaint Filed Date Field Locked

To protect the 'Verified Complaint Filed Date' field from updates that may impact the Case Jacket, the field has been locked to all users except Program Coordinators.

A tool tip has been added to advise users to contact their Program Coordinator if the field does need to be updated. The Program Coordinators will make any required updates.

| eCOURTS HOME                                                                 | CASE MANAGEMENT                             | UPLOAD DOCUMENT            | CASE JACKET |                        |  |  |  |  |
|------------------------------------------------------------------------------|---------------------------------------------|----------------------------|-------------|------------------------|--|--|--|--|
| Case Search Re                                                               | port Review                                 |                            |             |                        |  |  |  |  |
| Manage Case                                                                  |                                             |                            |             |                        |  |  |  |  |
|                                                                              |                                             |                            |             |                        |  |  |  |  |
| ▼Case Details                                                                | ▼Case Details County Docket No.: mer-2017-1 |                            |             |                        |  |  |  |  |
| County: MERCER                                                               |                                             | Status: ACTIVE             |             | Date Filed: 11/04/2016 |  |  |  |  |
| ▼Judgment 11/14/2016 Contact Program Coordinator to make edits to this date. |                                             |                            |             |                        |  |  |  |  |
| * Initial Judgment D                                                         | ate: 0 11/14/2016                           | * Verified Complaint Filed |             |                        |  |  |  |  |

Program Coordinator view:

| eCOURTS HOME         | CASE MANAGEMENT                                | UPLOAD DOCUMENT             | CASE JACK    | ET    |       |     |       |     |      |       |            |
|----------------------|------------------------------------------------|-----------------------------|--------------|-------|-------|-----|-------|-----|------|-------|------------|
| Case Search Re       | port Review                                    |                             |              |       |       |     |       |     |      |       |            |
| Manage Case          |                                                |                             |              |       |       |     |       |     |      |       |            |
|                      |                                                |                             |              |       |       |     |       |     |      |       |            |
| ▼ Case Details       | Case Details     County Docket No.: mer-2017-1 |                             |              |       |       |     |       |     |      |       |            |
| County: MERCER       |                                                | Status: ACTIVE              |              |       |       |     |       |     | Date | Filed | 11/04/2016 |
| ▼Judgment            |                                                | 11/14/2016                  |              |       |       |     |       |     |      |       |            |
| * Initial Judgment D | ate: 0 11/14/2016                              | Verified Complaint File     | ed Date: 0 🌔 | 11/04 | /2016 |     |       |     |      |       |            |
| * Inventory Required | l:                                             |                             |              |       | Nov   | •   | ✓ 20: | 16  | ~    |       |            |
| * Guardianship Type: | Person 💿 General (Pl                           | lenary) OR 🔿 Limited        |              | Sun   | Mon   | Tue | Wed   | Thu | Fri  | Sat   |            |
|                      | 🗌 Estate i General (P                          | lenary) OR 🔿 Limited        |              | 30    | 31    | 1   | 2     | 3   | - 4  | 5     |            |
| * Annual Report?:    | Yes No                                         | Primarily used for backload | ina          | 6     | 7     | 8   | 9     | 10  | 11   | 12    |            |
| Annual Reports       |                                                | Frinancy used for backload  |              | 13    | 14    | 15  | 16    | 17  | 18   | 19    |            |
| * Well-Being Report? | :                                              | equency (Months): Other 🗸   | ] [10]       | 20    | 21    | 22  | 23    | 24  | 25   | 26    |            |
| * Accounting?:       |                                                |                             |              | 27    | 28    | 29  | 30    | 1   | 2    | 3     |            |

## Code Fix Deployment

A fix has been deployed to minimize the occurrence of the "Error Occurred" message that users reported while working in eCourts Guardianship:

Example of error:

|                                                                              | Judiciary eCourt<br>sey Courts<br>ity Fairness - Quality Service | s System - Guardiansh |             |  | Home Help |  |  |  |
|------------------------------------------------------------------------------|------------------------------------------------------------------|-----------------------|-------------|--|-----------|--|--|--|
| eCOURTS HOME                                                                 | CASE MANAGEMENT                                                  | UPLOAD DOCUMENT       | CASE JACKET |  | User:     |  |  |  |
| Error Occurr                                                                 | Error Occurred                                                   |                       |             |  |           |  |  |  |
| An error has occurred. Please try again or contact the System Administrator. |                                                                  |                       |             |  |           |  |  |  |

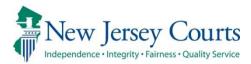

Enhanced

# eCourts Guardianship – Civil Release Notes 02/04/2022

## Case Management and Upload Document

| The judge and institution dropdown menus in the 'Case                                                      |
|----------------------------------------------------------------------------------------------------|
| The judge and institution dropdown menus in the 'Case<br>Management' and 'Upload Document' tabs are now in |
| alphabetical order. For more information, click <u>here</u> .                                              |

## Upload Document – Case Creation

|       | Duplicate cases will no longer be mistakenly created if users click |
|-------|---------------------------------------------------------------------|
| Fixed | on non-system buttons after the creation of a new case. For more    |
|       | information, click <u>here</u> .                                    |

## Judge and Institution Dropdown Menus

The judge and institution dropdown menus have been arranged in alphabetical order for ease of use.

#### Judge Dropdown menus

The judge dropdown menus in all tabs have been arranged in alphabetical order by last name. To locate the judge to be entered, click the letter key of the last name. For example, clicking "C" will move the cursor through the list of last names starting with "C".

#### Case Management:

- Open the 'Judgment' accordion
- Click on the dropdown menu next to 'Judge Name'

| eCOURTS HOME CASE MANAGEMENT UPLOA | D DOCUMENT CASE JACKET    |                              | User: susan.flynn |
|------------------------------------|---------------------------|------------------------------|-------------------|
| Case Search Report Review          |                           |                              |                   |
| Manage Case                        |                           |                              |                   |
|                                    |                           |                              |                   |
| ▼ Case Details                     | County Docket No.: 21-100 |                              | View Case Jacket  |
| County: MERCER                     | Status: ACTIVE            | Date Filed: 08/11/2021       |                   |
| ▶ Judgment                         | 10/28/2021                |                              |                   |
| ▶ Estate Value                     | Initial Estate Value: \$  | Current Net Estate Value: \$ |                   |
| Incapacitated Person (IP) Profile  | NELLA NORCROSS            |                              | STATUS: ACTIVE    |
| ▶ IP Attorney Profile              | PHOEBE CHRISTIAN BENTLEY  |                              | STATUS: INACTIVE  |
| ▶ Guardian Profile                 | CHASE BANK                | Appointment Date:            | STATUS: ACTIVE    |
| ▶ Guardian Profile                 | NEW INSTITUTION           | Appointment Date:            | STATUS: ACTIVE    |
| ► Case Action                      |                           |                              |                   |

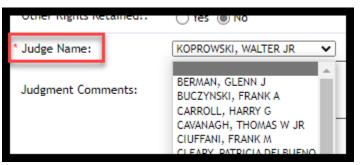

#### **Upload Document – Case Creation**:

To add a judge who is not listed in the dropdown menu click "N" and select "Not Listed" to save the case. Contact your program coordinator to add a judge to the dropdown menu. After the new judge is added, the case can be updated through Case Management.

| eCOURTS HOME CASE            | MANAGEMENT UPLOAD DOCUMENT CASE JACKET                                              | User: susan.flynn |
|------------------------------|-------------------------------------------------------------------------------------|-------------------|
| CCOURTS HOME CASE            |                                                                                     | ,                 |
| Initial Complaint            | and Judgment Details                                                                |                   |
| Back                         |                                                                                     |                   |
|                              | t number for accuracy. Once submitted, the docket number cannot be modified.        |                   |
| * County: WARREN             |                                                                                     |                   |
| ▼ Judgment                   | ,                                                                                   |                   |
| * Initial Judgment Date:     | 02/02/2022                                                                          |                   |
| * Guardianship Type:         | Person  © General (Plenary) OR  C Limited                                           |                   |
|                              | Estate General (Plenary) OR Limited                                                 |                   |
| * Inventory Required:        | ⊖Yes ⊛No                                                                            |                   |
| * Annual Report?:            | ○ Yes                                                                               |                   |
| * Well-Being Report?:        |                                                                                     |                   |
| * Accounting?:               | ⊖Yes ⑧ No                                                                           |                   |
| * Bond Required?:            | ⊖Yes ⊛No                                                                            |                   |
| * Guardian(s) Limitations?:  | ⊖Yes ⊛No                                                                            |                   |
| * Firearms Rights Retained?: | ○ Yes      No ○ Undetermined                                                        |                   |
| * Other Rights Retained?:    | ⊖Yes ⊛No                                                                            |                   |
| * Judge Name:                | <ul> <li>(Select the most receive judge to issue an order in this case.)</li> </ul> |                   |
| Judgment Comments:           | BERMAN, GLENN J                                                                     |                   |
|                              | BUCZYNSKI, FRANK A<br>CARROLL, HARRY G                                              |                   |
|                              | CAVANAGH, THOMAS W JR<br>CIUFFANI, FRANK M                                          |                   |
|                              | CLEARY, PATRICIA DELBUENO<br>COLALILLO, MARY EVA                                    | Back Continue     |
|                              | CONFORTI-PAN, J PETER III<br>CONTILLO, ROBERT P                                     |                   |
| Screen ID:ECGM0130   Copy    |                                                                                     |                   |
|                              | JACOBSON, MARY C<br>JUDGE, REPORT SR                                                |                   |
|                              | KOPROWSKI, WALTER JR<br>MALESTEIN, ROBERT                                           |                   |
|                              | MCDONNELL, ANNE<br>NOT LISTED                                                       |                   |
|                              | RUBIN, STEPHEN B<br>SUTER, KAREN L                                                  |                   |

## Upload Document – Uploading a Subsequent Order:

| eCOU   | JRTS HOME                                                                                                    | CASE MANAGEMENT                | UPLOAD DOCUMENT             | CASE JACKET                                                                                                    |                               |                          |  |
|--------|----------------------------------------------------------------------------------------------------|--------------------------------|-----------------------------|----------------------------------------------------------------------------------------------------|-------------------------------|--------------------------|--|
| Uplo   | Upload Documents                                                                                                    |                                |                             |                                                                                                    |                               |                          |  |
| ▼ Cas  | se Details                                                                                                    |                                | County Docket               | t No.: 22-0001                                                                                                    |                               |                          |  |
| Docur  | ments Due:                                                                                                    |                                |                             |                                                                                                    |                               |                          |  |
| Do     | Documents listed below are either missing or overdue, and therefore need to be uploaded. <ul> <li>Case Initiation Documents (To ensure proper noticing, please upload Qualification Documents separately.)</li> <li>Judgment</li> </ul> |                                |                             |                                                                                                    |                               |                          |  |
| Select | t Document                                                                                                    | Туре                           |                             |                                                                                                    |                               |                          |  |
| Ŵ      | * Document<br>Case Initiatio                                                                                                    | Type:<br>on Documents          |                             |                                                                                                    |                               | * Net Estate Value:<br>0 |  |
| Ŵ      | * Document<br>Subsequent (                                                                                                    |                                | * Filed Date:<br>02/02/2022 | * Judge Name:                                                                                                    | ~                             |                          |  |
| Screen | ID:ECGM1040                                                                                                    | )   Copyright NJ Judiciary 201 | 4                           | BERMAN, GLENN J<br>BUCZYNSKI, FRANK A<br>CARROLL, HARRY G<br>CAVANAGH, THOMAS I<br>CIUFFANI, FRANK M<br>CLEARY, PATRICIA DEL<br>COLALILLO, MARY EV/<br>CONFORT-PAN, J PET<br>CONTILLO, ROBERT P<br>COYTE, JOHN J JR<br>GEIGER, RICHARD J<br>JACOBSON, MARY C<br>JUDGE, REPORT SR<br>KOPROWSKI, WALTER<br>MALESTEIN, ROBERT<br>MCDONNELL, ANNE<br>NOT LISTED<br>RUBIN, STEPHEN B<br>SUTER, KAREN L | W JR<br>BUENO<br>A<br>FER III |                          |  |

#### Institution Dropdown menus

To locate an institution, click the letter key of the name of the institution. For example, clicking "N" will move the cursor through the list of institutions that begin with "N".

#### Case Management:

|                                                  | UPLOAD DOCUMENT                          | CASE JACKET           |                          | User: susan.flynn |
|--------------------------------------------------|------------------------------------------|-----------------------|--------------------------|-------------------|
| Case Search Report Review                        |                                          |                       |                          |                   |
| Manage Case                                      |                                          |                       |                          |                   |
| 0                                                |                                          |                       |                          |                   |
| ▼ Case Details                                   | County Docket N                          | No.: 21-100           |                          | View Case Jacket  |
| County: MERCER                                   | Status: ACTIVE                           |                       | Date Filed: 08/11/2021   |                   |
| ▶ Judgment                                       | 10/28/2021                               |                       |                          |                   |
| ▶ Estate Value                                   | Initial Estate                           | Value: \$             | Current Net Estate Value | e: \$             |
| Incapacitated Person (IP) Profile                | NELLA NORCRO                             | DSS                   |                          | STATUS: ACTIVE    |
| ▶ IP Attorney Profile                            | PHOEBE CHRIST                            | IAN BENTLEY           |                          | STATUS: INACTIVE  |
| ▶ Guardian Profile                               | CHASE BANK                               |                       | Appointment Date:        | STATUS: ACTIVE    |
| ▶ Guardian Profile                               | NEW INSTITUTION                          | ON                    | Appointment Date:        | STATUS: ACTIVE    |
| ▼ Guardian Profile                               |                                          |                       |                          |                   |
| Search By: Institution Name 🗸 * Institution Name | e:                                       |                       | Appointment Date:        |                   |
|                                                  |                                          |                       |                          |                   |
| ► Case Action                                    | BOFA<br>CHASE BANK                       |                       |                          |                   |
| Guardian 😛                                       | LEGAL SERVICES OF NOR<br>NEW INSTITUTION | THWEST NEW JERSEY     |                          |                   |
| -                                                | NOT LISTED<br>PUBLIC ADVOCATE NOW        | KNOWN AS PUBLIC DEFEN | IDER                     | Find New Case     |
|                                                  | PUBLIC DEFENDER                          |                       |                          | rind New Case     |
|                                                  | RUTGERS COMMUNITY LA<br>WELLS FARGO      | W CLINIC              |                          |                   |
|                                                  | TELES TAKOU                              |                       |                          |                   |

#### Upload Document – Case Creation:

To add an institution that is not listed in the dropdown menu, click "N", and select "Not Listed" to save the case. Contact your program coordinator to add an institution to the dropdown menu. After the new institution is added, the case can be updated through Case Management.

| eCOURTS HOME CASE MANAGEMENT      | UPLOAD DOCUMENT CASE JACKET                                                                   | User: susan.flynn      |
|-----------------------------------|-----------------------------------------------------------------------------------------------|------------------------|
|                                   |                                                                                               |                        |
| Search for Guardian               |                                                                                               |                        |
| Back                              |                                                                                               |                        |
| ▼ Case Details                    | County Docket No.: 22-0001                                                                    |                        |
| County: WARREN                    | Status:                                                                                       | Date Filed: 01/01/2022 |
| ▶ Judgment                        | 02/02/2022                                                                                    |                        |
| Incapacitated Person (IP) Profile | AISHA ALLER                                                                                   | STATUS: ACTIVE         |
| ▶ IP Attorney Profile             | TEST ERIC BRAND III                                                                           | STATUS: INACTIVE       |
| ▼ Guardian Profile                |                                                                                               |                        |
| * Search By: Institution Name     | BOFA<br>CHASE BANK<br>LEGAL SERVICES OF NORTHWEST NEW JERSEY<br>NEW INSTITUTION<br>NOT LISTED | Back Continue          |

## Fix for Case Duplication Issue

A fix has been added to ensure that duplicate cases are not created if users click on non-system buttons after creation of a new case. An error message now displays with instructions directing the user to the correct tab.

Previously, the following steps resulted in a duplicate case being entered into eCourts:

1. After successful creation of a new case, clicking the back browser button from the 'Confirmation' screen.

**Note**: Use of non-system buttons is never recommended. If the system permits users to move back, a 'Back' button will be provided.

- 2. Clicking 'Refresh'
- 3. Clicking the 'Submit' button after the screen re-loads

| eCourts × +                                                                          |                                                                                 |                          |                |                            |                         |
|--------------------------------------------------------------------------------------|---------------------------------------------------------------------------------|--------------------------|----------------|----------------------------|-------------------------|
| $\leftarrow$ $\rightarrow$ C $\textcircled{a}$ https://iportal-qa.aocnp.njcourts.gov | /ttnwasqa4int/ecourtsgmsfilingweb/pages/1                                       | filing/submitDocsExterna | l.faces?cid=28 |                            |                         |
|                                                                                      |                                                                                 | ts System - Guardiansh   | ip             |                            | Home   Help             |
|                                                                                      | New Jersey Courts                                                               |                          | QA -           | Internal                   |                         |
|                                                                                      | eCOURTS HOME CASE MANAGEMENT                                                    | UPLOAD DOCUMENT          | CASE JACKET    |                            | User: susan.flynn       |
|                                                                                      | Confirmation                                                                    |                          |                |                            |                         |
|                                                                                      | Case has been successfully created.<br>Please upload Case Initiation Documents. |                          |                |                            |                         |
|                                                                                      | ▼ Case Details                                                                  | County Docket            | No.: 223311    |                            |                         |
|                                                                                      | County: MIDDLESEX                                                               | Status:                  |                | Date Filed: 11/25/2021     |                         |
| <b>(1</b> )                                                                          | ▶ Judgment                                                                      | 01/06/2022               |                |                            |                         |
| -                                                                                    | ▼ Parties                                                                       |                          |                |                            |                         |
|                                                                                      | Incapacitated Person (IP) Profile                                               | CLAUDIA CART             | RIGHT          |                            | STATUS: ACTIVE          |
|                                                                                      | IP Attorney Profile                                                             | PHOEBE CHRIST            | TIAN BENTLEY   |                            | STATUS: INACTIVE        |
|                                                                                      | Guardian Profile                                                                | WELLS FARGO              |                | Appointment Date:          | STATUS: ACTIVE          |
|                                                                                      | Transaction Information                                                         |                          |                |                            |                         |
|                                                                                      | Transaction ID: GMP2022377<br>Received by eCourts on: 02/02/2022                |                          |                |                            |                         |
|                                                                                      |                                                                                 |                          |                | View/Print Filing Upload D | Documents Find New Case |

|              | D iportal-ga.aocnp.njcourts.gov x + |   |   |   |           |                                                                                                    |
|--------------|-------------------------------------|---|---|---|-----------|----------------------------------------------------------------------------------------------------|
| $\leftarrow$ | $\rightarrow$                       | C | ଜ | Ô | https://i | portal-qa.aocnp.njcourts.gov/ecourtsgmsfilingweb/pages/filing/newGuardian.faces?cid=28                        |
|              |                                     |   |   |   |           |                                                                                                    |
|              |                                     |   |   |   | 2         | □ L×                                                                                                    |
|              |                                     |   |   |   |           | Resubmit the form?                                                                                            |
|              |                                     |   |   |   |           | To display this webpage correctly, resubmit the data you<br>repeat any action this page previously performed. |
|              |                                     |   |   |   |           | Refresh to resubmit the data needed to load this page.                                                        |
|              |                                     |   |   |   |           | ERR_CACHE_MISS                                                                                                |

| eCOURTS HOME CASE MANAGEMENT UPLO | DAD DOCUMENT CASE JACKET  | r                      | User: susan.flynn |
|-----------------------------------|---------------------------|------------------------|-------------------|
| Review/Submit Filing<br>Back      |                           | 3                      |                   |
| ▼ Case Details                    | County Docket No.: 223311 |                        |                   |
| County: MIDDLESEX                 | Status:                   | Date Filed: 11/25/2021 |                   |
| ▶ Judgment                        | 01/06/2022                |                        |                   |
| ▼ Parties                         |                           |                        |                   |
| Incapacitated Person (IP) Profile | CLAUDIA CARTRIGHT         |                        | STATUS: ACTIVE    |
| ► IP Attorney Profile             | PHOEBE CHRISTIAN BENTLEY  |                        | STATUS: INACTIVE  |
| Guardian Profile                  | WELLS FARGO               | Appointment Date:      | STATUS: ACTIVE    |
|                                   |                           |                        | Back Submit       |

Now:

- Duplicate cases are not created when 'Submit' is selected
- An error message displays and directs the user to the 'Upload Document' tab

| eCOURTS HOME CASE MANAGEMENT UPLO                        | AD DOCUMENT CASE JACKET                |                                      | User: susan.flynn |
|----------------------------------------------------------|----------------------------------------|--------------------------------------|-------------------|
|                                                          |                                        |                                      |                   |
| Review/Submit Filing                                     |                                        |                                      |                   |
| Back                                                     |                                        |                                      |                   |
| 😢 Your filing has already been successfully submitted. A | dditional changes will not save. Click | Upload Document to begin a new case. |                   |
| ▼ Case Details                                           | County Docket No.: 223311              |                                      |                   |
| County: MIDDLESEX                                        | Status:                                | Date Filed: 11/25/20                 | 21                |
| ▶ Judgment                                               | 01/06/2022                             |                                      |                   |
| ▼ Parties                                                |                                        |                                      |                   |
| Incapacitated Person (IP) Profile                        | CLAUDIA CARTRIGHT                      |                                      | STATUS: ACTIVE    |
| ▶ IP Attorney Profile                                    | PHOEBE CHRISTIAN BENTLEY               |                                      | STATUS: INACTIVE  |
| Guardian Profile                                         | WELLS FARGO                            | Appointment Date:                    | STATUS: ACTIVE    |
|                                                          |                                        |                                      | Back Submit       |

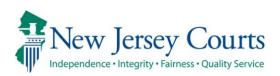

# eCourts – Civil Guardianship Report Review Release Notes

## 11/19/2021

## **Report Review**

| New |  |
|-----|--|
|     |  |

Report Review has been enhanced to implement the automated "Minnesota Model", which focuses Finance's attention on higher estate value reports. For more information, click <u>here</u>.

### Automated MN Model Review Routing

Report Review has been enhanced to include the MN Model of automated report routing from New Report Review to Finance Review. Specifically, all reports with a bond in an amount greater than \$0 and/or a report level net estate value of \$10,000 or greater will be routed from New Report Review to Finance for review.

This enhancement streamlines the review process and focuses Finance review where it has been most needed historically.

- Volunteers will continue to review all reports
- Routing will occur whether or not issues are identified in New Report Review
- The criteria are "and/or" so only 1 of the criterion must be met to trigger the routing
- The MN Model focuses Finance's attention on reports with higher net estate values and bonds

Bond information is located in the Case Information section of each review:

| IP Name                           | Report type                                                       | Status                                                                                  |
|-----------------------------------|-------------------------------------------------------------------|-----------------------------------------------------------------------------------------|
| Elizabeth Hawksmith<br>Filed Date | Inventory<br>Initial Estate Value                                 | New Report<br>Current Net Estate Value                                                  |
| 10/26/2021<br>Transaction ID      | \$76,890                                                          | \$0                                                                                     |
| GMP20214751                       |                                                                   |                                                                                         |
|                                   |                                                                   |                                                                                         |
|                                   | Elizabeth Hawksmith<br>Filed Date<br>10/26/2021<br>Transaction ID | Elizabeth Hawksmith Inventory<br>Filed Date Initial Estate Value<br>10/26/2021 \$76,890 |

#### The report level net estate value is located in the final question in every review:

| New Report Review                                                                                                    |            |
|----------------------------------------------------------------------------------------------------|------------|
| Answer all questions below based on comparison to the Certification of Assets.                                                         |            |
| 1. Is the reporting period correct?                                                                                                    | 🔿 Yes 🔿 No |
| 2. Is the correct reporting form used?                                                                                                 | 🔿 Yes 🔿 No |
| 3. Does the report contain all required information?                                                                                   | 🔿 Yes 🔿 No |
| 4. Is the information reported consistent with the income/assets/ilabilities/encumbrances reported in the Certification of Assets?     | 🔿 Yes 🔿 No |
| 5. Do the liabilities/encumbrances match the IP's condition and residential arrangement?                                               | 🔿 Yes 🔿 No |
| 6. Based on the current estate value, is the bond amount appropriate?                                                                  | 🔿 Yes 🔿 No |
| 7. Based on the current estate value and the guardian's relationship with the IP, are the guardian reporting requirements appropriate? | 🔿 Yes 🔿 No |
| 8. Based on this report, should the guardian's appointment be reviewed?                                                                | 🔿 Yes 🔿 No |
| 9. Are there other areas of concern?                                                                                                   | 🔿 Yes 🔿 No |
| 10. Are there mathematical errors in the report?                                                                                       | 🔿 Yes 🔿 No |
| 11. Net Estate Value (NEV) for this report                                                                                             | \$10,000 ③ |

## Examples of MN Model Operation:

#### No Issues Identified in New Report Review

No issues are identified, there is a bond > \$0 and the report level net estate value is

\$10,000. The report will route to Finance when

is clicked:

| New Report Review                                                                                                    |            |
|----------------------------------------------------------------------------------------------------|------------|
| Answer all questions below based on comparison to the Certification of Assets.                                                         |            |
| 1. Is the reporting period correct?                                                                                                    | 🔘 Yes 🔵 No |
| 2. Is the correct reporting form used?                                                                                                 | Yes No     |
| 3. Does the report contain all required information?                                                                                   | Yes No     |
| 4. Is the information reported consistent with the income/assets/liabilities/encumbrances reported in the Certification of Assets?     | 🔘 Yes 🔵 No |
| 5. Do the liabilities/encumbrances match the IP's condition and residential arrangement?                                               | 🔘 Yes 🔵 No |
| 6. Based on the current estate value, is the bond amount appropriate?                                                                  | 💿 Yes 🔵 No |
| 7. Based on the current estate value and the guardian's relationship with the IP, are the guardian reporting requirements appropriate? | Yes No     |
| 8. Based on this report, should the guardian's appointment be reviewed?                                                                | 🔵 Yes 💿 No |
| 9. Are there other areas of concern?                                                                                                   | 🔵 Yes 💽 No |
| 10. Are there mathematical errors in the report?                                                                                       | 🔵 Yes 💽 No |
| 11. Net Estate Value (NEV) for this report                                                                                             | \$10,000   |

| ✓ Review Submitted.                                                            |                                   |                                   |                                                    |  |
|--------------------------------------------------------------------------------|-----------------------------------|-----------------------------------|----------------------------------------------------|--|
| Case Information                                                               |                                   |                                   |                                                    |  |
| Docket Number                                                                  | IP Name                           | Report type                       | Status                                             |  |
| 20-9000<br>Judgment Date                                                       | Elizabeth Hawksmith<br>Filed Date | Inventory<br>Initial Estate Value | Pending Finance Review<br>Current Net Estate Value |  |
| 02/10/2021<br>Bond Amount                                                      | 10/26/2021<br>Transaction ID      | \$76,890                          | \$0                                                |  |
| \$5,600                                                                        | GMP20214751                       |                                   |                                                    |  |
| Case Jacket has been updated with a report summary, transaction ID GMP20215304 |                                   |                                   |                                                    |  |

#### **Issues Identified in New Report Review**

Non-emergent issues identified, there is a bond > \$0 and the report level net estate

value is < \$10,000. The report will route to Finance when **Submit** is clicked:

| New Report Review                                                                                                    |         |  |
|----------------------------------------------------------------------------------------------------|---------|--|
| Please review and confirm responses below before final submission.                                                                     |         |  |
| 1. Is the reporting period correct?                                                                                                    | Yes     |  |
| 2. Is the correct reporting form used?                                                                                                 |         |  |
| 3. Does the report contain all required information?                                                                                   | Yes     |  |
| 4. Is the information reported consistent with the income/assets/liabilities/encumbrances reported in the Certification of Assets?     | Yes     |  |
| 5. Do the liabilities/encumbrances match the IP's condition and residential arrangement?                                               |         |  |
| 6. Based on the current estate value, is the bond amount appropriate?<br>Emergent?                                                     | No      |  |
| No                                                                                                    |         |  |
| Issue List Comment/Explanation                                                                                                    |         |  |
| Bond Testing routing                                                                                                    |         |  |
| 7. Based on the current estate value and the guardian's relationship with the IP, are the guardian reporting requirements appropriate? | Yes     |  |
| 8. Based on this report, should the guardian's appointment be reviewed?                                                                | No      |  |
| 9. Are there other areas of concern?                                                                                                   | No      |  |
| 10. Are there mathematical errors in the report?                                                                                       | No      |  |
| 11. Net Estate Value (NEV) for this report                                                                                             | \$6,543 |  |
| Additional Review Required?                                                                                                    | Yes     |  |

**Note**: 'Additional Review Required?' will default to 'Yes' if bond is > \$0 **and/or** if the report level net estate value is \$10,000 or more.

| ✓ Review Submitted.                                                            |                              |                                   |                                                    |  |
|--------------------------------------------------------------------------------|------------------------------|-----------------------------------|----------------------------------------------------|--|
| Case Information                                                               |                              |                                   |                                                    |  |
| Docket Number                                                                  | IP Name                      | Report type                       | Status                                             |  |
| 12347<br>Judgment Date                                                         | Martha Baker<br>Filed Date   | Inventory<br>Initial Estate Value | Pending Finance Review<br>Current Net Estate Value |  |
| 01/02/2013<br>Bond Amount                                                      | 10/20/2021<br>Transaction ID | \$6,666                           | \$6,543                                            |  |
| \$3,000                                                                        | GMP20214743                  |                                   |                                                    |  |
| Case Jacket has been updated with a report summary, transaction ID GMP20215305 |                              |                                   |                                                    |  |

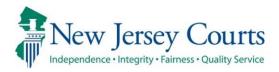

# eCourts – Civil Guardianship Report Review Release Notes

## 08/13/2021

## **Report Review**

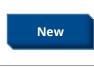

Additional review functionality has been added to Report Review. The Follow-Ups workbasket is now available for users. For more information, click <u>here</u>.

### Follow-Ups Review Functionality

The Follow-Ups tab functionality is now complete. With the addition of the Follow-Ups tab, users can track the advancement of a report all the way through Report Review, providing transparency at each level of review for users.

Users now have:

1) a workbasket dedicated to reviews that require follow-up actions to be completed

2) the ability to record within the system when follow-up actions are completed

#### Accessing Report Review

The Report Review subtab is located in the Case Management tab:

| eCOURTS HOME CASE MANAGEMENT                      | UPLOAD DOCUMENT              | CASE JACKET |              |  |  |  |  |  |
|---------------------------------------------------|------------------------------|-------------|--------------|--|--|--|--|--|
| Case Search Report Review                         |                              |             |              |  |  |  |  |  |
| Manage Case                                       |                              |             |              |  |  |  |  |  |
| Only alphabetic char                              | acters can be entered in nar | ne fields.  |              |  |  |  |  |  |
| Search for County Docket Number (exact): * Search |                              |             |              |  |  |  |  |  |
| Search for Incapacitated Person: * First Nam      | e                            | * Last Name | Reset Search |  |  |  |  |  |

The Follow-Ups tab contains reviews that have follow-up actions to be addressed. This occurs when issues have been identified in the review process and it has been determined that follow-up actions are required to address the identified issues.

| New Report Review | Case Review Follow- | Ups           |               |                               |                             |                                           |
|-------------------|---------------------|---------------|---------------|-------------------------------|-----------------------------|-------------------------------------------|
| Search by: + Add  | /Change Reset All   |               |               |                               |                             |                                           |
| C Refresh         |                     |               |               |                               |                             | <pre>&lt; Page 1 of 3 &gt; &gt;&gt;</pre> |
| Filed Date        | County 🖨            | Docket Number | Report type   | Transaction ID 🗢 Follow Ups 🗢 | Status 🖨 Attention          |                                           |
| + 4/16/2019       | Mercer              | 20-00999      | Inventory     | GMP20212839                   | Pending Follow-Ups          | Begin                                     |
| + 2/5/2020        | Mercer              | 20-00999      | EZ Accounting | GMP20212840                   | Pending Follow-Ups          | Begin                                     |
| + 6/25/2020       | Mercer              | 19-0008       | EZ Accounting | GMP20213354                   | Pending Follow-Ups Emergent | Begin                                     |
| + 3/2/2021        | Mercer              | 21-0044       | EZ Accounting | GMP20212867                   | Follow-Ups in Progress      | Continue                                  |
| + 3/2/2021        | Mercer              | 21-0044       | Inventory     | GMP20212868                   | Pending Follow-Ups          | Begin                                     |

Clicking the + symbol opens an expanded view that contains a list of the follow-up actions to be completed for that report:

| - 6/1/2021 | Mercer | 21-00555 | Comprehensive Accounting GMP20213081 |                                                  | Pending Follow-Ups | Begin |
|------------|--------|----------|--------------------------------------|--------------------------------------------------|--------------------|-------|
|            |        |          |                                      | Letter to Guardian(s) seeking information        |                    |       |
|            |        |          |                                      | Provide information or assistance to guardian(s) |                    |       |
|            |        |          |                                      | Significant financial concerns                   |                    |       |

To open a review, click the 'Begin' button for a new review or the 'Continue' button to work on a review in progress.

As at the other levels of Report Review, each review contains 3 sections:

• Case Information – displays case details

Auglia David Mar

- Performance Area where the work is completed, and also includes readonly review results from the prior levels of review
- Audit/Draft Notes case actions and notes entered

| ase Information  |              |                |                   |                          |                          |
|------------------|--------------|----------------|-------------------|--------------------------|--------------------------|
| Docket Number    |              | P Name         |                   | Report type              | Status                   |
| 21-00334         | J            | asper Johnson  | (                 | Comprehensive Accounting | Follow-Ups in Progress   |
| Judgment Date    | F            | iled Date      | li                | nitial Estate Value      | Current Net Estate Value |
| 03/03/2021       | (            | 08/02/2021     | \$                | \$8,500                  | \$2,300,000              |
| Bond Amount      | 1            | ransaction ID  |                   |                          |                          |
| \$8,500          | (            | GMP20213753    |                   |                          |                          |
| Close Follow-Ups | Judge Review | Finance Review | New Report Review | 1                        | 7                        |
| Close Follow-U   | ps           |                |                   |                          |                          |

| Audit Draft Notes   |                                                      |                                                                                                    |
|---------------------|------------------------------------------------------|----------------------------------------------------------------------------------------------------|
|                     |                                                      | <pre></pre> <pre></pre> |
| Time                | Description                                          | Performed by                                                                                                    |
| 08/12/2021 10:44 AM | Report Review saved as draft.                        | susan.flynn                                                                                                    |
| 08/12/2021 09:25 AM | Report Review saved as draft.                        | susan.flynn                                                                                                    |
| 08/12/2021 09:25 AM | Follow-Up - Significant financial concerns complete. | susan.flynn                                                                                                    |
| 08/12/2021 09:25 AM | Review Status changed to Follow-Ups in Progress.     | susan.fiynn                                                                                                    |

#### **Completing Follow-Up Actions**

Follow-Ups users will be performing the required follow-up actions outside the system and recording the *completion* of the actions in the system.

For each issue, the following information is displayed:

- 1) The review question
- 2) The response and whether the issue is emergent
- 3) The specific issue or issues
- 4) Comments entered by the prior reviewer(s)
- 5) The list of follow-up actions to be completed

| 3. Does the report contain all required information? 1                                        |        | Response<br>No | Emergent?<br>Yes |
|-----------------------------------------------------------------------------------------------|--------|----------------|------------------|
| Issue List<br>Incomplete<br>Comment/Explanation<br>The report Is incomplete                   |        | 2              |                  |
| Follow-Up Actions                                                                             | Closed | 5              |                  |
| Letter to Guardian(s) seeking information<br>Provide information or assistance to guardian(s) |        |                |                  |

When an action is completed, check off the action:

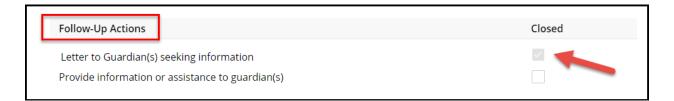

If all follow-ups are completed, the 'Submit' button will be enabled and the review can be completed:

| Cancel | Save | Submit |
|--------|------|--------|
|        |      |        |

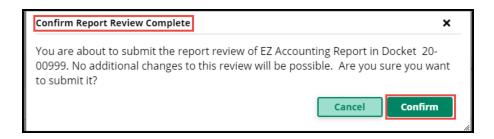

Upon confirmation that the review process is complete, a confirmation displays and a PDF summary is automatically uploaded to the Case Jacket. The review falls off the workbasket because the review process is concluded for this report.

| ✓ Review Submitted.                 |                                              |                                      |                                      | ⊗     |
|-------------------------------------|----------------------------------------------|--------------------------------------|--------------------------------------|-------|
| Case Information<br>Docket Number   | IP Name                                      | Report type                          | Status                               |       |
| 20-00999                            | Clinton Hill                                 | EZ Accounting                        | Resolved-Completed                   |       |
| Judgment Date<br>02/07/2019         | Filed Date<br>02/05/2020                     | Initial Estate Value<br>\$12,250,000 | Current Net Estate Value<br>\$56,000 |       |
| Bond Amount<br><b>\$250,000</b>     | Transaction ID<br>GMP20212840                |                                      |                                      |       |
| Case Jacket has been updated with a | a report summary, transaction ID GMP20213763 |                                      |                                      |       |
|                                     |                                              |                                      |                                      | Close |

#### Saving a Review in Progress as a Draft

To save a review in progress when one or more of the follow-ups is not completed click 'Save'. Add comments and click 'Add'. The review will be saved as a draft and the status on the workbasket will be 'Follow-Ups in Progress':

#### Not all Follow-Ups are complete:

| 3. Does the | report contain all required information?                                                          |        | Response<br>No | Emergent?<br>Yes |
|-------------|---------------------------------------------------------------------------------------------------|--------|----------------|------------------|
|             |                                                                                                   |        |                |                  |
|             | Follow-Up Actions Significant financial concerns Provide information or assistance to guardian(s) | Closed |                |                  |

| Cancel | Save | Submit |
|--------|------|--------|
|        |      |        |

| Add Draft No      | te             |                   |                          | ×           |                        |         |
|-------------------|----------------|-------------------|--------------------------|-------------|------------------------|---------|
| Will comple       | ete the remair | ning follow-ups l | ater in the week.        |             |                        |         |
| Remaining: 9      | 3 characters   |                   |                          | Add         |                        |         |
| <b>+</b> 8/2/2021 | Mercer         | 21-00334          | Comprehensive Accounting | GMP20213753 | Follow-Ups in Progress | Continu |

Reviews can be saved as draft multiple times.

When the review is re-opened, the comments entered will be saved in the Draft Notes tab:

| Audit Draft Notes   |                                                                                   |              |
|---------------------|-----------------------------------------------------------------------------------|--------------|
| Time                | Description                                                                       | Performed By |
| 08/12/2021 10:44 AM | Follow-Ups in Progress: Will complete the remaining follow-ups later in the week. | susan.flynn  |

#### Follow-Ups Selected More Than Once

Sometimes the same follow-up action is selected for more than one issue. The system will display a tool tip to remind users to address each issue in one follow-up action if possible. For example, if information needs to be provided to a guardian relating to more than 1 issue in the report, all the information should be provided in one communication if possible.

| 12. Are there other areas of concern?                                                                                                    |            |  |  |  |  |  |  |  |
|----------------------------------------------------------------------------------------------------|------------|--|--|--|--|--|--|--|
|                                                                                                    |            |  |  |  |  |  |  |  |
| Issue List                                                                                                    |            |  |  |  |  |  |  |  |
| Beginning cash balance does not match ending balance of prior report                                                                                                    |            |  |  |  |  |  |  |  |
| Comment/Explanation                                                                                                    |            |  |  |  |  |  |  |  |
| added after return                                                                                                    |            |  |  |  |  |  |  |  |
|                                                                                                    |            |  |  |  |  |  |  |  |
| Follow-Up Actions                                                                                                    | Closed     |  |  |  |  |  |  |  |
| Provide information or assistance to guardian(s)                                                                                                    | 7          |  |  |  |  |  |  |  |
| w-up has been selected for multiple issues in this review. Before closing, make sure the follow-up action taken addre<br>t requires this action.<br>13. <mark>Are there mathematical errors in the report?</mark> | 255es each |  |  |  |  |  |  |  |
|                                                                                                    |            |  |  |  |  |  |  |  |
|                                                                                                    |            |  |  |  |  |  |  |  |
| Issue List                                                                                                    |            |  |  |  |  |  |  |  |
| Issue List<br>Assets - Schedule D: Pension, Retirement Accounts<br>Summary - Schedule B-4: All Other Disbursements<br>Assets - Schedule B: Stocks, Bonds                                                          |            |  |  |  |  |  |  |  |
| Assets - Schedule D: Pension, Retirement Accounts<br>Summary - Schedule B-4: All Other Disbursements                                                                                                    |            |  |  |  |  |  |  |  |
| Assets - Schedule D: Pension, Retirement Accounts<br>Summary - Schedule B-4: All Other Disbursements<br>Assets - Schedule B: Stocks, Bonds                                                                        |            |  |  |  |  |  |  |  |
| Assets - Schedule D: Pension, Retirement Accounts<br>Summary - Schedule B-4: All Other Disbursements<br>Assets - Schedule B: Stocks, Bonds<br>Comment/Explanation                                                 |            |  |  |  |  |  |  |  |
| Assets - Schedule D: Pension, Retirement Accounts<br>Summary - Schedule B-4: All Other Disbursements<br>Assets - Schedule B: Stocks, Bonds<br>Comment/Explanation                                                 | Closed     |  |  |  |  |  |  |  |

Additional guidance can be found in the Quick Reference Guides (QRGs) located at: <u>https://intranet.njcourts.gov/adminoffices/atcsu/?d=Guardianship#eCourts</u>

| ATCSU                                | Manuals  |         |        |  |  |  |  |
|--------------------------------------|----------|---------|--------|--|--|--|--|
| Civil                                | Criminal | eCourts | Family |  |  |  |  |
| Division:<br>Guardianship ~          |          |         |        |  |  |  |  |
| Title                                |          |         |        |  |  |  |  |
| Guardianship - Quick Reference Guide |          |         |        |  |  |  |  |

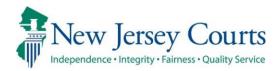

# eCourts – Civil Guardianship Report Review Release Notes

## 06/25/2021

## **Report Review**

| New | Additional review functionality has been added to Report Review.<br>Finance Review, Final Review and Judge Review are complete. For<br>more information, click <u>here</u> . |
|-----|----------------------------------------------------------------------------------------------------|
| New | A Follow-Ups workbasket has been added. For more information, click <u>here</u> .                                                                                            |
| New | A new metric report has been added to the Reporting link. For more information, click <u>here</u> .                                                                          |

#### Expanded Review Functionality

Additional functionality has been added within eCourts Guardianship Report Review. Finance Review, Final Review and Judge Review are now complete in the Case Review tab. Users will now be able to:

1) track the advancement of a report through Report Review based on review status

2) examine reports and record review results inside the application and eliminating much of the previously required paper processes.

Users with various levels of responsibility will now complete independent assessments until the review process for a report is either completed, or unless and until the review is sent to a Follow-Ups workbasket for more detailed actions (details regarding this new workbasket are within).

**NOTE**: Your county GMP Program Coordinator and/or AOC Civil Practice will be in contact to determine what access is appropriate for existing and new users.

The Report Review tab is located in the Case Management tab:

| eCOURTS HOME                                      | CASE MANAGEMENT           | UPLOAD DOCUMENT             | CASE JACKET |              |  |  |  |
|---------------------------------------------------|---------------------------|-----------------------------|-------------|--------------|--|--|--|
| Case Search R                                     | eport Review              |                             |             |              |  |  |  |
| Manage Case                                       | 5                         |                             |             |              |  |  |  |
|                                                   | Only alphabetic chara     | cters can be entered in nar | ne fields.  |              |  |  |  |
| Search for County Docket Number (exact): * Search |                           |                             |             |              |  |  |  |
| Search for Incapacita                             | ited Person: * First Name | ;                           | * Last Name | Reset Search |  |  |  |

Finance, Final and Judge/Judge Delegate reviewers work in the Case Review workbasket:

| New Report Review | V Case Review Follow-Ups |          |                 |                          |                            |                        |           |             |
|-------------------|--------------------------|----------|-----------------|--------------------------|----------------------------|------------------------|-----------|-------------|
| Search by: 🕇      | Add/Change Reset All     |          |                 |                          |                            |                        |           |             |
| C Refresh         |                          |          |                 |                          |                            |                        | << < Page | 1 of 4 > >> |
|                   | Filed Date 🖨             | County 🖨 | Docket Number 🗢 | Report type 🗢            | Current Net Estate Value 🗢 | Status 🖨               | Attention |             |
| >                 | 4/23/2020                | Mercer   | 11-2020         | Inventory                | 735,000                    | Pending Finance Review | Returned  | Begin       |
| >                 | 6/4/2021                 | Mercer   | MER-349-39392   | Inventory                | 91,000                     | Pending Finance Review | Returned  | Begin       |
| >                 | 8/17/2018                | Mercer   | MER-12345       | Inventory                |                            | Pending Final Review   | Returned  | Begin       |
| >                 | 11/18/2020               | Mercer   | P-12377         | Comprehensive Accounting | 8,000                      | Pending Final Review   | Returned  | Begin       |
| >                 | 6/3/2021                 | Mercer   | MER-349-39392   | EZ Accounting            | 91,000                     | Pending Final Review   | Returned  | Begin       |
| >                 | 6/3/2021                 | Mercer   | MER 209-1029    | EZ Accounting            | 3,534                      | Pending Final Review   | Returned  | Begin       |
| >                 | 6/4/2021                 | Mercer   | MER2017-15      | Annual Report            | 9,000                      | Pending Final Review   | Returned  | Begin       |
| >                 | 4/3/2019                 | Mercer   | 19-02311        | Inventory                | 89,000                     | Follow Ups in Progress | Emergent  | Review      |
| >                 | 1/1/2019                 | Mercer   | 20-456          | Inventory                | 130,000                    | Pending Final Review   |           | Begin       |
| >                 | 1/24/2019                | Mercer   | 123-19          | Annual Report            | 4,545                      | Pending Final Review   |           | Begin       |

Access:

- Is based on county/vicinage
- All users from the same county/vicinage see the same cases
- The workbasket is not individualized

For specific guidance on Finance, Final and Judge review functionality please refer to the Quick Reference Guides (QRGs) located at:

https://intranet.njcourts.gov/adminoffices/atcsu/?d=Guardianship#eCourts

| ATCSU                                | Manuals  |         |        |  |  |  |  |  |
|--------------------------------------|----------|---------|--------|--|--|--|--|--|
| Civil                                | Criminal | eCourts | Family |  |  |  |  |  |
| Division:                            |          |         |        |  |  |  |  |  |
| Guardianship 🗸                       |          |         |        |  |  |  |  |  |
|                                      |          |         |        |  |  |  |  |  |
| Title                                | Title    |         |        |  |  |  |  |  |
|                                      |          |         |        |  |  |  |  |  |
| Guardianship - Quick Reference Guide |          |         |        |  |  |  |  |  |

(<u>Back</u>)

## Follow-Ups Workbasket

A new workbasket has been added to Report Review. 'Follow-Ups' contains reviews that have follow-up actions to be addressed. This occurs when issues have been identified in the review process and it has been determined that follow-up actions are required to address the identified issues.

| New Report Re | iew Case Re<br>♣ Add/Chan |          | ow-Ups          |               |                            |                    |                                  |
|---------------|---------------------------|----------|-----------------|---------------|----------------------------|--------------------|----------------------------------|
| C Refresh     |                           |          |                 |               |                            |                    | <pre></pre> < < Page 1 of 6 > >> |
|               | Filed Date 🖨              | County 🖨 | Docket Number 🜲 | Report type 🜲 | Current Net Estate Value 🖨 | Status 🖨           | Attention                        |
| >             | 3/2/2016                  | Camden   | 123490          | Annual Report |                            | Pending Follow-Ups | Review                           |

Clicking 'Review' will open the review in *read-only* format. No actions can be taken in this workbasket, pending the roll-out of future functionality.

| Judge Review Results                   |                                         |   |
|----------------------------------------|-----------------------------------------|---|
| 1. Is the reporting period correct?    | Yes                                     | 5 |
| 2. Is the correct reporting form used? | No                                      | ) |
| Emergent?                              |                                         |   |
| No                                     |                                         |   |
| Issue List                             | Comment/Explanation                     |   |
| Wrong form used                        | Provide guardian with the correct form. |   |
| Follow Up List                         |                                         |   |
| Provide information or assistance to   |                                         |   |

**NOTE**: Access to this workbasket will be limited to those users designated to complete follow-up action assignments. This will vary by county/vicinage.

## Metric Report

A new metric report, Count of Completed Reviews, has been added to the Reporting link in Report Review. This report provides a list of reports completed based on the level of review.

**NOTE**: The reports are utilized primarily by Program Coordinators and AOC Civil Practice. Please contact your Program Coordinator regarding use of reports.

| E Rep                              | orting                                   |
|------------------------------------|------------------------------------------|
| Reports                            |                                          |
| Summary<br>Count By Report<br>Type | Summary<br>Count of<br>Completed Reviews |
|                                    |                                          |

To utilize the report:

- 1) Enter the date range the report(s) were completed
- 2) Select the last level of review completed
- 3) Select the county/counties

| Count of Completed Reviews                                                                                                    | Actions >                        |
|----------------------------------------------------------------------------------------------------|----------------------------------|
|                                                                                                    | Generated on June 24,2021 15:51: |
| Review Completed Date from *                                                                                                    | Review Completed Date to *       |
| Status *                                                                                                    |                                  |
| Select 🗸 💈                                                                                                    | Counties * 3                     |
| Select<br>New Report Review                                                                                                    |                                  |
| Finance Review                                                                                                    |                                  |
| Judge Review Cc Final Review No percent to the second to the second to t | Cou                              |
| Review Complete                                                                                                    |                                  |

For example, to locate all reviews completed from 6/17/21 – 6/25/21 in all counties:

| Count of Completed                  | Reviews |                                    | Actions > ×                        |
|-------------------------------------|---------|------------------------------------|------------------------------------|
|                                     |         |                                    | Generated on June 24,2021 15:51:16 |
| Review Completed Date from <b>*</b> |         | Review Completed Date to <b>*</b>  |                                    |
| 6/17/2021                           | i       | 6/24/2021                          | iii                                |
|                                     |         | Counties <b>*</b>                  |                                    |
| Status <b>*</b>                     |         | Atlantic 🗙 Bergen 🗙 Burlington 🗙 C | Camden X Cape May X Cumberland X   |
| Review Complete V                   |         | Essex 🗙 Gloucester 🗙 Hudson 🗙 Hu   | unterdon 🗙 Mercer 🗙 Middlesex 🗙    |
|                                     |         | Monmouth X Morris X Ocean X Pa     | assaic 🗙 Salem 🗙 Somerset 🗙        |
|                                     |         | Sussex X Union X Warren X          | ~                                  |
| Apply filters Clear filters         |         |                                    |                                    |

**Results:** 

- 1) All results display
- 2) Results display by report type
- 3) Results also display by county and report type

| Home Reporting                                                          | ★ Count of Comp ★ |                                                                                                    |                                            |                 | `                          |  |
|-------------------------------------------------------------------------|-------------------|----------------------------------------------------------------------------------------------------|--------------------------------------------|-----------------|----------------------------|--|
| Review Completed Date                                                   | e from <b>*</b>   | Review Completed Date                                                                              | Review Completed Date to <b>*</b>          |                 |                            |  |
| 6/17/2021                                                               | <b></b>           | 6/24/2021                                                                                          | ė                                          |                 |                            |  |
| Status <b>*</b> Review Complete Apply filters Collapse all group headin | Clear filters     | Counties *<br>Atlantic X Bergen X<br>Essex X Gloucester X<br>Monmouth X Morris<br>Sussex X Union X | Hudson X Hunterdon X<br>Cocean X Passaic X | K Mercer X Midd | hberland X<br>lesex X<br>X |  |
| County Name                                                             | Annual Report     | Comprehensive Accounting                                                                           | EZ Accounting                              | Inventory       | Count                      |  |
| -ALL 1                                                                  | 3                 | 3 (2)                                                                                              | 2                                          | 4               | 12                         |  |
| Саре Мау                                                                |                   |                                                                                                    |                                            | 1               | 1                          |  |
| Gloucester                                                              |                   | 1                                                                                                  |                                            |                 | 1                          |  |
| Hudson                                                                  | 1 3               |                                                                                                    |                                            | 1               | 2                          |  |
| Mercer                                                                  | 1                 | 2                                                                                                  | 1                                          | 1               |                            |  |
|                                                                         |                   |                                                                                                    |                                            |                 | 5                          |  |
| Ocean                                                                   | 1                 |                                                                                                    |                                            | 1               | 5                          |  |

#### Drill-Down results:

Clicking a case opens a read-only view of the review

Clicking 'Count of Completed Reviews' returns the user to the search page

| Case Det   | ails Drill D                                                               | Down          |                          |                |                       |                              | Actions > >                  |  |
|------------|----------------------------------------------------------------------------|---------------|--------------------------|----------------|-----------------------|------------------------------|------------------------------|--|
|            |                                                                            |               |                          |                |                       | Generat                      | ied on June 24,2021 16:04:42 |  |
|            | Count of Completed Reviews > Comprehensive Accounting Displaying 3 records |               |                          |                |                       |                              |                              |  |
| Filed Date | County                                                                     | Docket Number | Report type              | Transaction ID | Current Review Status | <b>Review Completed Date</b> | Review Completed By          |  |
| 08/08/2018 | Gloucester                                                                 | GLO-145678    | Comprehensive Accounting | GMP2018497     | Resolved-Completed    | 06/17/2021                   | eric.dawson                  |  |
| 03/10/2021 | Mercer                                                                     | 21-0234       | Comprehensive Accounting | GMP20213021    | Resolved-Completed    | 06/17/2021                   | susan.flynn                  |  |
| 05/30/2021 | Mercer                                                                     | 19-02311      | Comprehensive Accounting | GMP20213015    | Resolved-Completed    | 06/22/2021                   | srinivas.jaggannagar         |  |
|            |                                                                            |               |                          |                |                       |                              |                              |  |

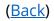

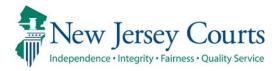

# eCourts Guardianship – Civil Release Notes 03/19/2021

## Case Management

Cases previously displaying with a blank Case Management screen have been fixed and display fully. For more information, click <u>here</u>.

### Case Jacket

Fixed

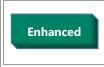

Case Jacket has been enhanced to include the IP Attorney information on a separate tab and in the Summary Report. For more information, click **here**.

## Case Management

A fix has been made so that the cases that were displaying as blank in Case Management now display properly.

| rior to fix:      |                              |                       |             |                    |                         |
|-------------------|------------------------------|-----------------------|-------------|--------------------|-------------------------|
|                   | Judiciary eCourt             | s System - Guardiansh | ip          |                    | Home   Help             |
|                   | sey Courts                   |                       |             |                    |                         |
| eCOURTS HOME      | CASE MANAGEMENT              | UPLOAD DOCUMENT       | CASE JACKET |                    | User:                   |
| Case Search Re    | port Review                  |                       |             |                    |                         |
| Manage Case       | 2                            |                       |             |                    |                         |
| Case Details      | m details are not associated | County Docket 1       | No.:        |                    | <u>View Case Jacket</u> |
| ▶ Judgment        |                              |                       |             |                    |                         |
| Estate Value      |                              | Initial Estate        | Value: \$   | Current Net Estate | e Value: \$             |
| Incapacitated P   | Person (IP) Profile          |                       |             |                    | STATUS: ACTIVE          |
| ▶ IP Attorney Pro | file                         |                       |             |                    | STATUS:                 |
| Case Action       |                              |                       |             |                    |                         |
| Guardian 🕁        |                              |                       |             |                    | Find New Case           |

### After fix:

| Judiciary eCourt                  | s System - Guardiansh | ip          |                              | Home      | Help   |
|-----------------------------------|-----------------------|-------------|------------------------------|-----------|--------|
| Mew Jersey Courts                 |                       |             |                              |           |        |
| eCOURTS HOME CASE MANAGEMENT      | UPLOAD DOCUMENT       | CASE JACKET |                              | User:     |        |
| Case Search Report Review         |                       |             |                              |           |        |
| Manage Case                       |                       |             |                              |           |        |
|                                   |                       |             |                              |           |        |
| Case Details                      | County Docket         | lo.: 18-200 |                              | View Case | Jacket |
| ▶ Judgment                        | 11/09/2018            |             |                              |           |        |
| ▶ Estate Value                    | Initial Estate        | /alue: \$   | Current Net Estate Value: \$ |           |        |
| Incapacitated Person (IP) Profile | DYLAN DUTCH           |             |                              | STATUS:   | ACTIVE |
| ▶ IP Attorney Profile             | DAVID MIDDLEN         | AME PUTTY   |                              | STATUS:   | ACTIVE |
| ▶ Guardian Profile                | CHARLES SIMPK         | INS         | Appointment Date:            | STATUS:   | ACTIVE |
| Case Action                       |                       |             |                              |           |        |
| Guardian 😝                        |                       |             |                              |           |        |
|                                   |                       |             |                              | Find New  | / Case |

(<u>Back</u>)

## Case Jacket Addition of IP Attorney

Enhancements have been made to the Case Jacket:

- 1) The "Other(s)" tab has been renamed "Guardians";
- 2) An 'Attorney' tab containing the IP Attorney profile information from Case Management has been added to Case Jacket; and
- 3) IP Attorney profile information has also been added to the Summary Report.

**NOTE**: The Case Jacket information will update if changes are made to the IP Attorney Profile in Case Management.

To view basic information, click the 'Attorney' tab:

| CASE JACKET    |                                    |                                                     | User:                                                 |
|----------------|------------------------------------|-----------------------------------------------------|-------------------------------------------------------|
| Docket Nun     | nber: 2020-1007                    |                                                     |                                                       |
| Back           |                                    |                                                     | 3 Create Summary Report                               |
| IP Name: CARME |                                    | Venue: WARREN                                       | Court Type: GUARDIANSHIP                              |
|                | pe: PERSON GENERAL(PLENARY) - ESTA | Case Status: ACTIVE<br>TE Judgment Date: 01/01/2021 | Case Type:<br>Judge: HON. ROBERT P. CONTILLO, P.J.CH. |
| GENERAL(PLENAR | Y)                                 |                                                     |                                                       |
| IP Guardians   | (2) Attorney                       |                                                     |                                                       |
| ► PHOEBE CHRIS | STIAN BENTLEY 🛛 🕗                  | Party Type: IP Attorney                             | Party Status: ACTIVE                                  |

### To view detailed attorney information, click the

| CASE JACKET                                                           |                                      | User:susan.flynn                                          |
|-----------------------------------------------------------------------|--------------------------------------|-----------------------------------------------------------|
| Docket Number: 2020-1007                                              |                                      |                                                           |
| Back                                                                  |                                      | Create Summary Report                                     |
| IP Name: CARMEN CAINE<br>Filed Date: 10/20/2020                       | Venue: WARREN<br>Case Status: ACTIVE | Court Type: GUARDIANSHIP<br>Case Type:                    |
| Guardianship Type: PERSON GENERAL(PLENARY) - EST,<br>GENERAL(PLENARY) | Are Judgment Date: 01/01/2021        | Judge: HON. ROBERT P. CONTILLO, P.J.CH.                   |
| IP Guardians (2) Attorney                                             |                                      |                                                           |
| PHOEBE CHRISTIAN BENTLEY                                              | Party Type: IP Attorney              | Party Status: ACTIVE                                      |
| Attorney First Name: PHOEBE                                           | Attorney Middle Name: CHRISTIAN      | Attorney Last Name: BENTLEY                               |
| Attorney Bar ID: 007412003                                            | Good Standing Status: ACTIVE         | IP Attorney Firm: HOLLANDER, STRELZIK, PASCULLI, ET<br>AL |
| Address Line 1: 40 PARK PLACE                                         | City: NEWTON                         | Email # 1:                                                |
| Address Line 2: QA CAMS                                               | State: NJ                            | Email # 2:                                                |
|                                                                       | Zip: 07860                           | Phone # 1:                                                |
|                                                                       |                                      | Phone # 2:                                                |
|                                                                       |                                      |                                                           |

|  | To view the Summary | / Report. click | 'Create Summary | v Report': |
|--|---------------------|-----------------|-----------------|------------|
|--|---------------------|-----------------|-----------------|------------|

|                                                                                                    |                                                                    | GMS Case Sumn                                                                                                    | nary                                                                                                    |                                                                                                    |                                                                                                    |
|----------------------------------------------------------------------------------------------------|--------------------------------------------------------------------|----------------------------------------------------------------------------------------------------|----------------------------------------------------------------------------------------------------|----------------------------------------------------------------------------------------------------|----------------------------------------------------------------------------------------------------|
| Docket Num                                                                                           | nber: 2020-1007                                                    | and the second second sec |                                                                                                    |                                                                                                    |                                                                                                    |
| IP Name: C                                                                                           | CARMEN CAINE                                                       | Venue: WARREN                                                                                                    |                                                                                                    | Court Type: Guardian                                                                                                    | iship                                                                                                    |
| Filed Date:                                                                                          | 10/20/2020                                                         | Case Status: ACTIVE                                                                                                    |                                                                                                    | Case Type:                                                                                                    |                                                                                                    |
| Filed Date: 10/20/2020<br>Guardianship Type: PERSON<br>GENERAL(PLENARY) - ESTATE<br>GENERAL(PLENARY) |                                                                    | Judgment Date: 01/01/2021                                                                                                    |                                                                                                    | Judge: HON. ROBER<br>P.J.CH.                                                                                                    | T P. CONTILLO,                                                                                                    |
| Incapacitate                                                                                         | ad Person                                                          |                                                                                                    |                                                                                                    |                                                                                                    |                                                                                                    |
| IP: CARME                                                                                            | N CAINE                                                            | Party Type : INCAPACITATE                                                                                                    | PERSON                                                                                                    | Party Status : ACTIV                                                                                                    | E                                                                                                    |
| Address Line 1: ABBY ROAD                                                                            |                                                                    | City: BEARTOWN                                                                                                    |                                                                                                    | Email #1:                                                                                                    |                                                                                                    |
| Address Line 1: ABBY ROAD<br>Address Line 2:                                                         |                                                                    | State: NJ                                                                                                    |                                                                                                    | Email #2:                                                                                                    |                                                                                                    |
|                                                                                                    |                                                                    |                                                                                                    |                                                                                                    | Phone #1:                                                                                                    |                                                                                                    |
|                                                                                                    |                                                                    | Zip: 33333                                                                                                    |                                                                                                    | Phone #2:                                                                                                    |                                                                                                    |
| Guardians(2                                                                                          | 2)                                                                 |                                                                                                    |                                                                                                    | 11010 #2.                                                                                                    |                                                                                                    |
|                                                                                                    |                                                                    | Party Type : GUARDIAN OF F                                                                                                    | ERSON AND                                                                                                    |                                                                                                    |                                                                                                    |
| Guardian: 1                                                                                          | MARTHA MAINE                                                       | ESTATE                                                                                                    | ERSONAND                                                                                                    | Party Status : ACTIVI                                                                                                    | E                                                                                                    |
| Address Line 1: COURT DRIVE                                                                          |                                                                    | City: TRENTON                                                                                                    |                                                                                                    | Email #1:                                                                                                    |                                                                                                    |
| Address Lin                                                                                          | ne 2:                                                              | State: NJ                                                                                                    |                                                                                                    | Email #2:                                                                                                    |                                                                                                    |
|                                                                                                    |                                                                    | Zip: 99999                                                                                                    |                                                                                                    | Phone #1:                                                                                                    |                                                                                                    |
|                                                                                                    |                                                                    |                                                                                                    |                                                                                                    | Phone #2:                                                                                                    |                                                                                                    |
| Guardian: 1                                                                                          | NEW INSTITUTION                                                    | Party Type : GUARDIAN OF F<br>ESTATE                                                                                                    | PERSON AND                                                                                                    | Party Status : ACTIV                                                                                                    | Ē                                                                                                    |
| Address Line 1: 123 SOME PLACE                                                                       |                                                                    | City: SOMERVILLE                                                                                                    |                                                                                                    | Email #1:                                                                                                    |                                                                                                    |
| Address Lin                                                                                          | ne 2:                                                              | State: NJ                                                                                                    |                                                                                                    | Email #2:                                                                                                    |                                                                                                    |
|                                                                                                    |                                                                    | Zip: 08745-0000                                                                                                    |                                                                                                    | Phone #1:                                                                                                    |                                                                                                    |
|                                                                                                    |                                                                    | bit in the                                                                                                    |                                                                                                    | Phone #2:                                                                                                    |                                                                                                    |
| Attorney                                                                                             |                                                                    |                                                                                                    |                                                                                                    |                                                                                                    |                                                                                                    |
| Name: PHC                                                                                            | DEBE CHRISTIAN BENTLEY                                             | Party Type: IP Attorney                                                                                                    |                                                                                                    | Party Status: ACTIVE                                                                                                    | 8                                                                                                    |
| Attorney Ba                                                                                          | ar ID: 007412003                                                   | Good Standing Status: ACTIN                                                                                                    | VE                                                                                                    | IP Attorney Firm: HO<br>PASCULLI, ET AL                                                                                                    | LLANDER, STRELZI                                                                                                    |
| Address Lin                                                                                          | ne 1: 40 PARK PLACE                                                | City: NEWTON                                                                                                    |                                                                                                    | Email #1:                                                                                                    |                                                                                                    |
| Address Lin                                                                                          | ne 2: QA CAMS                                                      | State: NJ                                                                                                    |                                                                                                    | Email #2:                                                                                                    |                                                                                                    |
|                                                                                                    |                                                                    | Zip: 07860                                                                                                    |                                                                                                    | Phone #1:                                                                                                    |                                                                                                    |
|                                                                                                    |                                                                    |                                                                                                    |                                                                                                    | Phone #2:                                                                                                    |                                                                                                    |
| Case Action                                                                                          | ns                                                                 |                                                                                                    |                                                                                                    |                                                                                                    |                                                                                                    |
| Filing Date                                                                                          | Docket Text                                                        |                                                                                                    | Transaction II                                                                                                    | D Entry Date                                                                                                    | Entered By                                                                                                    |
|                                                                                                    | Case Initiation Documents                                          |                                                                                                    | GMP2021171                                                                                                    | 01/13/2021                                                                                                    | susan.flynn                                                                                                    |
| 10/20/2020                                                                                           | Judgment                                                           |                                                                                                    | GMP2021287                                                                                                    | 02/02/2021                                                                                                    | susan.flynn                                                                                                    |
| 01/01/2021                                                                                           |                                                                    |                                                                                                    | GMP2021172                                                                                                    | 01/13/2021                                                                                                    | susan.flynn                                                                                                    |
| 01/01/2021<br>01/05/2021                                                                             | SS Representative Payee Report                                     |                                                                                                    | of the owner of the owner owner owner owne | and the second second se | and the second second s |
| 01/01/2021<br>01/05/2021<br>01/05/2021                                                               | SS Representative Payee Report<br>Report Review - New Report Revie | w RE: Inventory GMP2021173                                                                                                    | GMP2021242                                                                                                    | 01/22/2021                                                                                                    | susan.flynn                                                                                                    |
|                                                                                                    | SS Representative Payee Report                                     |                                                                                                    | of the owner of the owner owner owner owne | and the second second se | and the second second s |

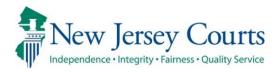

# eCourts Guardianship – Civil Release Notes 02/26/2021

## **Case Management**

| Fixed | The format and display of the calendar icon fields has been fixed. For more information, click <u>here</u> .                                                                                                    |
|-------|----------------------------------------------------------------------------------------------------|
| Fixed | The "Last Modified By" column in the Removed Reports table in the Estate Value section has been fixed so that a user name will appear when a modification has been made. For more information, click <u>here</u> . |

## **Upload Documents**

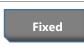

Users will no longer need to click the "Choose File" button twice in order to upload documents. For more information, click <u>here</u>.

## Calendar Icons

The calendar icons now display properly in Chrome and Edge.

## Prior display:

| Initial Complaint an        | a Juagment Details                                  |                                     |            |
|-----------------------------|-----------------------------------------------------|-------------------------------------|------------|
| Back                        |                                                     |                                     |            |
| Please verify the docket nu | mber for accuracy. Once submitted, the docket numbe | r cannot be modified.               |            |
| County:                     | * County Docket Number:<br>30-2019                  | * Verified Complaint Filed<br>Date: | 09/18/2019 |
| ▼ Judgment                  | 20-2017                                             | Distr.                              |            |
|                             | _                                                   |                                     |            |

| * Comprehensive Acc | ounting?: OYes  No            |                             |                      |
|---------------------|-------------------------------|-----------------------------|----------------------|
| * Bond Required?:   | ● ONO *Initial Bond S: 45,000 | Date of 05/04/2020<br>Bond: | Bond Company:<br>AAA |
| * Amended Bond?:    | 🔿 Yes 🔘 No                    | L                           |                      |

## Current display:

| Initial Complaint and Judgment Details                                                                                 |                                                      |
|----------------------------------------------------------------------------------------------------|------------------------------------------------------|
| Back                                                                                                    |                                                      |
|                                                                                                    |                                                      |
| 🛛 🖖 Please verify the docket number for accuracy. Once submitted, the docket number                                    | cannot be modified.                                  |
| V Please verify the docket number for accuracy. Once submitted, the docket number County: WARREN County Docket Number: | cannot be modified. * Verified Complaint Filed Date: |

\_\_\_\_\_

| * Bond Required?: | ● Yes ○ No * Initial Bond \$: 56,000 | Date of Bond: 02/24/2021 Bond Company: ABC |
|-------------------|--------------------------------------|--------------------------------------------|
| * Amended Bond?:  | 🔾 Yes 💿 No                           |                                            |

## Estate Value Table Fix

The "Last Modified By" column in the Removed Reports table in the Estate Value section has been fixed so that user names will display when a modification is made. The system messages will no longer appear in the column.

| rior to    | fix:          |                |                   |                               |                        |
|------------|---------------|----------------|-------------------|-------------------------------|------------------------|
| Date       | Report Type   | Transaction ID | Event Description | last Modified By              | Modified Date          |
| 01/21/2021 | Annual Report | GMP20214810    | Wrong Report Type | Pega Utility njcts-njcc-prod1 | 01/25/2021 10:41:31 AM |

### After fix:

| Date       | Report Type          | Transaction ID | Event Description      | last Modified By | Modified Date          |
|------------|----------------------|----------------|------------------------|------------------|------------------------|
| 02/01/2021 | EZ Accounting Report | GMP2021490     | Uploaded to Wrong Case | susan.flynn      | 02/25/2021 11:37:46 AM |

# Upload Documents

When uploading documents, users will no longer need to click "Choose File" twice in order to upload a document.

| eCOURTS HOME                    | CASE MANAGEMENT                                        | UPLOAD DOCUMENT                                     | CASE JACKET        |   |             | User:            |
|---------------------------------|--------------------------------------------------------|-----------------------------------------------------|--------------------|---|-------------|------------------|
|                                 |                                                        |                                                     |                    |   |             |                  |
| Upload Docur                    | ments                                                  |                                                     |                    |   |             |                  |
| Back                            |                                                        |                                                     |                    |   |             |                  |
| ▼ Case Details                  |                                                        | County Docket I                                     | No.: 2020-1007     |   |             | View Case Jacket |
| Documents Due:                  |                                                        |                                                     |                    |   |             |                  |
|                                 | below are either missing o<br>ion Documents from Guard | r overdue, and therefore ne<br>lian NEW INSTITUTION | ed to be uploaded. |   |             |                  |
| Select Document T               | уре                                                    |                                                     |                    |   |             |                  |
| Document Ty     Well-Being Repo |                                                        | * Filed Date:<br>02/10/2021                         | * Guardian(s):     | × | Choose File | No file chosen   |
|                                 |                                                        |                                                     |                    |   |             | Back Continue    |

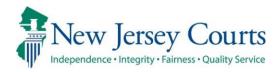

# eCourts Guardianship – Civil Release Notes 01/29/2021

## **Case Management**

| Enhanced | The Estate Value table has been enhanced to include additional columns for ease of reference. Program Coordinators have the ability to make updates to report level estate values in Case Management. For more information, click <u>here</u> . |
|----------|----------------------------------------------------------------------------------------------------|
| Enhanced | A "Removed Report" table has been added to the Estate Value section<br>for reports administratively closed in Report Review. For more<br>information, click <u>here</u> .                                                                       |
| Fixed    | The format of the search results in the guardian profile has been fixed. For more information, click <u>here</u> .                                                                                                    |

## **Upload Documents**

| Fixed | Reports uploaded to cases with "" in the Initial Estate Value field in<br>Case Management will immediately display in Report Review. For |
|-------|----------------------------------------------------------------------------------------------------|
|       | more information, click <u>here</u> .                                                                                                    |

## Estate Value Table Enhancements

The Estate Value table has been enhanced to include additional columns. For Program Coordinators, there is also an edit feature.

- 1) Date = date the report was filed with the Surrogate's Office
- 2) Estate Value = value reported by the guardian in the specific report and entered in the estate value field at upload
- 3) % Change = the percentage the estate value changed from the immediately prior report. If the estate value has gone down, the % Change displays in red
- 4) Transaction ID = the Transaction ID assigned to the report at upload. This ID never changes and is unique for each report
- 5) Action = report type
- 6) Last Modified By = last person who impacted the report by uploading it or editing the estate value
- 7) Modified = if the estate value has been changed, an icon (1) displays in the column and the history of the estate value changes displays when the icon is clicked

| e Value    |              | Initi    | al Estate Va | lue: \$ 601 |                       | Current Net     | Current Net Estate Value: \$750 |             |  |
|------------|--------------|----------|--------------|-------------|-----------------------|-----------------|---------------------------------|-------------|--|
| 1          | 2            | 3        | Initial Esta | te Value: 6 | 501 5                 |                 | 6                               | 7           |  |
| Date       | Estate Value | % Change | Transac      | tion ID     | Action                | Las             | t Modified By                   | Modified    |  |
| 01/06/2021 | \$750        | 24.79    | GMP2021254   |             | EZ Accounting Report  | t susan.fly     | ynn                             | i           |  |
| 01/06/2021 | \$601        | 100      | GMP2021253   |             | Inventory Report      | susan.fly       | ynn                             |             |  |
| 09/16/2020 | \$0          | N/A      | GMP2021252   |             | Case Initiation Docum | nents susan.fly | ynn                             |             |  |
|            | \$0          |          |              |             |                       |                 |                                 |             |  |
| Date       | Report Type  | Transa   | action ID    | Even        | t Description         | last Modified B | у Мо                            | dified Date |  |
|            |              |          |              |             | Wrong Case            |                 |                                 |             |  |

Clicking the <sup>(1)</sup> opens a pop-up containing the edit history of the estate value for that particular report showing who performed the edit(s), the original value as well as the update(s) and the date and time for each edit. Clicking 'Close' closes the window.

| Date        | Estate Value | % Change | Transaction ID |           | Action                | Last Modified By | Modified |
|-------------|--------------|----------|----------------|-----------|-----------------------|------------------|----------|
| 01/13/2021  | \$770        | 28.12    | GMP2021255     | EZ Accour | ting Report           | susan.flynn      | ì        |
|             |              |          |                |           |                       |                  |          |
|             | Performed By |          | Estate value   |           |                       | Modified Date    |          |
| susan.flynn |              | \$750    |                |           | 01/28/2021 03:42:49 P | M                |          |
| susan.flynn |              | \$506    |                |           | 01/27/2021 11:07:17 A | M                |          |
| susan.flynn |              | \$0      |                |           | 01/27/2021 09:08:35 A | M                |          |
|             |              |          |                |           |                       |                  |          |
|             |              |          |                |           |                       |                  | Close    |

**NOTE**: Updates made to estate value in Report Review will display in the Estate Value table and will show as a modification.

Program Coordinator Only View includes the 7 columns discussed above plus:

8) An edit feature to update an estate value in Case Management

| state Value |              | Ir       | nitial Estate Value: \$   | 601                       | Current Net Estate Value: \$ 506 |          |      |  |
|-------------|--------------|----------|---------------------------|---------------------------|----------------------------------|----------|------|--|
| 1           | 2            | 3        | Initial Estate Value: 601 |                           | 6                                | 7        | 8    |  |
| Date        | Estate Value | % Change | Transaction ID            | Action                    | Last Modified By                 | Modified | Edit |  |
| 01/06/2021  | \$506        | 15.81    | GMP2021254                | EZ Accounting Report      | susan.flynn                      |          | Ø    |  |
| 01/06/2021  | \$601        | 100      | GMP2021253                | Inventory Report          | susan.flynn                      |          | Ø    |  |
| 09/16/2020  | \$0          | N/A      | GMP2021252                | Case Initiation Documents | susan.flynn                      |          | Ø    |  |

Click the *click* icon to edit an estate value, then click 'Save'. Clicking 'Cancel' will close the edit feature. The same value may be updated more than once.

| Date       | Estate Value | % Change | Transaction ID | Action                    | Last Modified By | Modified | Edit        |
|------------|--------------|----------|----------------|---------------------------|------------------|----------|-------------|
| 01/06/2021 | \$750        | 24.79    | GMP2021254     | EZ Accounting Report      | susan.flynn      | i        | Ø           |
| 01/06/2021 | \$601        | 100      | GMP2021253     | Inventory Report          | susan.flynn      | i        | Ø           |
| 09/16/2020 | \$0          | N/A      | GMP2021252     | Case Initiation Documents | susan.flynn      |          | Save Cancel |

**NOTE**: Updates made in Case Management display in Report Review.

## **Removed Reports**

A 'Removed Reports' table has been added to display any reports that have been closed using the administrative close function in Report Review. A report displays in this table only if it was admin closed for one of three reasons: 1) Duplicate; 2) Uploaded to Wrong Case; 3) Uploaded under the Wrong Report Type. This section is informational only.

**NOTE**: The 'Removed Reports' section *only* displays if a report has been admin closed.

| ite Value  |                       | Initi    | al Estate Val | lue: \$ 601 |                       | Curr        | Current Net Estate Value: \$750 |                |           |
|------------|-----------------------|----------|---------------|-------------|-----------------------|-------------|---------------------------------|----------------|-----------|
| 1          | 2                     | 3        | Initial Estat | te Value: 🤞 | 601 (5)               |             | 6                               |                | 7         |
| Date       | Estate Value          | % Change | Transact      | tion ID     | Action                | 1           | Last Mo                         | dified By      | Modified  |
| 01/06/2021 | \$750                 | 24.79    | GMP2021254    |             | EZ Accounting Report  | t           | susan.flynn                     |                | i         |
| 01/06/2021 | \$601                 | 100      | GMP2021253    |             | Inventory Report      |             | susan.flynn                     |                |           |
| 09/16/2020 | \$0                   | N/A      | GMP2021252    |             | Case Initiation Docum | ients       | susan.flynn                     |                |           |
| emoved R   | eports<br>Report Type | Transa   | action ID     | Evon        | t Description         | last Mo     | dified By                       | Modif          | ied Date  |
| Date       |                       | Inditise |               |             | •                     | Idst MO     | ипеа ву                         | Modil          | led Date  |
|            | EZ Accounting Report  | GMP20212 |               |             | Wrong Case            | susan.flynn |                                 | 01/28/2021 03: | 10.10.011 |

## Guardian Search Results

The search results display properly when many pages of results are returned:

| <b>▼</b> Guardia | an Profile                            |                                                                                                    |            |
|------------------|---------------------------------------|----------------------------------------------------------------------------------------------------|------------|
| * Search By:     | Party Name   * Guardian First Name: m | * Guardian Last Name: m Reset Search                                                                                    |            |
| Search Re        | guardian's name and click Continue.   | ian profile does not exist in the system. To add a guardian with an existing profile, select the radio button next to t | the        |
|                  | First         <                       | $\begin{array}{cccccccccccccccccccccccccccccccccccc$                                                                    | <u>ast</u> |
| Select           | Party Name: 0                         | Address Phone 1 DO                                                                                                    | ОВ         |
| 0                | martha maine                          | Court Drive Trenton NJ 99999                                                                                            |            |
| 0                | Madan K Mallampati JR <u>Alias</u>    | 1708 EDISON APT 101 MONMOUTH JUNCTION NJ 08852                                                                          |            |
| 0                | Madan K Mallampati JR <u>Alias</u>    | 1708 EDISON APT 101 MONMOUTH JUNCTION NJ 08852                                                                          |            |
| 0                | Madan Mallampati JR <u>Alias</u>      | 1708 EDISON APT 101 MONMOUTH JUNCTION NJ 08852                                                                          |            |
| 0                | Madan K Mallampati JR Alias           | 1708 EDISON APT 101 MONMOUTH JUNCTION NJ 08852                                                                          |            |
| 0                | Madan K Mallampati JR <u>Alias</u>    | 1708 EDISON APT 101 MONMOUTH JUNCTION NJ 08852                                                                          |            |
| 0                | Madan K Mallampati JR Alias           | 1708 EDISON APT 101 MONMOUTH JUNCTION NJ 08852                                                                          |            |
| 0                | Madan K Mallampati JR Alias           | 1708 EDISON APT 101 MONMOUTH JUNCTION NJ 08852                                                                          |            |
| 0                | Madan K Mallampati JR <u>Alias</u>    | 1708 EDISON APT 101 MONMOUTH JUNCTION NJ 08852                                                                          |            |
| 0                | Madan K Mallampati JR Alias           | 1708 EDISON APT 101 MONMOUTH JUNCTION NJ 08852                                                                          |            |

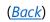

## Upload Documents – Reports

When an Inventory, EZ Accounting, Comprehensive Accounting or Annual Report is uploaded on a case that has dashes ("- -") in the Initial Estate Value field in the Estate Value table, it will immediately display in Report Review. Prior to the fix, these reports experienced an overnight delay before displaying in Report Review.

| Legacy Guardianship Monitoring System (GMS) o | ase: Review latest judgment  | t(s) to verify and/or update reporting requirements belo | ow.              |
|-----------------------------------------------|------------------------------|----------------------------------------------------------|------------------|
| ▼ Case Details                                | County Docket No.: cp-0200-2 | 2017                                                     | View Case Jacket |
| County: ESSEX                                 | Status: ACTIVE               | Date Filed: 05/17/2017                                   |                  |
| ▶ Judgment                                    | 06/14/2017                   |                                                          |                  |
| ▶ Estate Value                                | Initial Estate Value: \$     | Current Net Estate Value: \$                             | 54,300           |
| ▶ Incapacitated Person (IP) Profile           | JEAN GUY BEAUVOIR            |                                                          | STATUS: ACTIVE   |
| ► IP Attorney Profile                         | PHOEBE CHRISTIAN BENTLEY     |                                                          | STATUS: INACTIVE |
| ▶ Guardian Profile                            | ANNIE GAMACHE                | Appointment Date:                                        | STATUS: ACTIVE   |
| Case Action                                   |                              |                                                          |                  |

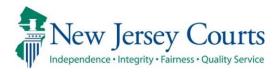

# eCourts Guardianship – Civil Release Notes 12/18/2020

## Case Jacket

| Fixed | Chrome and Edge users will no longer receive an error message when<br>'Create Summary Report' is clicked in Case Jacket, and JavaScript no<br>longer displays in the Summary Report. For more information, click<br><u>here</u> . |
|-------|----------------------------------------------------------------------------------------------------|
| Fixed | Edge users can open Report Review summaries in the Case Jacket.<br>For more information, click <u>here</u> .                                                                                                    |

## **Upload Documents**

Enhanced

Chrome users will no longer receive an error when 'View/Print' is clicked in Upload Document after a document is uploaded to the Case Jacket. For more information, click <u>here</u>.

## Create Summary Report

When users select 'Create Summary Report' in Case Jacket, the report will display with no error messages, and the report will no longer contain javascript.

| CASE JACKET                                                      |           |                    |                                                                   |                                                     |                                    | User:          |
|------------------------------------------------------------------|-----------|--------------------|-------------------------------------------------------------------|-----------------------------------------------------|------------------------------------|----------------|
| Docket Numb                                                      | er: MER2  | 017-10             |                                                                   |                                                     | Create S                           | Summary Report |
| IP Name: LILLIAN LE<br>Filed Date: 02/01/2<br>Guardianship Type: | 017       | AL(PLENARY)        | Venue: MERCER<br>Case Status: ACTIVE<br>Judgment Date: 02/01/2017 | Court Type: GUARI<br>Case Type:<br>Judge: HON. THON | DIANSHIP<br>MAS L. WEISENBECK, A.J | I.S.C.         |
| IP Others (2)                                                    |           |                    |                                                                   |                                                     |                                    |                |
| LILLIAN LEEDS                                                    |           |                    | Party Type: INCAPACITATED PERSON                                  | Party Status :AC                                    | ΓIVE                               |                |
| Case Actions                                                     |           |                    |                                                                   |                                                     |                                    |                |
|                                                                  | P         |                    |                                                                   | 1                                                   | Search:                            |                |
| Filing Date 🔺                                                    | Filings 🍦 |                    | Docket Text                                                       | Transaction ID 🖕                                    | Entry Date 🖕                       | Entered By 🍦   |
| 02/01/2017                                                       | U         | Case Initiation Fi | lings                                                             | GMP2017146                                          | 04/05/2017                         | gmstest4       |
| 03/29/2017                                                       | Q         | Verified Complain  | nt                                                                | GMP2017153                                          | 04/05/2017                         | gmstest4       |

### Prior behavior:

| Case Action | ıs                                                                                                    |                |            |                     |
|-------------|----------------------------------------------------------------------------------------------------|----------------|------------|---------------------|
| Filing Date | Docket Text                                                                                                    | Transaction ID | Entry Date | Entered By          |
| 05/04/2010  | Report Review - New Report Review RE: Inventory <a<br>href=javascript:void(0);<br/>onclick=openDocPopUp('GM','WRN','2589','11','GMP','2020','281','false');retu<br/>m false;&gt;[GMP2020281]</a<br>                | GMP202020047   | 10/29/2020 | susan.flynn         |
| 05/04/2010  | Report Review - New Report Review RE: Inventory <a<br>href=javascript:void(0);<br/>onclick=openDocPopUp('GM','WRN','2589','11','GMP','2020','281','false');retu<br/>rn false;&gt;[GMP2020281]</a<br>               | GMP20202862    | 05/13/2020 | susan.flynn         |
| 05/04/2010  | Inventory Report                                                                                                    | GMP2020281     | 02/07/2020 | sudeepthi.vasamsett |
| 02/08/2011  | Case Initiation Documents                                                                                                    | GMP2020246     | 02/04/2020 | sudeepthi.vasamsett |
| 02/05/2014  | Inventory Report                                                                                                    | GMP2020249     | 02/04/2020 | sudeepthi.vasamsett |
| 02/11/2014  | Comprehensive Accounting Report                                                                                                    | GMP2020250     | 02/04/2020 | sudeepthi.vasamsett |
| 02/11/2014  | Report Review - New Report Review RE: Comprehensive Accounting <a<br>href=javascript.void(0);<br/>onclick=openDocPopUp('GM','WRN','2589','11','GMP','2020','250','false');retu<br/>m false;&gt;[GMP2020250]</a<br> | GMP202019174   | 08/04/2020 | susan.flynn         |
| 06/17/2014  | SS Representative Payee Report                                                                                                    | GMP2020251     | 02/04/2020 | sudeepthi.vasamsett |

## Current behavior:

| Case Action | 15                                                                                                    |                |            |                  |
|-------------|----------------------------------------------------------------------------------------------------|----------------|------------|------------------|
| Filing Date | Docket Text                                                                                                    | Transaction ID | Entry Date | Entered By       |
| 02/01/2017  | Case Initiation Filings                                                                                                    | GMP2017146     | 04/05/2017 | gmstest4         |
| 03/29/2017  | Verified Complaint                                                                                                    | GMP2017153     | 04/05/2017 | gmstest4         |
| 03/30/2017  | Qualification Documents                                                                                                    | GMP2017154     | 04/05/2017 | gmster           |
| 03/31/2017  | Qualification Documents                                                                                                    | GMP2017149     | 04/05/2017 | gmste: ""        |
| 04/05/2017  | Inventory Report                                                                                                    | GMP2017148     | 04/05/2017 | gmstest4         |
| 04/05/2017  | Report Review - New Report Review RE: Inventory GMP2017148                                                                                                    | GMP202018634   | 07/13/2020 | shalini.agarwal  |
| 03/02/2020  | Overaue Notice                                                                                                    | GMP2020524     | 03/02/2020 | System-Generated |
| 07/29/2020  | Overdue Notice: HENRY HILLS - Well-Being Report, Social Security<br>Representative Payee Report, Comprehensive Accounting Report, EZ<br>Accounting Report Not Filed | GMP202018728   | 07/29/2020 | Syste + ated     |
| 07/29/2020  | Overdue Notice: SALLY HILLS - Well-Being Report, Social Security<br>Representative Payee Report, Comprehensive Accounting Report, EZ<br>Accounting Report Not Filed | GMP202018729   | 07/29/2020 | System ~ rerated |
| 12/01/2020  | SS Representative Payee Report                                                                                                    | GMP202020412   | 12/17/2020 | susai            |

## Report Review Summaries

Edge users are now able to open Report Review summaries from Case Jacket. The summary will open in a new window as a PDF.

| 0311372020 | Ø |                                                                                 | 011 2020000                                     | 03/13/2020                                                | system benerated                      |                                                                |
|------------|---|---------------------------------------------------------------------------------|-------------------------------------------------|-----------------------------------------------------------|---------------------------------------|----------------------------------------------------------------|
| 05/04/2020 | 0 | Inventory Report                                                                | GMP70701602                                     | 05/08/2020                                                | sudeenthi vasamsetti                  | - 0 ×                                                          |
| 05/04/2020 | 0 | EMERGENT: Report Review - New Report Review RE: Annual Report<br>[GMP20201605]  | Fie Home Share View                             | X                                                         | -                                     | Open • 🖶 Select all                                            |
| 05/04/2020 | 0 | Report Review - New Report Review RE: Comprehensive Accounting<br>[GMP20201604] | Pin to Quick Copy Paste<br>access<br>Clipboard  | ath<br>haritaat Awer Copy Delete<br>ta* ta* *<br>Organize | Rename New Properties Rename New Open | Plictory 🛃 Invert selection                                    |
| 05/04/2020 | 0 | Report Review - New Report Review RE: Inventory [GMP20201602]                   | OneDrive - New Jersey Courts                    | * Name                                                    | ewson + Documents + Downloads         | ✓ δ Search Do, ρ Date modified                                 |
| 05/04/2020 | 0 | Annual Report                                                                   | <ul> <li>This PC</li> <li>ID Objects</li> </ul> | Doc Mar 26, 2018 at<br>Doc7e17                            | t 6-36 PM                             | 4/34/2018 8/47 AM<br>4/16/2019 10/23 AF<br>12/6/2020 11/33 AF  |
| 05/04/2020 | 0 | Comprehensive Accounting Report                                                 | Desktop     Documents     & Downloads           | DecReview (1)<br>DecReview (2)<br>DecReview (3)           |                                       | 12/8/2020 11:33 AF<br>12/8/2029 11:33 AF<br>12/8/2020 11:35 AF |
| 05/07/2020 | 0 | EZ Accounting Report                                                            | Mo Music     465 items 1 item selected 585 K8   | ~ <                                                       |                                       | ,<br>                                                          |
| 05/07/2020 | Ø | Report Review - New Report Review RE: EZ Accounting [GMP2020160                 | 3] GMP202018650                                 | 07/16/2020                                                | susan.flynn                           |                                                                |
| 05/12/2020 | 0 | Overdue Notice                                                                  | GMP20201716                                     | 05/12/2020                                                | System-Generated                      |                                                                |

#### Prior behavior:

#### Current behavior:

| 04/05/2017 | U | Inventory Report                                             | GMP2017148   | 04/05/2017 | gmstest4         |
|------------|---|--------------------------------------------------------------|--------------|------------|------------------|
| 04/05/2017 | 0 | Report Review - New Report Review RE: Inventory [GMP2017148] | GMP202018634 | 07/13/2020 | shalini.agarwal  |
| 03/02/2020 | U | Overdue Notice                                               | GMP2020524   | 03/02/2020 | System-Generated |

| _   | ardian Report Review<br>dit View Sign W                        |                         | Acrobat Reader DC                                      |                                                                          |                                       |         |
|-----|----------------------------------------------------------------|-------------------------|--------------------------------------------------------|--------------------------------------------------------------------------|---------------------------------------|---------|
| Hon | ne Tools                                                       | Guardian Rep            | oort Re ×                                              |                                                                          |                                       |         |
| B   | 🖒 ዮ 🖡                                                          |                         | (1) / 1                                                |                                                                          |                                       | l dr. 🕻 |
|     | CONFIE                                                         | DENTIAL (ME             | ER) mer2017-10 07/13                                   | /2020 03:00:21 PM Pg 1 c                                                 | of 1 Trans ID: GMP20                  | 2018634 |
|     |                                                                |                         |                                                        |                                                                          |                                       |         |
|     | Independence - Integrity<br>Fairness - Quality Service         |                         | Guardian Report                                        | Review : New Report Rev                                                  | view Summary                          |         |
|     | Fairness - Quality Service                                     | Number:                 | Guardian Report                                        | Review : New Report Rev                                                  | view Summary                          |         |
|     | Fairness - Quality Service                                     |                         |                                                        | Initial Estate Value:<br>Current NEV:                                    | ·                                     |         |
|     | Fairness - Quality Service) Docket IP Nam Report               | е:<br>Туре:             | mer2017-10<br>Lillian Leeds<br>Inventory               | Initial Estate Value:<br>Current NEV:<br>Bond Amount:                    | \$<br>\$ 1<br>\$ 20,000               |         |
|     | Farmes-Quality Service<br>Docket<br>IP Nam<br>Report<br>Judgme | e:<br>Type:<br>nt Date: | mer2017-10<br>Lillian Leeds<br>Inventory<br>02/01/2017 | Initial Estate Value:<br>Current NEV:<br>Bond Amount:<br>Transaction ID: | \$<br>\$ 1<br>\$ 20,000<br>GMP2017148 |         |
| A   | Fairness - Quality Service) Docket IP Nam Report               | e:<br>Type:<br>nt Date: | mer2017-10<br>Lillian Leeds<br>Inventory               | Initial Estate Value:<br>Current NEV:<br>Bond Amount:                    | \$<br>\$ 1<br>\$ 20,000               |         |

## Upload Documents - View/Print

When 'View/Print' is clicked in the Upload Documents tab after a document has been uploaded to Case Jacket, users will no longer receive an error message.

| eCOURTS HOME CASE        | MANAGEMENT | UPLOAD DOCUMENT  | CASE JACKET    |                        | User:            |
|--------------------------|------------|------------------|----------------|------------------------|------------------|
|                          |            |                  |                |                        |                  |
| Confirmation             |            |                  |                |                        |                  |
| Request processed succes | sfully     |                  |                |                        |                  |
| ▼ Case Details           |            | County Docket No | o.: mer2017-10 |                        | View Case Jacket |
| County: MERCER           |            | Status: ACTIVE   |                | Date Filed: 02/01/2017 |                  |
| Transaction Information  |            |                  |                |                        |                  |
| Documents                | Filed Date | Date Submitted   | Transaction ID |                        |                  |
| Subsequent Order         | 12/08/2020 | 12/17/2020       | GMP202020413   |                        |                  |
|                          |            |                  |                | View/Print             | Find New Case    |

| Case Details                      | County Docket No | ).: mer2017-10 |                |                |  |
|-----------------------------------|------------------|----------------|----------------|----------------|--|
| County: MERCER                    | Status: Active   |                | Date File      | ed: 12/17/2020 |  |
|                                   |                  |                |                |                |  |
| Transaction Information           |                  |                |                |                |  |
| Fransaction Information           |                  |                |                |                |  |
| Transaction Information Documents | Filed Date       | Date Submitted | Transaction ID |                |  |

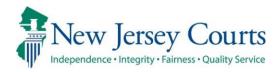

# eCourts Guardianship Report Review – Civil Release Notes 12/18/2020

## **Report Review**

| Enhanced | A Recents List has been added to the workbaskets, displaying the most recently opened reviews. For more information, click <u>here</u> .                    |
|----------|----------------------------------------------------------------------------------------------------|
| Enhanced | The error messages within the reviews are more user friendly. For more information, click <u>here</u> .                                                     |
| Enhanced | The audit text when a report level estate value is updated now displays the original value and the updated value. For more information, click <u>here</u> . |
| Fixed    | The case details drill down screen label has been fixed to indicate when all results are displayed in Reporting. For more information, click <u>here</u> .  |

## **Recents List**

The 'Recents' list will display the five most recently opened reviews on the left side of the workbasket. Recents is specific to user, and is available each time the user logins in (it does not clear at the end of the session).

The docket numbers in the 'Recents' list are hyperlinks and will open a read-only version of the review when clicked. If the review is not in a status the user has access to, a message will display.

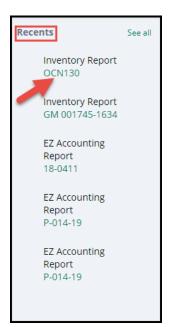

### Read only view:

| Redd offig view.                                                                               |                                                                               |                                                        |                                                                            |       |
|------------------------------------------------------------------------------------------------|-------------------------------------------------------------------------------|--------------------------------------------------------|----------------------------------------------------------------------------|-------|
| Declas Number<br>OO1130<br>Judgment Data<br>10/15/2017<br>Bond Amount                          | 0 Nama<br>Alce Boone<br>Piso Das<br>04/11/2012<br>Transaction D<br>GM/2020405 | Report type<br>Investory<br>Invite Estate Value<br>576 | Statust<br>Pending Final Review<br>Current Nac Essas Value<br>\$23,232,323 |       |
| Quick Links<br>Case Jacket   Inventory                                                         |                                                                               |                                                        |                                                                            |       |
| New Report Review Results                                                                      |                                                                               |                                                        |                                                                            |       |
| 1. Is the reporting period correct?                                                            |                                                                               |                                                        | Yes                                                                        |       |
| 2. Is the correct reporting form used?                                                         |                                                                               |                                                        | Yes                                                                        |       |
| 3. Does the report contain all required information?                                           |                                                                               |                                                        | Yes                                                                        |       |
| 4. Is the information reported consistent with the income/assets/liabilities/encumbrances rep  | corted in the Certification of Assets?                                        |                                                        | Yes                                                                        |       |
| 5. Do the liabilities/encumbrances match the IP's condition and residential arrangement?       |                                                                               |                                                        | Yes                                                                        |       |
| 6. Based on the current estate value, is the bond amount appropriate?                          |                                                                               |                                                        | Yes                                                                        |       |
| 7. Based on the current estate value and the guardian's relationship with the IP, are the guar | flan reporting requirements appropriate?                                      |                                                        | Yes                                                                        |       |
| 8. Based on this report, should the guardian's appointment be reviewed?                        |                                                                               |                                                        | No                                                                         |       |
| 9. Are there other areas of concern?                                                           |                                                                               |                                                        | No                                                                         |       |
| 10. Are there mathematical errors in the report?                                               |                                                                               |                                                        | No                                                                         |       |
| 11. Net Estate Value (NEV) for this report                                                     |                                                                               |                                                        | \$4,700                                                                    |       |
|                                                                                                |                                                                               |                                                        |                                                                            |       |
| Certification of Information                                                                   |                                                                               |                                                        |                                                                            |       |
| Yes, I certify that this report has been reviewed by me and acknowledge that th                | ere are no issues identified.                                                 |                                                        |                                                                            |       |
|                                                                                                |                                                                               |                                                        |                                                                            |       |
|                                                                                                |                                                                               |                                                        |                                                                            | Close |

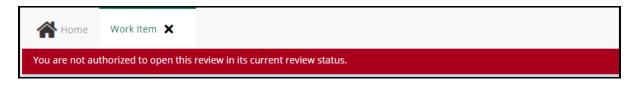

If there are more than five (5) reviews that have been recently opened, they will be listed in 'See All':

- 1) Click 'See All'
- 2) The additional reviews open in a new tab

**NOTE**: the entire row in the 'See All' tab is a hyperlink.

| <b>*</b> • | lome                   | Home Recents × 2      |                 |            |
|------------|------------------------|-----------------------|-----------------|------------|
| @ Н        | lelp                   | Recently opened items |                 |            |
| R          | eporting               | Title                 | 📃 Docket Number | 🛒 Opened 🖨 |
| Recent     | ts See all             | EZ Accounting Report  | 18-0411         | 6 days ago |
|            | Z Accounting<br>Report | EZ Accounting Report  | P-014-19        | 7 days ago |
|            | 8-0411                 | EZ Accounting Report  | P-014-19        | 7 days ago |
|            | Z Accounting           | Inventory Report      | p-014-19        | 7 days ago |
|            | Report<br>2-014-19     | Annual Report         | 3423            | 8 days ago |

# Error Messages

The error messages within the reviews have been enhanced to be specific and display at the field level in red.

| Answer all questions below based on comparison to the Certification of Assets                                                         | 5.         |
|----------------------------------------------------------------------------------------------------|------------|
| 1. Is the reporting period correct?                                                                                                   |            |
| 2. Is the correct reporting form used?                                                                                                |            |
| Comments:Comments are required.                                                                                                    |            |
| Emergent?                                                                                                    |            |
| lssues                                                                                                    |            |
| Wrong form used 🗙 V                                                                                                    | r          |
| Comment/Explanation                                                                                                    |            |
| Comment/Explanation                                                                                                    |            |
|                                                                                                    |            |
| Remaining: 150 characters                                                                                                    |            |
| Comments are required.                                                                                                    |            |
|                                                                                                    |            |
| . Based on the current estate value and the guardian's relationship with the IP, are the guardian reporting requirement: appropriate? | s 🔵 Yes    |
| LL. L                                                                                                    | 😣 Response |

| 11. Net Estate Value (NEV) for this report | -900 | Estate<br>value should<br>be a positive |
|--------------------------------------------|------|-----------------------------------------|
|                                            |      | be a positive<br>value                  |

## Audit Text

When a user updates the net estate value field in a review, the audit text will display the update in a "from \$X to \$Y" format to preserve a record of the update.

When an estate value is updated from one value to another:

| Audit Draft Notes   |                                                    |              |
|---------------------|----------------------------------------------------|--------------|
| Time                | Description                                        | Performed by |
| 12/17/2020 12:18 PM | Net Estate Value updated from '\$1.00' to '\$4700' | susan.flynn  |

When a blank estate value field is updated:

| Audit Draft Notes   |                                               |                                                                                                    |
|---------------------|-----------------------------------------------|----------------------------------------------------------------------------------------------------|
|                     |                                               | <pre></pre> <pre></pre> <pre>&lt;</pre> |
| Time                | Description                                   | Performed by                                                                                                    |
| 12/17/2020 12:14 PM | Net Estate Value updated from '\$' to '\$800' | susan.flynn                                                                                                    |

## Case Details Drill Down Screen

In 'Reporting', when 'All' is selected, the results display with the appropriate label to indicate that all results are listed.

- 1) Select 'Reporting'
- 2) Enter search criteria
- 3) Select 'All' from the results
- 4) The label accurately reflects that all results are displaying

| ⑦ Help                                    | Count By Report Type                                       |
|-------------------------------------------|------------------------------------------------------------|
| Reporting                                 |                                                            |
| Recents See all Inventory Report OCN130   | Filed Date From  Filed Date From  Pending-New Report Rev X |
| Inventory<br>Report<br>GM 001745-<br>1634 | Collapse all group heading                                 |
| EZ Accounting<br>Report<br>18-0411        | County NameAnnual Report-ALL310                            |

| Case Details Drill Down              |        |               |             |  |
|--------------------------------------|--------|---------------|-------------|--|
| Count By Report Type > (All Results) |        |               |             |  |
| Filed Date                           | County | Docket Number | Full Name   |  |
| 3/3/2020                             | Bergen | 12548754      | Craig White |  |

(Back)

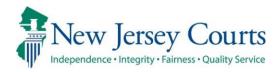

# eCourts Guardianship Report Review – Civil Release Notes 12/04/2020

## **Report Review**

| Fixed | Reports can be successfully administratively closed in Report Review using the "Wrong Report Type" reason. For more information, click <u>here</u> .                                                                                     |
|-------|----------------------------------------------------------------------------------------------------|
| Fixed | Blank lines have been removed from the Audit tab. For more information, click <u>here</u> .                                                                                                    |
| Fixed | The report level net estate value will be blank if the report was<br>uploaded prior to the collection of the estate value at upload, instead<br>of displaying the current net estate value. For more information, click<br><u>here</u> . |

## Admin Close

The Admin Close feature has been fixed so that users can close cases using "Wrong Report Type" as the reason. The error message (see below) will no longer display.

**NOTE**: Cases that displayed the error prior to the fix remain on the workbasket and must be closed.

| A Ho   | Home Annual Report X                                                              |                          |                              |                                 |  |  |
|--------|-----------------------------------------------------------------------------------|--------------------------|------------------------------|---------------------------------|--|--|
|        | Errors:  Data Sync failed to update Net Estate Value to all other Report Reviews. |                          |                              |                                 |  |  |
|        |                                                                                   |                          |                              |                                 |  |  |
| Report | Review                                                                            |                          |                              | Actions                         |  |  |
|        |                                                                                   |                          |                              |                                 |  |  |
|        | Case Information                                                                  |                          |                              |                                 |  |  |
|        | Docket Number                                                                     | IP Name                  | Report type<br>Annual Report | Status<br>Closed-WrongReport    |  |  |
|        | Judgment Date<br>03/18/2013                                                       | Filed Date<br>03/26/2020 | Initial Estate Value         | Current Net Estate Value<br>\$0 |  |  |
|        | Bond Amount                                                                       | Transaction ID           |                              |                                 |  |  |

## Audit Tab

The blank lines that previously displayed in the Audit tab have been removed.

**NOTE**: The blank lines were erroneously inserted as part of data sync and have been removed; no data or information has been lost.

| G                   |                                      |                |
|---------------------|--------------------------------------|----------------|
| Audit Draft Notes   |                                      |                |
|                     |                                      |                |
| Time                | Description                          | Performed by   |
| 11/06/2020 07:39 AM |                                      | shivangi.desai |
| 11/02/2020 02:57 PM | Review Status changed to New Report. | shivangi.desai |
| 11/02/2020 02:57 PM | New Report Review Created.           | shivangi.desai |

## Report Level Estate Values Have Been Corrected

The report level net estate values (RNEV) for cases in the New Report Review workbasket have been updated to blanks for reports uploaded prior to the collection of estate value at upload. Previously, reviews incorrectly displayed the current net estate value (CNEV) in the RNEV field.

**NOTE**: Cases in the Case Review workbasket are not impacted by this fix because the reports have been reviewed, and presumably the RNEVs have been updated as needed.

#### Example:

- Report uploaded prior to 3/2020 when estate value field was added to the upload screen
- Previously, the review would display the CNEV in the RNEV field (#14 in the review)
- Now, the RNEV field will be blank in the New Report Review workbasket
- Users will enter the correct RNEV from the report

#### **Corrected display**:

| Case Information                                                                 |                                                                    |                                                                        |                          |
|----------------------------------------------------------------------------------|--------------------------------------------------------------------|------------------------------------------------------------------------|--------------------------|
| Docket Number<br>p-7777-2018                                                     | IP Name<br>John Wells                                              | Report type EZ Accounting                                              | Status<br>New Report     |
| Judgment Date                                                                    | Filed Date                                                         | Initial Estate Value                                                   | Current Net Estate Value |
| 08/22/2018                                                                       | 06/07/2017                                                         | \$8,000                                                                | \$5,000                  |
| Bond Amount                                                                      | Transaction ID                                                     |                                                                        |                          |
| \$1,000                                                                          | GMP20196049                                                        |                                                                        |                          |
| Quick Links<br>Case Jacket   EZ Accounting                                       |                                                                    |                                                                        |                          |
| Answer all questions below based on compa<br>1. Is the reporting period correct? | arison to the Inventory or the prior year's reporting.             |                                                                        | ○ Yes ○ No               |
| is a dereporting period correct.                                                 |                                                                    |                                                                        |                          |
| 2. Is the correct reporting form used?                                           |                                                                    |                                                                        | Yes No                   |
| 3. Does the report contain all required informa                                  | Ves No                                                             |                                                                        |                          |
| 4. Do the income and disbursements appear a                                      | 🔵 Yes 🔵 No                                                         |                                                                        |                          |
| 5. Do the disbursements match the IP's conditi                                   | ◯ Yes ◯ No                                                         |                                                                        |                          |
| 6. Were any gifts or donations appropriate and                                   | l consistent with the judgment, other orders, and any prior report | ts?                                                                    | Ves No                   |
| 7. Were any fees, commissions, reimbursemen<br>reports?                          | ts or other payments to the guardian or other professionals appr   | ropriate and consistent with the judgment, other orders, and any prior | 🔵 Yes 🔵 No               |
| 8. Was any change in ownership of assets repo                                    | rted?                                                              |                                                                        | Ves No                   |
| 9. Based on the current estate value, is the bon                                 | id amount appropriate?                                             |                                                                        | Ves No                   |
| 10. Based on the current estate value and the g                                  | 🔿 Yes 🔵 No                                                         |                                                                        |                          |
| 11. Based on this report, should the guardian's                                  | appointment be reviewed?                                           |                                                                        | 🔵 Yes 🔵 No               |
| 12. Are there other areas of concern?                                            |                                                                    |                                                                        | Ves No                   |
| 13. Are there mathematical errors in the report                                  | 17                                                                 |                                                                        | 🔵 Yes 🔵 No               |
| 14. Net Estate Value (NEV) for this report                                       |                                                                    |                                                                        | 0                        |

**ALSO NOTE**: There is a known bug for certain cases that have the RNEV updated to \$0. Specifically, for cases with no estate values in the Estate Value table in Case Management, if the

RNEV is updated to \$0 in Report Review, the Estate Value table is not being updated. This bug is in the process of being fixed.

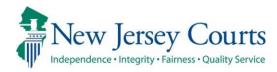

# eCourts Guardianship Report Review – Civil Release Notes 11/06/2020

## **Report Review**

| Enhanced | The workbaskets will only display up to 500 records. To locate a recent record not in the workbasket, users must use the search function. For more information, click <u>here</u> . |
|----------|----------------------------------------------------------------------------------------------------|
| Enhanced | The search function has been enhanced and the feature has been moved to the top of the workbasket. For more information, click <u>here</u> .                                        |
| Enhanced | The sort feature remains on the columns. 'Refresh' operates to clear the sort. For more information, click <u>here</u> .                                                            |
| Enhanced | The workbasket columns have been updated to be more user friendly.<br>For more information, click <u>here</u> .                                                                     |
| Enhanced | The Quick Links feature includes a link to the report under review. For more information, click <u>here</u> .                                                                       |
| Enhanced | All data is now synced so that updates will immediately display. For more information, click <u>here</u> .                                                                          |
| Enhanced | A tool tip relating to the net estate value field has been added to the report review screen. For more information, click <u>here</u> .                                             |

## Workbasket Display

The workbasket will display up to 500 records based on Filed Date. A message has been added directing users to narrow the results by adding search criteria.

If there are fewer than 500 records in the workbasket, all records will display and this message will not appear.

**NOTE:** If the workbasket contains more than 500 records, the records with the most recent 'Filed Date' **must** be located via the search feature.

| New Report Review                 |                                                                                                    |
|-----------------------------------|----------------------------------------------------------------------------------------------------|
| Search by: + Add/Change Reset All |                                                                                                    |
|                                   | There are too many results to display. Please enter additional search criteria to refine the results. |
| C Refresh                         |                                                                                                    |

## Search/Filter Enhancements

The Search/Filter features have been enhanced. The search feature is now located above the workbasket. The sort feature remains on the columns.

To use the search:

- 1. Click + Add/Change
- 2. Select the search criteria from the dropdown list
  - a. Click + Add/Change again to add more criteria
  - b. Users can search on criteria located in the expanded section, such as Bond
- 3. Complete any necessary fields
- 4. Click 'Search'

| Home                          |                      |                                           |                          |                           |                          |
|-------------------------------|----------------------|-------------------------------------------|--------------------------|---------------------------|--------------------------|
| New Report Rev                | Case Review          |                                           |                          |                           |                          |
| Search by: -                  | Add/Change Reset All |                                           |                          |                           |                          |
| <b>C</b> <sup>t</sup> Refresh | :                    |                                           |                          |                           |                          |
|                               | Filed Date           | County 🖨                                  | Docket Number            | Report type               | Current Net Estate Value |
| >                             | 3/1/2005             | Search and Filter                         |                          |                           | ×                        |
| >                             | 9/19/2006            | Please select search criteria. All criter | ria are optional fields. | 3                         |                          |
| >                             | 3/9/2015             | Search Criteria 2<br>X Name               |                          | st Name by Jame<br>os ob  |                          |
| >                             | 1/20/2017            |                                           |                          |                           |                          |
| >                             | 3/10/2017            | Search Criteria                           |                          | port type nventory Report |                          |
| >                             | 5/25/2017            | X Report type                             | ¥                        | nventory Report           | 4                        |
| >                             | 6/7/2017             | + Add Search Criteria                     |                          | Cancel Reset              | Search                   |
| >                             | 6/7/2017             | Passaic                                   | p211903                  | Inventory                 | <br>0                    |
| >                             | 7/18/2017            | Mercer                                    | 17-00190                 | EZ Accounting             | 0                        |

After clicking 'Search' the results display in the workbasket. To clear the search, click 'Reset All' or 'Refresh'.

| New Report Review Case Revie | ew                                          |                                  |
|------------------------------|---------------------------------------------|----------------------------------|
|                              |                                             |                                  |
| Search by: + Add/Change      | Reset All First Name: jos - Last Name: ob × | Report type : Inventory Report × |
|                              |                                             |                                  |
| C Refresh                    |                                             |                                  |

**NOTE**: Searches will save until 'Reset All' or 'Refresh' is clicked.

The sort feature remains on the columns:

- 1. Click on the carot to sort
- 2. Click  $C^{\text{Refresh}}$  to clear the sort(s)

| New Report R           | eview Case Review      |            |               |             |                    |                          |            |                  |
|------------------------|------------------------|------------|---------------|-------------|--------------------|--------------------------|------------|------------------|
| Search by:             | + Add/Change Reset All |            |               | - 0         |                    |                          |            |                  |
| C <sup>e</sup> Refresh | : 2                    |            |               | -+          |                    |                          | ~~ « ·     | Page 1 of 47 > > |
|                        | Filed Date             | County     | Docket Number | Report type | Current Net Estate | /alue 🖨 Transaction ID 🖨 | Status     | •                |
| >                      | 3/1/2005               | Burlington | 2001-2107     | Inventory   | 0                  | GMP202058640             | New Report | Begin            |
| >                      | 9/19/2006              | Burlington | 2003-0966     | Inventory   | 0                  | GMP202056706             | New Report | Begin            |
| >                      | 3/9/2015               | Monmouth   | 239685        | Inventory   | 1                  | GMP202052216             | New Report | Begin            |
| >                      | 1/20/2017              | Monmouth   | 247016        | Inventory   | 11                 | GMP202059221             | New Report | Begin            |

## Workbasket Columns Have Been Updated

The workbasket columns have been updated to be more user friendly and useful:

- Docket Number (instead of IP Name)
- Current Net Estate Value (instead of Bond)

| ew Report R | Review Case Review |       |            |   |               |   |             |                                  |                |              |
|-------------|--------------------|-------|------------|---|---------------|---|-------------|----------------------------------|----------------|--------------|
| Search by:  | + Add/Change Rese  | t All |            |   |               |   |             |                                  |                |              |
| C Refresh   | ÷                  |       |            |   |               |   |             |                                  |                | «< < Pa      |
|             | Filed Date         | •     | County     | ÷ | Docket Number | ¢ | Report type | \$<br>Current Net Estate Value 🗘 | Transaction ID | \$<br>Status |
| >           | 3/1/2005           |       | Burlington |   | 2001-2107     |   | Inventory   | 0                                | GMP202058640   | New Report   |

**NOTE**: IP Name and Bond, as well as other fields, still display in the expanded section:

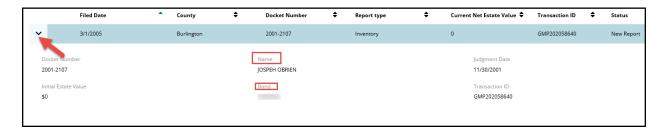

(Back)

# Quick Links Enhancement

The 'Quick Links' feature has been enhanced. Clicking the report type now opens the report under review in a new window.

| ols Help                                                  |                                                                                                    |         |
|-----------------------------------------------------------|----------------------------------------------------------------------------------------------------|---------|
| e ▼ Safety ▼ Tools ▼ 😰 ▼ 🗊 🛝 🥖                            | https://iportalgms-cloud.njcourts.gov/?pyActivity=ShowGMSDocumentFrom                                                                                                    | см —    |
|                                                           | \$40 γ CONFIDENTIAL, (MON) 239685 10/26/2020 11:12:31 AM Pg 1 of 4 Trans ID: GMP202052216                                                                                                    |         |
|                                                           | R5                                                                                                    |         |
| Home 🗎 Inventory 🗙                                        |                                                                                                    |         |
| eport Review                                              | Guardian Inventory Form                                                                                                    | - N     |
|                                                           |                                                                                                    |         |
|                                                           | In the Matter of the Estate of, RCS. Note County of Monmouth                                                                                                    |         |
|                                                           | , an Incapacitated Person Guardianship                                                                                                    |         |
| Case Information                                          | sume count State Inventory                                                                                                    |         |
| Docket Number                                             | Source inventory                                                                                                    |         |
| 239685                                                    | Supplemental                                                                                                    |         |
|                                                           | Within ninety days (90) following appointment, the guardian(s) of the estate shall file an original inventory with<br>the Surrogate, as Deputy Superior Court Clerk, Chancery Division, Probate Part, and serve a copy of the |         |
| Judgment Date                                             | inventory and valuation on the interested persons named in the verified guardianship complaint and those who                                                                                                    |         |
| 09/12/2014                                                | subsequently appeared in the action or to whom the court directs.                                                                                                    |         |
| Bond Amount                                               | The Guardian(s) of the Estate certify and say:                                                                                                    |         |
| \$0                                                       | The following schedules contain a complete and accurate inventory and valuation of all real and person                                                                                                    |         |
|                                                           | property of this estate, so far as the undersigned is informed.                                                                                                    |         |
| Quick Links                                               | I/we certify that the foregoing statements made by mc/us are true. I/we am/are aware that if any of the                                                                                                    |         |
| Case Jacket Inventory                                     | foregoing statements made by me/us are willfully false, I/we am/are subject to punishment.                                                                                                    |         |
|                                                           |                                                                                                    |         |
|                                                           |                                                                                                    |         |
| New Report Review                                         | Date March 3, 2014Signature                                                                                                    |         |
|                                                           | Type or Print Name                                                                                                    | -       |
| Answer all questions below based on comparison to t       | Date Signature:                                                                                                    |         |
| 1. Is the reporting period correct?                       | Type or Print Name                                                                                                    | -       |
|                                                           | Recapitulation                                                                                                    |         |
| 2. Is the correct reporting form used?                    | Schedule A - Real Property \$0 C DOD                                                                                                    | e       |
|                                                           | Schedule B - Stocks, Bonds, Mutual Funds, Securities and Investment Accounts S0 O no n                                                                                                    |         |
| 3. Does the report contain all required information?      | Schedule C - Cash, Bank Accounts, Notes Due \$0 0-72                                                                                                    |         |
|                                                           | Schedule D - Pensions, Retirement Accounts, Annuities, Profit Sharing Plans                                                                                                    | -       |
| 4. Is the information reported consistent with the income | Schedule E - Miscellaneous Personal Property                                                                                                    | -       |
| 4. Is the information reported consistent with the income | Gross Value (Add Schedules A, B, C, D, and E) SO <u>NG ne</u><br>Schedule F - Encumbrances                                                                                                    |         |
|                                                           | Schedule F - Encumbrances \$(0n 0 n C                                                                                                    | ) · · · |

## Data Is Now Up to Date and Synced

The information contained in the Case Information section is now up-to-date. Changes made in Case Management and Report Review will be reflected immediately.

### Examples:

- If Bond is updated in Case Management, that change will be immediately reflected in Case Information in Report Review.
- If the Current Net Estate Value is updated in Report Review, that change will immediately reflect in Report Review and in the Estate Value section of Case Management.

| Case Information Docket Number union-10003 | IP Name<br>Artie Blank       | Report type<br>Annual Report    | Status<br>New Report Draft          |
|--------------------------------------------|------------------------------|---------------------------------|-------------------------------------|
| Judgment Date<br>06/01/2017                | Filed Date<br>02/14/2006     | Initial Estate Value<br>\$8,001 | Current Net Estate Value<br>\$8,000 |
| Bond Amount<br><b>\$10,000</b>             | Transaction ID<br>GMP2020388 |                                 |                                     |
| Quick Links<br>Case Jacket   Annual Report |                              |                                 |                                     |

# Updates to 'Net Estate Value (NEV) for this report'

A tool tip has been added to the Net Estate Value review question to remind users that the NEV entered in this question should match what is reported on the report under review.

| Condition of the condition of the condit | American Marchart                                                                                                    |
|----------------------------------------------------------------------------------------------------|----------------------------------------------------------------------------------------------------|
| 7. Based on the current estate value and the guardian's relationship with the IP, are the guardian reporting requirements appropriate?                                                                                                    | Yes No                                                                                                    |
| 8. Based on this report, should the guardian's appointment be reviewed?                                                                                                    | Yes No                                                                                                    |
| 9. Are there other areas of concern?                                                                                                    | Ves No                                                                                                    |
| 10. Are there mathematical errors in the report?                                                                                                    | Yes No                                                                                                    |
| 11. Net Estate Value (NEV) for this report                                                                                                    | \$99,999,999                                                                                                    |
|                                                                                                    | Confirm NEV matches the report under review                                                                                                    |
| and a second and a second and a second and and a second and a second and a second and a second and a second and                                                                                                    | The second second secon |

**NOTE**: Updates made to the NEV field in report review will be reflected in the Case Information section of the reviews, as well as in the Estate Value section in Case Management as discussed above.

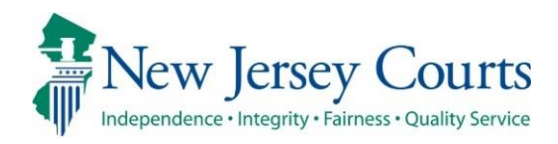

# eCourts Guardianship – Civil Release Notes 11/06/2020

#### Guardians – Case Management and Case Creation

| Enhanced | Enhanced messaging and a tool tip added to clarify that if a guardian exists in the system, users should not click 'Add New Guardian'. For more information, click <u>here</u> . |
|----------|----------------------------------------------------------------------------------------------------|
| Fixed    | The address in guardian search results now includes the State. For more information, click <u>here</u> .                                                                         |
| Fixed    | The 'NJ Attorney ID' column has been removed from the guardian search results because this data was not collected. For more information, click <u>here</u> .                     |
| Fixed    | At least one active guardian must be associated with every case. For more information, click <u>here</u> .                                                                       |

#### **Upload Documents**

| Enhanced |  |
|----------|--|
|----------|--|

Upload size increased to 25MB for internal users. For more information, click <u>here</u>.

# Adding a Guardian

When a guardian is added (whether at Case Creation or through Case Management) an informational message and a tool tip have been added to remind users **not** to select 'Add New Guardian' if the guardian to be added is in the system and displayed in the 'Search Results'.

- 'Add New Guardian' is only used if the guardian does not show up in 'Search Results'.
- To update an existing profile, add the guardian to the case, then make the updates in the Guardian Profile. Do not add the guardian again if some information in an existing profile has changed.

| * Search By: Party Name 🗸 * Guardian First Name: Didi * Guardian Last Name: Gregorious Reset Search |                                                                                                    |                                                                                                    |   |         |     |  |  |  |
|----------------------------------------------------------------------------------------------------|----------------------------------------------------------------------------------------------------|----------------------------------------------------------------------------------------------------|---|---------|-----|--|--|--|
| Search Results                                                                                      | Only select 'Add New Guardian' if the existing profile, select th                                                                                                  | e guardian profile does not exist in the system. To add a guardian with an<br>e radio button next to the guardian's name and click Continue. | 1 |         |     |  |  |  |
| Select                                                                                              | Party Name : 🚺 👔 👔                                                                                                    | Address                                                                                                    |   | Phone 1 | DOB |  |  |  |
| 0                                                                                                   | didi gregorious                                                                                                    | YANKEES STADIUM BRONX NJ 07102                                                                                                    |   |         |     |  |  |  |
|                                                                                                    | The guardian's profile information can be updated and saved<br>after the guardian is added to the case.           Cancel         Add New Guardian         Continue |                                                                                                    |   |         |     |  |  |  |

(<u>Back</u>)

# Address Field in Search Results

State has been added to the address field in 'Search Results'.

| ▼ Guardian Profile                                                                               |                                                                                                    |                             |            |            |  |  |  |  |  |
|--------------------------------------------------------------------------------------------------|----------------------------------------------------------------------------------------------------|-----------------------------|------------|------------|--|--|--|--|--|
| * Search By: Party Name 🗸 * Guardian First Name: martin * Guardian Last Name: morse Reset Search |                                                                                                    |                             |            |            |  |  |  |  |  |
| Search Results                                                                                   | Search Results Only select 'Add New Guardian' if the guardian profile does not exist in the system. To add a guardian with an existing profile, select the radio button next to the guardian's name and click Continue. |                             |            |            |  |  |  |  |  |
| Select                                                                                           | Party Name:                                                                                                    | Address                     | Phone 1    | DOB        |  |  |  |  |  |
| 0                                                                                                | Martin L Morse                                                                                                    | Court St Montclair NJ 08833 | 2015556666 | 09/07/1983 |  |  |  |  |  |
|                                                                                                  | Cancel Add New Guardian Continue                                                                                                    |                             |            |            |  |  |  |  |  |

# NJ Attorney ID Field Removed from Search Results

The NJ Attorney ID field has been removed from 'Search Results' because this information is not collected.

| ▼ Guardian Profile                                                                               |                |                                   |         |     |                |  |  |  |
|--------------------------------------------------------------------------------------------------|----------------|-----------------------------------|---------|-----|----------------|--|--|--|
| * Search By: Party Name 🗸 * Guardian First Name: Susan * Guardian Last Name: Dargay Reset Search |                |                                   |         |     |                |  |  |  |
| Search Result                                                                                    | 5              |                                   |         |     |                |  |  |  |
| Select                                                                                           | Party Name     | Address                           | Phone 1 | DOB | NJ Attorney ID |  |  |  |
| 0                                                                                                | susan r dargay | 114 high street mount holly 08060 |         |     |                |  |  |  |
| Cancel Add New Guardian Continue                                                                 |                |                                   |         |     |                |  |  |  |

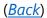

### Inactivating a Guardian

There must be at least one active guardian on every case. If a user tries to inactivate the sole active guardian an error message will display.

| ▼ Guardian Profile                                           |                             | THOMAS PLANTS                                               |                                   | Appointment Date:   |                          | STATUS: INACTIVE |
|--------------------------------------------------------------|-----------------------------|-------------------------------------------------------------|-----------------------------------|---------------------|--------------------------|------------------|
| * Party Type: Guar<br>* First Name: thor<br>Alias 🛟          | rdian of Person 🗸           | Middle name:                                                | * Last Name:<br>Appointment Date: | plants              | Party Action:<br>Suffix: |                  |
|                                                              | Attorney?: Yes  No          | ll occur based on most recent                               | Judgment Date value.)             |                     |                          |                  |
| * Address Line 1:<br>* City:<br>Phone 1:<br>Email Address 1: | 22 PACK PLACE TRENTON       | Address Line 2:<br>* State:<br>Phone 2:<br>Email Address 2: | NJ V                              | * Zip Code:         | 08723                    | ZD<br>J          |
| Social Security<br>Number:<br>Gender:                        | 157     23     5893       ✓ | Date of Birth:                                              | 09/09/1977                        | Relationship to IP: |                          | ~                |
| Interpreter Needed?:<br>Additional Profile Info              | ○ Yes ● No                  |                                                             |                                   |                     |                          | Cancel Save      |

| eCOURTS HOME CASE MANAGEMENT                                                                                                    | UPLOAD DOCUMENT | CASE JACKET       |                                                      | User: susan.flynn |
|----------------------------------------------------------------------------------------------------|-----------------|-------------------|------------------------------------------------------|-------------------|
| Case Search Report Review                                                                                                    |                 |                   |                                                      |                   |
| Manage Case                                                                                                    |                 |                   |                                                      |                   |
| Legacy Guardianship Monitoring System           Output         Image: Control of the system of the system |                 | est judgment(s) t | o verify and/or update reporting requirements below. |                   |

# Upload Documents

The file size for uploads is increased to 25MB for internal users. External users remain limited to 7MB upload size.

| Upload Documents                                                                                                    |                              |                            |
|----------------------------------------------------------------------------------------------------|------------------------------|----------------------------|
| Back                                                                                                    |                              |                            |
| ▼ Case Details                                                                                                    | County Docket No.: mer2017-2 | <u>View Case Jacket</u>    |
| Documents Due:                                                                                                    |                              |                            |
| Documents listed below are either missing or overdu<br>• Qualification Documents from Guardian TEST<br>• Inventory Report from Guardian TESTING | •                            |                            |
| Select Document Type                                                                                                    |                              |                            |
| Case Initiation Documents                                                                                                    | * Net Estate Value:<br>5,500 | Choose File No file chosen |
|                                                                                                    |                              | Back                       |

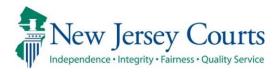

# eCourts Guardianship – Civil Release Notes 07/24/2020

### Case Management

| Enhanced | The IP Attorney Profile contains a new field that displays the attorney's most current standing status. For more information, click <u>here</u> . |
|----------|----------------------------------------------------------------------------------------------------|
| Fixed    | All attorneys can be added to a new case or an existing case, regardless of standing status. For more information, click <u>here</u> .            |

# IP Attorney Profile – New Field

A new field has been added to the IP Attorney Profile to display the attorney's current good standing status. The field updates automatically if the status changes.

| eCOURTS HOME         | CASE MAN     | AGEMENT        | UPLOAD DOCUMENT          | CASE JACKET      |                      |                   |                 | User: :          |
|----------------------|--------------|----------------|--------------------------|------------------|----------------------|-------------------|-----------------|------------------|
| Case Search Repo     | ort Review   |                |                          |                  |                      |                   |                 |                  |
| Manage Case          |              |                |                          |                  |                      |                   |                 |                  |
|                      |              |                |                          |                  |                      |                   |                 |                  |
| ▼ Case Details       |              |                | County Docket            | No.: 2019-76     |                      |                   |                 | View Case Jacket |
| County: WARREN       |              |                | Status: ACTIVE           |                  |                      | Date Filed: 05/07 | 7/2019          |                  |
| ▶ Judgment           |              |                | 07/17/2019               |                  |                      |                   |                 |                  |
| ▶ Estate Value       |              |                | Initial Estate           | Value: \$        |                      | Current Net Est   | tate Value: \$  |                  |
| Incapacitated Pe     | erson (IP) F | Profile        | BARBIE LUPINE            |                  |                      |                   |                 | STATUS: ACTIVE   |
| ▼ IP Attorney Profi  | ile          |                | JUSTIN PITT              |                  |                      |                   |                 | STATUS: INACTIVE |
| Attorney Bar ID:     |              |                | Search                   |                  |                      |                   | Search Attorney | Index            |
| Select Attorne       | ey Name      |                | Firm Name                |                  |                      | Firm Ac           | ddress          |                  |
| JUSTIN PI            | TT           | ANDREWS &      | SS LAW FIRM              |                  | 25 MARKET ST. 7TH FL | LOOR NORTH SIDE T | RENTON NJ 08625 |                  |
| JUSTIN PI            | TT           | LAWYERS FL     | IND FOR CLIENT PROTECTIO | N                | 25 W MARKET ST PO E  | BOX 961 TRENTON N | J 086250961     |                  |
| First Name: JUSTIN   |              |                | Middle Name:             |                  | Last Name: P         | PITT              | Suffix:         | ~                |
| NJ Attorney ID: 0165 | 572000       |                | Good Standing Status:    | ADMIN INELIGIBLE |                      |                   | * Discharged?:  | es 🔿 No          |
| IP Attorney Firm:    | ANDREW:      | S & SS LAW FIR | M                        |                  |                      |                   |                 |                  |
| Address Line 1:      | 25 MAR       | KET ST.        | Address Line 2           |                  | OOR NORTH SIDE       |                   |                 |                  |
| City:                | TRENTO       | ИС             | State:                   | NJ               | /                    | Zip Code:         | 08625           |                  |
| Phone 1:             |              |                | Phone 2:                 |                  |                      |                   |                 |                  |
| Email Address 1:     |              |                | Email Address            | 2:               |                      |                   |                 |                  |
|                      |              |                |                          |                  |                      |                   |                 | Cancel Save      |

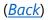

### IP Attorney Profile – Case Creation

When a new case is being created, eCourts will now allow an attorney to be added regardless of good standing status (retired, deceased, admin ineligible, etc.).

- 1) Enter the Attorney Bar ID
- 2) Click 'Search'
- 3) Select the radio button
- 4) Select 'yes' or 'No'
- 5) Click 'Continue'

| Judi                                       | ciary eCourt                                      | s System - Guardianshi         | р              |  |                                      | Home       | Help       |
|--------------------------------------------|---------------------------------------------------|--------------------------------|----------------|--|--------------------------------------|------------|------------|
| New Jersey Co                              |                                                   |                                |                |  |                                      |            |            |
| Independence • Integrity • Fairness • Qual | ity Service                                       |                                |                |  |                                      | -          | · · · · -; |
| eCOURTS HOME CASE MA                       | NAGEMENT                                          | UPLOAD DOCUMENT                | CASE JACKET    |  |                                      | User:      |            |
|                                            |                                                   |                                |                |  |                                      |            |            |
| Search for Attorney                        | of Incapa                                         | citated Person                 |                |  |                                      |            |            |
| Back                                       |                                                   |                                |                |  |                                      |            |            |
| Dack                                       |                                                   |                                |                |  |                                      |            |            |
| ▼ Case Details                             |                                                   | County Docket N                | lo.: 3333-2020 |  |                                      |            |            |
| County: WARREN                             | Status:                                           | Status: Date Filed: 02/11/2020 |                |  |                                      |            |            |
| ▶ Judgment                                 | 07/22/2020                                        |                                |                |  |                                      |            |            |
| Incapacitated Person (IP)                  | Profile                                           | HARLEY PRESTO                  | HARLEY PRESTON |  |                                      | STATUS     | S: ACTIVE  |
| ▼ IP Attorney Profile 1                    |                                                   |                                |                |  |                                      |            |            |
| * Attorney Bar ID: 007412005               |                                                   | Search 2                       |                |  | Search Atto                          | rney Index |            |
| Select Attorney                            | Name                                              | Fin                            | m Name         |  | Firm Address                         |            |            |
|                                            | 3 TEST ERIC BRAND III CARTER LEDYARD & MILBURN, L |                                |                |  | 2 WALL STREET NEW YORK CITY NY 10005 |            |            |
|                                            |                                                   |                                |                |  |                                      |            |            |
| * Discharged: 💽 Yes 🔿 No (                 |                                                   |                                |                |  |                                      |            | 5          |
| -                                          |                                                   |                                |                |  |                                      | Back Co    | ntinue     |
|                                            |                                                   |                                |                |  |                                      |            |            |

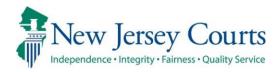

# eCourts Guardianship Report Review – Civil Release Notes 07/24/2020

### **Report Review**

| Enhanced | The 'Help' link displays a PDF containing FAQs for completing a review. For more information, click <u>here</u> .                     |
|----------|----------------------------------------------------------------------------------------------------|
| Removed  | The 'Recents' list has been temporarily removed from Report Review.<br>For more information, click <u>here</u> .                      |
| Fixed    | The 'Reporting' link will not display for users with 'New Report<br>Review' tab access only. For more information, click <u>here.</u> |

# Help Feature

'Help' can be accessed by all users and from any screen in Report Review.

- 1) Click 'Help'
- 2) A PDF will open in a separate window
- 3) To close the PDF, click the 'X' in the upper right corner

| A Home      | Home                   |                                                                                                    | 1       |
|-------------|------------------------|----------------------------------------------------------------------------------------------------|---------|
| ⑦ Help      | Report Review          | (⇐) ⊕ [ (⇐) ⊕ [ (⇐ |         |
| E Reporting | New Report Review Case | a i injcourts.gov × ⊥                                                                                                    |         |
| •           | C <sup>e</sup> Refresh | 2                                                                                                    | _       |
|             | Filed Date             |                                                                                                    | tion ID |
|             | > 2/9/2011             | eCourts Guardianship Report Review - Frequently Asked Questions                                                                                                    | 20390   |
|             | > 2/16/2011            | 1. How do I find a report to review?                                                                                                    | 10394   |

## 'Recents' List

The 'Recents' list feature has been temporarily removed from Report Review. Users will no longer see the feature.

#### Prior view:

|      | Home   |
|------|--------|
| 0    | Help   |
| Rece | ents   |
| No h | istory |
|      |        |
|      |        |

Current view for users with access limited to the 'New Report Review' tab:

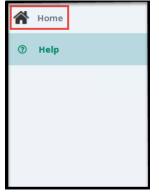

Current view for users with access to the 'New Report Review' and 'Case Review' tabs:

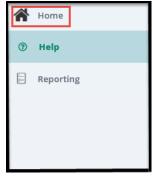

# 'Reporting' Link Hidden for Some Users

For users with access limited to the 'New Report Review' tab, the 'Reporting link will no longer display.

| A Home | A Home            |
|--------|-------------------|
| ⑦ Help | Report Review     |
|        | New Report Review |
|        | C Refresh         |

(<u>Back</u>)

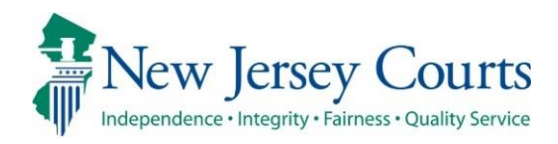

# eCourts – Civil Guardianship Release Notes 07/10/2020

#### **Case Management**

| New   | Closed cases can be re-opened in Case Management by all users. For more information, click <u>here</u> .                                                                                                    |
|-------|----------------------------------------------------------------------------------------------------|
| New   | When a case is deleted from Case Management, a reason must be provided. For more information, click <u>here</u> .                                                                                                    |
| Fixed | The New Qualifications Required checkbox in guardian profiles has<br>been fixed so that users can only check the box if an amended<br>judgment has been uploaded to the Case Jacket. For more<br>information, click <u>here</u> . |

#### **Upload Document**

| New | 'Formal Accounting' has been added as a new document type in the |
|-----|------------------------------------------------------------------|
|     | Upload Document tab. For more information, click here.           |

#### **Re-Opening Cases**

If a case needs to be re-opened:

- Click on 'Case Action'
- Select 'Reopen Case'
- Click 'Save'
- A success message will display
- When the case is searched again, the status will be 'ACTIVE'

| D                                 | System - Guardianship       |                                | Home   Help      |
|-----------------------------------|-----------------------------|--------------------------------|------------------|
| New Jersey Courts                 |                             |                                |                  |
| eCOURTS HOME CASE MANAGEMENT      | UPLOAD DOCUMENT CASE JAC    | KET                            | User:            |
| Case Search Report Review         |                             |                                |                  |
| Manage Case                       |                             |                                |                  |
|                                   |                             |                                |                  |
| ▼ Case Details                    | County Docket No.: warren-2 | 25                             | View Case Jacket |
| County: WARREN                    | Status: CLOSED              | Date Filed: 01/01/2019         |                  |
| ▶ Judgment                        | 09/27/2019                  |                                |                  |
| ▶ Estate Value                    | Initial Estate Value: \$ 0  | Current Net Estate Value: \$ 5 | 55               |
| Incapacitated Person (IP) Profile | PETER PREP                  |                                | STATUS: INACTIVE |
| ▶ IP Attorney Profile             | HENRY EMIL RAVI             |                                | STATUS: INACTIVE |
| ▶ Guardian Profile                | RUTGERS COMMUNITY LAW       | CLINIC Appointment Date:       | STATUS: INACTIVE |
| ▼ Case Action                     |                             |                                |                  |
| * Case Action: Reopen Case        |                             |                                |                  |
|                                   |                             |                                | Cancel Save      |
| Guardian 🕂                        |                             |                                |                  |
|                                   |                             |                                | Find New Case    |

After clicking 'Save', a success message displays:

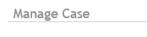

Case Action saved successfully

The 'Status' of the case will update to "ACTIVE":

| Judiciary eCourt                    | s System - Guardianship      |                                 | Home   Help      |
|-------------------------------------|------------------------------|---------------------------------|------------------|
| New Jersey Courts                   |                              |                                 |                  |
| eCOURTS HOME CASE MANAGEMENT        | UPLOAD DOCUMENT CASE JACKET  |                                 | User:            |
| Case Search Report Review           |                              |                                 |                  |
| Manage Case                         |                              |                                 |                  |
|                                     |                              |                                 |                  |
| ▼ Case Details                      | County Docket No.: warren-25 |                                 | View Case Jacket |
| County: WARREN                      | Status: ACTIVE               | Date Filed: 01/01/2019          |                  |
| ▶ Judgment                          | 09/27/2019                   |                                 |                  |
| ▶ Estate Value                      | Initial Estate Value: \$ 0   | Current Net Estate Value: \$555 |                  |
| ▶ Incapacitated Person (IP) Profile | PETER PREP                   |                                 | STATUS: ACTIVE   |
| ▶ IP Attorney Profile               | HENRY EMIL RAVI              |                                 | STATUS: ACTIVE   |
| ▶ Guardian Profile                  | RUTGERS COMMUNITY LAW CLINIC | Appointment Date:               | STATUS: ACTIVE   |
| Case Action                         |                              |                                 |                  |
| Guardian 🚯                          |                              |                                 |                  |
|                                     |                              |                                 | Find New Case    |

#### **Deleting a Case**

If a case has been entered in error and must be deleted:

- Click 'Case Action'
- Select 'Delete Case'
- Select a reason for deleting the case:
  - o Wrong docket number (docket number cannot be changed once a case is saved, therefore, a case must be deleted to correct the docket number)
  - Duplicate (if the same case is entered twice)
  - Other (must add a short description in the text box, i.e., "Not a guardianship case")
- Click 'Save'
- A Confirmation Pop-up will display
  - Select 'Yes' to complete the deletion
  - Select 'No' to return to the Manage Case screen
- A success message displays upon deletion

**NOTE**: Deletion is permanent. A case cannot be re-opened after deletion.

|                                 | Judiciary                  | ecourts 5 | system - Guardiansh | IP                |          |                   |                       | nome   ne     | Р   |
|---------------------------------|----------------------------|-----------|---------------------|-------------------|----------|-------------------|-----------------------|---------------|-----|
|                                 | ey Courts                  |           |                     |                   |          |                   |                       |               |     |
| Independence Integrity          | Fairness • Quality Service |           |                     | -                 |          |                   |                       |               | -   |
| eCOURTS HOME                    | CASE MANAGER               | MENT      | UPLOAD DOCUMENT     | CASE JACKET       |          |                   |                       | User: :       |     |
| Case Search Repo                | ort Review                 |           |                     |                   |          |                   |                       |               |     |
| Manage Case                     |                            |           |                     |                   |          |                   |                       |               |     |
|                                 |                            |           |                     |                   |          |                   |                       |               |     |
| ▼ Case Details                  |                            |           | County Docket       | No.: warren-25    |          |                   |                       | View Case Jac | ket |
| County: WARREN                  |                            |           | Status: ACTIVE      |                   |          | Date Filed:       | 01/01/2019            |               |     |
| ▶ Judgment                      |                            |           | 09/27/2019          |                   |          |                   |                       |               |     |
| ▶ Estate Value                  |                            |           | Initial Estate      | Value: \$ 0       |          | Current N         | et Estate Value: \$55 | 5             |     |
| Incapacitated Period            | rson (IP) Profil           | e         | PETER PREP          |                   |          |                   |                       | STATUS: ACT   | IVE |
| ► IP Attorney Profi             | ile                        |           | HENRY EMIL RA       | .VI               |          |                   |                       | STATUS: ACT   | IVE |
| Guardian Profile                |                            |           | PUTGERS COM         | NUNITY LAW CLINIC |          | Appointment Date: |                       | STATUS: ACT   | IVE |
| <ul> <li>Case Action</li> </ul> |                            |           |                     |                   |          |                   |                       |               |     |
| * Case Action: De               | elete Case 🗸               |           |                     |                   |          |                   |                       |               |     |
| * Case Delete Reason            | n:<br>Wrong Docket         | Number    |                     |                   |          |                   |                       |               |     |
|                                 | Duplicate Cas<br>Other     |           |                     |                   |          |                   |                       | Cancel        | 1   |
|                                 |                            |           | -                   |                   |          |                   |                       |               | -   |
| If 'Other' is s                 | elected. r                 | provid    | e a brief reas      | on in 'Desc       | cription | n of Other':      |                       |               |     |

| • | ▼ Case Action              |  |  |  |  |
|---|----------------------------|--|--|--|--|
| * | Case Action: Delete Case 🗸 |  |  |  |  |
| * | Case Delete Reason: Other  |  |  |  |  |
| • | Description of Other:      |  |  |  |  |
|   |                            |  |  |  |  |

Confirmation Pop-up (clicking 'No' returns you to the Manage Case screen):

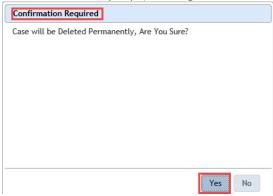

| Judiciary eCourt                                | s System - Guardianship      |                                  | Home   Help     |
|-------------------------------------------------|------------------------------|----------------------------------|-----------------|
| New Jersey Courts                               |                              |                                  |                 |
| Independence Integrity Fairness Quality Service |                              |                                  |                 |
| eCOURTS HOME CASE MANAGEMENT                    | UPLOAD DOCUMENT CASE JACKET  |                                  | User:           |
| Case Search Report Review                       |                              |                                  |                 |
| Manage Case                                     |                              |                                  |                 |
| O Case Action saved successfully                |                              |                                  |                 |
| ▼ Case Details                                  | County Docket No.: warren-25 |                                  | View Case Jacke |
| County: WARREN                                  | Status: ACTIVE               | Date Filed: 01/01/2019           |                 |
| Judgment                                        | 09/27/2019                   |                                  |                 |
| Estate Value                                    | Initial Estate Value: \$ 0   | Current Net Estate Value: \$ 555 |                 |
| Incapacitated Person (IP) Profile               | PETER PREP                   |                                  | STATUS: ACTIV   |
| IP Attorney Profile                             | HENRY EMIL RAVI              |                                  | STATUS: ACTIV   |
| Guardian Profile                                | RUTGERS COMMUNITY LAW CLINIC | Appointment Date:                | STATUS: ACTIV   |
| ▼ Case Action                                   |                              |                                  |                 |
| * Case Action: Delete Case 🗸                    |                              |                                  |                 |
| * Case Delete Reason: Duplicate Case            | $\checkmark$                 |                                  |                 |

#### Qualification Required Checkbox Behavior

The 'New Qualification Required?' checkbox in each guardian profile is disabled unless an amended judgment has been uploaded to the Case Jacket.

**NOTE**: The Tool Tip reminds users to first upload the amended judgment if the guardian is required to file new Qualification Documents.

| Manage Case                                                                                                    |                                                   |                                           |
|----------------------------------------------------------------------------------------------------|---------------------------------------------------|-------------------------------------------|
|                                                                                                    |                                                   |                                           |
| ▼ Case Details                                                                                                    | County Docket No.: P-8675                         | View Case Jacket                          |
| County: HUDSON                                                                                                    | Status: ACTIVE                                    | Date Filed: 05/10/2017                    |
| ▶ Judgment                                                                                                    | 12/07/2017                                        |                                           |
| ▶ Estate Value                                                                                                    | Initial Estate Value: \$ 450                      | Current Net Estate Value: \$450           |
| ▶ Incapacitated Person (IP) Profile                                                                                                    | MARSHA BRADY                                      | STATUS: ACTIVE                            |
| ► IP Attorney Profile                                                                                                    | TEST ERIC BRAND III                               | STATUS: INACTIVE                          |
| 🕶 Guardian Profile                                                                                                    | JAN BRADY                                         | Appointment Date: STATUS: ACTIVE          |
| * Party Type: Guardian of Person     * First Name: jan If new qualification documents.     Alias      * New Qualification Required?:     * New Qualification Required?:     * Is the Guardian an Attorney?:    ● Pes ○ No | ent. Then return to this screen Appointment Dates | Party Action: ACTIVE V<br>brady Suffix: V |
| * Address Line 1:         Test Drive           * City:         Oakland           Phone 1:                                                                                                    | Address Line 2:                                   | * Zip Code: 34555                         |
| Social Security<br>Number:<br>Gender: Female V                                                                                                    | Date of Birth: 02/06/1958                         | Relationship to IP: Sibling 🗸             |
| Interpreter Needed?: O Yes O No<br>Additional Profile Info:                                                                                                    |                                                   | Cancel Save                               |

#### New Document Type - Formal Accounting

'Formal Accounting' has been added as a new document type.

**NOTE:** Refer to the caption of the document for guidance in selecting the appropriate document type. Formal Accountings are typically ordered in the Judgment of Incapacity and Appointment of a Guardian of the Person and Estate. Formal Accountings are not subject to review in Report Review. Contact your county Program Coordinator or Civil Practice with questions about whether a document is a Formal Accountings.

| Judiciary eCourt                                                                                  | s System - Guardiansh        | ip                 |        | Home   Help      |
|---------------------------------------------------------------------------------------------------|------------------------------|--------------------|--------|------------------|
| New Jersey Courts                                                                                 |                              | _                  |        |                  |
| eCOURTS HOME CASE MANAGEMENT                                                                      | UPLOAD DOCUMENT              | CASE JACKET        |        | User:            |
| ·                                                                                                 | ,                            |                    |        |                  |
| Upload Documents                                                                                  |                              |                    |        |                  |
| Back                                                                                              |                              |                    |        |                  |
| ▼ Case Details                                                                                    | County Docket                | No.: P-8675        |        | View Case Jacket |
| Documents Due:                                                                                    |                              |                    |        |                  |
| Documents listed below are either missing o                                                       | or overdue, and therefore ne | ed to be uploaded. |        |                  |
| <ul> <li>Judgment</li> <li>Qualification Documents from Guar</li> </ul>                           |                              |                    |        |                  |
| <ul> <li>Qualification Documents from Guar</li> <li>Inventory Report from Guardian BR/</li> </ul> |                              |                    |        |                  |
|                                                                                                   |                              |                    |        |                  |
| Select Document Type                                                                              |                              |                    |        |                  |
| * Document Type:                                                                                  | 1                            |                    | Browse |                  |
| Case Initiation Documents                                                                         |                              |                    | browse |                  |
| Judgment<br>Oualification Documents                                                               |                              |                    |        |                  |
| Inventory Report                                                                                  |                              |                    |        | Back Continue    |
| Well-Being Report<br>SS Representative Payee Report                                               |                              |                    |        |                  |
| EZ Accounting Report                                                                              |                              |                    |        |                  |
| Comprehensive Accounting report<br>Screen ID:E Annual Report                                      | 14                           |                    |        |                  |
| Formal Accounting                                                                                 |                              |                    |        |                  |
| Amended Judgment<br>Subsequent Order                                                              |                              |                    |        |                  |
| New Report Review Results                                                                         |                              |                    |        |                  |
| Finance Review Results                                                                            |                              |                    |        |                  |

To upload a Formal Accounting: 1) select 'Formal Accounting'; 2) 'Filed Date' = the stamped filed date; 3) select the guardian(s) that filed the Formal Accounting (CTRL + Left Click to select multiple guardians); 4) upload the PDF by clicking on Browse; and 5) click 'Continue'

| Judiciary eCou                                                                                                    | ırts System - Guardiansh | ip                                              |                |   | Home   Help      |
|----------------------------------------------------------------------------------------------------|--------------------------|-------------------------------------------------|----------------|---|------------------|
| Independence - Integrity - Fairness - Quality Service                                                                       |                          |                                                 |                |   |                  |
| eCOURTS HOME CASE MANAGEMENT                                                                                                | UPLOAD DOCUMENT          | CASE JACKET                                     |                |   | User:            |
| Upload Documents                                                                                                    |                          |                                                 |                |   |                  |
| Back                                                                                                    |                          |                                                 |                |   |                  |
| ▼ Case Details                                                                                                    | County Docket            | No.: P-8675                                     |                |   | View Case Jacket |
| Documents Due:                                                                                                    |                          |                                                 |                |   |                  |
| Documents listed below are either missin<br>Judgment<br>Qualification Documents from Gu<br>Inventory Report from Guardian E | ardian BRADY, JAN        | ed to be uploaded.                              |                |   |                  |
| Select Document Type 👔                                                                                                    |                          |                                                 | 3              |   |                  |
| Document Type:     Format Accounting                                                                                        | * Filed Date:            | * Guardian(s):<br>JAN BRADY<br>OFFICE OF THE PI | JBLIC GUARDIAN | 2 | Browse           |
|                                                                                                    |                          |                                                 |                |   | Back Continue    |

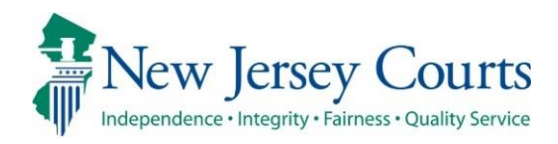

# eCourts – Civil Guardianship Release Notes 6/19/2020

#### **Case Management**

| Fixed | All users can locate closed cases via the search in Case Management<br>and Upload Document. For more information, click <u>here</u> .             |
|-------|----------------------------------------------------------------------------------------------------|
| Fixed | The docket number field will accept up to 15 characters. For more information, click <u>here</u> .                                                |
| Fixed | An error message will display if an incorrect format is used for SSNs.<br>For more information, click <u>here</u> .                               |
| Fixed | Updates to a guardian profile will save and display in each case to which the guardian is associated. For more information, click <u>here</u> .   |
| Fixed | When adding a guardian to a case, populated phone number and DOB fields will display in search results. For more information, click <u>here</u> . |

#### Upload Document tab

| Fixed |  |
|-------|--|
|       |  |

When Case Initiation Documents are uploaded on legacy cases, the net estate value field is enabled. For more information, click <u>here</u>.

#### Searching for Closed Cases

All users can search for closed cases in the Case Management and Upload Document tabs.

Note:

- The re-open function is not available yet. Contact your Program Coordinator if a case needs to be re-opened.
- Documents can be uploaded to the Case Jacket on a closed case, but reports will not be sent to Report Review.

| Judiciary eCourts System - Guardianship                                                                                         | Home  | Help |
|----------------------------------------------------------------------------------------------------|-------|------|
| New Jersey Courts<br>Independence - Integrity - Fairness - Quality Service                                                      |       |      |
| eCOURTS HOME CASE MANAGEMENT UPLOAD DOCUMENT CASE JACKET                                                                        | User: | п    |
| Case Search Report Review                                                                                                    |       |      |
| Manage Case                                                                                                    |       |      |
| Only alphabetic characters can be entered in name fields.                                                                       |       |      |
| Search for County Docket Number (exact):  OR Search for Incapacitated Person:  First Name Marsha Last Name Brady × Reset Search |       |      |
|                                                                                                    |       |      |

#### Case Management: Case status displays as "CLOSED"

| Judiciary eCourt                  | ts System - Guardianship      |                           | Home   Help      |
|-----------------------------------|-------------------------------|---------------------------|------------------|
| New Jersey Courts                 |                               |                           |                  |
| eCOURTS HOME CASE MANAGEMENT      | UPLOAD DOCUMENT CASE JACKET   |                           | User:            |
| Case Search Report Review         |                               |                           |                  |
| Manage Case                       |                               |                           |                  |
|                                   |                               |                           |                  |
| ✓ Case Details                    | County Docket No.: P-8675     |                           | View Case Jacket |
| County: HUDSON                    | Status: CLOSED                | Date Filed: 05/10/2017    |                  |
| ▶ Judgment                        | 12/07/2017                    |                           |                  |
| ▶ Estate Value                    | Initial Estate Value: \$      | Current Net Estate Value: | Ş                |
| Incapacitated Person (IP) Profile | MARSHA BRADY                  |                           | STATUS: ACTIVE   |
| IP Attorney Profile               | TEST ERIC BRAND III           |                           | STATUS: INACTIVE |
| Guardian Profile                  | JAN BRADY                     | Appointment Date:         | STATUS: ACTIVE   |
| Guardian Profile                  | OFFICE OF THE PUBLIC GUARDIAN | Appointment Date:         | STATUS: ACTIVE   |
| ▶ Case Action                     |                               |                           |                  |
| Guardian 😝                        |                               |                           |                  |
|                                   |                               |                           | Find New Case    |

### Upload Document: Case status displays as "CLOSED"

| Judiciary eCourts Sys                                 | tem - Guardianship            |                              | Home   Help      |
|-------------------------------------------------------|-------------------------------|------------------------------|------------------|
| Independence - Integrity - Fairness - Quality Service | QA -                          | Internal                     |                  |
| eCOURTS HOME CASE MANAGEMENT UPL                      | LOAD DOCUMENT CASE JACKET     |                              | User:            |
|                                                       |                               |                              |                  |
| View Case Details                                     |                               |                              |                  |
| Back                                                  |                               |                              |                  |
| ▼ Case Details                                        | County Docket No.: P-8675     |                              | View Case Jacket |
| County: HUDSON                                        | Status: CLOSED                | Date Filed: 05/10/2017       |                  |
| ▶ Judgment                                            | 12/07/2017                    |                              |                  |
| ▶ Estate Value                                        | Initial Estate Value: \$      | Current Net Estate Value: \$ |                  |
| Incapacitated Person (IP) Profile                     | MARSHA BRADY                  |                              | STATUS: ACTIVE   |
| ► IP Attorney Profile                                 | TEST ERIC BRAND III           |                              | STATUS: INACTIVE |
| ▶ Guardian Profile                                    | JAN BRADY                     | Appointment Date:            | STATUS: ACTIVE   |
| ▶ Guardian Profile                                    | OFFICE OF THE PUBLIC GUARDIAN | Appointment Date:            | STATUS: ACTIVE   |
| Guardian 🕤                                            |                               |                              | Back Continue    |

# Docket Number Field

The docket number field has been shortened to accept up to 15 characters. Users will no longer experience the problem of entering a 16 character docket number that the system truncates.

NOTE: this is a prospective change. Truncated docket numbers will remain for those cases entered before this fix was deployed.

| Judiciary eCourts System - Guardianship                                                               | Home   Help |
|----------------------------------------------------------------------------------------------------|-------------|
| New Jersey Courts                                                                                     |             |
| eCOURTS HOME CASE MANAGEMENT UPLOAD DOCUMENT CASE JACKET                                              | User:       |
| Initial Complaint and Judgment Details                                                                |             |
| Back                                                                                                  |             |
| V Please verify the docket number for accuracy. Once submitted, the docket number cannot be modified. |             |
| * County: WARREN V County Docket Number: * Verified Complaint Filed Date:                             |             |
| ▼ Judgment                                                                                            |             |

# Social Security Number Field

When creating or updating a case, the social security number field in the profiles of incapacitated persons and guardians will display an error message if an improper number is entered.

NOTE: if the file does not contain a complete SSN, leave the field blank.

| Manage Case                                                           |                                                                   |                                     |              |  |  |  |  |  |
|-----------------------------------------------------------------------|-------------------------------------------------------------------|-------------------------------------|--------------|--|--|--|--|--|
|                                                                       | Diazza enter a unid CON 16 CON is not available. Janua Gald black |                                     |              |  |  |  |  |  |
| Please enter a valid SSN. If SSN is not available, leave field blank. |                                                                   |                                     |              |  |  |  |  |  |
| ▼ Case Details                                                        | County Docket No.: cp-0888-2018                                   | View                                | Case Jacket  |  |  |  |  |  |
| County: ESSEX                                                         | Status: ACTIVE                                                    | Date Filed: 02/02/2018              |              |  |  |  |  |  |
| ▶ Judgment                                                            | 03/06/2018                                                        |                                     |              |  |  |  |  |  |
| ▶ Estate Value                                                        | Initial Estate Value: \$ 2,000                                    | Current Net Estate Value: \$ 12,345 |              |  |  |  |  |  |
| Incapacitated Person (IP) Profile                                     | SHELBY CARPENTER                                                  | STA                                 | ATUS: ACTIVE |  |  |  |  |  |
| ► IP Attorney Profile                                                 | PHOEBE CHRISTIAN BENTLEY                                          | STAT                                | US: INACTIVE |  |  |  |  |  |
| ▶ Guardian Profile                                                    | DIDI GREGORIOUS                                                   | Appointment Date: STAT              | US: INACTIVE |  |  |  |  |  |
| ▼ Guardian Profile                                                    | LAURA HUNT                                                        | Appointment Date: 03/06/2018 STA    | ATUS: ACTIVE |  |  |  |  |  |
| * Party Type: Guardian of Person and Estate 🗸                         |                                                                   | Party Action: ACTIVE 🗸              |              |  |  |  |  |  |
| * First Name: Laura                                                   | Middle name: Last Name:                                           | Hunt Suffix:                        |              |  |  |  |  |  |
| Alias 🕒                                                               | Appointment Date:                                                 | 03/06/2018                          |              |  |  |  |  |  |
| * New Qualification Required?: [(Noticing will occu                   | ir based on most recent Judgment Date value.)                     |                                     |              |  |  |  |  |  |
| * Is the Guardian an Attorney?: 🔵 Yes 💿 No                            |                                                                   |                                     |              |  |  |  |  |  |
| * Address Line 1: 402 West 1st St                                     | Address Line 2:                                                   |                                     |              |  |  |  |  |  |
| * City: Newcity                                                       | * State: NJ V                                                     | * Zip Code: 55555 240               |              |  |  |  |  |  |
| Phone 1:                                                              | Phone 2:                                                          |                                     |              |  |  |  |  |  |
| Social Security                                                       |                                                                   |                                     |              |  |  |  |  |  |
| Social Security         111         111           Number:             | Date of Birth:                                                    | Relationship to IP:                 | ~            |  |  |  |  |  |
| Gender: Female V                                                      |                                                                   |                                     |              |  |  |  |  |  |
|                                                                       |                                                                   |                                     |              |  |  |  |  |  |

# Updates to a Guardian Profile

When a change or update is saved to a guardian profile, that change will reflect in all cases to which that guardian is associated.

- Make the change/update to the appropriate field
- Click 'Save'

| ▼ Guardian Profile                                           |                                          | LAURA HUNT                                                  |                                   | Appointment Date:   |                      | STATUS: ACTIVE |
|--------------------------------------------------------------|------------------------------------------|-------------------------------------------------------------|-----------------------------------|---------------------|----------------------|----------------|
| * Party Type: Guan<br>* First Name: Laur<br>Alias 🛟          | dian of Person and Estate 🗸              | Middle name:                                                | * Last Name:<br>Appointment Date: |                     | Party Action: ACTIVE | >              |
| * New Qualification Re                                       | equired?: 0 🗹 (Noticing will o           | ccur based on most rece                                     | ent Judgment Date value.)         |                     |                      |                |
| * Is the Guardian an A                                       | ttorney?: 🔿 Yes 🖲 No                     |                                                             |                                   |                     |                      |                |
| * Address Line 1:<br>* City:<br>Phone 1:<br>Email Address 1: | 402 West 1st St<br>Newcity<br>9085551212 | Address Line 2:<br>* State:<br>Phone 2:<br>Email Address 2: |                                   | * Zip Code:         | 55555                |                |
| Social Security<br>Number:<br>Gender:                        | Female V                                 | Date of Birth:                                              |                                   | Relationship to IP: |                      | ~              |
| Interpreter Needed?:<br>Additional Profile Info:             | ○ Yes ○ No                               |                                                             | ]                                 |                     | C                    | Cancel Save    |

NOTE: When creating a case, do not select 'Add New Guardian' if the guardian exists in the system. **Only select** 'Add New Guardian' if you are adding a new guardian. If an address or other information has changed, select the existing guardian profile from the search results and update the profile as necessary (see above).

- 1. Always click 'Search' when adding a guardian
- 2. If results display in the 'Search Results' section for the guardian you want to add to the case, click the radio button
- 3. Select 'Continue'

\*The guardian will be added to the case. If changes or updates need to be made to the guardian's profile information, make them as described above.

| ▼ Guardian Profile                                                                                 |              |                              |            |           |                         |  |  |
|----------------------------------------------------------------------------------------------------|--------------|------------------------------|------------|-----------|-------------------------|--|--|
| * Search By: Party Name 🗸 * Guardian First Name: Iris * Guardian Last Name: Johnson Reset Search 1 |              |                              |            |           |                         |  |  |
| Search Results                                                                                     | 5            |                              |            |           |                         |  |  |
| Select                                                                                             | Party Name   | Address                      | Phone 1    | DOB       | NJ Attorney ID          |  |  |
|                                                                                                    | Iris Johnson | Flower Court Tuliptown 99999 | 9087777777 |           | 3                       |  |  |
| 2                                                                                                  |              |                              |            | Cancel Ad | d New Guardian Continue |  |  |

# Guardian Profile Information – Adding a Guardian to a Case

When adding a guardian to a case, if the profile contains the guardian's phone number or DOB, that information will display in the search results.

NOTE: as stated above, if this is the guardian you want to associate to the case, click the radio button and select 'Continue'. Updates can be made to the guardian profile after clicking 'Continue'. **Only select** 'Add New Guardian' if you are adding a new guardian to the system.

| ▼ Guardian Profile                                                                               |              |                              |            |           |                      |      |  |
|--------------------------------------------------------------------------------------------------|--------------|------------------------------|------------|-----------|----------------------|------|--|
| * Search By: Party Name   * Guardian First Name: Iris * Guardian Last Name: Johnson Reset Search |              |                              |            |           |                      |      |  |
| Search Results                                                                                   |              |                              |            |           |                      |      |  |
| Select                                                                                           | Party Name   | Address                      | Phone 1    | DOB       | NJ Attorney ID       |      |  |
|                                                                                                  | Iris Johnson | Flower Court Tuliptown 99999 | 9087777777 |           |                      |      |  |
|                                                                                                  |              |                              |            | Cancel Ad | d New Guardian Conti | inue |  |

# Estate Value Field at Upload of Case Initiation Documents

When uploading Case Initiation Documents on a legacy case, the net estate value field is enabled.

NOTE: the 'Net Estate Value' field is enabled only for the first upload of Case Initiation Documents.

|                                                                                                    | t <mark>s Syst</mark> em - Guardiansh | ip                  |         |        | Home   Help       |
|----------------------------------------------------------------------------------------------------|---------------------------------------|---------------------|---------|--------|-------------------|
| New Jersey Courts                                                                                                   |                                       | <b>QA - I</b>       | nternal |        |                   |
| eCOURTS HOME CASE MANAGEMENT                                                                                        | UPLOAD DOCUMENT                       | CASE JACKET         |         |        | User: susan.flynn |
| Upload Documents                                                                                                    |                                       |                     |         |        |                   |
| Back                                                                                                    |                                       |                     |         |        |                   |
| ▼ Case Details                                                                                                    | County Docket                         | No.: DC-324234-16   |         |        | View Case Jacket  |
| Documents Due:                                                                                                    |                                       |                     |         |        |                   |
| Documents listed below are either missing<br>Qualification Documents from Guar<br>Qualification Documents from Guar | dian SMITH, MARY                      | ed to be uploaded.  |         |        |                   |
| Select Document Type                                                                                                |                                       |                     | _       |        |                   |
| Document Type:     Case Initiation Documents                                                                        |                                       | * Net Estate Value: | 2       | Browse |                   |
|                                                                                                    |                                       |                     |         |        | Back Continue     |

(<u>Back</u>)

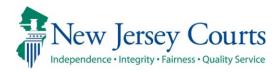

# eCourts Guardianship – Civil Release Notes 05/29/2020

#### **Case Management**

| Enhanced | The Qualifications Required checkbox now also clears automatically after an overdue notice has been sent. For more information, click <u>here</u> . |
|----------|----------------------------------------------------------------------------------------------------|
| Enhanced | Users can check the Qualifications Required checkbox and save in Case Management. For more information, click <u>here</u> .                         |
| Enhanced | The Estate Value table has been enhanced to automatically sort reports. For more information, click <u>here</u> .                                   |

#### Case Jacket

| Elizza el | The Blue Stamp on overdue notices has been fixed. For more information, click <u>here</u> . |
|-----------|---------------------------------------------------------------------------------------------|
|-----------|---------------------------------------------------------------------------------------------|

# Clearing the Qualifications Required Checkbox

The 'Qualifications Required?' checkbox will automatically clear (see below) if: 1) Qualification Documents are uploaded; OR 2) an overdue notice has been sent.

| ▼ Guardian Profile                                           |                            | LAURA HUNT                                                  |                                   | Appointment Date: 03/06/2 | 018                  | STATUS: | ACTIVE |
|--------------------------------------------------------------|----------------------------|-------------------------------------------------------------|-----------------------------------|---------------------------|----------------------|---------|--------|
| * Party Type: Guard<br>* First Name: Laura<br>Alias 🔂        | ian of Person and Estate 💙 | Middle name:                                                | * Last Name:<br>Appointment Date: |                           | Party Action: ACTIVE | ~       |        |
| * New Qualification Re                                       | equired?: 🗌 (Noticing will | occur based on most recen                                   | nt Judgment Date value.)          |                           |                      |         |        |
| * Is the Guardian an At                                      | torney?: 🔿 Yes 🖲 No        |                                                             |                                   |                           |                      |         |        |
| * Address Line 1:<br>* City:<br>Phone 1:<br>Email Address 1: | 402 West 1st St Newcity    | Address Line 2:<br>* State:<br>Phone 2:<br>Email Address 2: |                                   | * Zip Code:               | 55555                | щÐ      |        |
| Social Security<br>Number:<br>Gender:                        | Female V                   | Date of Birth:                                              |                                   | Relationship to IP:       |                      |         | ~      |
| Interpreter Needed?:<br>Additional Profile Info:             | ⊖ Yes ⊖ No                 |                                                             |                                   |                           |                      | Cancel  | Save   |

# Selecting the Qualifications Required Checkbox for Existing Guardians

If an existing guardian must file new Qualification Documents, upload the amended judgment (covered in prior Release Notes), open the Guardian Profile, and:

- 1) Select the checkbox
- 2) Click 'Save'
- 3) The success message will display

| Manage Case                                                                                                    |                                                                       |                                                        |
|----------------------------------------------------------------------------------------------------|-----------------------------------------------------------------------|--------------------------------------------------------|
| 🔗 Updated Guardian successfully                                                                                     |                                                                       |                                                        |
| ▼ Case Details                                                                                                    | County Docket No.: cp-0888-2018                                       | View Case Jacket                                       |
| County: ESSEX                                                                                                    | Status: ACTIVE                                                        | Date Filed: 02/02/2018                                 |
| ▶ Judgment                                                                                                    | 03/06/2018                                                            |                                                        |
| ▶ Estate Value                                                                                                    | Initial Estate Value: \$ 2,000                                        | Current Net Estate Value: \$12,345                     |
| Incapacitated Person (IP) Profile                                                                                   | SHELBY CARPENTER                                                      | STATUS: ACTIVE                                         |
| ▶ IP Attorney Profile                                                                                               | PHOEBE CHRISTIAN BENTLEY                                              | STATUS: INACTIVE                                       |
| ▶ Guardian Profile                                                                                                  | DIDI GREGORIOUS                                                       | Appointment Date: STATUS: INACTIVE                     |
| ▼ Guardian Profile                                                                                                  | LAURA HUNT                                                            | Appointment Date: 03/06/2018 STATUS: ACTIVE            |
| Party Type: Guardian of Person and Estate      Guardian of Person and Estate      Laura                             | Middle name: Last Name: Appointment Date:                             | Party Action: ACTIVE V<br>Hunt Suffix: V<br>03/06/2018 |
| <ul> <li>New Qualification Required?:  (Noticing will occ</li> <li>Is the Guardian an Attorney?:  Yes No</li> </ul> | ur based on most recent Judgment Date value.)                         |                                                        |
| Address Line 1: 402 West 1st St     City: Newcity     Phone 1:     Email Address 1:                                 | Address Line 2: NJ V<br>* State: NJ V<br>Phone 2:<br>Email Address 2: | * Zip Code: 55555 79                                   |
| Social Security<br>Number:<br>Gender: Female V                                                                      | Date of Birth:                                                        | Relationship to IP:                                    |
| Interpreter Needed?: O Yes O No Additional Profile Info:                                                            |                                                                       | Cancel Save                                            |

# Estate Value Table

The Estate Value table has been enhanced to automatically sort in the following order:

- By filed date, with the most recent report at the top of the table
- If all filed dates are the same:
  - o 1<sup>st</sup> Case Initiation Documents
  - 2<sup>nd</sup> Inventory Report (if filed)
  - Then: periodic reports with the most recently uploaded at the top of the table

NOTE: the Percentage Change column in the Estate Value table has been temporarily hidden.

| ▼ Estate Value | lue Initial Estate Value: \$ 15,800 Current Net Estate Value: \$ 18,900 |              |                           |             |
|----------------|-------------------------------------------------------------------------|--------------|---------------------------|-------------|
|                |                                                                         | Initial Est  | ate Value: 15,800         |             |
|                | Date                                                                    | Estate Value | Action                    | Entered By  |
|                | 02/20/2020                                                              | \$18,900     | EZ Accounting Report      | susan.flynn |
|                | 02/20/2020                                                              | \$14,000     | EZ Accounting Report      | susan.flynn |
|                | 06/12/2019                                                              | \$15,800     | Inventory Report          | susan.flynn |
|                | 02/06/2019                                                              | \$15,900     | Case Initiation Documents | susan.flynn |

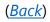

# Case Jacket

The Blue Stamp on overdue notices and PDFs generated in Report Review have been fixed to display in the approved format:

- Security
- County code in parens
- Docket number
- Date and time of upload to Case Jacket
- Number of pages in the upload
- Transaction ID of the notice

CONFIDENTIAL (ESX) cp-0888-2018 05/12/2020 10:46:54 AM Pg 1 of 1 Trans ID: GMP20201718

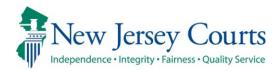

# eCourts – Civil Guardianship Report Review Release Notes

# 05/29/2020

#### **Report Review**

| New | The New Report Review level of Report Review has been deployed, primarily for use by Program Coordinators. For more information, click <u>here</u> . |
|-----|----------------------------------------------------------------------------------------------------|
| New | Certain features are not available or have limited functionality for the initial roll-out. For more information, click <u>here</u> .                 |
| New | The work screens feature guided questions. For more information, click <u>here</u> .                                                                 |
| New | At the end of the initial review, a PDF summary will automatically post to the Case Jacket. For more information, click <u>here</u> .                |
| New | Case Reviewers will have read only access to the reviews completed in the New Report Review workbasket. For more information, click <u>here</u> .    |

# Report Review Basic Features

#### Report Review is a sub-tab within Case Management, and opens as its own tab.

|                    | Judiciary eCourt                                                                                                    | ts System - Guardiansh | lip         |               | Home   Help |
|--------------------|----------------------------------------------------------------------------------------------------|------------------------|-------------|---------------|-------------|
|                    | rsey Courts<br>rity - Fairness - Quality Service                                                                                                    |                        |             |               |             |
| eCOURTS HOME       | CASE MANAGEMENT                                                                                                    | UPLOAD DOCUMENT        | CASE JACKET | ECOURTS ADMIN | User:       |
|                    |                                                                                                    |                        |             |               |             |
| Welcome to         | ) eCourts                                                                                                    | •                      |             |               |             |
| Select Court/Divi: | Select Court/Division: Guardianship v<br>Guardianship v<br>Select Court/Division: Guardianship v<br>Select Court/Division: Guardianship v<br>Select Court Support: 8:00 AM - 5:00 PM Normal Business Days<br>Need help? Check out our <u>training materials</u> and <u>FAQ</u> |                        |             |               |             |
| Announcements      |                                                                                                    |                        |             |               |             |
| There are no annou | incements.                                                                                                    |                        |             |               |             |

| Judiciary eCourts System - Guardianship                                                                                     | Home  | Help |
|----------------------------------------------------------------------------------------------------|-------|------|
| New Jersey Courts<br>Independence - Integrity - Fairness - Quality Service                                                  |       |      |
| eCOURTS HOME CASE MANAGEMENT UPLOAD DOCUMENT CASE JACKET                                                                    | User: |      |
| Case Search Report Review                                                                                                   |       |      |
| Manage Case                                                                                                    |       |      |
| Only alphabetic characters can be entered in name fields.                                                                   |       |      |
| Search for County Docket Number (exact): * Search OR Search for Incapacitated Person: * First Name * Last Name Reset Search |       |      |

|  | 🤗 eCourts 🛛 🗾 | 🖉 Report Review 🛛 🗙 | 🤗 GMS Case Jacket |  |
|--|---------------|---------------------|-------------------|--|
|--|---------------|---------------------|-------------------|--|

Report Review defaults to the 'New Report Review' workbasket. This workbasket contains all new reports that have not yet been reviewed.

Overview:

- Clicking the 'Home' icon will return the user to the user's default screen/view, based on security. Volunteers will see only the 'New Report Review' workbasket. Users with broader security will see the New Report Review and Case Review both workbaskets, as below.
- Columns:
  - 1. Filed Date = stamped filed date
  - 2. County
  - 3. Name = First Name Last Name
  - 4. Report Type = Annual, Inventory, EZ Accounting, Comprehensive or Accounting
  - 5. Bond = most recent bond. If an amended bond is entered, that will display here. If there is no bond, the field is blank.
  - 6. Transaction ID
  - 7. Status = 'New Report' for reviews that are untouched; 'New Report Draft' for reviews saved but not submitted.

| 🖍 Home                | A Home                                                                                                    |
|-----------------------|----------------------------------------------------------------------------------------------------|
| ⑦ Help                | Report Review                                                                                                    |
| E Reporting           | New Report Review Case Review                                                                                                    |
| Recents<br>No history | C <sup>*</sup> Refresh :<br>C <sup>*</sup> Refresh :<br>Since Date<br>Since Date<br>Since Date<br>Since Date<br>Since Date<br>C <sup>*</sup> ← Pege 1 of 8 → ≫<br>Since Date<br>Since Date<br>S |

- Sorting and filtering the default sort is oldest first by Filed Date
  - The  $\bullet$  or  $\bullet$  icons allow for sorting of the columns
  - The <sup>=</sup>/<sub>=</sub> icon allows for the columns to be filtered by specific data

| New Report Review Case | e Review |                            |               |          |                |                  |                  |
|------------------------|----------|----------------------------|---------------|----------|----------------|------------------|------------------|
| C Refresh              | 1        | 2                          |               |          |                | ~~ •             | Page 1 of 8 > >> |
| Filed Date             | County   | ¢                          | Report type   | Bond     | Transaction ID | Status 🖨         |                  |
| > 12/28/2009           | Mercer   | Am d Butler                | Filter        | \$2,000  | GMP2020289     | New Report Draft | Continue         |
| > 2/9/2010             | Mercer   | Alfred Butler Search Text  |               | \$2,000  | GMP2020283     | New Report Draft | Continue         |
| > 9/13/2011            | Mercer   | Alfred Butler              | counting      | \$2,000  | GMP2020286     | New Report       | Begin            |
| > 3/6/2012             | Mercer   | Alfred Butler Apply        | Cancel        | \$2,000  | GMP2020285     | New Report       | Begin            |
| > 12/18/2012           | Mercer   | Alfred Butler              | Annual Report | \$2,000  | GMP2020288     | New Report       | Begin            |
| > 3/28/2017            | Mercer   | Charles Curtis             | Inventory     | \$2,000  | GMP2017124     | New Report       | Begin            |
| > 4/5/2017             | Mercer   | Lillian Leeds              | Inventory     | \$20,000 | GMP2017148     | New Report       | Begin            |
| > 7/2/2018             | Mercer   | Test First 1 Test Last 1   | Inventory     | \$0      | GMP2018431     | New Report       | Begin            |
| > 7/3/2018             | Mercer   | Wade Wilson                | Inventory     | \$100    | GMP2018467     | New Report       | Begin            |
| > 8/17/2018            | Mercer   | Test First 12 Test Last 12 | EZ Accounting | \$0      | GMP2018566     | New Report       | Begin            |

- Navigation
  - Only four (4) tabs may be open at the same time
  - The carot on the far right opens when clicked. Users can navigate to a report by clicking on the report name, or close all open reports by clicking 'Close All'.
  - Clicking the 'Home' icon will return the user to the default workbasket screen.
  - The 'Recents' list is an informational list of reviews opened during a particular work session. It is user and session specific.

| 1 | 🖌 Home  | Home 🖌     | EZ Accounting 🗙 | 🗎 EZ Accounting 🗙 | inventory X | 1 | 1 | Home          |
|---|---------|------------|-----------------|-------------------|-------------|---|---|---------------|
|   | ⑦ Help  | Report Rev | iew             |                   |             |   | ê | EZ Accounting |
|   | () Help | neporener  |                 |                   |             |   | ê | EZ Accounting |
|   |         |            |                 |                   |             |   | ê | Inventory     |
|   |         |            |                 |                   |             |   |   | Close All     |

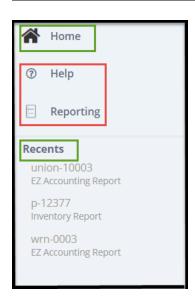

(<u>Back</u>)

## Features Not Yet Available

- 'Help'
- 'Reporting'
- 'Refresh'
- The 'kabob' menu<sup>‡</sup> (in future releases this feature will include the ability to customize the columns displayed)
- Quick Link directly to the report in Case Jacket
- Some data will not update until the next release. Always check Case Management for the most recent bond and estate value information.

| <b>^</b> | Home      |
|----------|-----------|
| ?        | Help      |
|          | Reporting |

| New F       | Report Review | Case Review |            |         | ٦ |
|-------------|---------------|-------------|------------|---------|---|
| <b>C</b> 'R | lefresh       |             |            |         |   |
|             | Filed Date    | <b>A</b>    | County     | \$<br>Ē | Ν |
| >           | 5/16/2019     |             | Somerset   |         | R |
| >           | 6/12/2019     |             | Burlington |         | R |

| Case Information |                                                             |                                                                                                    |  |  |  |  |
|------------------|-------------------------------------------------------------|----------------------------------------------------------------------------------------------------|--|--|--|--|
| IP Name          | Report type                                                 | Status                                                                                                    |  |  |  |  |
| Alfred Butler    | Inventory                                                   | New Report Draft                                                                                                    |  |  |  |  |
| Filed Date       | Initial Estate Value                                        | Current Net Estate Value                                                                                                    |  |  |  |  |
| 12/28/2009       | \$956,756                                                   | \$956,756                                                                                                    |  |  |  |  |
| Transaction ID   |                                                             |                                                                                                    |  |  |  |  |
| GMP2020289       |                                                             |                                                                                                    |  |  |  |  |
| GMP2020289       |                                                             |                                                                                                    |  |  |  |  |
|                  |                                                             |                                                                                                    |  |  |  |  |
|                  | Alfred Butler<br>Filed Date<br>12/28/2009<br>Transaction ID | Alfred Butler     Inventory       Filed Date     Initial Estate Value       12/28/2009     \$956,756       Transaction ID     Initial Estate Value |  |  |  |  |

(<u>Back</u>)

## Work Screens

A review is opened by clicking 'Begin' for a new review or 'Continue' for a review that has been saved as a draft.

|   | Filed Date | County | ▼ 🐺 Name 🗘    | Report type   | ♦ 👿 Bond | Transaction ID | ♦ 🛒 Status 🗣     | ₹ 🔶      |
|---|------------|--------|---------------|---------------|----------|----------------|------------------|----------|
| > | 2/9/2010   | Mercer | Alfred Butler | Inventory     | \$2,000  | GMP2020283     | New Report Draft | Continue |
| > | 3/6/2012   | Mercer | Alfred Butler | EZ Accounting | \$2,000  | GMP2020285     | New Report       | Begin    |
| > | 12/18/2012 | Mercer | Alfred Butler | Annual Report | \$2,000  | GMP2020288     | New Report       | Begin    |

Clicking the twisty will open additional details about the case:

- Docket Number
- Judgment Date
- Initial Estate Value
  - Note: the initial release has limited data syncing, so updates to this field will only display in the review where the update was made, and not in other reviews for the same docket number.
- Current Net Estate Value
  - Note: the initial release has limited data syncing, so updates to this field will only display in the review where the update was made, and not in other reviews for the same docket number.
- Transaction ID

| New Report Review Case Re                                                | 2view  |                                                           |               |           |                     |                  |          |  |  |
|--------------------------------------------------------------------------|--------|-----------------------------------------------------------|---------------|-----------|---------------------|------------------|----------|--|--|
| C*Refresh : 0 of 138 > >>                                                |        |                                                           |               |           |                     |                  |          |  |  |
| Filed Date                                                               | County | ♦ 📃 Name ♦                                                | Report type   | ♦ 🚽 Bond  | Transaction ID      | 🗢 📃 Status 🗢     |          |  |  |
| ✔ 2/14/2006                                                              | Union  | Artie Blank                                               | Annual Report | \$343,434 | GMP2020388          | New Report Draft | Continue |  |  |
| Docket Number<br>union-10003<br>Current Net Estate Value<br>\$88,888,888 |        | judgment Date<br>6/1/2017<br>Transaction ID<br>GMP2020388 |               |           | nitial Estate Value |                  |          |  |  |
| > 12/28/2009                                                             | Mercer | Alfred Butler                                             | Inventory     | \$2.000   | GMP2020289          | New Report Draft | Continue |  |  |

Once open, each review has a Case Information section, with a link to the Case Jacket of the particular case:

| ase Information                          |                |                      |                          |
|------------------------------------------|----------------|----------------------|--------------------------|
| Docket Number                            | IP Name        | Report type          | Status                   |
| p-12377                                  | Alfred Butler  | EZ Accounting        | New Report               |
| Judgment Date                            | Filed Date     | Initial Estate Value | Current Net Estate Value |
| 09/01/2017                               | 03/06/2012     | \$956,756            | \$956,756                |
| Bond Amount                              | Transaction ID |                      |                          |
| \$2,000                                  | GMP2020285     |                      |                          |
| uick Links<br>ase Jacket । EZ Accounting |                |                      |                          |

The review section:

- Questions are tailored to either an Inventory or a Periodic Report
- Issues are tailored to the specific report
- Permits users to indicate that issues are 'Emergent'

For questions where there is only 1 issue, that issue will default as selected:

| 🐴 Horr | e 🚔 EZ Accounting 🗙                                                                            |          |
|--------|------------------------------------------------------------------------------------------------|----------|
|        | Answer all questions below based on comparison to the Inventory or the prior year's reporting. |          |
|        | 1. Is the reporting period correct?                                                            | Yes 💽 No |
|        | Emergent?                                                                                      |          |
|        | Issues     Clear                                                                               |          |
|        | Comment/Explanation                                                                            |          |
|        | Comment/Explanation                                                                            |          |
|        | Remaining 150 characters                                                                       |          |

Note: users can click the "x" and de-select the issue, but an error message will display and prohibit the submission of the review.

For questions where there are multiple issues, users select at least one issue from the dropdown menu:

| 4. Do the income and disbursements appear accurate and consistent with the judgment, other orders, and any pro<br>Emergent? | or reports? |                                                                                                    | Yes 💿 No |
|----------------------------------------------------------------------------------------------------|-------------|----------------------------------------------------------------------------------------------------|----------|
| Issues                                                                                                    |             |                                                                                                    |          |
| Select Issue(s)                                                                                                    | Clear       | Summary – Beginning Cash Balance<br>Summary – Schedule A-EZ: Income                                                                                                    |          |
| Comment/Explanation                                                                                                    |             | Summary – Schedule B-EZ: Disbursements<br>Summary – Schedule B-4: All Other Disbursements                                                                                               |          |
| Comment/Explanation                                                                                                    |             | Assets – Schedule A: Real Property<br>Assets – Schedule B: Stocks, Bonds<br>Assets – Schedule C: Money on Hand, Bank Accounts, CDs<br>Assets – Schedule D: Pension, Retirement Accounts |          |
| Remaining: 150 characters                                                                                                   |             | Assets – Schedule E: Misc Personal Property                                                                                                    |          |

For questions with sub-questions, if 'No' is selected to any sub-question, the issues list will display. All sub-questions must be answered.

| 8. Was any change in ownership of assets reported?                | 🔰 💿 Yes 🔿 No |
|-------------------------------------------------------------------|--------------|
| A . Was this change reported as income or disbursements?          | 💛 Yes 💽 No   |
| B . Was this change consistent with the judgment or other orders? | Yes 🔿 No     |
| Emergent?                                                         |              |
| Issues                                                            | 7            |
| Select Issue(s)                                                   | Clear        |
| Comment/Explanation                                               | -            |
| Comment/Explanation                                               |              |
|                                                                   |              |
| Remaining: 150 characters                                         |              |

The 'Net Estate Value' entered at upload of the report displays in the review, and this field can be updated:

| 14. Enter Net Estate Value (NEV) | \$19,000 | \$14,000 |
|----------------------------------|----------|----------|
|                                  |          |          |

Note: as stated above, an update here will only display in this review, and in Case Management. Other open reviews for the same docket number will not update in this roll-out.

The update will display in the Estate Value table in Case Management as a correction:

| te Value   | In                           | Current Net Estate Value: \$19,000            |             |  |  |  |
|------------|------------------------------|-----------------------------------------------|-------------|--|--|--|
|            | Initial Estate Value: 15,800 |                                               |             |  |  |  |
| Date       | Estate Value                 | Action                                        | Entered By  |  |  |  |
| 02/20/2020 | \$19,000                     | Correction: EZ Accounting Report GMP202018314 | susan.flynn |  |  |  |
| 02/20/2020 | \$18,900                     | EZ Accounting Report                          | susan.flynn |  |  |  |
| 02/20/2020 | \$14,000                     | EZ Accounting Report                          | susan.flynn |  |  |  |
| 06/12/2019 | \$15,800                     | Inventory Report                              | susan.flynn |  |  |  |
| 02/06/2019 | \$15,900                     | Case Initiation Documents                     | susan.flynn |  |  |  |

If there are any issues identified in the review, the 'Additional Review Required?' question displays:

If any issues are identified as 'Emergent', the question defaults to 'Yes' being selected:

💿 Yes 🔵 No

| dditional Review Required? |  |  |
|----------------------------|--|--|
|                            |  |  |

If issues are identified, but none are 'Emergent', then the user selects 'Yes' or 'No'. If 'Yes' is selected, the user must enter a comment/explanation:

| ● Yes ○ No |
|------------|
|            |
|            |
|            |
|            |
|            |
|            |

When all questions have been completed, the user can click 'Save' to save the review as a draft or click 'Next' to proceed to a read only screen.

| Cancel | Save | Next |  |
|--------|------|------|--|
|        |      |      |  |

Saving as draft:

- Click 'Save'
- Enter a comment
- The comment will save in 'Draft Notes'

| Add Draft Note      |                                                                                        | ×   |              |
|---------------------|----------------------------------------------------------------------------------------|-----|--------------|
| Will complete thi   | is review tomorrow during my next volunteer session.                                   |     |              |
| Remaining: 82 chara | acters                                                                                 |     |              |
| Cancel              |                                                                                        | Add |              |
|                     |                                                                                        |     |              |
| Audit Draft Notes   |                                                                                        |     |              |
| Time                | Description                                                                            |     | Performed By |
| 05/27/2020 01:54 PM | New Report Draft: Will complete this review tomorrow during my next volunteer session. |     | susan.flynn  |

Clicking 'Next'

- User proceeds to a read-only screen to review the work completed
- If edits need to be made, the user clicks 'Back' to return to the work screen
- If the review is ready for final submission, the user clicks 'Submit'
- For reviews with no issues identified, a Certification of Information displays and must be checked before the review can be submitted

If no issues are found in the review, the user must certify:

| Certification of Information                                                                            |             |
|----------------------------------------------------------------------------------------------------|-------------|
| I certify that this report has been reviewed by me and acknowledge that there are no issues identified. |             |
|                                                                                                    | Back Submit |
|                                                                                                    |             |

Note: this certification appears only in the read-only version of the review and must be completed before the user can click 'Submit'.

(<u>Back</u>)

## Review Summary PDF

Upon submission of a review, a success message displays and the Transaction ID for the PDF posted to the Case Jacket is provided:

| Docket Number | IP Name        | Report type          | Status                   |  |
|---------------|----------------|----------------------|--------------------------|--|
| 2020-23       | Rose Richards  | EZ Accounting        | Pending Final Review     |  |
| Judgment Date | Filed Date     | Initial Estate Value | Current Net Estate Value |  |
| 02/19/2019    | 02/20/2020     | \$15,800             | \$19,000                 |  |
| Bond Amount   | Transaction ID |                      |                          |  |
| \$0           | GMP202018314   |                      |                          |  |
|               |                |                      |                          |  |

The PDF appears in the Case Jacket with a link to the report reviewed:

| Ba            | Back Create Summary Report                                              |                     |                                                                                     |                                                    |              |                  |  |  |  |
|---------------|-------------------------------------------------------------------------|---------------------|-------------------------------------------------------------------------------------|----------------------------------------------------|--------------|------------------|--|--|--|
| Filed<br>Guar | ame: ROSE RICHA<br>I Date: 02/06/20<br>dianship Type:<br>TE GENERAL(PLE | )19<br>PERSON GENER | Venue: BURLINGTON<br>Case Status: ACTIVE<br>AL(PLENARY) - Judgment Date: 02/19/2019 | Court Type: GUAR<br>Case Type:<br>Judge: HON. REPO |              |                  |  |  |  |
| IP            | Others (2)                                                              |                     |                                                                                     |                                                    |              |                  |  |  |  |
| ▶ R           | OSE RICHARDS                                                            |                     | Party Type: INCAPACITATED PERSON                                                    | Party Status :ACTIVE                               |              |                  |  |  |  |
| Case A        | Actions                                                                 |                     |                                                                                     |                                                    |              |                  |  |  |  |
| -             |                                                                         |                     |                                                                                     | Search:                                            |              |                  |  |  |  |
| F             | ʻiling Date 🔺                                                           | Filings 🍦           | Docket Text                                                                         | Transaction ID 🍦                                   | Entry Date 🍦 | Entered By 🌼     |  |  |  |
| 02            | 2/06/2019                                                               | Ø                   | Case Initiation Documents                                                           | GMP2020953                                         | 03/24/2020   | susan.flynn      |  |  |  |
| 02            | 2/22/2019                                                               | Ø                   | Qualification Documents                                                             | GMP2020955                                         | 03/24/2020   | susan.flynn      |  |  |  |
| 00            | 6/12/2019                                                               | Q                   | Inventory Report                                                                    | GMP2020954                                         | 03/24/2020   | susan.flynn      |  |  |  |
| 02            | 2/20/2020                                                               | U                   | EZ Accounting Report                                                                | GMP202018313                                       | 05/27/2020   | susan.flynn      |  |  |  |
| 03            | 2/20/2020                                                               | Ø                   | Report Review - New Report Review RE: EZ Accounting [GMP202018314]                  | GMP202018316                                       | 05/27/2020   | susan.flynn      |  |  |  |
| 03            | 2/20/2020                                                               | Û                   | EZ Accounting Report                                                                | GMP202018314                                       | 05/27/2020   | susan.flynn      |  |  |  |
| 0             | 3/24/2020                                                               | Ø                   | Overdue Notice                                                                      | GMP20201009                                        | 03/24/2020   | System-Generated |  |  |  |

The review has now moved to the Case Reviewer workbasket, and will no longer display in the New Report Review workbasket.

(<u>Back</u>)

## Case Review Workbasket

- Columns:
  - Filed Date = stamped filed date
  - o County
  - o Name
  - Report type
  - o **Bond**
  - o Status
    - 'Pending Finance Review' = a review with emergent issues OR a review identified as requiring additional review
    - 'Pending Final Review' = a review with no issues OR a review identified as not requiring additional review
  - o Attention
    - If an issue has been identified as 'Emergent' by a volunteer, the indicator will appear in the Attention column
- Actions: Case Reviewers have a read-only view. The only action button is 'Review'
- Twisties: the twisties expand just as they do in the New Report Review workbasket

| Filed Date       Image: County       Image: County <th>New Repor</th> <th>rt Review Case</th> <th>Review</th> <th></th> <th></th> <th></th> <th></th> <th></th> <th></th> <th></th> <th></th> <th></th> | New Repor            | rt Review Case | Review |         |                  |                  |             |             |              |                |           |                 |
|----------------------------------------------------------------------------------------------------|----------------------|----------------|--------|---------|------------------|------------------|-------------|-------------|--------------|----------------|-----------|-----------------|
| > 2/6/2002       Union       Artie Blank       EZ Accounting       \$343,434       Pending Finance Review       Emergent       Review         > 2/12/2003       Union       Artie Blank       Inventory       \$343,434       Pending Finance Review       Review         > 2/17/2004       Union       Artie Blank       EZ Accounting       \$343,434       Pending Final Review       Review                                                                                                    | C <sup>e</sup> Refre | esh 🚦          |        |         |                  |                  |             |             |              |                | ~~ •      | Page 1 of 3 > > |
| 2/12/2003       Union       Artie Blank       Inventory       \$343,434       Pending Final Review       Rev         2/17/2004       Union       Artie Blank       EZ Accounting       \$343,434       Pending Final Review       Rev                                                                                                    | Fil                  | iled Date      | Cou    | ounty 🖨 | Name             | Report type      | <b>♦</b> (= | Bond        | \$<br>Status | ♦ Ξ            | Attention | Ī               |
| >     2/17/2004     Union     Artie Blank     EZ Accounting     \$343,434     Pending Final Review     Review                                                                                                    | > 2/                 | /6/2002        | Uni    | nion    | Artie Blank      | EZ Accounting    |             | \$343,434   | Pending P    | inance Review  | Emergent  | Review          |
|                                                                                                    | > 2/                 | /12/2003       | Uni    | nion    | Artie Blank      | Inventory        |             | \$343,434   | Pending P    | Final Review   |           | Review          |
|                                                                                                    | > 2/                 | /17/2004       | Uni    | nion    | Artie Blank      | EZ Accounting    |             | \$343,434   | Pending P    | inal Review    |           | Review          |
| 3/9/2010         Atlantic         Test Test         Comprehensive Accounting         \$0         Pending Final Review         Rev                                                                                                    | > 3/9                | /9/2010        | Atla   | lantic  | Test Testt       | Comprehensive Ac | counting    | \$0         | Pending P    | inal Review    |           | Review          |
| 5/4/2010         Warren         Oliver Charlotte         Inventory         \$5,554,323         Pending Final Review         Rev                                                                                                    | > 5/4                | /4/2010        | Wa     | arren   | Oliver Charlotte | Inventory        |             | \$5,554,323 | Pending P    | inal Review    |           | Review          |
| > 8/17/2010         Warren         Anna Bottone         Inventory         \$0         Pending Finance Review         Emergent         Rev                                                                                                    | > 8/                 | /17/2010       | Wa     | arren   | Anna Bottone     | Inventory        |             | \$0         | Pending P    | Finance Review | Emergent  | Review          |

Upon clicking 'Review':

- Case Reviewers have a read only view of the volunteer review results.
- The 'Close' button closes the screen, it does not close or complete the review.
- The review will remain in the workbasket in the same status
- If Finance completes a review, the work will be done offline and a record will need to be kept outside of the system

| New Report Review Results                                                                                                    |                                                                |
|----------------------------------------------------------------------------------------------------|----------------------------------------------------------------|
| 1. Is the reporting period correct?                                                                                                    | Yes                                                            |
| 2. Is the correct reporting form used?                                                                                                 | Yes                                                            |
| 3. Does the report contain all required information?                                                                                   | Yes                                                            |
| 4. Is the information reported consistent with the income/assets/liabilities/encumbrances reported in the Certification of Assets?     | Yes                                                            |
| 5. Do the liabilities/encumbrances match the IP's condition and residential arrangement?                                               | Yes                                                            |
| 6. Based on the current estate value, is the bond amount appropriate?                                                                  | Yes                                                            |
| 7. Based on the current estate value and the guardian's relationship with the IP, are the guardian reporting requirements appropriate? | Yes                                                            |
| 8. Based on this report, should the guardian's appointment be reviewed?                                                                | No                                                             |
| 9. Are there other areas of concern?                                                                                                   | No                                                             |
| 10. Are there mathematical errors in the report?                                                                                       | No                                                             |
| 11. Enter Net Estate Value (NEV)                                                                                                    | \$88,888,888                                                   |
| المحارك المحصيب المحاويين الحار المستعمون على الاحت فارالي المحالي والمحالي والمحالي والمعالي في المحالي                               | والمسحى بالمحصور والعالي والمعاد الحدو الحدور الحار فيرجعه وال |
|                                                                                                    |                                                                |
|                                                                                                    | Close                                                          |

(<u>Back</u>)

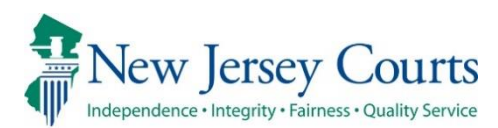

## eCourts Guardianship – Civil Release Notes 3/09/2020

#### New Document Types – Upload Documents Screen

#### Amended Judgment Process – Upload Document tab

| New | A new process to capture Amended Judgments has been added. Amended Judgments will be added via the Upload Document tab. For more information, click <u>here</u> . |
|-----|----------------------------------------------------------------------------------------------------|
| New | Users will be able to add new guardians via the Upload Document tab. For more information, click <u>here</u> .                                                    |

#### Amended Judgment Process – Case Management tab

| New | Users will be able to update the guardian profiles if new Qualification Documents are required to be filed. For more information, click <u>here.</u> |
|-----|----------------------------------------------------------------------------------------------------|
| New | Several new fields have been added to Case Management to support the Amended Judgment process. For more information, click <u>here</u> .             |
| New | The frequency field has been enhanced to display as a drop-down menu. For more information, click <u>here</u> .                                      |

#### Estate Value Section

| New | A new Estate Value section has been added to Case Management. For more information, click <u>here</u> .                                                     |
|-----|----------------------------------------------------------------------------------------------------|
| New | The values displayed in the Estate Value section will be captured at the upload of certain documents and reports. For more information, click <u>here</u> . |

#### New Document Types – Upload Documents Screen

'Subsequent Order' and 'Amended Judgment' are now separate document types.

**NOTE:** Refer to the caption of the document for guidance in selecting the appropriate document type. Typically, an Amended Judgment makes changes to some or all of the following: 1) guardian (adding or removing); 2) guardianship type; 3) reporting requirements.

| <b>b</b>             |                          | System - Guardiansl | nip                                                           |                                       |        | Home   Help   |  |  |
|----------------------|--------------------------|---------------------|---------------------------------------------------------------|---------------------------------------|--------|---------------|--|--|
| New Jersey           |                          |                     |                                                               |                                       |        |               |  |  |
| eCOURTS HOME C/      | SE MANAGEMENT            | UPLOAD DOCUMENT     | CASE JACKET                                                   |                                       |        | User:         |  |  |
|                      |                          |                     |                                                               |                                       |        |               |  |  |
| Upload Docume        | ents                     |                     | Case Initiation Docu<br>Judgment<br>Qualification Docum       |                                       |        |               |  |  |
| Back  County Docket  |                          |                     | Inventory Report<br>Well-Being Report<br>SS Representative Pa | Inventory Report<br>Well-Being Report |        |               |  |  |
|                      |                          |                     | EZ Accounting Repor<br>Comprehensive Acco                     | <u>View Case Jacket</u>               |        |               |  |  |
| Documents Due:       |                          |                     | Annual Report<br>Amended Judgment<br>Subsequent Order         |                                       |        |               |  |  |
| There are no docume  | nts missing or overdue a | at this time        | New Report Review                                             |                                       |        |               |  |  |
| Select Document Type | 2                        |                     | Finance Review Resu<br>Other                                  | ilts                                  |        |               |  |  |
| * Document T         | /pe:                     |                     |                                                               |                                       | Browse |               |  |  |
| 0                    |                          |                     |                                                               |                                       |        |               |  |  |
|                      |                          |                     |                                                               |                                       |        | Back Continue |  |  |

To upload a Subsequent Order, enter: 1) 'Filed Date'; 2) Judge Name; 3) select the document by clicking browse; 4) click 'Continue'.

|                                   | Judiciary eCourts        | 5 System - Guardiansh | ip            |       | <br>Home   Help  |
|-----------------------------------|--------------------------|-----------------------|---------------|-------|------------------|
| New Jerse                         | Ex Courts                |                       |               |       |                  |
| eCOURTS HOME                      | CASE MANAGEMENT          | UPLOAD DOCUMENT       | CASE JACKET   |       | User:            |
|                                   |                          |                       |               |       |                  |
| Upload Docum                      | ients                    |                       |               |       |                  |
| Back                              |                          |                       |               |       |                  |
| ▼ Case Details                    |                          | County Docket 1       | lo.: MID-0022 |       | View Case Jacket |
| Documents Due:                    |                          |                       |               |       |                  |
| There are no docum                | nents missing or overdue | at this time.         |               |       |                  |
| Select Document Ty                | pe                       |                       |               | 0     | 0                |
| Document Typ     Subsequent Order |                          | * Filed Date:         | * Judge Nam   | ie: 🗸 | Browse           |
|                                   |                          |                       |               |       | Back Continue    |

(<u>Back</u>)

#### Amended Judgment Process – Upload Document tab

There is a new procedure for entry of an Amended Judgment and for adding a new guardian appointed in the Amended Judgment using the Upload Document tab.

1. If the Amended Judgment appoints 1 or more new guardians, click the Guardian 😏 icon.

**NOTE:** If a new guardian is appointed in an amended judgment, then adding that guardian at upload becomes part of the normal workflow. However, the Guardian + icon will display and allow adding a new guardian for any document uploaded.

| Judiciary eCourt                  | ts System - Guardianship    |                              | Home   Help             |
|-----------------------------------|-----------------------------|------------------------------|-------------------------|
| New Jersey Courts                 |                             |                              |                         |
| eCOURTS HOME CASE MANAGEMENT      | UPLOAD DOCUMENT CASE JACKET |                              | User:                   |
|                                   |                             |                              |                         |
| View Case Details                 |                             |                              |                         |
| Back                              |                             |                              |                         |
| ▼ Case Details                    | County Docket No.: MID-0022 |                              | <u>View Case Jacket</u> |
| County: MIDDLESEX                 | Status: ACTIVE              | Date Filed: 10/28/2015       |                         |
| ▶ Judgment                        | 10/29/2015                  |                              |                         |
| ▶ Estate Value                    | Initial Estate Value: \$    | Current Net Estate Value: \$ |                         |
| Incapacitated Person (IP) Profile | SAM SHEPARD                 |                              | STATUS: ACTIVE          |
| ▶ Guardian Profile                | ALICE SHEPARD               | Appointment Date:            | STATUS: ACTIVE          |
| Guardian                          |                             |                              | Back Continue           |

2. Select the type of name to search by and click 'Continue'.

|                                     | Judiciary eCourt   | s System - Guardiansh | lip             |                              | Home   Help       |
|-------------------------------------|--------------------|-----------------------|-----------------|------------------------------|-------------------|
|                                     | sey Courts         |                       | _               |                              |                   |
| eCOURTS HOME                        | CASE MANAGEMENT    | UPLOAD DOCUMENT       | CASE JACKET     |                              | User: susan.flynn |
|                                     |                    |                       |                 |                              |                   |
| Search for G                        | uardian            |                       |                 |                              |                   |
| Back                                |                    |                       |                 |                              |                   |
| ▼ Case Details                      |                    | County Docket         | No.: MER2017-26 |                              | View Case Jacket  |
| County: MERCER                      |                    | Status: ACTIVE        | :               | Date Filed: 03/01/2017       |                   |
| ▶ Judgment                          |                    | 03/08/2017            |                 |                              |                   |
| Incapacitated P                     | erson (IP) Profile | SHARON SHELL          |                 |                              | STATUS: ACTIVE    |
| ▶ IP Attorney Pro                   | file               | LLOYD STEPHE          | N BRAUN         |                              | STATUS: ACTIVE    |
| ▶ Guardian Profil                   | e                  | RICHARD RICH          | ARDS            | Appointment Date: 03/06/2019 | STATUS: ACTIVE    |
| ▼ Guardian Profil                   | e                  |                       |                 |                              |                   |
| * Search By:<br>Party N<br>Institut | ame<br>ion Name    | •                     |                 |                              | Back Continue     |

- 3. Enter the 'Guardian First Name' and 'Guardian Last Name', then click 'Search'.
  - a. If a match is found, a list of Search Results will display. Confirm the results shown and select the guardian, if applicable, and click 'Continue' to proceed to the Guardian Profile.

**NOTE:** This step is to ensure that a duplicate guardian record is not created. Additional searches can be performed, by clicking the reset button and entering new search criteria.

|                  | Judiciary eCourts System - Guardianship               |                         |                                               |                |                   |                | Home   Help              |
|------------------|-------------------------------------------------------|-------------------------|-----------------------------------------------|----------------|-------------------|----------------|--------------------------|
|                  | ersey Courts<br>ntegrity - Fairness - Quality Service |                         | QA -                                          | Inte           | rnal              |                |                          |
| eCOURTS HOM      | E CASE MANAGEMENT                                     | T UPLOAD DOCUMENT       | CASE JACKET                                   |                |                   |                | User: Sabrina.LewisAllen |
|                  |                                                       |                         |                                               |                |                   |                |                          |
| Search for       | Guardian                                              |                         |                                               |                |                   |                |                          |
| Back             |                                                       |                         |                                               |                |                   |                |                          |
| ▼ Case Details   |                                                       | County Docket           | No.: MER2017-26                               |                |                   |                | View Case Jacket         |
| County: MERCER   |                                                       | Status: ACTIVE          |                                               |                | Date Filed        | :03/01/2017    |                          |
| ▶ Judgment       |                                                       | 03/08/2017              |                                               |                |                   |                |                          |
| ▶ Incapacitate   | d Person (IP) Profile                                 | SHARON SHELL            | -                                             |                |                   |                | STATUS: ACTIVE           |
| IP Attorney      | Profile                                               | LLOYD STEPHE            | LLOYD STEPHEN BRAUN                           |                |                   |                | STATUS: ACTIVE           |
| • Guardian Pro   | ofile                                                 | RICHARD RICH/           | RICHARD RICHARDS Appointment Date: 03/06/2019 |                |                   | STATUS: ACTIVE |                          |
| • Guardian Pro   | ofile                                                 | MANNY MORSE             |                                               | ,              | Appointment Date: |                | STATUS: ACTIVE           |
| ▼ Guardian Pro   | ofile                                                 |                         |                                               |                |                   |                |                          |
| * Search By: Par | ty Name 🗸 🔹 Guardi                                    | lian First Name: Susan  | * Guard                                       | dian Last Name | :: Flynn          | Res            | et Search                |
| Search Results   |                                                       |                         |                                               |                |                   |                |                          |
| Select           | Party Name                                            | Ar                      | ddress                                        |                | Phone 1           | DOB            | NJ Attorney ID           |
| ۲                | Susan Flynn                                           | COURT ST HAMILTON 55443 |                                               |                |                   |                |                          |
|                  |                                                       |                         |                                               |                |                   | Back A         | dd New Guardian Continue |

b. If no match is found, click 'Add New Guardian' to create a new guardian record and proceed to the Guardian Profile.

| Judiciary eCourts Syst                       | tem - Guardianship         |                                 | Home   Help          |
|----------------------------------------------|----------------------------|---------------------------------|----------------------|
| New Jersey Courts                            |                            |                                 |                      |
| eCOURTS HOME CASE MANAGEMENT UPL             | OAD DOCUMENT CASE JAC      | (ET                             | User:                |
| Search for Guardian                          |                            |                                 |                      |
| Back<br>No parties found.                    |                            |                                 |                      |
| ▼ Case Details                               | County Docket No.: MER2017 | -26                             | View Case Jacket     |
| County: MERCER                               | Status: ACTIVE             | Date Filed: 03/01/2017          |                      |
| ▶ Judgment                                   | 03/08/2017                 |                                 |                      |
| Incapacitated Person (IP) Profile            | SHARON SHELL               |                                 | STATUS: ACTIVE       |
| ▶ IP Attorney Profile                        | LLOYD STEPHEN BRAUN        |                                 | STATUS: ACTIVE       |
| ▶ Guardian Profile                           | RICHARD RICHARDS           | Appointment Date: 03/06/2019    | STATUS: ACTIVE       |
| ▼ Guardian Profile                           |                            |                                 |                      |
| * Search By: Party Name V & Guardian First N | lame: Manny *              | Guardian Last Name: Morse Reset | Search               |
|                                              |                            | Back Add Ne                     | ew Guardian Continue |

- c. Complete the guardian profile(s)
  - i. 'New Qualification Required?' will default to checked. The check will automatically clear when Qualification Documents are uploaded.
  - ii. If Qualification Documents are not timely uploaded, an overdue notice will be sent.
- d. Click 'Continue' to navigate to the Upload Documents screen
- e. **NOTE**: The guardian(s) are not saved at this point, so if you exit before uploading a document, the guardian profile data entered will be lost

| ▼ Guardian Profile        |                                           |                           |                 |                            |               |
|---------------------------|-------------------------------------------|---------------------------|-----------------|----------------------------|---------------|
| *Party Type:              | Guardian of Person and Estate $ {igvee} $ |                           |                 | Appointment Date:          |               |
| *First Name:              | Manny                                     | Middle name:              |                 | *Last Name: Morse          | Suffix: 🗸     |
| Alias 😷                   |                                           |                           |                 |                            |               |
| * Qualification Require   | d?: 🗹 (Noticing will occur bas            | sed on most recent Judgme | nt Date value.) |                            |               |
| * Is the Guardian an Atte | orney?: 🔿 Yes 💿 No                        |                           |                 |                            |               |
| *Address Line 1:          | Avenue C                                  | Address Line 2:           |                 | ]                          |               |
| *City:                    | Newcity                                   | *State:                   | ИЛ 🔨            | *Zip Code: 44332           | Z(P)          |
| Phone 1:                  |                                           | Phone 2:                  |                 | ]                          |               |
| Email Address 1:          |                                           | Email Address 2:          |                 |                            |               |
| Social Security Number:   |                                           | Date of Birth:            |                 | Relationship to IP: Friend | $\checkmark$  |
| Gender:                   | Male 🗸                                    |                           |                 |                            |               |
| Interpreter Needed?:      | 🔿 Yes 🔵 No                                |                           |                 |                            |               |
| Additional Profile Info:  |                                           |                           |                 |                            |               |
|                           |                                           |                           |                 |                            | Back Continue |
|                           |                                           |                           |                 |                            | Homo I Holo   |

| Judiciary eCourt                  | s System - Guardianship |               |                              | Home   Help    |
|-----------------------------------|-------------------------|---------------|------------------------------|----------------|
| New Jersey Courts                 |                         |               | - * max * * *                |                |
| eCOURTS HOME CASE MANAGEMENT      | UPLOAD DOCUMENT         | CASE JACKET   |                              | User:          |
| Add New Guardian                  |                         |               |                              |                |
| Back                              |                         |               |                              |                |
| Added New Guardian successfully   |                         |               |                              |                |
| ▼ Case Details                    | County Docket No        | .: MER2017-26 |                              | View Case Jack |
| County: MERCER                    | Status: ACTIVE          |               | Date Filed: 03/01/2017       |                |
| ▶ Judgment                        | 03/08/2017              |               |                              |                |
| Incapacitated Person (IP) Profile | SHARON SHELL            |               |                              | STATUS: ACTIV  |
| IP Attorney Profile               | LLOYD STEPHEN           | BRAUN         |                              | STATUS: ACTIV  |
| Guardian Profile                  | RICHARD RICHAR          | DS            | Appointment Date: 03/06/2019 | STATUS: ACTIV  |
| Guardian Profile                  | MANNY MORSE             |               | Appointment Date:            | STATUS: ACTIV  |
| Guardian 🚯                        |                         |               |                              |                |
|                                   |                         |               |                              | Back Continue  |
|                                   |                         |               |                              |                |

- 4. If the Amended Judgment does not appoint a new guardian, simply click 'Continue' to navigate to the Upload Documents screen
- To upload an Amended Judgment, select 'Amended Judgment' from the document type dropdown. NOTE: It is important to select the correct document type for noticing and Case Management purposes. Do not use any other document type for an Amended Judgment.
  - a. 'Filed Date' is the stamped filed date
  - Supplemental Inventory Required?' check the Amended Judgment to determine whether it directs the guardian to file an Inventory Report. Select 'Yes' or 'No', as appropriate.
  - c. 'Noticing Date' check the Amended Judgment to determine which date will be used for purposes of calculating the due dates for any required reports. The 'Noticing Date' will always be either the 'Initial Judgment Date' or the 'Amended Judgment Date'.
    - i. **NOTE**: The automatic overdue notices sent when a required report is not uploaded will be sent out based on the date selected in the 'Noticing Date' field.
  - d. Upload the Amended Judgment and click 'Continue'
  - e. Follow the screen instructions to complete the upload

|          |                           | Jud                | liciary eCourt              | s System - Guardians                            | ship                 |                                                |                     | Home          | Help     |
|----------|---------------------------|--------------------|-----------------------------|-------------------------------------------------|----------------------|------------------------------------------------|---------------------|---------------|----------|
| 1        | New Jer                   | sey Co             | ourts                       |                                                 |                      |                                                |                     |               |          |
| <b>N</b> | ndependence • Integri     | ty • Fairness • Qu | ality Service               |                                                 |                      |                                                |                     |               |          |
| eCOL     | IRTS HOME                 | CASE M             | ANAGEMENT                   | UPLOAD DOCUMENT                                 | CASE JACKET          |                                                |                     | User:         |          |
|          |                           |                    |                             |                                                 |                      |                                                |                     |               |          |
| Upl      | oad Docu                  | ments              |                             |                                                 |                      |                                                |                     |               |          |
| Back     | 1                         |                    |                             |                                                 |                      |                                                |                     |               |          |
| 🥑 Ai     | mended Judgme             | ent uploade        | ed successfully             |                                                 |                      |                                                |                     |               |          |
| ▼ Cas    | e Details                 |                    |                             | County Docke                                    | t No.: MER2017-26    |                                                |                     | View Case     | e Jacket |
| Docur    | nents Due:                |                    |                             |                                                 |                      |                                                |                     |               |          |
| De       |                           |                    | -                           | r overdue, and therefore I<br>lian MORSE, MANNY | need to be uploaded. |                                                |                     |               |          |
|          | • Qualifica               | cion Docum         | Ienits from Guard           | IIIII MORSE, MANNT                              |                      |                                                |                     |               |          |
|          | t Document                |                    |                             | 2                                               | 3                    |                                                |                     |               |          |
| Ŵ        | * Document<br>Amended Jud |                    | * Filed Date:<br>02/05/2020 | * Supplemental In     • Yes No                  | ventory Required?:   | * Noticing Date: 0<br>02/05/2020-Amended Juc V | AMENDED JUDGMENT.pd | <b>5</b><br>f |          |
| 0        |                           |                    |                             |                                                 |                      |                                                |                     |               |          |
|          |                           |                    |                             |                                                 |                      |                                                | E                   | Back Cor      | ntinue   |
|          |                           |                    |                             |                                                 |                      |                                                | ·                   |               |          |

6. Once all details have been confirmed, click 'Submit'.

| •                  |                 | s System - Guardiansh | ip              |                        | Home   Help      |
|--------------------|-----------------|-----------------------|-----------------|------------------------|------------------|
|                    | sey Courts      |                       |                 |                        |                  |
| eCOURTS HOME       | CASE MANAGEMENT | UPLOAD DOCUMENT       | CASE JACKET     |                        | User:            |
|                    |                 |                       |                 |                        |                  |
| Review/Subr        | mit Filing      |                       |                 |                        |                  |
| Back               |                 |                       |                 |                        |                  |
| ✓ Case Details     |                 | County Docket         | No.: MER2017-26 |                        | View Case Jacket |
| County: MERCER     |                 | Status: ACTIVE        |                 | Date Filed: 03/01/2017 |                  |
| Upload Document    | s               |                       |                 |                        |                  |
| * Amended Judgment |                 | Mended Jue            | GMENT.pdf       |                        |                  |
|                    |                 |                       |                 |                        | Back Submit      |

7. Click 'Yes' in the Submit Filing pop-up to complete the upload.

| Submit Filing                                                                                                    |
|----------------------------------------------------------------------------------------------------|
| Review ALL information and documents for accuracy prior to submitting the filing. Once submitted, documents will be included in the case jacket. |
|                                                                                                    |
|                                                                                                    |
| Yes                                                                                                    |

- 8. When the upload of the Amended Judgment is complete, the newly added guardian(s) will be saved
- 9. If an existing guardian must file new Qualification Documents as a result of the Amended Judgment, proceed to Case Management to update the guardian profile

| D                                                                                                    | Judiciary eCourts System - Guardianship                  |                                       |                   |            |            | Home   Help      |
|----------------------------------------------------------------------------------------------------|----------------------------------------------------------|---------------------------------------|-------------------|------------|------------|------------------|
| New Jersey                                                                                                    |                                                          |                                       |                   |            |            |                  |
| eCOURTS HOME CA                                                                                                    | SE MANAGEMENT                                            | UPLOAD DOCUMENT                       | CASE JACKET       |            |            | User:            |
|                                                                                                    |                                                          |                                       |                   |            |            |                  |
| Confirmation                                                                                                    |                                                          |                                       |                   |            |            |                  |
| Request processed successed succe | possfully                                                |                                       |                   |            |            |                  |
| · · · ·                                                                                                    |                                                          |                                       |                   |            |            |                  |
| Update profile in Case                                                                                                    | Management if nev                                        | v qualifications are req              | uired for an exis | ting guard | dian.      |                  |
| ▼Case Details                                                                                                    | Case Details County Docket No.: MER2017-26 View Case Jac |                                       |                   |            |            | View Case Jacket |
| County: MERCER                                                                                                    |                                                          | Status: ACTIVE Date Filed: 03/01/2017 |                   |            |            |                  |
| Transaction Informatio                                                                                                    | on                                                       |                                       |                   |            |            |                  |
| Documents                                                                                                    | Filed Date                                               | Date Submitted                        | Transacti         | on ID      |            |                  |
| Amended Judgment                                                                                                    | 02/05/2020                                               | 02/11/2020                            | GMP2020301        |            |            |                  |
|                                                                                                    |                                                          |                                       |                   |            |            |                  |
|                                                                                                    |                                                          |                                       |                   |            | View/Print | Find New Case    |
|                                                                                                    |                                                          |                                       |                   |            |            |                  |

#### Amended Judgment Process – Case Management tab

- 1. If an existing guardian must file new Qualification Documents, open the 'Guardian Profile' twisty in Case Management, check the 'New Qualification Required?' box and click 'Save'
  - a. If Qualification Documents are uploaded for that guardian, the checkbox will automatically clear
  - b. If Qualification Documents are not uploaded within 45 days, an overdue notice will be sent out

| ▼ Guardian Profile                                                            |                         | DELIA DELL                                                  |                                                              | Appointment Date:   |                                   | STATUS: ACTIVE |
|-------------------------------------------------------------------------------|-------------------------|-------------------------------------------------------------|--------------------------------------------------------------|---------------------|-----------------------------------|----------------|
| * Party Type: Guard<br>* First Name: delia<br>Alias<br>* New Qualification Re | an of Person and Estate | Middle name:                                                | * Last Name:<br>Appointment Date:<br>t Judgment Date value.) |                     | Party Action: ACTIVE<br>Suffix: V | ~              |
| * Is the Guardian an At                                                       | torney?: 🔿 Yes 🖲 No     |                                                             |                                                              |                     |                                   |                |
| * Address Line 1:<br>* City:<br>Phone 1:<br>Email Address 1:                  | N Street                | Address Line 2:<br>* State:<br>Phone 2:<br>Email Address 2: |                                                              | * Zip Code:         | 08625 Z                           | p              |
| Social Security<br>Number:<br>Gender:                                         | Female V                | Date of Birth:                                              |                                                              | Relationship to IP: | Friend                            | ~              |
| Interpreter Needed?:<br>Additional Profile Info:                              | ○ Yes ○ No              |                                                             |                                                              |                     |                                   | Cancel Save    |

- 2. New fields added when an amended judgment has been uploaded that are populated automatically based on the data entered at upload of the amended judgment
  - a. 'Amended Judgment Date'
  - b. 'Supplemental Inventory Required'
  - c. 'Noticing Date'
- 3. Changes to the following fields can only be made by your county Program Coordinator:
  - a. 'Initial Judgment Date' (this is a change)
  - b. 'Amended Judgment Date'
  - c. 'Noticing Date'

| ▼ Judgment                   | 11/06/2018                                                                                                    |  |  |  |  |  |  |
|------------------------------|----------------------------------------------------------------------------------------------------|--|--|--|--|--|--|
|                              |                                                                                                    |  |  |  |  |  |  |
| * Initial Judgment Date: 🕏   | 11/06/2018 Verified Complaint Filed Date: 10/01/2018 Amended Judgment Date: 01/01/2020 (Most recent)                                                                                                    |  |  |  |  |  |  |
| * Inventory Required:        | ● Yes ○ No * Supplemental Inventory Required: ● Yes ○ No                                                                                                    |  |  |  |  |  |  |
| * Guardianship Type: ✔ Per   | Guardianship Type: 🗹 Person 💿 General (Plenary) OR 🔿 Limited Noticing Date: 11/06/2018 📰                                                                                                    |  |  |  |  |  |  |
| ✓ Est                        | ate      General (Plenary) OR      Limited                                                                                                    |  |  |  |  |  |  |
| * Annual Report?:            | ○ Yes      No Primarily used for backloading.                                                                                                    |  |  |  |  |  |  |
| * Well-Being Report?:        |                                                                                                    |  |  |  |  |  |  |
| * Accounting?:               | ● Yes ◯ No                                                                                                    |  |  |  |  |  |  |
| * EZ Accounting?:            | ● Yes ○ No Frequency (Months): 12 V                                                                                                    |  |  |  |  |  |  |
| * SS Representative Pay      | ee Report?: ○ Yes ⑧ No                                                                                                    |  |  |  |  |  |  |
| * Comprehensive Accou        | nting?: O Yes () No                                                                                                    |  |  |  |  |  |  |
| * Bond Required?:            | ⊖Yes ● No                                                                                                    |  |  |  |  |  |  |
| * Amended Bond?:             | ⊖Yes ● No                                                                                                    |  |  |  |  |  |  |
|                              | Click Ctrl + Left Click to select multiple entries                                                                                                    |  |  |  |  |  |  |
| * Guardian(s) Limitations?:  | • Yes No Guardian(s) of Estate may not alienate, mortgage, transfer or otherwise encumber or dispose of real property without court approval.                                                                                |  |  |  |  |  |  |
|                              | The OPG, with court approval, may sell any interest in real property owned by IP.<br>Limited Guardian(s) of Person with respect to medical decisions that require informed consent, legal advice, and residential decisions. |  |  |  |  |  |  |
|                              | Guardianship of the property is limited to Other                                                                                                    |  |  |  |  |  |  |
|                              |                                                                                                    |  |  |  |  |  |  |
| * Firearms Rights Retained?: | ○ Yes ● No ○ Undetermined                                                                                                    |  |  |  |  |  |  |
| * Other Rights Retained?:    | ⊖Yes ⊙No                                                                                                    |  |  |  |  |  |  |
| * Judge Name:                | JOHN J COYLE JR V (Select the most recent judge to issue an order in this case.)                                                                                                    |  |  |  |  |  |  |
|                              |                                                                                                    |  |  |  |  |  |  |
| Judgment Comments:           | ~                                                                                                    |  |  |  |  |  |  |
|                              |                                                                                                    |  |  |  |  |  |  |
|                              | Cancel Sav                                                                                                    |  |  |  |  |  |  |

(Back)

#### Amended Judgment – Frequency Field

Select the correct frequency from the drop-down menu or select 'Other' and enter the frequency if it is not displayed.

| ▼ Judgment                                                                            | 03/06/2018                                                       |
|---------------------------------------------------------------------------------------|------------------------------------------------------------------|
| * Initial Judgment Date: 🕴                                                            | 03/06/2018 * Verified Complaint Filed Date: 02/02/2018           |
| * Inventory Required:                                                                 | ● Yes ○ No                                                       |
| 🗖                                                                                     | erson                                                            |
| * Annual Report?:                                                                     | ○ Yes 	● No Primarily used for backloading.                      |
| * Well-Being Report?:                                                                 | ● Yes ◯ No Frequency (Months): 12 🗸                              |
| * Accounting?:<br>* EZ Accounting?:<br>* SS Representative Pa<br>* Comprehensive Acco | unting?: OYes ONo 24                                             |
| * Bond Required?:<br>* Amended Bond?:                                                 | <ul> <li>Yes ● No</li> <li>Yes ● No</li> <li>Yes ● No</li> </ul> |

(Back)

#### Estate Value Section – Case Management

This section tracks the value of the Guardianship Estate over time.

Initial Estate Value = the value of the Estate at the beginning of the case

Current Net Estate Value = the value of the Estate reported by the guardian in the periodic reports

| Judiciary eCourts System - Guardianship                                                                                                    |                                   |          |                         |                           | Home   Help    |                        |                |
|----------------------------------------------------------------------------------------------------|-----------------------------------|----------|-------------------------|---------------------------|----------------|------------------------|----------------|
| New Jersey Courts                                                                                                    |                                   |          |                         |                           |                |                        |                |
| eCOURTS HOME CASE MANAGEMENT UPLOAD DOCUMENT CASE JACKET User:                                                                                                    |                                   |          |                         |                           | User:          |                        |                |
| Case Search                                                                                                    | Report Review                     |          |                         |                           |                |                        |                |
| Manage Ca                                                                                                    | ase                               |          |                         |                           |                |                        |                |
| state and the state of the state of the stat |                                   |          |                         |                           |                |                        |                |
|                                                                                                    |                                   | <u> </u> | D I I I I 0000 0        | 040                       |                |                        |                |
| ▼ Case Details                                                                                                    | 6                                 | County   | Docket No.: cp-0888-20  | 018                       |                |                        | View Case Jack |
| County: ESSEX                                                                                                    |                                   | Status:  | ACTIVE                  |                           | Date Filed: 02 | /02/2018               |                |
| ▶ Judgment                                                                                                    |                                   | 03/06/   | 2018                    |                           |                |                        |                |
| ▼ Estate Value                                                                                                    | 2                                 | Initial  | Estate Value: \$ 2,00   | 0                         | Current Net    | Estate Value: \$12,000 |                |
|                                                                                                    |                                   |          | Initial Estate Value: 2 | ,000                      |                |                        |                |
|                                                                                                    | Date Estate Value % Change Action |          |                         | Entered By                |                |                        |                |
|                                                                                                    | 03/06/2019                        | \$12,000 | 500                     | EZ Accounting Report      |                | susan.flynn            |                |
|                                                                                                    | 06/04/2018                        | \$2,000  | 1900                    | Inventory Report          |                | susan.flynn            | ]              |
|                                                                                                    | 02/02/2018                        | \$100    | N/A                     | Case Initiation Documents |                | susan.flynn            |                |

(Back)

#### Estate Values – Upload Document

A new required field has been added to the Upload Documents screen:

-

| * Total Net Estate: |
|---------------------|
|                     |
|                     |
|                     |

The Estate Values will be captured at the upload of:

- Case Initiation Documents (refer to Certification of Assets attached to the Verified Complaint)
- Inventory Report
- Annual Report
- EZ Accounting Report
- Comprehensive Accounting Report
- SS Representative Payee Report

The values entered on the Upload Documents screen will auto-populate the Estate Value Section in Case Management.

(<u>Back</u>)

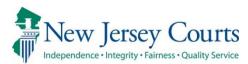

## eCourts Guardianship – Civil Release Notes 12/05/19

#### Upload Document

New

Two new document types have been added to the 'Document Type' drop down menu on the 'Upload Documents' screen. For more information, click <u>here</u>.

#### Upload Document

Two new document types have been added to the 'Document Type' drop down menu on the 'Upload Documents' screen: 1) 'New Report Review Results'; and 2) 'Finance Review Results'. These new document types are <u>only</u> for use to upload paper report review results.

1) Select the document type; 2) enter the appropriate 'Description'; 3) record the date the review was completed; 4) attach the PDF; 5) click 'Continue'. Please contact Civil Practice for guidelines relating to the use of these new document types.

| Judiciary eCourt                                                                                                    | ts System - Guardianship | ,             |        | Home      | Help          |
|----------------------------------------------------------------------------------------------------|--------------------------|---------------|--------|-----------|---------------|
| New Jersey Courts                                                                                                    |                          |               |        |           |               |
| eCOURTS HOME CASE MANAGEMENT                                                                                               | UPLOAD DOCUMENT          | CASE JACKET   |        | User:     |               |
|                                                                                                    |                          |               |        |           |               |
| Upload Documents                                                                                                    |                          |               |        |           |               |
| Back                                                                                                    |                          |               |        |           |               |
| ▼ Case Details                                                                                                    | County Docket No         | o.:p-609-2018 |        | View Case | <u>Jacket</u> |
| Documents Due:                                                                                                    |                          |               |        |           |               |
| There are no documents missing or overdue                                                                                  | at this time.            |               |        |           |               |
| Select Document Type                                                                                                    |                          |               |        |           |               |
| Document Type:     Case Initiation Documents     Judgment                                                                  |                          |               | Browse |           |               |
| Qualification Documents<br>Inventory Report<br>Well-Being Report<br>SS Representative Payee Report<br>EZ Accounting Report |                          |               |        | Back Con  | ntinue        |
| Comprehensive Accounting Report                                                                                            | 14                       |               |        |           |               |

| Judiciary eCourts Syste                                                    | em - Guardianship             |        | Home      | Help   |
|----------------------------------------------------------------------------|-------------------------------|--------|-----------|--------|
| New Jersey Courts<br>Independence - Integrity - Fairness - Quality Service |                               |        |           |        |
| eCOURTS HOME CASE MANAGEMENT UPLO                                          | DAD DOCUMENT CASE JACKET      |        | User:     |        |
| Upload Documents                                                           |                               |        |           |        |
| Back                                                                       |                               |        |           |        |
| ▼ Case Details                                                             | County Docket No.: p-609-2018 |        | View Case | Jacket |
| Documents Due:                                                             |                               |        |           |        |
| There are no documents missing or overdue at this                          | time.                         |        |           |        |
| Select Document Type                                                       |                               |        |           |        |
| Document Type:     New Report Review Results                               | * Review Completed;           | Browse | 1         |        |
| * Description:                                                             |                               |        |           |        |
| 0                                                                          |                               |        |           |        |
|                                                                            |                               |        | Back Con  | tinue  |

The docket text for documents uploaded using the new document types will display in the case jacket as shown below. The 'Filing Date' reflects the 'Review Completed' date entered on the 'Upload Documents' screen.

| Filing Date 🔺 | Filings 🍦 | Docket Text                                                   | Transaction ID 🍦 | Entry Date 🕴 | Entered By 🍦 |
|---------------|-----------|---------------------------------------------------------------|------------------|--------------|--------------|
| 12/02/2019    | Ø         | New Report Review Results-EZ Accounting - Trans ID GMP2018555 | GMP20196339      | 12/05/2019   |              |
|               |           |                                                               |                  |              |              |

| (Back) |  |
|--------|--|
|        |  |

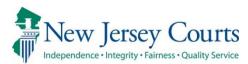

# eCourts Guardianship – Civil Release Notes 11/01/19

#### New Messages and Fixes

| New   | An informational message has been added to clarify the entry of dollar figures in all relevant fields. For more information, click <u>here</u> .                                                                                                    |
|-------|----------------------------------------------------------------------------------------------------|
| New   | An informational message has been added to remind users that once a case has been saved, the 'County Docket Number' field cannot be modified. For more information, click <u>here</u> .                                                                                 |
| New   | Additional validations have been added to the 'County Docket Number' field to prohibit the addition of special characters aside from a dash ("-"). For more information, click <u>here</u> .                                                                            |
| New   | A specific "Document file size cannot exceed 7MB" error message will display if a document is too large to be uploaded to Case Jacket. For more information, click <u>here</u> .                                                                                        |
| New   | An informational message has been added to the 'Documents Due' list in Case Jacket to remind users to upload Qualification Documents separately in order to avoid overdue notices from being incorrectly issued to guardians. For more information, click <u>here</u> . |
| Fixed | The Blue Stamp for documents uploaded to the Case Jacket has been updated to include the county code. For more information, click <u>here</u> .                                                                                                    |
| Fixed | Semicolons and colons are now permitted in the 'Description of Other' text box for<br>the 'Guardian Limitations' field in Case Management. Entry of these characters will<br>no longer cause an error message. For more information, click <u>here</u> .                |
| Fixed | Users will no longer be able to access cases outside their assigned county or counties. For more information, click <u>here</u> .                                                                                                    |

#### Only Whole Numbers Allowed in Dollar Fields

An instruction has been added to clarify that only whole numbers (no cents or commas) should be entered into dollar fields. The system will add the appropriate separators.

| eCOURTS HOME               | CASE MANAGEMENT        | UPLOAD DOCUMENT                                                                                    | CASE JACKET                                                        |                                    | User:                                                                                                    |
|----------------------------|------------------------|----------------------------------------------------------------------------------------------------|--------------------------------------------------------------------|------------------------------------|----------------------------------------------------------------------------------------------------|
|                            |                        |                                                                                                    |                                                                    |                                    |                                                                                                    |
| Initial Compla             | aint and Judgme        | ent Details                                                                                        |                                                                    |                                    |                                                                                                    |
| Back                       |                        |                                                                                                    |                                                                    |                                    |                                                                                                    |
| <b>W</b> Please verify the | docket number for accu | racy. Once submitted, th                                                                           | e docket number (                                                  | cannot be modified.                |                                                                                                    |
| * County: ESSEX            | ~                      | * County Docket Number:                                                                            |                                                                    |                                    | mplaint Filed Date: 01/09/2019                                                                              |
| ▼ Judgment                 |                        |                                                                                                    |                                                                    |                                    |                                                                                                    |
| * Initial Judgment Dat     | te: 06/04/2019         |                                                                                                    |                                                                    |                                    |                                                                                                    |
| * Guardianship Type:       | ✓ Person               | General (Plenary) OR                                                                               | ◯ Limited                                                          |                                    |                                                                                                    |
|                            | ✔ Estate ●             | General (Plenary) OR                                                                               | ◯ Limited                                                          |                                    |                                                                                                    |
| * Inventory Required:      | ● Yes 🔵 No             |                                                                                                    |                                                                    |                                    |                                                                                                    |
| * Annual Report?:          | 🔾 Yes 💿 No             | Primarily used for backle                                                                          | oading.                                                            |                                    |                                                                                                    |
| * Well-Being Report?:      | ● Yes 🔵 No             | Frequency (Months): 12                                                                             | ]                                                                  |                                    |                                                                                                    |
| * Accounting?:             | ● Yes 🔵 No             |                                                                                                    |                                                                    |                                    |                                                                                                    |
| * EZ Accounting            | g?: (                  | Yes No Frequency                                                                                   | (Months): 12                                                       |                                    |                                                                                                    |
| * SS Representa            | ative Payee Report?: ( | Yes 💿 No                                                                                           |                                                                    |                                    |                                                                                                    |
| * Comprehensiv             | ve Accounting?: (      | Yes 🖲 No                                                                                           |                                                                    |                                    |                                                                                                    |
|                            |                        | Enter whole numbers - for                                                                          | example: 10000                                                     |                                    |                                                                                                    |
| * Bond Required?:          | ● Yes   No             | * Initial Bond \$: 10,000                                                                          | Da                                                                 | ate of Bond: 06/04/2019            | Bond Company: RLI                                                                                           |
| * Guardian(s) Limitati     | ons?: • Yes 🔿 No       | The OPG, with court approv<br>Limited Guardian(s) of Perso<br>Guardianship of the propert<br>Other | al, may sell any inter<br>on with respect to me<br>y is limited to | rest in real property owned by IP. | or dispose of real property without court approval.<br>ed consent, legal advice, and residential decisions. |
|                            |                        | Click Ctrl + Left Click to select<br>Enter whole numbers - for example.                            |                                                                    |                                    |                                                                                                    |
|                            |                        | * Limitation \$: 5,000                                                                             |                                                                    |                                    |                                                                                                    |

#### County Docket Number Field Cannot be Modified

Once a case has been created/saved, the 'County Docket Number' field cannot be edited. This is an informational message to remind users to verify the accuracy of the date entered in the field prior to saving the case.

| Back The Back Back Back Back Back Back Back Back                                                      | Initial Complaint and Judgment Details                                                                |                                |            |
|----------------------------------------------------------------------------------------------------|----------------------------------------------------------------------------------------------------|--------------------------------|------------|
| V Please verify the docket number for accuracy. Once submitted, the docket number cannot be modified. | Back                                                                                                  | _                              |            |
|                                                                                                    | 😲 Please verify the docket number for accuracy. Once submitted, the docket number cannot be modified. |                                |            |
| * County: ESSEX V * County Docket Number: CP-0004-2019 * Verified Complaint Filed Date: 01/09/2019    | * County: ESSEX  County Docket Number: CP-0004-2019                                                   | /erified Complaint Filed Date: | 01/09/2019 |

<u>(Back)</u>

#### Additional Validations Added to County Docket Number Field

Only dashes ("-") can be added to the 'County Docket Number' field. Other special characters will generate an error message.

| Initial Complaint and Judgment Details                        |                                     |                   |
|---------------------------------------------------------------|-------------------------------------|-------------------|
| Back                                                          |                                     |                   |
| S Docket number is invalid. Please enter valid docket number. |                                     |                   |
| 👽 Please verify the docket number for accuracy. Once submi    | tted, th <u>e docket numbe</u> r ca | nnot be modified. |
| * County: SUSSEX V * County Docket                            | Number: SSX-p&(i)                   | * Ver             |

#### New Error Message Added If Document Exceeds 7MB Size Limitation

A specific error message will now display if a document exceeds the 7MB file size limitation.

|                 |                                                                                                    |                        | s System - Guardiansh | ip           |       |          | Home      | Help     |
|-----------------|----------------------------------------------------------------------------------------------------|------------------------|-----------------------|--------------|-------|----------|-----------|----------|
|                 | lew Jet                                                                                                    | rsey Courts            |                       | QA           | -     | Internal |           |          |
| eCOURT          | IS HOME                                                                                                    | CASE MANAGEMENT        | UPLOAD DOCUMENT       | CASE JAC     | КЕТ   |          | User: sus | an.flynn |
| Uploa<br>Back 1 | Upload Documents                                                                                                    |                        |                       |              |       |          |           |          |
|                 | iment file si                                                                                                    | ize cannot exceed 7MB. |                       |              |       |          |           |          |
| ▼ Case I        | Details                                                                                                    |                        | County Docket         | No.: CP-0004 | -2019 |          | View Cas  | e Jacket |
| Docume          | Documents Due:                                                                                                    |                        |                       |              |       |          |           |          |
|                 | Documents listed below are either missing or overdue, and therefore need to be uploaded.<br>Case Initiation Documents (To ensure proper noticing, please upload Qualification Documents separately.)<br>Judgment<br>Qualification Documents from Guardian OFFICE OF THE PUBLIC GUARDIAN<br>Inventory Report from Guardian OFFICE OF THE PUBLIC GUARDIAN |                        |                       |              |       |          |           |          |
| Select D        | ocument                                                                                                    | Туре                   |                       |              |       |          |           |          |
|                 |                                                                                                    | ation Documents        |                       |              |       | Browse   |           |          |
| 0               |                                                                                                    |                        |                       |              |       |          |           |          |
|                 |                                                                                                    |                        |                       |              |       |          | Back Co   | ntinue   |

<u>(Back)</u>

# Informational Message Added to the Documents Due List on the Upload Documents Screen

An informational message has been added to the Documents Due List on the Upload Documents screen as a reminder that Qualification Documents must be uploaded separately under the 'Qualification Documents' document type in order to ensure proper noticing. If Qualification Documents are uploaded as part of Case Initiation Documents, an overdue notice will be issued to the affected guardian(s).

|           |                      | Judiciary eCourts                                               | 5 System - Guardiansh | ip              |     |      | Home      | Help     |
|-----------|----------------------|-----------------------------------------------------------------|-----------------------|-----------------|-----|------|-----------|----------|
|           |                      | sey Courts                                                      |                       |                 |     |      |           |          |
| eCOURT    | S HOME               | CASE MANAGEMENT                                                 | UPLOAD DOCUMENT       | CASE JACKET     |     |      | User:     |          |
|           |                      |                                                                 |                       |                 |     |      |           |          |
| Uploa     | d Docu               | ments                                                           |                       |                 |     |      |           |          |
| Back      |                      |                                                                 |                       |                 |     |      |           |          |
| ▼ Case D  | )etails              |                                                                 | County Docket         | No.: SSX-P-7878 |     |      | View Case | e Jacket |
| Documer   | nts Due:             |                                                                 |                       |                 |     |      |           |          |
| Ŀ         |                      | below are either missing or<br>iation Documents (To ensure<br>t | · · ·                 |                 |     |      |           |          |
| Select Do | ocument <sup>-</sup> | Гуре                                                            |                       |                 |     |      |           |          |
|           | * Docume             | nt Type: 🗸 🗸                                                    |                       |                 | Bro | w/se |           |          |
| 0         |                      |                                                                 |                       |                 |     |      |           |          |
|           |                      |                                                                 |                       |                 |     |      | Back Cor  | ntinue   |

(Back)

#### The Blue Stamp for Uploaded Documents Now Contains a County Code

For ease of reference, the appropriate County Code has been added to all Blue Stamps on uploaded documents.

CONFIDENTIAL (ESX) CP-0004-2019 10/30/2019 3:32:08 PM Pg 1 of 3 Trans ID: GMP20196252

| Filing Attorney Information or Pro Se Litigant:                                                                                                    |                                                                  |
|----------------------------------------------------------------------------------------------------|------------------------------------------------------------------|
| Name                                                                                                    |                                                                  |
| NameNJ Attorney ID Number                                                                                                    |                                                                  |
| Law Firm/Agency Name                                                                                                    |                                                                  |
| Address                                                                                                    |                                                                  |
| Telephone Number                                                                                                    |                                                                  |
|                                                                                                    | Superior Court of New Jersey<br>Chancery Division - Probate Part |
| In the Matter of:                                                                                                    | County<br>Docket No.                                             |
|                                                                                                    | Docket No.                                                       |
|                                                                                                    | Civil Action                                                     |
| an Incapacitated Person                                                                                                    | Judgment of Incapacity and                                       |
|                                                                                                    | Appointment of Guardian(s) of the                                |
|                                                                                                    | Person and Estate                                                |
| incapacitated person, and no demand having beer<br>found from the report of counsel together with the<br>supporting document and proofs given that |                                                                  |
| <ol> <li>GUARDIANSHIP TYPE:<br/>unable to govern himself/herself and manage</li> </ol>                                                             | is an incapacitated person and is unfit and                      |
|                                                                                                    | Limited                                                          |
| As to the Person General<br>As to the Estate General                                                                                               | erson is able at this time to govern himself/herself and manage  |

#### Semicolons & Colons Permitted in 'Description of Other' Text Box

The 'Description of Other' text box that opens in the 'Guardian(s) Limitations?' field in the Judgment twisty in Case Management now permits the entry of semicolons and colons and an error message will no longer be generated when these characters are used.

| ▼Judgment                                                   | 06/04/2019                                                                                                    |
|-------------------------------------------------------------|----------------------------------------------------------------------------------------------------|
| * Initial Judgment Date: 06/04/2019                         | * Verified Complaint Filed Date: 01/09/2019                                                                                                    |
| * Guardianship Type: ☑ Person ⑥ Genera<br>☑ Estate ⑧ Genera | l (Plenary) OR CLimited                                                                                                    |
| * Inventory Required:                                       |                                                                                                    |
| * Annual Report?: O Yes  No                                 | Primarily used for backloading.                                                                                                    |
| * Well-Being Report?:                                       | Frequency (Months): 12                                                                                                    |
| * SS Representative Payee Report?:                          | <ul> <li>⑨ Yes ○ No Frequency (Months): 12</li> <li>○ Yes ○ No</li> <li>○ Yes ○ No</li> </ul>                                                                                                    |
| * Bond Required?:                                           | * Initial Bond \$: 10,000 Date of Bond: 06/04/2019 Bond Company: RLI                                                                                                    |
| * Guardian(s) Limitations?:                                 | Click Ctrl + Left Click to select multiple entries         Guardian(s) of Estate may not alienate, mortgage, transfer or otherwise encumber or dispose of real property without court approval.<br>The OPG, with court approval, may sell any interest in real property owned by IP.<br>Limited Guardian(s) of Person with respect to medical decisions that require informed consent, legal advice, and residential decisions.<br>Guardianship of the property is limited to         Cher       Enter whole numbers - for example: 10000.         * Limitation S:       \$_5,000 |

(Back)

#### Users Are Able to Access Only Those Cases Within Their Assigned County

A fix has been implemented so that users will only be able to access those cases that are appropriate based on their security access parameters.

If only 1 case is returned in search results, and that case is not within the user's assigned county/counties, a message will display. (NOTE: this message will display in Case Management beginning on November 1, 2019. Beginning on November 9, 2019, the message will also display in Upload Document.).

The results are the same for docket number and name searches. New message:

| Judiciary eCourts                             | System - Guardianship          | p            |        |              | My Account   Home   Help | Logout |
|-----------------------------------------------|--------------------------------|--------------|--------|--------------|--------------------------|--------|
| New Jersey Courts                             |                                | QA -         | Extern | nal          |                          |        |
| eCOURTS HOME CASE MANAGEMENT                  | UPLOAD DOCUMENT                | CASE JACKET  |        |              | User:                    | -      |
| Case Search                                   |                                |              |        |              |                          |        |
| Manage Case                                   |                                |              |        |              |                          |        |
| Only alphabetic charac                        | cters can be entered in name   | e fields.    |        |              |                          |        |
| 8 You are not authorized to open this case be | cause it is outside your assig | gned county. |        |              |                          |        |
| Search for County Docket Number (exact): * [  | o-7777-2018                    | Se           | arch   |              |                          |        |
| OR                                            |                                |              |        |              |                          |        |
| Search for Incapacitated Person: * First Name |                                | * Last Name  |        | Reset Search |                          |        |
|                                               |                                |              |        |              |                          |        |
|                                               |                                |              |        |              |                          |        |

Previously, if a user's search netted 1 result and the case was outside the user's security access, a 'No case found.' message displayed. The new message is meant to be more helpful and user friendly. <u>Prior</u> message:

| Judiciary eCourts System - Guardianship                                                | My Account   Home   Help   Logout |
|----------------------------------------------------------------------------------------|-----------------------------------|
| New Jersey Courts<br>Independence - Integrity - Fairness - Quality Service             |                                   |
| eCOURTS HOME CASE MANAGEMENT UPLOAD DOCUMENT CASE JACKET                               | User:                             |
| Case Search                                                                            |                                   |
| Manage Case                                                                            |                                   |
| Only alphabetic characters can be entered in name fields.                              |                                   |
| 8 No case found.                                                                       |                                   |
| Search for County Docket Number (exact):  Search                                       |                                   |
| OR                                                                                     |                                   |
| Search for Incapacitated Person: * First Name alice * Last Name blanchard Reset Search |                                   |
|                                                                                        |                                   |
|                                                                                        |                                   |
|                                                                                        |                                   |

# Users Are Able to Access Only Those Cases Within Their Assigned County con't

If a search nets multiple results, all results will display but the user will be able to access only those cases within their assigned county/counties:

|           | Ju                                                                                                    | udiciary eCourts    | 5 System - Guardiansh       | ip            |             |       | M          | ly Account   Ho | me Help Logout |
|-----------|----------------------------------------------------------------------------------------------------|---------------------|-----------------------------|---------------|-------------|-------|------------|-----------------|----------------|
|           | New Jersey Courts                                                                                                    |                     |                             |               |             |       |            |                 |                |
| eCOURT    | S HOME CASE                                                                                                    | MANAGEMENT          | UPLOAD DOCUMENT             | CASE JACKET   |             |       |            |                 | User:          |
| Case Sea  | arch                                                                                                    |                     |                             |               |             |       |            |                 |                |
| Manag     | ge Case                                                                                                    |                     |                             |               |             |       |            |                 |                |
|           | On                                                                                                    | ly alphabetic chara | cters can be entered in nar | ne fields.    |             |       |            |                 |                |
| OR        | Search for County Docket Number (exact): * att-100 Search OR Search for Incapacitated Person: * First Name * Last Name Reset Search |                     |                             |               |             |       |            |                 |                |
| Search Re | esults                                                                                                    |                     |                             |               |             |       |            |                 |                |
| Select    | County                                                                                                    | County Docke        | t # IP First Name           | IP Middle Nan | e IP Last I | Name  | Filed Date | DOB             | Case Status    |
| 0         | CAMDEN                                                                                                    | ATL-100             | JERMEY                      |               | WHITE       | Alias | 05/02/2013 | 10/10/1967      | ACTIVE         |
| 0         | MIDDLESEX                                                                                                    | ATL-100             | NOV FIRST                   |               | NOV LAST    | Alias | 09/09/2014 | 09/16/1980      | ACTIVE         |
| 0         | ATLANTIC                                                                                                    | ATL-100             | MICHAEL                     |               | SCOTT       |       | 11/10/2015 | 07/15/1997      | ACTIVE         |
| 0         | ATLANTIC                                                                                                    | ATL-100             | JENNA                       |               | JONES       |       | 01/11/2016 |                 | ACTIVE         |
|           | ATLANTIC                                                                                                    | ATL-100             | MIKE                        |               | SMITH       |       | 01/20/2016 |                 | ACTIVE         |
| 0         | ATLANTIC                                                                                                    | ATL-100             | MILLA                       |               | SMITH       |       | 01/13/2016 |                 | ACTIVE         |
| 0         | ATLANTIC                                                                                                    | ATL-100             | UJA                         |               | CARTER      |       | 01/13/2016 |                 | ACTIVE         |
| 0         | ATLANTIC                                                                                                    | ATL-100             | EREWRWER                    |               | REEWREWR    |       | 01/13/2016 |                 | ACTIVE         |
| 0         | ATLANTIC                                                                                                    | ATL-100             | ERER                        |               | RERER       |       | 01/13/2016 |                 | ACTIVE         |
|           | Continue                                                                                                    |                     |                             |               |             |       |            |                 |                |

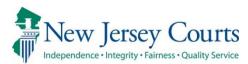

## eCourts Guardianship – Civil Release Notes 11/01/19

#### Login

#### ESSO

External users will enter User ID and Password, as usual. The external URL for eCourts Guardianship will not change.

1. Login screen – this screen will remain the same:

| NJCourts                                                                                                    | NJCourts   Request Activation Email   Request User ID Information   Reset Password                                                                                                    |
|----------------------------------------------------------------------------------------------------|----------------------------------------------------------------------------------------------------|
| New Jersey Courts<br>Independence - Integrity - Fairness - Quality Service                                                                                                    |                                                                                                    |
|                                                                                                    |                                                                                                    |
| Login                                                                                                    |                                                                                                    |
| Enter your User ID and Password.<br>If you have been provided with a temporary password,<br>User ID:<br>Password:<br>Login                                                                                                    | login below.                                                                                                    |
| eTRO, eJOC, eVNF, EM, MACS, and DVCR. to reset their<br>P-synch will be available to users of these application                                                                                                    | ternal users accessing attorney registration, eCourts, eCDR,<br>r password through password synchronization or "p-synch".<br>ns as of August 13, 2018. All users must update their<br>2018 to avoid disruption in accessing the Judiciary's |
| Additionally, user will be required to select and answe<br>remotely. Should you have any questions, please conta                                                                                                    | r personal security questions to assist in recovering passwords<br>.ct the Superior Court Clerk's Office at 609-421-6100.                                                                                                    |
| For Login Help, click "Reset Password" or to request i<br>Information".                                                                                                    | nformation about your existing ID click "Request User ID                                                                                                    |
|                                                                                                    | e with Internet Explorer Version 11 running on Windows 10<br>mes unsuccessfully. If you encounter this issue, please use<br>ri, Firefox).                                                                                                   |
| If you are receiving <b>"Authentication Failed</b> " error met<br>order to reset your password:<br>1. Click the Reset Password button<br>2. Answer the security questions when prompted<br>3. An email will be sent to the email address used to a<br>4. Open the email and follow the instructions<br>If you are still not able to successfully login after reset<br>at 1-800-343-7002 and someone will assist you. |                                                                                                    |

#### 2. Home Screen - this screen will be changing:

#### 2a. Current home screen:

|                                                                                                    | 1                                                                                                    | NJCourts Onlin                                                                       | ne                                                                                    |                                                                                                    |                                                                                                    |                                                                                          | NJCourts Online   Lo                                                                                                    | g Out                     |  |
|----------------------------------------------------------------------------------------------------|----------------------------------------------------------------------------------------------------|--------------------------------------------------------------------------------------|---------------------------------------------------------------------------------------|----------------------------------------------------------------------------------------------------|----------------------------------------------------------------------------------------------------|------------------------------------------------------------------------------------------|----------------------------------------------------------------------------------------------------|---------------------------|--|
|                                                                                                    |                                                                                                    | Jersey Co                                                                            | DUITTS<br>Jality Service                                                              | ARD M                                                                                                    | K.I                                                                                                    |                                                                                          |                                                                                                    | -                         |  |
| My Pro                                                                                                    | ofile                                                                                                    | My Account                                                                           |                                                                                       |                                                                                                    |                                                                                                    |                                                                                          | Logged In                                                                                                    |                           |  |
| eCourts                                                                                                    |                                                                                                    |                                                                                      |                                                                                       |                                                                                                    |                                                                                                    |                                                                                          |                                                                                                    |                           |  |
| Weld                                                                                                    | come                                                                                                    | 5                                                                                    |                                                                                       |                                                                                                    |                                                                                                    |                                                                                          |                                                                                                    |                           |  |
| The New<br>2018, re<br>"P-Synch<br>EMD, LW                                                                                                    | v Jersey<br>quires a<br>n." Anyor<br>/C, or PC                                                                                                    | Judiciary is imple<br>Il registered users<br>ne accessing CAMS<br>G (MACS) will be a | s to reset their passwords<br>S, CLE, CCATS, CLERKSHIP,<br>affected. Answering the th | erational effort to enable<br>every 90 days. Users will r<br>JACS, FMFA, eCDR, FMCIG<br>ee security questions will | more secure user access t<br>eed to update their passw<br>, FMFA, EDATA, PROBWEB<br>assist in recovering forgot | ord and answer three securit<br>, GMS, COUNTYWELFARE, DV<br>tten passwords without the n | ations. The first phase, effective<br>y questions using our system call<br>CR, ECOURTS, EDVROMS, EVNF, J<br>eed to call the Judiciary's Call Ce<br>ssword. Please make sure that yo | ed<br>JOC, OAE,<br>enter. |  |
| complet                                                                                                    | e both s                                                                                                    | teps.                                                                                |                                                                                       |                                                                                                    |                                                                                                    |                                                                                          |                                                                                                    |                           |  |
|                                                                                                    | The Judiciary is incrementally implementing this policy by expiring groups of users' passwords, starting on September 10th. Any user whose password has expired must update their password through P-Synch before they can access the Judiciary's applications. |                                                                                      |                                                                                       |                                                                                                    |                                                                                                    |                                                                                          |                                                                                                    |                           |  |
| If you we                                                                                                    | If you would like to reset your password now to avoid problems with accessing our systems, Click here for P-Synch.                                                                                                    |                                                                                      |                                                                                       |                                                                                                    |                                                                                                    |                                                                                          |                                                                                                    |                           |  |
| Should you have any questions, please contact the Superior Court Clerk's Office at 609-421-6100. For inquiries after 5 p.m. please contact 1-800-343-7002. |                                                                                                    |                                                                                      |                                                                                       |                                                                                                    |                                                                                                    |                                                                                          |                                                                                                    |                           |  |
| Effective                                                                                                    | e 1/1/19                                                                                                    | NJSP will only a                                                                     | accept new version of DV Su                                                           | pplemental form (DV-1) <u>h</u>                                                                                    | ttps://www.njsp.org/ucr/                                                                                        | forms.shtml.                                                                             |                                                                                                    |                           |  |
| 😫 Ple                                                                                                    | ease call                                                                                                    | the Judiciary Ca                                                                     | Ill Center at 609-421-6100 f                                                          | or any questions. For inqu                                                                                         | iries after 5 p.m. please c                                                                                     | ontact 1-800-343-7002.                                                                   |                                                                                                    |                           |  |

**2b. New Home Screen**: All navigation tabs are on the left.

| New Jersey Courts Enter | prise Single Sign On                                                                                                    | l |
|-------------------------|----------------------------------------------------------------------------------------------------|---|
| ☆ Home                  | Home .                                                                                                    | Ĩ |
| 습 eCourts               | V You have 3 Alerts                                                                                                    | l |
|                         | Generic Message<br>Internet Explorer Version Issue: There is a known issue with Internet Explorer Version 11 running on Windows 10 which is causing users to attempt to login multiple times unsuccessfully. If you encounter this issue, please use another<br>browser (e.g., Chrome, Microsoft Edge, Safari, Firefox). |   |
|                         | Psynch Message<br>If you would like to reset your password now to avoid problems with accessing our systems, Click here for P-Synch.                                                                                                    |   |
|                         | Support Message<br>Should you have any questions, please contact the Superior Court Clerk's Office at 609-421-6100.                                                                                                    |   |

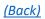

#### 3. Accessing Applications:

**3a. Current**: Click on the tab to open the application.

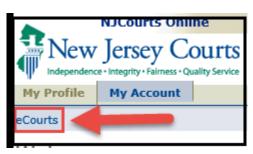

**3b.** New: Click on the application title and it will open as usual.

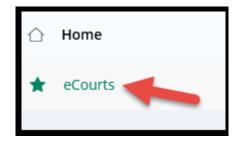

4. Remaining screens: The Verification and Welcome Screens remain the same:

| Judiciary eCourts System - Guardianship                                                                                                    | My Account   Home   Help   Logout                                                            |  |  |  |  |  |
|----------------------------------------------------------------------------------------------------|----------------------------------------------------------------------------------------------|--|--|--|--|--|
| New Jersey Courts<br>Independence - Integrity - Fairness - Quality Service                                                                                                    |                                                                                              |  |  |  |  |  |
|                                                                                                    | User:                                                                                        |  |  |  |  |  |
| Verify Information and Enter Email Address                                                                                                    | Judiciary Help Desk: 609-421-6100<br>eCourts Support: 8:00 AM - 5:00 PM Normal Business Days |  |  |  |  |  |
| eFiling Contact Information                                                                                                    |                                                                                              |  |  |  |  |  |
| Please verify the following information to begin electronic filing.<br>Please review or edit, if necessary, the email addresses for electronic notification. All filing correspondence and notification will be sent to email addresses provided.<br>To return to Registration & Contact Information, please click 'My Account' above. |                                                                                              |  |  |  |  |  |
| Agency Name and Address *                                                                                                    | Email Addresses for Electronic Notifications                                                 |  |  |  |  |  |
| 25 Market St.<br>Trenton, NJ 08625                                                                                                    | * Email 1 Email 2 Email 3                                                                    |  |  |  |  |  |
| Certification of Information                                                                                                    |                                                                                              |  |  |  |  |  |
| □ I certify that all of this information is true and accurate.                                                                                                    | Continue                                                                                     |  |  |  |  |  |

| Juc                         | diciary eCourts | 5 System - Guardiansh | My Account   Home   Help   Logout |                                                                                                    |  |  |  |
|-----------------------------|-----------------|-----------------------|-----------------------------------|----------------------------------------------------------------------------------------------------|--|--|--|
| New Jersey C                | Quality Service |                       |                                   |                                                                                                    |  |  |  |
| eCOURTS HOME CASE M         | MANAGEMENT      | UPLOAD DOCUMENT       | CASE JACKET                       | User:                                                                                                    |  |  |  |
| Welcome to eCou             | urts            |                       |                                   |                                                                                                    |  |  |  |
| Select Court/Division: Gua  | uardianship 🔽   | View Case Jacket      |                                   | eCourts Support and Contact Info<br>Judiciary Help Desk: 609-421-6100<br>eCourts Support: 8:00 AM - 5:00 PM Normal Business Days<br>Need help? Check out our <u>training materials</u> and <u>FAQ</u> |  |  |  |
| Announcements               |                 |                       |                                   |                                                                                                    |  |  |  |
| There are no announcements. | s.              |                       |                                   |                                                                                                    |  |  |  |
|                             |                 |                       |                                   | To Return to Verify Agency and Email Screen click "Back" Back                                                                                                    |  |  |  |

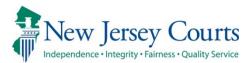

# eCourts Guardianship – Civil Release Notes 5/10/19

#### Upload Document

| New   | The gender field is now required when creating a new case. For more information, click <u>here</u> .                                                                                                    |
|-------|----------------------------------------------------------------------------------------------------|
| Fixed | For all cases created prior to gender being made a mandatory field, the gender selection will be updated to 'Unknown' if no selection was made at the time of case creation. For more information, click <u>here</u> . |

#### Gender Field Now Required in Case Creation

Gender is a required field on the 'Add Incapacitated Person' screen when creating a new case in the Upload Document tab. The 'Continue' button on the bottom right of the screen will not become enabled until a selection is made.

|                        | Judiciary eCourts                                 | s System - Guardiansh | ip              |             |                       | Home   Help      |
|------------------------|---------------------------------------------------|-----------------------|-----------------|-------------|-----------------------|------------------|
|                        | sey Courts                                        |                       |                 |             |                       |                  |
| Independence - Integri | ty - Fairness - Quality Service                   |                       |                 |             |                       |                  |
| eCOURTS HOME           | CASE MANAGEMENT                                   | UPLOAD DOCUMENT       | CASE JACKE      | т           |                       | User:            |
|                        |                                                   |                       |                 |             |                       |                  |
| Add Incapaci           | tated Person                                      |                       |                 |             |                       |                  |
| Back                   |                                                   |                       |                 |             |                       |                  |
|                        |                                                   |                       |                 |             |                       |                  |
|                        |                                                   | County Docket         | No.: CP-0900-20 | )19         |                       | View Case Jacket |
| County: ESSEX          |                                                   | Status: ACTIVE        |                 |             | Date Filed: 04/02/201 | 9                |
| Judgment               |                                                   | 04/30/2019            |                 |             |                       |                  |
| ▼ Incapacitated P      | erson (IP) Profile                                |                       |                 |             |                       |                  |
| * First Name: Sally    |                                                   | Middle Name:          |                 | * Last Name | : Smith               | Suffix: 🗸        |
| Alias 🔂 Phone 🔂        |                                                   |                       |                 |             |                       |                  |
| Home Address:          |                                                   |                       |                 |             |                       |                  |
| * Address Line 1:      |                                                   | Address Line 2:       |                 |             |                       |                  |
| * City:                |                                                   | * State: NJ 🗸         |                 | Zip Code:   | ZP<br>/               |                  |
| * Current Residential  | Arrangement:                                      | ~                     |                 |             |                       |                  |
| * Current Residence    | same as Home Address?: (                          | ) Yes 🔘 No            |                 |             |                       |                  |
|                        | k Ctrl + Left Click to select mu                  | •                     |                 |             |                       |                  |
|                        | cohol/Substance Abuse Induced<br>cheimer/Dementia | d Dementia            |                 |             |                       |                  |
|                        | ronic Mental Illness<br>velopmental Disability    |                       |                 |             |                       |                  |
| * Disability: He       | ad Trauma<br>ysical Infirmity                     | Social Secu           | rity Number:    |             | Date of Birth:        |                  |
| Str                    | roke/Vascular Dementia/CVA<br>her                 |                       |                 |             |                       |                  |
|                        | nnot Determine                                    |                       |                 |             |                       |                  |
| * Gender:              |                                                   | Marital Sta           | tus:            | ~           |                       |                  |
| Additional Profile Inf | o: Unknown<br>Female                              |                       |                 |             |                       | •                |
|                        | Male                                              |                       |                 |             |                       |                  |
|                        |                                                   |                       |                 |             |                       | Back Continue    |
|                        |                                                   |                       |                 |             |                       |                  |

<u>(Back)</u>

#### Updated Gender Field in Cases Created Prior to 5/10/19

For cases created prior to gender selection being mandatory, gender will be updated to 'Unknown' if no selection was made when the case was created.

|                                                          | Judiciary eCour                                 | ts System - Guardiansh | ip                                     |        |               | Home   H      | lelp         |  |
|----------------------------------------------------------|-------------------------------------------------|------------------------|----------------------------------------|--------|---------------|---------------|--------------|--|
| New Jer                                                  | sey Courts                                      |                        |                                        |        |               |               |              |  |
| Independence - Integ                                     | rity • Fairness • Quality Service               |                        |                                        |        |               |               |              |  |
| eCOURTS HOME CASE MANAGEMENT UPLOAD DOCUMENT CASE JACKET |                                                 |                        |                                        |        |               |               |              |  |
|                                                          |                                                 |                        |                                        |        |               |               |              |  |
| View Case D                                              | etails                                          |                        |                                        |        |               |               |              |  |
| Back                                                     |                                                 |                        |                                        |        |               |               |              |  |
| Васк                                                     |                                                 |                        |                                        |        |               |               |              |  |
| ▼Case Details                                            |                                                 | County Docket          | No.: wrn-0003                          |        |               | View Case Jac | <u>.cket</u> |  |
| County: WARREN Status: ACTIVE Date Filed: 05/            |                                                 |                        |                                        |        |               |               |              |  |
| ▶ Judgment                                               |                                                 | 06/02/2017             |                                        |        |               |               |              |  |
| ▼ Incapacitated F                                        | ▼Incapacitated Person (IP) Profile ANNA BOTTONE |                        |                                        |        |               |               |              |  |
| * First Name: anna                                       | Middle Na                                       | ime:                   | * Last Name: bottone                   | Suffix | с             |               |              |  |
| Home Address:                                            |                                                 |                        |                                        |        |               |               |              |  |
| * Address Line 1:                                        | 987 Warren street                               | Address Line 2:        |                                        |        |               |               |              |  |
| * City:                                                  |                                                 | State:                 | V LN                                   | * 7:   | p Code: 09876 |               |              |  |
|                                                          | warren                                          | state:                 | ↓ Lu                                   | - 21   | p code: 09876 |               |              |  |
|                                                          | Arrangement: Own Home                           |                        |                                        |        |               |               |              |  |
| * Current Residence same as Home Address?:   Yes No      |                                                 |                        |                                        |        |               |               |              |  |
| Alzhei                                                   | ol/Substance Abuse Induced D<br>imer/Dementia   | ementia                |                                        |        |               |               |              |  |
| Devel                                                    | ic Mental Illness<br>opmental Disability        |                        | Social Security Number: Date of Birth: |        |               |               |              |  |
|                                                          | Trauma<br>al Infirmity                          | Social Security        |                                        |        |               |               |              |  |
| Stroke                                                   | /Vascular Dementia/CVA                          |                        |                                        |        |               |               |              |  |
|                                                          | t Determine                                     |                        |                                        |        |               |               |              |  |
| <sup>1</sup> Gender: Unkno                               | wn V                                            | Marital Statu          | 5:                                     | $\sim$ |               |               |              |  |

<u>(Back)</u>